## Die Anwendung der WKB-Theorie zur Simulation der schwach nichtlinearen Dynamik von Schwerewellen

## **Dissertation**

zur Erlangung des Doktorgrades der Naturwissenschaften

vorgelegt beim Fachbereich 11 Geowissenschaften/Geographie der Johann Wolfgang Goethe-Universität in Frankfurt am Main

von

## Jewgenija Muraschko

aus Ivano-Frankovsk

Frankfurt (2014) (D30)

vom Fachbereich Geowissenschaften/Geographie der Johann Wolfgang Goethe-Universität als Dissertation angenommen

Datum der Disputation:

Dekan: Prof. Dr. Andreas Junge Prof. Dr. Ulrich Achatz (Universität Frankfurt) Prof. Dr. Rupert Klein (Universität Berlin) 3 November 2014

## Zusammenfassung

Es ist schon seit Längerem bekannt, dass Schwerewellen die Zirkulation der mittleren Atmosphäre beeinflussen. Sie werden fast ausschließlich in der Troposphäre durch Prozesse wie Gebirgsüberströmung, Konvektionen, Frontogenese etc. erzeugt. Sie propagieren von ihrem Entstehungsort in der Troposphäre in die höheren Schichten der Atmosphäre und transportieren dabei ihre Energie und ihren Impuls. Unter der Voraussetzung, dass die Energie von Schwerewellen erhalten bleibt und die Dichte der Atmosphäre mit der Höhe exponentiell abnimmt, wächst die Amplitude der Schwerewellen so stark an, dass sie brechen und ihren Impuls in Stratosphäre und Mesosphäre deponieren. Als Folge davon beeinflussen Schwerewellen die großräumige Zirkulation in der Atmosphäre und sind damit ein wichtiges Bindeglied, welches die Troposphäre mit anderen Atmosphärenbereichen verbindet. Folglich ist es wichtig, dass die Klimaund Wettermodelle in der Lage sind, die Schwerewellendynamik zu beschreiben. Bedauerlicherweise können diese Modelle nicht das komplette Schwerewellenspektrum auflösen. Somit müssen Schwerewellen in den Modellen parametrisiert werden. Viele Parametrisierungsschemen basieren auf Wentzel-Kramer-Brillouin(WKB)-Theorie. Die WKB-Gleichungen, die sogenannten Strahlengleichungen, beschreiben die räumliche und zeitliche Variation der Welleneigenschaften wie Wellenzahl, Wellenamplitude und Wellenfrequenz entlang der Charakteristiken, welche durch die lokale Gruppengeschwindigkeit vorgegeben sind. Die numerischen Modelle, die auf den Strahlengleichungen basieren, werden als Strahlenmodelle bezeichnet. In Strahlenmodellen werden Schwerewellen durch Wellenteilchen dargestellt. Zurzeit verwenden die Strahlenmodelle stationäre Strahlengleichungen, da die Wechselwirkung eines zeitabhängigen Schwerewellenfeldes mit einem zeit- und ortsabhängigen Hintergrund zu Problemen in Strahlenmodellen führen kann. Die Strahlengleichungen basieren auf der Annahme, dass sich nie zwei Wellenteilchen mit den unterschiedlichen Welleneigenschaften an einer Position befinden können. Wenn an einer Position zwei Wellenteilchen mit den unterschiedlichen Wellenzahlen befinden, entsteht sogenannte Kaustik: ein Punkt im Raum, an dem sich mehrere Charakteristiken kreuzen. Wenn eine Kaustik entsteht, kann die Wellenamplitude nicht mehr bestimmt werden.

Ziel der vorliegenden Arbeit ist es mithilfe der WKB-Theorie die Ausbreitung von Schwerewellenpaketen in einer raum- und zeitabhängigen Hintergrundströmung zu beschreiben und ein numerisches Modell zu entwickeln, welches die Schwerewellen para-

metrisieren und ihre Wechselwirkung mit der raum- und zeitabhängigen Hintergrundströmung beschreiben kann.

Einfachheitshalber wird in dieser Arbeit nur die Wechselwirkung zwischen horizontal periodischen, vertikal lokalisierten Schwerewellenpaketen und der raum- und zeitabhängigen Hintergrundströmung betrachtet. Es ist schon seit Längerem bekannt, dass die Wellen des propagierenden Schwerewellenpaketes einen "welleninduzierten mittleren Wind" erzeugen. Der welleninduzierte Wind beeinflusst das Schwerewellenpaket und moduliert dessen Frequenz: Dieses Phänomen ist bekannt als "Selbstbeschleunigung" des Wellenpaketes. Die schwache nichtlineare Dynamik des Schwerewellenpaketes bestimmt diesen Prozess.

Die vorliegende Arbeit besteht aus drei wichtigen Teilen. Im ersten Teil wird die Theorie zur Beschreibung der schwach nichtlinearen Ausbreitung von Schwerewellen in der Boussinesq-Flüssigkeit und in der Atmosphäre mit variabler Dichte hergeleitet. Anschließend darauf werden die WKB-Gleichungen im Ort-Wellenzahl Phasenraum zur asymptotischen Beschreibung der schwach nichtlinearen Theorie hergeleitet. Da die Phasenraumströmung inkompressibel ist, kann keine Kaustik im Ort-Wellenzahl Phasenraum entstehen. Basierend auf dieser Tatsache wird eine Wellenwirkungsdichte im Ort-Wellenzahl Phasenraum definiert und ihre Transportgleichung aus den WKB-Gleichungen hergeleitet.

Im zweiten Teil der Arbeit werden zwei unterschiedliche Algorithmen zur Lösung der Wellenwirkungsdichtegleichung präsentiert. Der erste Algorithmus wird zur Entwicklung des Euler WKB-Modells eingesetzt. Das Euler WKB-Modell löst die Transportgleichung in Euler-Darstellung mit einem Finite-Volumen-Verfahren. Der zweite Algorithmus wird zur Entwicklung des Lagrange WKB-Modells verwendet. Das Lagrange WKB-Modell ist ein Strahlenmodell, welches die Ausbreitung von Wellenteilchen im Ort-Wellenzahl Phasenraum simuliert. Die raum- und zeitabhängige Strömung wird dabei in beiden WKB-Modellen durch den Wellenimpulsfluss verursacht. Beide WKB-Modelle sind in der Lage die schwach nichtlineare Schwerewellenausbreitung in der Boussinesq-Flüssigkeit und in der Atmosphäre mit variabler Dichte zu simulieren.

Im dritten Teil der Arbeit werden die Experimente zur Validierung der WKB-Modelle und der schwach nichtlinearen Theorie präsentiert. Dabei wird gezeigt, dass erstens die WKB-Modelle die schwach nichtlineare Ausbreitung von Schwerewellen richtig wiedergeben können, solange die Schwerewellen stabil sind, und zweitens die WKB-Modelle numerisch stabil bleiben, auch wenn eine Kaustik im physikalischen Raum entsteht.

# Inhaltsverzeichnis

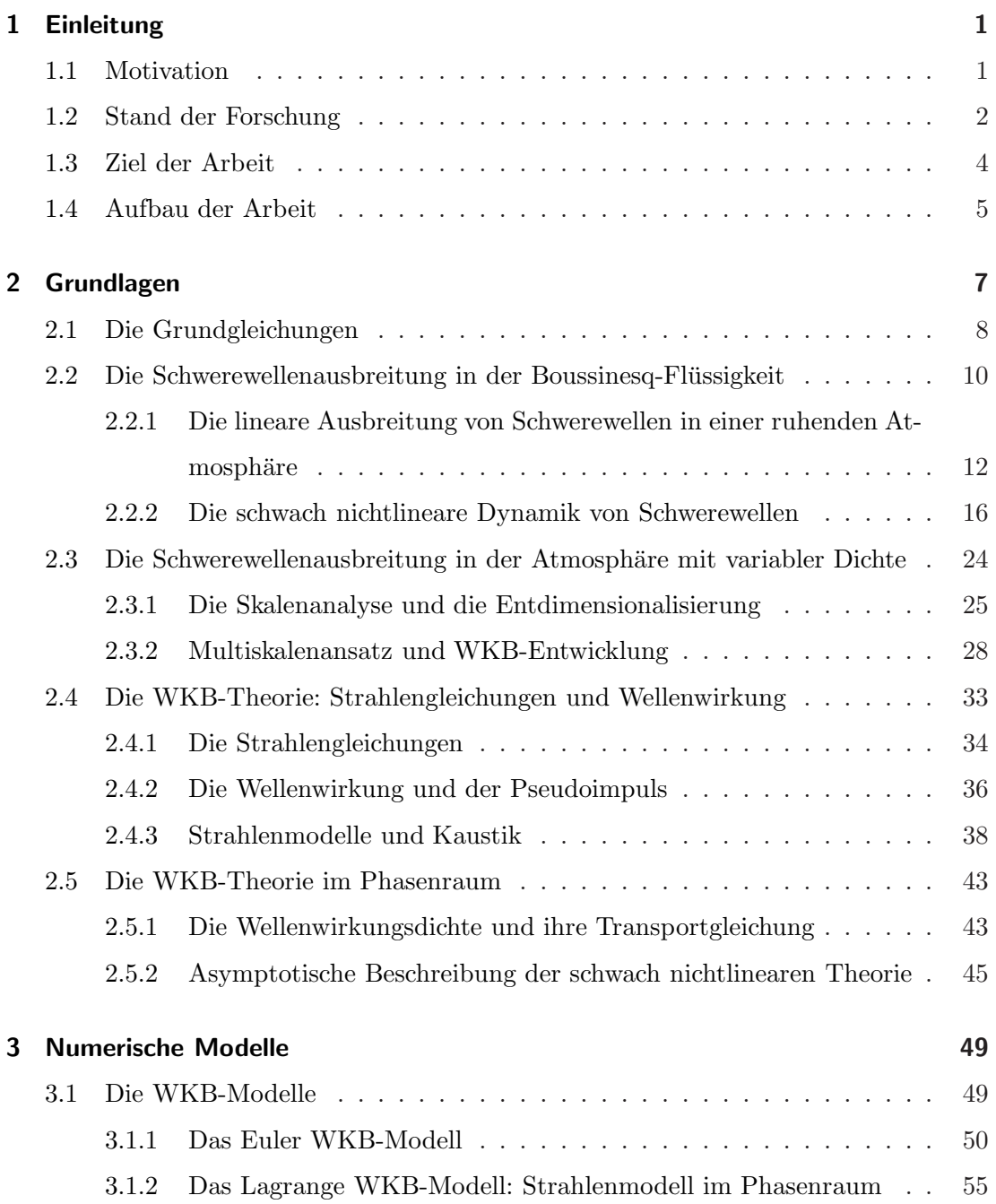

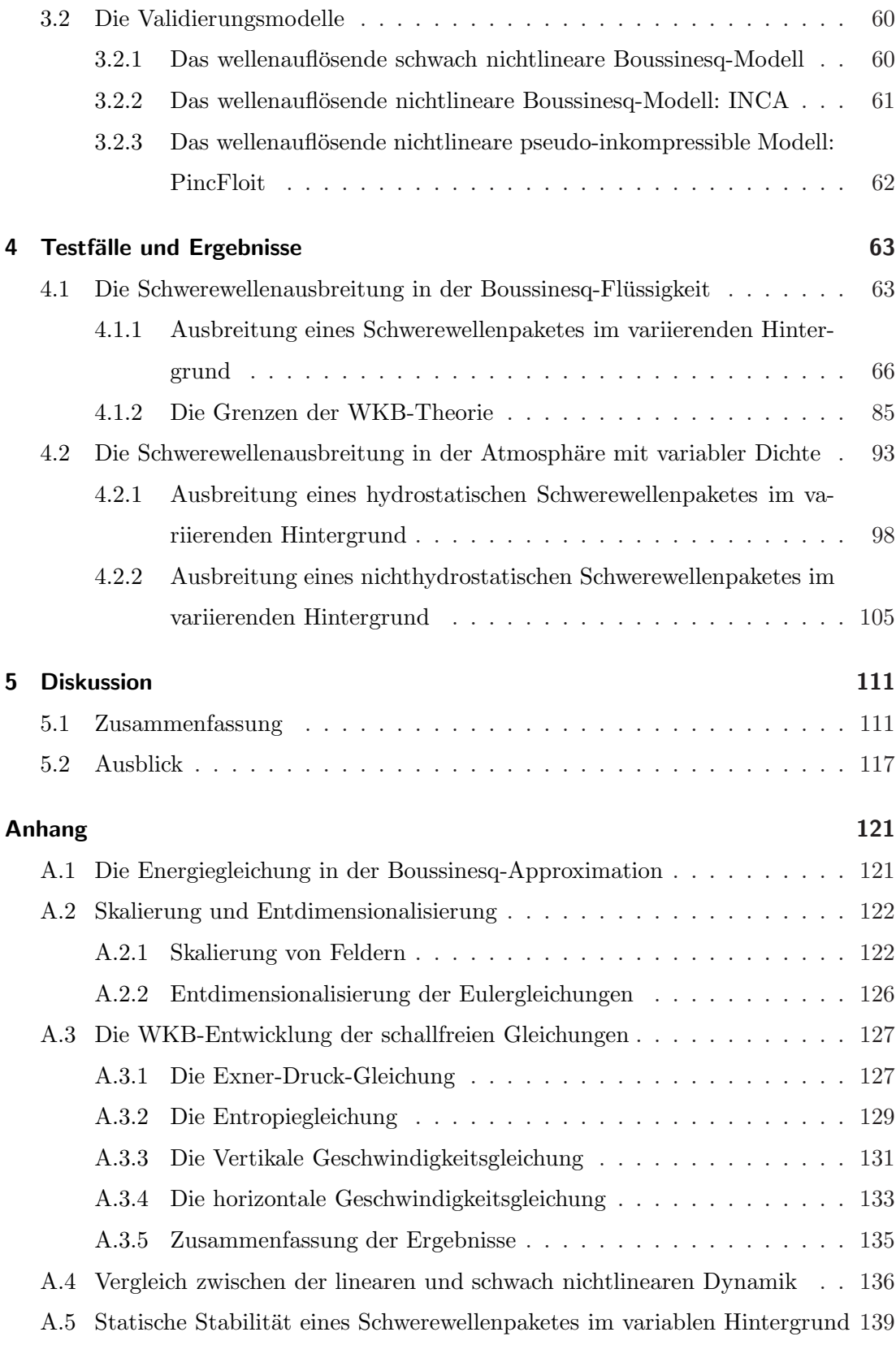

## [Literaturverzeichnis](#page-148-0) 149

## <span id="page-6-0"></span>1 Einleitung

## <span id="page-6-1"></span>1.1 Motivation

Schwerewellen sind kleinräumige periodische Bewegungen von Dichte, Temperatur, Druck und Wind innerhalb der Atmosphäre.<sup>1</sup> Sie beschreiben die vertikalen Schwingungen in der statisch stabil geschichteten Atmosphäre, bei denen die Schwerkraft die Rückstellkraft bildet [[Holton,](#page-151-0) [2004](#page-151-0)]. Daraus lässt sich auch der Name Schwerewellen (engl.: *gravity waves* beziehungsweise *buoyancy waves*) ableiten.

Der Großteil von Schwerewellen wird in der Troposphäre erzeugt. Die bekanntesten und meist untersuchten Anregungsmechanismen sind dabei die Überströmung von Gebirgen [\[Palmer](#page-152-0) *et al.*, [1986](#page-152-0); [McFarlane,](#page-152-1) [1987\]](#page-152-1), vertikalen Bewegungen in den Kon-vektionen [\[Clark](#page-149-0) *et al.*, [1986;](#page-149-0) [Fovell](#page-150-0) *et al.*, [1992](#page-150-0)], Windjets [Bühler *et al.*, [1999](#page-149-1)] und die spontane Emission durch die synoptische Strömung [\[O'Sullivan & Dunkerton](#page-152-2), [1995](#page-152-2); [Plougonven & Snyder,](#page-152-3) [2005](#page-152-3)]. Eine der wichtigen Eigenschaften von Schwerewellen ist ihre Fähigkeit den Impuls zu transportieren.<sup>2</sup> So transportieren Schwerewellen den horizontalen Impuls von ihrem Entstehungsregion in der Troposphäre in die Stratosphäre und Mesosphäre. Unter der Voraussetzung, dass die Energie der Schwerewellen erhalten bleibt, wächst die Amplitude der Wellen exponentiell mit der Höhe, da die Dichte in der Atmosphäre mit der Höhe exponentiell abnimmt. Wenn die Wellenamplitude zu groß wird, brechen die Wellen und deponieren ihren Impuls in den höheren Schichten der Atmosphäre. Als Folge davon beeinflussen Schwerewellen durch ihren Impuls- und Energietransport die großräumige Zirkulation in der Atmosphäre und sind damit ein wichtiges Bindeglied, das die Troposphäre mit anderen Atmosphärenbereichen verbindet.

Nach dem heutigen Stand der Forschung ist es unumstritten, dass diese Impulsuber- ¨ tragung durch die Schwerewellen für die großskalige Zirkulation der mittleren Atmo-sphäre sehr wichtig ist [\[Holton](#page-151-1), [1982,](#page-151-1) [1983;](#page-151-2) [Holton](#page-151-3) *et al.*, [1995](#page-151-3)]. Insbesondere kann gezeigt werden, dass die mittlere globale Zirkulation, die sogenannte Brewer-Dobson Zirkulation, in der Mesosphäre nur mithilfe von Schwerewellen zu erklären ist. Diese globale Zirkulation, welche den Sommer- mit dem Winterpol verbindet, wird nicht nur durch die Erwärmung der Luft in den Tropen und die Abkühlung über den Polen

 $1$ Es existieren natürlich auch Schwerewellen im Ozean. In dieser Arbeit werden aber nur atmosphärische Schwerewellen betrachtet.

 $2$ Die ersten Arbeiten dazu gehen auf [Sawyer](#page-153-0) [\[1959\]](#page-153-0) und [Bretherton](#page-148-1) [\[1969\]](#page-148-1) zurück.

#### *1 Einleitung*

angetrieben, sondern wird in der Mesosphäre hauptsächlich durch das Schwerewellenbrechen verursacht [\[Houghton](#page-151-4), [1978](#page-151-4); [Schoeberl](#page-153-1), [1978;](#page-153-1) [Holton,](#page-151-1) [1982](#page-151-1), [1983\]](#page-151-2). Folglich ist es wichtig die Schwerewellendynamik in den Modellen, die das Klima (Klimamodelle) und das Wetter (Wettermodelle) simulieren, zu implementieren.

Bedauerlicherweise können die Klima- und Wettermodelle nicht das komplette Schwerewellenspektrum auflösen. Schwerewellen sind kleinskalige Phänomene, deren horizontale Wellenlängen in der Größenordnung kleiner als 100 km und deren vertikale Wellenlängen kleiner als 10 km sind. Folglich müssen die Schwerewellen und durch sie verursachte Turbulenz, welche sich auf den Skalen der Größenordnung von wenigen cm abspielt, in den Modellen parametrisiert werden. Das erste einfache Modell zur Parametrisierung der Impulsübertragung von Schwerewellen (engl.: *qravity wave drag*) entwickelte [Lindzen](#page-151-5) [\[1981](#page-151-5)]. Mittlerweile existiert eine Reihe von verbesserten Parametrisierungs[schemen zur Beschreibung von Schwerewellen](#page-148-2) [\[Hines](#page-151-6)[,](#page-148-2) [1997a](#page-151-6)[,b](#page-151-7); Alexander & Dunkerton, [1999](#page-148-2); [Medvedev & Klaassen](#page-152-4), [2000;](#page-152-4) [Song & Chun](#page-153-2), [2008\]](#page-153-2).<sup>3</sup>

### <span id="page-7-0"></span>1.2 Stand der Forschung

Viele P[arametrisierungsschemen](#page-153-2) [\[Lindzen](#page-151-5)[,](#page-153-2) [1981;](#page-151-5) [Alexander & Dunkerton,](#page-148-2) [1999;](#page-148-2) Song & Chun, [2008](#page-153-2)] basieren auf der Wentzel-Kramer-Brillouin(WKB)-Theorie [\[Bretherton,](#page-148-3) [1966;](#page-148-3) [Grimshaw,](#page-150-1) [1975a;](#page-150-1) Müller, 1976. In dieser Theorie werden die Schwerewellen durch die Welleneigenschaften wie die Wellenamplitude, die Wellenlänge und die Wellenfrequenz, die langsam in Raum und Zeit variieren, repräsentiert. Basierend auf dieser Annahme werden die WKB-Gleichungen, die sogenannten Strahlengleichungen (engl.: *ray equations*), hergeleitet. Diese Strahlengleichungen beschreiben die räumliche und zeitliche Variation der Welleneigenschaften entlang der Charakteristiken, die durch die lokale Gruppengeschwindigkeit vorgegeben sind. Die numerischen Modelle, die auf den Strahlengleichungen basieren, werden als Strahlenmodelle (engl.: *ray tracers*) bezeichnet. In den Strahlenmodellen werden die Schwerewellen durch eine Anzahl von Wellenteilchen, jedes mit einer lokalen Wellenamplitude, lokalen Wellenzahl und lokalen Wellenfrequenz, repräsentiert. Die Strahlengleichungen beschreiben in den Modellen dann die zeitliche und räumliche Änderung der Welleneigenschaften der Wellenteilchen entlang des Pfades ("Strahles"), welches durch die lokale Gruppengeschwindigkeit vorgegeben ist.

Die Strahlenmodelle werden schon seit Längeren z. B. zur Interpretation von Schwerewellenmessungen [\[Eckermann](#page-150-2), [1992;](#page-150-2) [Marks & Eckermann](#page-152-6), [1995](#page-152-6); [Hertzog](#page-150-3) *et al.*, [2002\]](#page-150-3) oder zur Untersuchung der zeitlichen Entwicklung von Schwerewellen in der realistischen großskaligen Strömung verwendet. Beispiele für Letztere sind das dreidimensio-

 $3$ Einen ausführlichen Überblick über die atmosphärische Schwerewellen, die Impulsübertragung und die [Parametrisierungschemen geben](#page-148-4) [Fritts & Alexander](#page-150-4) [\[2003\]](#page-150-4), Kim [et al.](#page-151-8) [\[2003\]](#page-151-8) und Alexander et al. [\[2010](#page-148-4)].

nale (3D) Strahlenmodell entwickelt von [Song & Chun](#page-153-2) [\[2008](#page-153-2)] zur Simulation der Impulsübertragung von Schwerewellen, die durch die Cumuluskonvektion erzeugt werden, das 3D Strahlenmodell von [Hasha](#page-150-5) *et al.* [\[2008\]](#page-150-5) zur Simulation von Impulsübertragung, welche durch die nichtlineare Wellenwechselwirkung entsteht, und auch das 3D Strahlenmodell von [Senf & Achatz](#page-153-3) [\[2011](#page-153-3)] zur Untersuchung des Effekts, welchen die thermische Gezeiten auf die Ausbreitung und die Dissipation von Schwerewellen ausüben.

Obwohl die Strahlengleichungen sowohl die Effekte durch zeitliche Variation als auch die Effekte durch die horizontale Variation in der großskaligen Strömung berücksichtigen können, verwenden viele Strahlenmodelle die stationäre Strahlengleichungen und berechnen die zeitliche Variation von Welleneigenschaften unter der Annahme, dass die Hintergrundströmung einen momentanen Wert hat. Der Effekt von Schwerewellen auf die großskalige Strömung wird dabei durch parametrisierungsspezifische Regeln wie statische Instabiliät oder kritische Schicht bestimmt. Somit betrachtet man nur die Wellenbrechung und nicht den ständigen Einfluss von Schwerewellen auf die großskalige Strömung, welcher durch die Wechselwirkung mit dem zeitabhängigen Hintergrund entsteht. Die letzten Untersuchungen zeigen aber, dass diese stationäre Annahme wahrscheinlich nicht gerechtfertigt ist, wenn die Wechselwirkung zwischen den Schwerewellen und den thermische Gezeiten [\[Senf & Achatz,](#page-153-3) [2011](#page-153-3)] oder zwischen den kleinskaligen parametrisierten Schwerewellen und den großskaligen aufgelösten Schwerewellen betrachtet wird. Tatsächlich haben die Klima- und Wettermodelle mittlerweile horizontale Auflösungen von mehreren Kilometern und können somit einen Teil des Schwerewellen-spektrums auflösen [\[Alexander](#page-148-4) *et al.*, [2010](#page-148-4)]. Aus diesem Grund ist es auch wichtig, nicht nur die nicht stationäre Strahlengleichungen zu verwenden, sondern auch die gegenseitige Wechselwirkung zwischen den Schwerewellen und dem Hintergrund zu zulassen.

Die Verwendung von nicht stationären Strahlengleichungen und eines zeitabhängigen Hintergrundes kann in den Strahlenmodellen zu Problemen fuhren. So kann es passieren, ¨ dass sich an einer Stelle zwei oder mehr Wellenteilchen mit unterschiedlichen Wellenzahlen und Wellenamplituden befinden. Das ist ein Beispiel für Kaustik: ein Punkt im Raum, an welchem sich zwei oder mehr Strahlen kreuzen [\[Lighthill](#page-151-9), [1978](#page-151-9)]. Wenn eine Kaustik entsteht, kann die Wellenamplitude nicht mehr bestimmt und somit auch die Schwerewelle nicht mehr korrekt beschrieben werden. Zur Lösung des Kaustikproblems wurd[e mittlerweile eine Reihe von unterschiedlichen Methoden entwickelt \[](#page-149-2)Broutman et al., [2004](#page-149-2); [Walterscheid](#page-154-0), [2000](#page-154-0); [Hertzog](#page-150-3) et al., [2002](#page-150-3)]. Eine Möglichkeit das Kaustikproblem zu lösen ist es, die Strahlengleichungen in dem Ort-Wellenzahl Phasenraum zu formulieren. In dieser Darstellung wird die Wellenamplitude nicht nur raum- sondern auch wellenzahlabhängig. Weil die Strömung in dem Ort-Wellenzahl Phasenraum inkompressibel ist und somit zwei Wellenteilchen nicht die gleiche Position und die gleiche Wellenzahl besitzen können, kann die Kaustik nur in dem physikalischen oder dem spektralen Raum entstehen. Dies fuhrt dazu, dass es keine Kaustik in dem Ort- ¨

#### *1 Einleitung*

Wellenzahl Phasenraum geben kann. [Hertzog](#page-150-3) *et al.* [\[2002\]](#page-150-3) entwickelten basierend auf der Arbeit von [Dewar](#page-149-3) [\[1970\]](#page-149-3) und [Dubrulle & Nazarenko](#page-149-4) [\[1997\]](#page-149-4) einen Formalismus zur Beschreibung der zeitlichen Entwicklung der Wellenamplitude in dem Ort-Wellenzahl Phasenraum und setzten es erfogleich zur Simulation von Schwerewellen in einem raumund zeitabhängigen Hintergrund ein.

### <span id="page-9-0"></span>1.3 Ziel der Arbeit

Ziel der vorliegenden Arbeit ist es mithilfe der WKB-Theorie die Ausbreitung von Schwerewellenpaketen in einer raum- und zeitabhängigen Hintergrundströmung zu beschreiben und ein numerisches Modell zu entwickeln, welches die Schwerewellen parametrisieren und ihre Wechselwirkung mit der raum- und zeitabhängigen Hintergrundströmung beschreiben kann. Die raum- und zeitabhängige Strömung wird dabei in dem Modell durch den Wellenimpulsfluss verursacht.

Es ist schon seit Längerem bekannt, dass ein horizontal periodisches, vertikal lokalisiertes Schwerewellenpaket den großskaligen mittleren Wind moduliert [\[Grimshaw,](#page-150-6) [1975b\]](#page-150-6). Auch ohne den anfänglichen großskaligen mittleren Wind existiert der Impulstransport von Wellen zur Hintergrundströmung, so dass die Wellen des propagierenden Wellenpaketes einen "welleninduzierten mittleren Wind" erzeugen. Der welleninduzierte Wind beeinflusst das Schwerewellenpaket und moduliert dessen Frequenz: Dieses Phänomen ist bekannt als "Selbstbeschleunigung" des Wellenpaketes [Grimshaw, [1975b;](#page-150-6) [Fritts & Dunkerton](#page-150-7), [1984;](#page-150-7) [Sutherland](#page-154-1), [2001](#page-154-1)]. Die schwache nichtlineare Dynamik<sup>4</sup> des Schwerewellenpaketes, die diesen Prozess bestimmt, beschreibt die Wechselwirkung zwischen den kleinskaligen Schwerewellen und dem großskaligen mittleren horizontalen Wind: Der mittlere horizontale Wind moduliert das Schwerewellenpaket, dieses aber beeinflusst wiederum den mittleren horizontalen Wind. Ein System, welches das Wellenpaket mit dem welleninduzierten Wind koppelt und dabei aber die Welle-Welle-Wechselwirkung vernachlässigt, ist ausreichend, um die wichtigen nichtlinearen Effekte zu erfassen [\[Sutherland,](#page-154-2) [2006;](#page-154-2) [Dosser & Sutherland,](#page-149-5) [2011](#page-149-5)]. In dieser Arbeit wird die schwach nichtlineare Schwerewellenausbreitung in der Boussinesq-Flussigkeit und ¨ der Atmosphäre mit variabler Dichte untersucht: Es wird zuerst der Effekt des welleninduzierten Windes auf die Wellen in der Boussinesq-Flussigkeit studiert, danach wird ¨ die schwach nichtlineare Dynamik in der Atmosphäre mit variabler Dichte untersucht.

In dieser Arbeit werden zwei WKB-Modelle zur Beschreibung der schwach nichtlinearen D[ynamik von Schwerewellen entwickelt. Dazu wird der](#page-150-3) Formalismus von Hertzog *et al.* [\[2002](#page-150-3)] zur Beschreibung der zeitlichen Entwicklung der Wellenamplitude in dem Ort-Wellenzahl Phasenraum verwendet. Da der Schwerewellenimpuls in dem Ort-

<sup>4</sup>[Fritts & Dunkerton](#page-150-7) [\[1984](#page-150-7)] bezeichnen die Kopplung zwischen den Schwerewellen und den welleninduzierten Wind als "quasi-lineare" Dynamik.

Wellenzahl Phasenraum eine Funktion von Position, Wellenzahl und der Wellenamplitude ist, kann es zur Berechnung von welleninduziertem Wind verwendet werden und ein schwach nichtlineares WKB-Modell entwickelt werden.<sup>5</sup> Es werden zwei unterschiedliche numerische Algorithmen zur Lösung von WKB-Gleichungen in dem Ort-Wellenzahl Phasenraum vorgeschlagen.

- 1. Der erste basiert auf dem Finite-Volumen-Verfahren und löst die Wellenamplitudengleichung in der Euler-Darstellung.
- 2. Der zweite ist ein Strahlenmodell in dem Ort-Wellenzahl Phasenraum, welches die Wellenamplitudengleichung in der Lagrange-Darstellung löst.

Zur Validierung der WKB-Modelle werden drei unterschiedlichen wellenauflösende Modelle verwendet.

- 1. Zur Überprüfung von Boussinesq WKB-Modellen, welche die Schwerewellenausbreitung in der Boussinesq-Flüssigkeit beschreiben, werden ein wellenauflösendes schwach nichtlineares Modell und das nichtlineare Grobstruktursimulationsmodell INCA verwendet.
- 2. Zur Überprüfung von Nichtboussinesq WKB-Modellen, welche die Schwere wellenausbreitung in der Atmosphäre mit variabler Dichte simulieren, wird das nichtlineare Grobstruktursimulationsmodell PincFloit eingesetzt.

## <span id="page-10-0"></span>1.4 Aufbau der Arbeit

Im folgenden Kapitel werden die theoretischen Grundlagen zusammengefasst. Zuerst werden in [2.1](#page-13-0) die allgemeinen Grundgleichungen und die "schallfreien" Approximationen der Eulergleichungen diskutiert. In den darauffolgenden Kapiteln [2.2](#page-15-0) und [2.3](#page-29-0) werden Gleichungen, welche die schwach nichtlineare Dynamik von zweidimensionalen, horizontal periodischen, vertikal lokalisierten Schwerewellenpaketen in der Boussinesq-Flüssigkeit und in der Atmosphäre mit variabler Dichte beschreiben, konsistent mit Hilfe der multiplen Skalenasymptotik und der WKB-Theorie hergeleitet. Die Herleitung von Strahlengleichungen und der WKB-Theorie im Ort-Wellenzahl Phasenraum werden in [2.4](#page-38-0) und in [2.5](#page-48-0) dargestellt.

Kapitel [3](#page-54-0) beschreibt alle in der Arbeit verwendeten Modelle. So werden in [3.1](#page-54-1) die beiden entwickelten WKB-Modelle, welche die WKB-Gleichungen in dem Ort-Wellenzahl

 $5$ Die gleiche Methode wird schon zur Lösung des Kaustikproblems zur Beschreibung der Oberflächenschwerewellen in dem Ozean eingesetzt. In den Modellen wird die Wellenamplitudengleichung in dem Ort-Wellenzahl oder Ort-Frequenz-Richtung Phasenraum formuliert [Booij [et al.](#page-148-5), [1999](#page-148-5); [WAMDI Group,](#page-154-3) [1988;](#page-154-3) [Benoit](#page-148-6) et al., [1996](#page-148-6); [Tolman,](#page-154-4) [1991\]](#page-154-4) und auf die gleiche Weise schwach nichtlinear mit der Strömung der Ozeanzirkulation gekoppelt[\[Dietrich](#page-149-6) et al., [2011;](#page-149-6) [Roland](#page-153-4) et al., [2009](#page-153-4), [2012](#page-153-5)].

#### *1 Einleitung*

Phasenraum lösen, ausführlich erklärt: In Abschnitt [3.1.1](#page-55-0) wird das Euler WKB-Modell, welches das Finite-Volumen-Verfahren mit einer Aufwindmethode zweiter Ordnung zur Bestimmung der Wellenamplitude verwendet, erläutert und in Abschnitt [3.1.2](#page-60-0) das Strahlenmodell. Im darauffolgenden Kapitel [3.2](#page-65-0) werden die Validierungsmodelle kurz vorgestellt.

Im Kapitel [4](#page-68-0) werden unterschiedliche Testfälle zur Validierung von WKB-Modellen präsentiert. Zuerst wird in Kapitel [4.1](#page-68-1) die schwach nichtlineare Dynamik von Schwerewellen im Rahmen der Boussinesq-Approximation untersucht und die WKB-Modelle validiert. Die Testfälle wurden dafür extra so gewählt, dass durch die Wechselwirkung mit dem zeitabhängigen Wind in jedem Fall eine Kaustik in dem physikalischen Raum entstehen soll. Darauf schließt sich die Untersuchung von Wellenpaketen an, welche die WKB-Voraussetzung der langsam variierenden Welleneigenschaften verletzen. Kapitel [4.2](#page-98-0) beschreibt anschließend die Validierung der Nichtboussinesq WKB-Modelle und die Untersuchung der schwach nichtlinearen Dynamik in der Atmosphäre mit variabler Dichte.

Die Arbeit schließt mit einer Zusammenfassung der Ergebnisse und einem Ausblick in dem Kapitel [5](#page-116-0) ab.

<span id="page-12-0"></span>In diesem Kapitel wird die Theorie zur Beschreibung der schwach nichtlinearen Schwerewellendynamik entwickelt. Diese Erweiterung der linearen Theorie wird notwendig, wenn nicht nur die Ausbreitung eines kompakten Schwerewellenpaketes durch einen veränderlichen Hintergrund sondern zusätzlich das Feedback von den Schwerewellen auf den Hintergrund betrachtet wird: Ein propagierendes Wellenpaket induziert selbst durch den Impulstransport von Wellen zu dem großskaligen Wind einen Hintergrundwind, der wiederum das Wellenpaket beeinflusst. So zeigten [Sutherland](#page-154-2) [\[2006](#page-154-2)] und [Dosser & Sutherland](#page-149-5) [\[2011\]](#page-149-5), dass die Ausbreitung von horizontal periodischen, vertikal kompakten Wellenpaketen durch die Wechselwirkung mit dem welleninduzierten Wind stark beeinflusst wird. Dieses schwach nichtlineare System, welches Wellen mit dem welleninduzierten Wind koppelt und somit asymptotisch die nichtlineare Ausbreitung von Schwerewellen beschreiben kann, wird in diesem Kapitel vorgestellt. Die wesentlichen Aspekte dieser Theorie lassen sich bereits in einer zweidimensionalen (2D) Betrachtung herleiten, die räumliche Variationen lediglich in zonaler und vertikaler Richtung zulässt. Die Herleitung der Theorie fußt auf dem Wentzel-Kramers-Brillouin(WKB)-Ansatz, dessen zentrale Annahme darin besteht, dass die charakteristische Zeit- und Längenskala der Wellenphase sehr viel kleiner sind als die Skalen auf denen die Wellenamplitude sowie die Hintergrundfelder variieren.

Es wird dabei angenommen, dass die 2D Schwerewellen durch die Atmosphäre mit stabiler Schichtung und einem zeit- und höhenabhängigen horizontalen Hintergrundwind propagieren. Die Schwerewellen selbst sollen zeit- und höhenabhängige vertikale Wellenzahlen sowie zeit- und höhenabhängige Wellenamplituden besitzen.<sup>6</sup> Es werden nur Schwerewellen betrachtet, deren Periode klein genug ist, um die Corioliskraft zu vernachlässigen, und welche somit die Bedingung  $f^2m^2 \ll N^2k^2$  erfüllen.<sup>7</sup> Der Einfluss der Corioliskraft ist auf solche Schwerewellen gering, so dass diese vernachlässigt werden kann. Weiterhin wird angenommen, dass die hier betrachtete Dynamik in guter Näherung adiabatisch verläuft und ebenso innere Reibung eine vernachlässigbare Rolle spielt. Die Koordinate der zonalen West-Ost-Richtung wird im Folgenden mit x und die vertikale Koordinate vom ebenen Boden aufwärts mit  $z$  bezeichnet.

Dieses Kapitel ist wie folgt aufgebaut. In [2.1](#page-13-0) werden die Eulergleichungen eingefuhrt ¨

<sup>6</sup> In [2.4.1](#page-39-0) wird gezeigt, dass diese Schwerewellen eine konstante horizontale Wellenzahl besitzen.

<sup>&</sup>lt;sup>7</sup>Hier bezeichnen k und m die horizontale und vertikale Wellenlängen der Schwerewellen, N die Brunt-Väisälä Frequenz und  $f$  den Coriolisparameter.

und eine Begründung für die Filterung von Schallwellen gegeben, die schließlich in die Boussinesq-Gleichungen mündet. Ausgehend von den schallfreien Boussinesq-Gleichungen wird in [2.2](#page-15-0) die Theorie zur Beschreibung der schwach nichtlinearen Schwerewellenaus-breitung in einer Boussinesq-Flüssigkeit hergeleitet. In [2.3](#page-29-0) werden die Eulergleichungen entdimensionalisiert und die Theorie zur Beschreibung der schwach nichtlinearen Schwe-rewellenausbreitung in der Atmosphäre mit variabler Dichte hergeleitet. In [2.4](#page-38-0) werden die Strahlengleichungen und in [2.5](#page-48-0) die WKB-Theorie in Ort-Wellenzahl Phasenraum hergeleitet.

### <span id="page-13-0"></span>2.1 Die Grundgleichungen

Die Wellen in der Atmosphäre werden durch die sogenannten Zustandsgrößen wie die Geschwindigkeit  $\boldsymbol{v}$  und die thermodynamischen Variablen Druck p, Dichte  $\rho$  und Temperatur  $T$  beschrieben. Die zeitliche Entwicklung dieser Zustandsgrößen wird allgemein mit den Eulergleichungen berechnet [\[Vallis](#page-154-5), [2006](#page-154-5)]. Unter der Voraussetzung, dass die Corioliskraft genauso wie molekulare Viskosität und Diffusion vernachlässigt werden, lauten die Eulergleichungen für 2D Wellen

<span id="page-13-1"></span>
$$
\rho \frac{Du}{Dt} + \frac{\partial p}{\partial x} = 0 , \qquad (2.1a)
$$

$$
\rho \frac{Dw}{Dt} + \frac{\partial p}{\partial z} + \rho g = 0 , \qquad (2.1b)
$$

$$
\frac{D\theta}{Dt} = 0 \tag{2.1c}
$$

$$
\frac{D\rho}{Dt} + \rho \left(\frac{\partial u}{\partial x} + \frac{\partial w}{\partial z}\right) = 0.
$$
 (2.1d)

<span id="page-13-2"></span>u und w sind die horizontale und vertikale Komponente des Geschwindigkeitsfeldes  $v$ ,  $\theta$  ist die potentielle Temperatur, die weiter unten definiert wird und  $g = 9,81 \text{ m s}^{-2}$  ist die Erdbeschleunigung. Die Eulerische Entwicklung der materiellen Ableitung lautet hier

$$
\frac{D}{Dt} = \frac{\partial}{\partial t} + u \frac{\partial}{\partial x} + w \frac{\partial}{\partial z} . \tag{2.2}
$$

Die Zustandsgleichung für ideale Gase

<span id="page-13-3"></span>
$$
p = \rho RT \t{3.3}
$$

mit der spezifischen Gaskonstanten für trockene Luft  $R = 287 \text{ JK}^{-1}\text{kg}^{-1}$ , vervollständigt das Gleichungssystem. Das Gleichungssystem [\(2.1\)](#page-13-1) beschreibt die Wellenausbreitung in der Atmosphäre vollständig:

• [\(2.1a\)](#page-13-1) und [\(2.1b\)](#page-13-2) sind die Bewegungsgleichungen, die horizontale und vertikale Impulserhaltung darstellen;

• [\(2.1c\)](#page-13-3) ist die Entropiegleichung, welche die Erhaltung der potentiellen Temperatur bei adiabatischen Prozessen postuliert. In der Atmosphäre ist die potentielle Temperatur  $\theta$  ein Maß für die Entropie des Systems und kann mithilfe der Zustandsgleichung [\(2.3\)](#page-13-3) wie folgt definiert werden

<span id="page-14-0"></span>
$$
\theta = \left(\frac{p_0}{p}\right)^{R/c_p} T . \tag{2.4}
$$

Dabei sind  $c_p = 1004 \text{ JK}^{-1}\text{kg}^{-1}$  die spezifische Wärmekapazität trockener Luft bei konstantem Druck und  $p_0$  ist ein konstanter Referenzdruck;

• Die Kontinuitätsgleichung [\(2.1d\)](#page-14-0) ist Ausdruck der Massenerhaltung eines kompressiblen Luftteilchens.

Die Eulergleichungen [\(2.1\)](#page-13-1) beschreiben nicht nur Schwerewellen, sondern auch Schallwellen in der kompressiblen Atmosphäre. Schallwellen variieren auf einer Zeitskala, die sehr viel kleiner ist als diejenige der Schwerewellen. Aus diesem Grunde verlangt die numerische Umsetzung der Eulergleichungen ublicherweise einen sehr kurzen Zeitschritt ¨ [\[Durran,](#page-150-8) [1989\]](#page-150-8). Da man davon ausgeht, dass die Schallwellen einen vernachl¨assigbaren Einfluss auf die Entwicklung von Wetter und Klima haben, empfiehlt es sich, die Schallwellen aus der kompressiblen Dynamik herauszufiltern. Das auf diese Weise gewonnene schallfreie Gleichungssystem erlaubt nur noch die Ausbreitung von Schwerewellen und lässt sich im Allgemeinen mit geringerem numerischen Aufwand integrieren als die Eulergleichungen, da ein größerer Zeitschritt gewählt werden kann.

In der Atmosphäre sind die Fluktuationen von Druck und Dichte sehr klein. Diese Tatsache kann dazu verwendet werden, die schallfreien Näherungen der Eulergleichungen [\(2.1\)](#page-13-1) zu entwickeln. Die einfachste Methode um die Schallwellen herauszufiltern, ist die Boussinesq-Approximation [\[Boussinesq](#page-148-7), [1903](#page-148-7); [Spiegel & Veronis](#page-153-6), [1960](#page-153-6)]. Bei dieser Approximation wird angenommen, dass die vertikale Längenskala von Schwerewellen viel kleiner als die Referenzhöhe der Atmosphäre ist. Diese Annahme führt letztlich dazu, dass die Hintergrunddichte der Atmosphäre als näherungsweise konstant betrachtet wird. Das Amplitudenwachstum, das bei vertikal propagierenden Schwerewellen aufgrund des annährend exponentiellen Abfalls der Hintergrunddichte in der wirklichen Atmosphäre beobachtet wird, kann daher von den Boussinesq-Gleichungen nicht wiedergegeben werden. Die Beschreibung der Schwerewellenausbreitung mithilfe dieses Gleichungssystems macht deshalb nur dann Sinn, wenn die vertikale Ausdehnung des betrachteten Gebietes nicht über die Referenzhöhe der Atmosphäre hinausreicht.

Es existieren aber auch schallfreie Approximationen, welche die Höhenabhängigkeit der Hintergrunddichte berücksichtigen: Die anelastischen und pseudo-inkompressiblen Gleichungen sind gute Beispiele dafür. [Ogura & Phillips](#page-152-7)  $[1962]$  leiteten die anelastischen Gleichungen für die isentrope Referenzatmosphäre her. Durch die Analyse von

Strömungen mit niedrigen Mach-Zahlen konnten sie zeigen, dass die resultierenden Gleichungen die Schallwellen herausfiltern. [Wilhelmson & Ogura](#page-154-6) [\[1972](#page-154-6)] erweiterten die anelestischen Gleichungen auf eine nicht-isentrope Atmosphäre. Als später entdeckt wurde, dass die anelastischen Gleichungen von [Wilhelmson & Ogura](#page-154-6) [\[1972\]](#page-154-6) ein Problem mit der Energieerhaltung haben, wurde von [Lipps & Hemler](#page-151-10) [\[1982\]](#page-151-10) eine korrigierte Version hergeleitet. [Achatz](#page-148-8) *et al.* [\[2010](#page-148-8)] zeigten, dass auch diese Gleichungen nur in einer Atmosphäre mit schwacher Schichtung, in welcher die Entropie nur sehr schwach vertikal variiert, gültig sind. Eine andere schallfreie Approximation, die pseudo-inkompressiblen Gleichungen, wurden von [Durran](#page-150-8) [\[1989\]](#page-150-8) für atmosphärische Strömungen mit kleiner Mach-Zahl entwickelt. Bei der Herleitung fuhrte Durran die sogenannte Pseudomas- ¨ se ein, welche durch die Strömung konservativ transportiert wird. Unterschiedliche Studien untersuchten, welche der schallfreien Approximationen - die anelastische oder pseudo-inkompressible - sich besser zur Beschreibung von Schwerewellen eignet [siehe dazu z.B. [Davies](#page-149-7) *et al.*, [2003](#page-149-7); [Durran](#page-150-9), [2008](#page-150-9); [Klein,](#page-151-11) [2009](#page-151-11); [Klein](#page-151-12) *et al.*, [2010](#page-151-12)]. Eine Studie von [Achatz](#page-148-8) *et al.* [\[2010](#page-148-8)], welche das asymptotische Verhalten von kompressibler, pseudo-inkompressibler und anelastischer Dynamik mithilfe einer Multiskalenanalyse untersuchte, zeigte, dass die pseudo-inkompressiblen und kompressiblen Gleichungen in den führenden Ordnungen äquivalent sind. Die anelastischen Gleichungen besitzen diese Eigenschaft nur, wenn die Atmosphäre sehr schwach geschichtet ist. Aufgrund dessen werden in dieser Arbeit die pseudo-inkompressible Approximation verwendet, um die schwach nichtlineare Schwerewellendynamik in der Atmosphäre mit variablen Dichte zu untersuchen.

## <span id="page-15-0"></span>2.2 Die Schwerewellenausbreitung in der Boussinesq-Flüssigkeit

Die Boussinesq-Approximation basiert auf der Annahme, dass die vertikale Längenskala der Schwerewellen  $H_W$  viel kleiner ist als die Skalenhöhe der hydrostatischen Referenzatmosphäre

$$
H_{\rho} = -\left[\frac{1}{\overline{\rho}} \frac{\mathrm{d}\overline{\rho}}{\mathrm{d}z}\right]^{-1} \tag{2.5}
$$

In einer isothermen Atmosphäre nimmt die Referenzdichte wie folgt mit der Höhe ab

<span id="page-15-1"></span>
$$
\overline{\rho}(z) = \rho_0 e^{-\frac{z}{H\rho}},\tag{2.6}
$$

<span id="page-15-2"></span>wobei  $\rho_0$  die konstante Referenzdichte z.B. am Boden ist. In der isothermen Atmosphäre mit der konstanten Temperatur  $T = T_0$  gilt dabei für die Skalenhöhe der Referenzatmosphäre

$$
H_{\rho} = \frac{RT_0}{g} \tag{2.7}
$$

Der Referenzdruck  $\bar{p}$  der isothermen Atmosphäre ergibt sich aus [\(2.6\)](#page-15-1) und der konstanten Atmosphärentemperatur  $T_0$  mithilfe der Zustandsgleichung [\(2.3\)](#page-13-3). Gesamtdichte  $\rho$ und -druck p können nun in den Referenzanteil und eine Abweichung davon,  $\rho'$  und  $p'$ , aufgespalten werden

<span id="page-16-0"></span>
$$
\rho = \overline{\rho}(z) + \rho'(x, z, t) , \qquad (2.8)
$$

$$
p = \overline{p}(z) + p'(x, z, t) . \tag{2.9}
$$

Dabei gilt im Allgemeinen  $\rho' \ll \overline{\rho}$  und  $p' \ll \overline{p}$  [\[Pichler](#page-152-8), [1997](#page-152-8)]. Mit [\(2.8\)](#page-16-0) folgt aus der Linearisierung der Kontinuitätsgleichung [\(2.1d\)](#page-14-0)

<span id="page-16-1"></span>
$$
w\frac{\mathrm{d}\overline{\rho}}{\mathrm{d}z} + \overline{\rho}\frac{\partial u}{\partial x} + \overline{\rho}\frac{\partial w}{\partial z} = 0.
$$
 (2.10)

Mit  $H_{\rho} >> H_W$  folgt für den ersten Term in ([2.10\)](#page-16-1)

$$
\frac{1}{\overline{\rho}} \frac{d\overline{\rho}}{dz} << \frac{1}{w} \frac{\partial w}{\partial z} \tag{2.11}
$$

und daher lautet die Kontinuitätsgleichung in der Boussinesq-Approximation

$$
\frac{\partial u}{\partial x} + \frac{\partial w}{\partial z} = 0.
$$
\n(2.12)

Hieraus folgt schließlich ein zentrales Element der Boussinesq-Approximation: Die Dichte der Referenzatmosphäre ist näherungsweise konstant

<span id="page-16-2"></span>
$$
\overline{\rho} = \rho_0 \tag{2.13}
$$

Bevor die Boussinesq-Gleichungen aus den Eulergleichungen [\(2.1\)](#page-13-1) hergeleitet werden, ist es wichtig ein Paar zusätzlicher Felder einzuführen. In der Atmosphäre werden die Schwerewellen sehr oft nicht durch die potentielle Temperatur  $\theta'$  sondern durch das Auftriebsfeld  $b'$ , welches die Fluktuationen der Dichte beschreibt, ausgedrückt

<span id="page-16-3"></span>
$$
b' = -g\frac{\rho'}{\overline{\rho}}.
$$
\n(2.14)

Die potentielle Temperatur  $\theta$  kann genauso wie die Dichte  $\rho$  und Druck p in die potentielle Temperatur der Referenzatmosphäre  $\overline{\theta}$  und die kleine Störung  $\theta'$  zerlegt werden

$$
\theta = \overline{\theta}(z) + \theta'(x, z, t) \tag{2.15}
$$

Aus der Definition der potentiellen Temperatur [\(2.4\)](#page-14-0) unter Verwendung von [\(2.3\)](#page-13-3) folgt, dass ′ ′

$$
\frac{\theta'}{\overline{\theta}} = -\frac{\rho'}{\overline{\rho}}\tag{2.16}
$$

gilt, solange  $p'/\overline{p} << 1$  ist. Somit kann man  $b'$  ausdrücken als

<span id="page-17-1"></span>
$$
b' = g \frac{\theta'}{\overline{\theta}} \ . \tag{2.17}
$$

Mit der Boussinesq-Annahme [\(2.13\)](#page-16-2), der Definition des Auftriebsfeldes  $b'$  [\(2.14\)](#page-16-3) be-ziehungsweise [\(2.17\)](#page-17-1) und der Definition der höhenabhängigen Brunt-Väisälä Frequenz N

$$
N^2 = \frac{g}{\overline{\theta}} \frac{\mathrm{d}\overline{\theta}}{\mathrm{d}z} \,,\tag{2.18}
$$

welche die Schichtung der Atmosphäre beschreibt, können die nichtlinearen Boussinesq-Gleichungen aus den Eulergleichungen [\(2.1\)](#page-13-1) hergeleitet werden

<span id="page-17-2"></span>
$$
\frac{Du'}{Dt} + \frac{\partial \tilde{p'}}{\partial x} = 0 , \qquad (2.19a)
$$

$$
\frac{Dw'}{Dt} + \frac{\partial \tilde{p'}}{\partial z} - b' = 0 , \qquad (2.19b)
$$

$$
\frac{Db'}{Dt} + N^2 w' = 0 , \qquad (2.19c)
$$

$$
\frac{\partial u'}{\partial x} + \frac{\partial w'}{\partial z} = 0.
$$
 (2.19d)

Hier ist  $\tilde{p'} = p'/\rho_0$ .

Das Gleichungssystem [\(2.19\)](#page-17-2) wird als Ausgangspunkt zur Herleitung der Theorie, welche die schwach nichtlineare Ausbreitung der Schwerewellen in der Boussinesq-Flüssigkeit beschreibt, benutzt.

## <span id="page-17-0"></span>2.2.1 Die lineare Ausbreitung von Schwerewellen in einer ruhenden Atmosphäre

Bevor die schwach nichtlineare Dynamik von Wellenpaketen untersucht werden kann, ist es wichtig die Ausbreitung von monochromatischen Schwerewellen mit kleiner Amplitude zu studieren. Fur monochromatische Wellen ist der Advektionsterm im Glei- ¨ chungssystem [\(2.19\)](#page-17-2) vernachlässigbar klein und somit kann ihre Ausbreitung mit der linearen Theorie beschrieben werden. Eine kurze Wiederholung der linearen Dynamik soll daher der Einführung der schwach nichtlinearen Theorie vorausgehen.

Im Folgenden wird dazu das Gleichungssystem [\(2.19\)](#page-17-2) linearisiert. Dabei wird angenommen, dass die Wellen sich in einer ruhender Atmosphäre ausbreiten und es wird folgender Ansatz gemacht:  $u' = u''$ ,  $w' = w''$ ,  $\tilde{p'} = p''$  und  $b' = b''$ . Dabei sind  $u''$ ,  $w''$ ,  $p''$ ,  $b''$  die kleinen Störungen, welche die Schwerewellenfelder repräsentieren. Folglich lauten die linearisierten Boussinesq-Gleichungen

<span id="page-17-3"></span>
$$
\frac{\partial u''}{\partial t} + \frac{\partial p''}{\partial x} = 0 , \qquad (2.20a)
$$

*2.2 Die Schwerewellenausbreitung in der Boussinesq-Flussigkeit ¨*

$$
\frac{\partial w''}{\partial t} + \frac{\partial p''}{\partial z} - b'' = 0 , \qquad (2.20b)
$$

$$
\frac{\partial b''}{\partial t} + N_0^2 w'' = 0 , \qquad (2.20c)
$$

$$
\frac{\partial u''}{\partial x} + \frac{\partial w''}{\partial z} = 0
$$
\n(2.20d)

mit  $N_0^2$  = konstant.

Ein möglicher Ansatz, der dem Gleichungssystem [\(2.20\)](#page-17-3) genügt, ist eine ebene monochromatische Welle<sup>8</sup>

<span id="page-18-0"></span>
$$
\begin{pmatrix} u'' \\ w'' \\ b'' \\ p'' \end{pmatrix} = \Re \left\{ \begin{pmatrix} \hat{u} \\ \hat{w} \\ \hat{b} \\ \hat{p} \end{pmatrix} e^{i\Phi} \right\} . \tag{2.21}
$$

 $\hat{u}$ ,  $\hat{w}$ ,  $\hat{b}$  und  $\hat{p}$  sind die Wellenamplituden. Die Phase  $\Phi = kx + mz - \omega t$  definiert die horizontale und vertikale Wellenzahl  $k = 2\pi/\lambda_x$  und  $m = 2\pi/\lambda_z$  und die Frequenz  $\omega = 2\pi/\tau$ , mit den Wellenlängen  $\lambda_x$  und  $\lambda_z$  und der Wellenperiode  $\tau$ .

Das Einsetzen des Ansatzes [\(2.21\)](#page-18-0) in das Gleichungssystem [\(2.20\)](#page-17-3) liefert das lineare Gleichungssystem

<span id="page-18-1"></span>
$$
\begin{pmatrix}\n-i\omega & 0 & 0 & ik \\
0 & -i\omega & -N_0 & im \\
0 & N_0 & -i\omega & 0 \\
ik & im & 0 & 0\n\end{pmatrix}\n\begin{pmatrix}\n\hat{u} \\
\hat{w} \\
\hat{b}_0/N_0 \\
\hat{p}\n\end{pmatrix} = 0.
$$
\n(2.22)

Damit [\(2.22\)](#page-18-1) eine nichttriviale Lösung besitzt, muss die Determinante der Matrix verschwinden. Dies liefert die Dispersionsrelation

<span id="page-18-3"></span><span id="page-18-2"></span>
$$
\omega^2 = \frac{N_0^2 k^2}{k^2 + m^2} \,,\tag{2.23}
$$

welche die Frequenz der Schwerewelle  $\omega$  mit ihren Wellenzahlen k, m verknüpft und die Ausbreitung von Schwerewellen bestimmt. Aus der Dispersionsrelation folgt, dass jedem Wellenzahlvektor  $\mathbf{k} = (k, m)$  zwei unterschiedliche Frequenzen zugeordnet werden

$$
\omega_{\pm} = \pm \frac{N_0 k}{\sqrt{k^2 + m^2}} \,. \tag{2.24}
$$

#### Phasen- und Gruppengeschwindigkeit

Die Ausbreitungsrichtung und die Ausbreitungsgeschwindigkeit von Schwerewellen sind durch deren Phasen- und Gruppengeschwindigkeit gegeben. Die Phasengeschwindigkeit  $v_{ph}$  beschreibt wie sich Flächen konstanter Phase fortbewegen, sprich in welche Richtung

<sup>8</sup>Ein Wellenpaket mit kleinen Amplituden wird mit dem gleichen Ansatz beschrieben.

<span id="page-19-0"></span>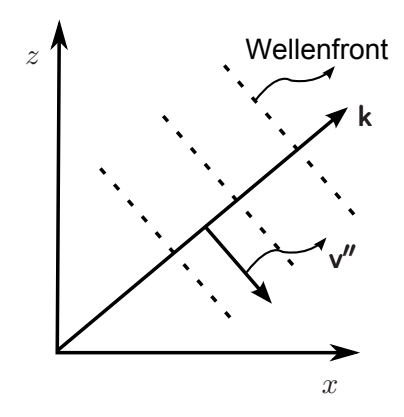

Abbildung 2.1: Das Geschwindigkeitsfeld der Wellen  $\mathbf{v''} = (u'', w'')$  ist parallel zur Wellenfront und orthogonal zum Wellenzahlvektor  $\mathbf{k} = (k, m)$ .

und wie schnell Wellenberge und Wellentäler propagieren

<span id="page-19-1"></span>
$$
\mathbf{v}_{ph} = \frac{\omega}{|\mathbf{k}|^2} \mathbf{k} \tag{2.25}
$$

Aus der Kontinuitätsgleichung [\(2.20d\)](#page-22-0) folgt eine interessante Eigenschaft der Boussinesq-Dynamik: Das Geschwindigkeitsfeld der Wellen  $\mathbf{v''} = (u'', w'')$  ist orthogonal zum Wellenzahlvektor  $\mathbf{k} = (k, m)$  und somit auch zur Phasengeschwindigkeit. Dies ist in Abbildung [2.1](#page-19-0) dargestellt.

Die Gruppengeschwindigkeit einer Schwerewelle ist definiert als

$$
\mathbf{c}_g \equiv \nabla_{\mathbf{k}} \omega \ . \tag{2.26}
$$

Ihre Horizontalkomponente

$$
c_{gx} = \frac{\partial \omega}{\partial k} = \pm \frac{N_0 m^2}{(k^2 + m^2)^{3/2}}
$$
 (2.27)

und Vertikalkomponente

<span id="page-19-2"></span>
$$
c_{gz} = \frac{\partial \omega}{\partial m} = \mp \frac{N_0 k m}{(k^2 + m^2)^{3/2}} \tag{2.28}
$$

beschreiben die Ausbreitung der Wellenpaketeinhüllenden<sup>9</sup> [\[Nappo,](#page-152-9) [2002\]](#page-152-9) und somit auch der Energie des Wellenpakets, wie später in Abschnitt [2.2.2](#page-26-0) gezeigt wird. Weil aus der Dispersionsrelation folgt, dass jedem Wellenzahlvektor zwei unterschiedlich Fre-quenzen zugeordnet werden (siehe Gleichung [\(2.24\)](#page-18-2)), besitzen vertikal aufwärts propa-

 $9$ Schematische Darstellung der Wellepaketeinhüllenden ist in Abbildung [2.3](#page-24-0) gegeben.

<span id="page-20-0"></span>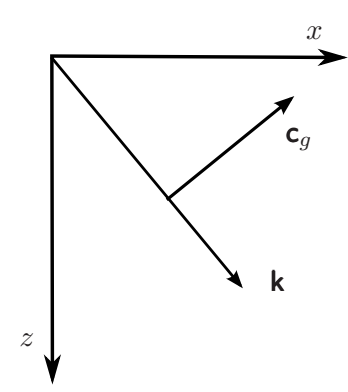

Abbildung 2.2: Der Wellenzahlvektor und die Gruppengeschwindigkeit fur ein sich nach oben ¨ ausbreitendes Wellenpaket mit  $k > 0$ ,  $m < 0$  und  $\omega_+ = \omega > 0$ . Die Phase des Wellenpakets propagiert nach unten, wärend das Wellenpaket und seine Energie nach oben propagieren.

gierende Schwerewellen folgende Eigenschaften

$$
c_{gz} > 0: \begin{cases} k > 0, & m < 0, \omega_+, \\ k < 0, & m > 0, \omega_+, \\ k > 0, & m > 0, \omega_-, \\ k < 0, & m < 0, \omega_-\end{cases}
$$
 (2.29)

und für nach unten propagierende Schwerewellen folgt dementsprechend

$$
c_{gz} < 0 \quad\n\begin{cases}\nk > 0, \quad m > 0, \quad \omega_+, \\
k < 0, \quad m < 0, \quad \omega_+, \\
k > 0, \quad m < 0, \quad \omega_-, \\
k < 0, \quad m > 0, \quad \omega_-. \n\end{cases}\n\tag{2.30}
$$

An dieser Stelle ist es nützlich einige Eigenschaften von Schwerewellen, die sich aus der Definition der Gruppen- und Phasengeschwindigkeiten ergeben, zu besprechen: Per Definition sind die Gruppen- und Phasengeschwindigkeitsvektoren orthogonal zueinander  $\mathbf{v}_{ph} \cdot \mathbf{c}_g = 0$ . Dies hat zur Folge, dass sich die Wellenenergie parallel zu Linien mit konstanter Phase ausbreitet. Aus der Definition [\(2.25\)](#page-19-1) und [\(2.28\)](#page-19-2) folgt weiterhin, dass die vertikalen Komponenten der Gruppen- und Phasengeschwindigkeit unterschiedliches Vorzeichen haben. Dies bedeutet, dass bei einem sich vertikal aufwärts ausbreitenden Wellenpaket die Energie nach oben propagiert, während die Phase nach unten läuft (siehe Abbildung [2.2\)](#page-20-0).

#### Polarisationsbeziehungen

Aus dem linearen Gleichungssystem [\(2.22\)](#page-18-1) lassen sich wichtige Beziehungen zwischen den Wellenamplituden von Schwerewellen ableiten. Diese sogenannten Polarisationsbeziehungen koppeln die Wellenfeldern aneinander und beschreiben die Phasenverschiebung zwischen den Wellenfeldern. So können die Wellenamplituden  $\hat{u}$ ,  $\hat{w}$ ,  $\hat{p}$  als Funktionen von  $\hat{b}$  dargestellt werden.

Aus der Entropiegleichung [\(2.20c\)](#page-22-1) folgt ein Zusammenhang zwischen  $\hat{w}$  und  $\hat{b}$ 

$$
\hat{w} = i \frac{\omega}{N_0^2} \hat{b} \tag{2.31}
$$

Einsetzen von  $\hat{w}$  in die Kontinuitätsgleichung [\(2.20d\)](#page-22-0) liefert

$$
\hat{u} = -i\frac{m}{k}\frac{\omega}{N_0^2}\hat{b} \tag{2.32}
$$

Um schließlich  $\hat{p}$  zu bestimmen, kann die horizontale Impulsgleichung [\(2.20a\)](#page-24-1) benutzt werden

<span id="page-21-1"></span>
$$
\hat{p} = -i\frac{m}{k^2} \frac{\omega^2}{N_0^2} \hat{b} \ . \tag{2.33}
$$

Diese Polarisationsbeziehungen

$$
(\hat{u}, \hat{w}, \hat{b}, \hat{p}) = \left( -i \frac{m}{k} \frac{\omega}{N_0^2}, i \frac{\omega}{N_0^2}, 1, -i \frac{m}{k^2} \frac{\omega^2}{N_0^2} \right) \hat{b}
$$
\n(2.34)

zeigen, dass die Wellenfelder aneinander gekoppelt sind, und beschreiben die Phasenbeziehungen zwischen den Wellenfeldern.<sup>10</sup>

#### <span id="page-21-0"></span>2.2.2 Die schwach nichtlineare Dynamik von Schwerewellen

Bisher wurde die Ausbreitung von monochromatischen Schwerewellen in einer ruhenden Atmosphäre betrachtet. In der realen Atmosphäre variieren die Hintergrundfelder in Zeit und Raum und wechselwirken mit den Schwerewellen, so dass die lineare Theorie nicht länger das geeignete Mittel ist, um die Schwerewellenausbreitung zu beschreiben. Wenn der Hintergrundwind raum- und zeitabhängig ist, kann der Advektionsterm in [\(2.19\)](#page-17-2) nicht mehr vernachlässigt werden. In diesem Abschnitt wird die Wechselwirkung zwischen den Schwerewellen und dem zeit- und höhenabhängigen Hintergrundwind, welcher durch die Schwerewellen induziert wird, betrachtet. Diese Wechselwirkung wird mit Hilfe der schwach nichtlinearen Dynamik beschrieben. Um die schwach nichtlineare Schwerewellenausbreitung in der Boussinesq-Flüssigkeit zu beschreiben werden die linearisierten Boussinesq-Gleichungen mit der Gleichung für den welleninduzierten Wind,

 $10Z.B.$  kann man sehen, dass das Auftriebsfeld  $b''$  und die vertikale Geschwindigkeit  $w''$  die Phasenverschiebung von  $\pi/2$  aufweisen.

welche den Impulstransport von Wellen zum Hintergrundwind beschreibt, gekoppelt.

Di[e hier dargestellte Herleitung der Theorie basiert auf der Arbeit von](#page-152-10) Muraschko *et al.* [\[2014\]](#page-152-10).

#### Die linearisierten Boussinesq-Gleichungen

Zur Ableitung der Gleichungen, welche die schwach nichtlineare Dynamik der Schwerewellen beschreiben, werden [\(2.19\)](#page-17-2) zuerst linearisiert. Bei der Linearisierung wird die folgende Zerlegung der Felder verwendet:

<span id="page-22-2"></span>
$$
u'(x, z, t) = U(z, t) + u''(x, z, t) ,
$$
\n(2.35a)

$$
w'(x, z, t) = w''(x, z, t) , \qquad (2.35b)
$$

$$
\tilde{p}'(x, z, t) = p''(x, z, t) ,
$$
\n(2.35c)

$$
b'(x, z, t) = B(z) + b''(x, z, t) ,
$$
\n(2.35d)

wobei  $u''(x, z, t)$ ,  $w''(x, z, t)$ ,  $p''(x, z, t)$ ,  $b''(x, z, t)$  die Wellenfelder,  $U(z, t)$  der zeit- und höhenabhängige Hintergrundwind und  $B(z)$  der höhenabhängige Hintergrundauftrieb sind. Die Einführung eines zeit- und höhenanhängigen Hintergrundwindes  $U(z, t)$  wird notwendig, um den Effekt des welleninduzierten Windes auf die Schwerewellen zu erfassen. Zusätzlich wird durch den höhenabhängigen Hintergrundauftrieb  $B(z)$  eine höhenabhängige Schichtung zugelassen. Das Einsetzen von [\(2.35\)](#page-22-2) in [\(2.19\)](#page-17-2) liefert die linearisierten Boussinesq-Gleichungen:

<span id="page-22-3"></span>
$$
\frac{\partial u''}{\partial t} + U \frac{\partial u''}{\partial x} + w'' \frac{\partial U}{\partial z} + \frac{\partial p''}{\partial x} = 0 ,
$$
 (2.36a)

$$
\frac{\partial w''}{\partial t} + U \frac{\partial w''}{\partial x} + \frac{\partial p''}{\partial z} - b'' = 0 , \qquad (2.36b)
$$

$$
\frac{\partial b''}{\partial t} + U \frac{\partial b''}{\partial x} + N^2 w'' = 0 , \qquad (2.36c)
$$

<span id="page-22-1"></span><span id="page-22-0"></span>
$$
\frac{\partial u''}{\partial x} + \frac{\partial w''}{\partial z} = 0.
$$
 (2.36d)

Die Zulassung eines großskaligen Hintergrundauftriebsfeldes  $B(z)$  führt dazu, dass die Brunt-Väisälä Frequenz nicht mehr konstant sondern höhenabhängig ist:  $N^2(z)$  =  $N_0^2 + dB/dz$ . Die linearisierten Boussinesq-Gleichungen [\(2.36\)](#page-22-3) können nicht mehr mit dem Ansatz einer ebenen Welle  $(2.21)$  gelöst werden. Es existiert aber eine Erweiterung, mit der Schwerewellen auf einem variierenden Hintergrund unter bestimmten Voraussetzungen beschrieben werden können.

#### Der WKB-Ansatz

Die Wentzel-Kramers-Brillouin(WKB)-Theorie wurde ursprünglich zur Lösung der Schrödingergleichung in der Quantenmechanik entwickelt [\[Messiah,](#page-152-11) [1961\]](#page-152-11).<sup>11</sup> Die WKB-Theorie basiert auf einem Multiskalenansatz, so wird beispielsweise vorausgesetzt, dass die Wellenamplitude, die Wellenlänge und die Wellenfrequenz auf sehr viel größeren Zeit- und Längenskalen variieren als die Wellenphase. Entsprechendes lässt sich auch auf die Beschreibung der schwach nichtlinearen Schwerewellendynamik übertragen, wo die Hintergrundfelder auf einer viel größeren Zeit- und Längenskala variieren als die Schwerewellen selbst. Diese Skalenseparation kann dazu verwendet werden eine Lösung für das Gleichungssystem [\(2.36\)](#page-22-3) zu konstruieren.

 $E$ in quasimonochromatisches Schwerewellenpaket,<sup>12</sup> dessen Amplitude und Wellenvariablen, wie vertikale Wellenzahl m und Frequenz  $\omega$ , durch den Hintergrundwind U beeinflusst werden, kann mit einem Zweiskalen-Ansatz beschrieben werden. Die Phase eines solchen Wellenpaketes variiert auf einer kurzen Zeit- und Längenskala  $T_{KS}$  und  $H_{KS}$ , während die Variationen der Wellenamplitude und der Wellenvariablen durch den großskaligen Hintergrundwind verursacht werden und sich daher auf einer größeren Zeit- und Längenskala  $T_{GS}$  und  $H_{GS}$  abspielen. Folglich stellt das Wellenpaket ein realistisches Schwerewellenfeld dar und kann als Ansatz zur asymptotischen Lösung von Gleichungssystem [\(2.36\)](#page-22-3) benutzt werden

<span id="page-23-0"></span>
$$
\begin{pmatrix} u''(x,z,t) \\ w''(x,z,t) \\ b''(x,z,t) \\ p''(x,z,t) \end{pmatrix} = \Re \left\{ \begin{pmatrix} \hat{u}(Z,T) \\ \hat{w}(Z,T) \\ \hat{b}(Z,T) \\ \hat{p}(Z,T) \end{pmatrix} e^{i\frac{\Phi(x,Z,T)}{\epsilon}} \right\} .
$$
\n(2.37)

 $\hat{u},\,\hat{w},\,\hat{b}$  und  $\hat{p}$  sind die zeit- und höhenabhängigen komplexen Wellenamplituden,  $Z=\epsilon z$ und  $T = \epsilon t$  sind die großskalige Höhenkoordinate und die "langsame" Zeitkoordinate, auf denen der Hintergrundwind, die Wellenamplituden, die vertikale Wellenlänge m und die Frequenz  $\omega$  variieren. Weiterhin ist  $\Phi$  die Gesamtphase, welche wie folgt definiert ist

$$
\Phi = \epsilon kx + \Theta(Z, T) \tag{2.38}
$$

wobei k die konstante horizontale Wellenzahl und  $\Theta(Z,T)$  die zeit- und höhenabhängige Phase sind. Der Parameter  $\epsilon = H_{KS}/H_{GS} \ll 1$  beschreibt die Skalenseparation zwischen der Wellenamplitude und der Phase. In Abbildung [2.3](#page-24-0) ist dies dargestellt.

Die Schwerewellenphase hängt von den schnellen Variablen ab, während ihre Ablei-

<sup>&</sup>lt;sup>11</sup>Die mathematische Methode, welche der WKB-Theorie zugrunde liegt, wurde schon im neunzehnten Jahrhundert von Joseph Liouville und George Green entwickelt [\[Vallis,](#page-154-5) [2006\]](#page-154-5).

 $12$ Nach der Definition können nur Wellen monochromatisch sein. In dieser Arbeit wird als quasimonochromatisches Wellenpaket ein Wellenpaket bezeichnet, welches anfänglich (zum Zeitpunkt  $t = 0$ ) durch eine einzige Wellenzahl vollständig beschrieben werden kann.

<span id="page-24-0"></span>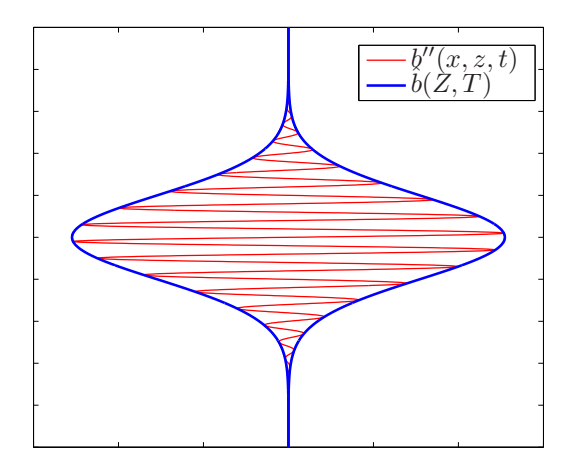

Abbildung 2.3: Die Skalenseparation zwischen der Wellenpaketeinhüllenden  $\hat{b}(Z,T)$  und der Welle  $b''(x, z, t) = \hat{b}(Z, T) e^{i \frac{\Phi(Z, T)}{\epsilon}}$ . Die Wellenpaketeinhüllende  $\hat{b}(Z, T)$  variiert auf viel längeren Skalen als die Welle.

tungen nur eine langsame Variation zeigen. Dies wird durch den zusätzlichen  $\epsilon^{-1}$ -Faktor hervorgehoben. Die partielle zeitliche und räumliche Ableitung des Wellenfeldes, z.B. des Auftriebsfeldes

<span id="page-24-2"></span>
$$
\frac{\partial b''}{\partial t} = \Re \left\{ \left( i \frac{\partial \Theta}{\partial T} \hat{b} + \epsilon \frac{\partial \hat{b}}{\partial T} \right) e^{i \left( kx + \frac{\Theta(Z,T)}{\epsilon} \right)} \right\},\tag{2.39a}
$$

$$
\frac{\partial b''}{\partial z} = \Re \left\{ \left( i \frac{\partial \Theta}{\partial Z} \hat{b} + \epsilon \frac{\partial \hat{b}}{\partial Z} \right) e^{i \left( kx + \frac{\Theta(Z,T)}{\epsilon} \right)} \right\} \tag{2.39b}
$$

werden bis zur  $\epsilon^0$ -Ordnung durch die Variationen der Phase dominiert. Die Amplitudenvariationen tauchen erst in der  $\epsilon^1$ -Ordnung auf. Nach [Hayes](#page-150-10) [\[1970b\]](#page-150-10) sind die zeitund höhenabhängige vertikale Wellenzahl und Frequenz wie gefolgt definiert:

<span id="page-24-3"></span>
$$
m(Z,T) = \frac{\partial}{\partial z} \left(\frac{\Phi}{\epsilon}\right) = \frac{\partial \Theta}{\partial Z} , \qquad (2.40a)
$$

<span id="page-24-1"></span>
$$
\omega(Z,T) = -\frac{\partial}{\partial t} \left( \frac{\Phi}{\epsilon} \right) = -\frac{\partial \Theta}{\partial T} . \tag{2.40b}
$$

Somit können die partielle zeitliche und räumliche Ableitung des Wellenfeldes, z.B. des Auftriebsfeldes auch geschrieben werden als

$$
\frac{\partial b''}{\partial t} = \Re \left\{ \left( -i\omega \hat{b} + \epsilon \frac{\partial \hat{b}}{\partial T} \right) e^{i \left( kx + \frac{\Theta(Z,T)}{\epsilon} \right)} \right\},\tag{2.41a}
$$

$$
\frac{\partial b''}{\partial z} = \Re \left\{ \left( im\hat{b} + \epsilon \frac{\partial \hat{b}}{\partial Z} \right) e^{i \left( kx + \frac{\Theta(Z,T)}{\epsilon} \right)} \right\} . \tag{2.41b}
$$

Um die Lösung von [\(2.36\)](#page-22-3) zu bestimmen, werden die Wellenamplituden in  $\epsilon$  entwickelt

<span id="page-25-2"></span>
$$
\begin{pmatrix}\n\hat{u}(Z,T) \\
\hat{w}(Z,T) \\
\hat{b}(Z,T) \\
\hat{p}(Z,T)\n\end{pmatrix} = \sum_{j=0}^{\infty} \epsilon^j \begin{pmatrix}\n\hat{u}_j(Z,T) \\
\hat{w}_j(Z,T) \\
\hat{b}_j(Z,T) \\
\hat{p}_j(Z,T)\n\end{pmatrix},
$$
\n(2.42)

zusammen mit dem WKB-Ansatz [\(2.37\)](#page-23-0) in das linearisierte Gleichungssystem [\(2.36\)](#page-22-3) eingesetzt und anschließend nach  $\epsilon$ -Ordnungen geordnet

$$
\begin{pmatrix}\n-i\hat{\omega} & 0 & 0 & ik \\
0 & -i\hat{\omega} & -N & im \\
0 & N & -i\hat{\omega} & 0 \\
ik & im & 0 & 0\n\end{pmatrix}\n\begin{pmatrix}\n\hat{u}_0 \\
\hat{v}_0 \\
\hat{b}_0/N \\
\hat{p}_0\n\end{pmatrix} + \epsilon\n\begin{pmatrix}\n-i\hat{\omega} & 0 & 0 & ik \\
0 & -i\hat{\omega} & -N & im \\
0 & N & -i\hat{\omega} & 0 \\
ik & im & 0 & 0\n\end{pmatrix}\n\begin{pmatrix}\n\hat{u}_1 \\
\hat{v}_1 \\
\hat{b}_1/N \\
\hat{p}_1\n\end{pmatrix} + \begin{pmatrix}\n\partial \hat{u}_0/\partial T + (\partial U/\partial Z)\hat{w}_0 \\
\partial \hat{w}_0/\partial T + \partial \hat{p}_0/\partial Z \\
1/N\partial \hat{b}_0/\partial T \\
\partial \hat{w}_0/\partial Z\n\end{pmatrix} = \mathcal{O}(\epsilon^2) . (2.43)
$$

Hier ist

<span id="page-25-1"></span><span id="page-25-0"></span>
$$
\hat{\omega} \equiv \omega - kU \tag{2.44}
$$

die intrinsische Frequenz, welche die Doppler-Verschiebung der Frequenz durch den großskaligen Hintergrundwind wiedergibt.<sup>13</sup>

#### Die führende Ordnung  $\mathcal{O}(1)$ : Dispersionsrelation und Polarisationsbeziehungen

Die führende Ordnung des schwach nichtlinearen Gleichungssystems [\(2.43\)](#page-25-0) liefert das Gleichungssystem [\(2.22\)](#page-18-1) (siehe Abschnitt [2.2.1\)](#page-17-0), mit dem Unterschied, dass an die Stelle der absoluten Frequenz  $\omega$  nun die intrinsische Frequenz  $\hat{\omega}$  tritt

$$
\mathbf{M}\begin{pmatrix} \hat{u}_0 \\ \hat{w}_0 \\ \hat{b}_0/N \\ \hat{p}_0 \end{pmatrix} = 0 , \text{ wobei } \mathbf{M} \equiv \begin{pmatrix} -i\hat{\omega} & 0 & 0 & ik \\ 0 & -i\hat{\omega} & -N & im \\ 0 & N & -i\hat{\omega} & 0 \\ ik & im & 0 & 0 \end{pmatrix} .
$$
 (2.45)

Das Gleichungssystem [\(2.45\)](#page-25-1) hat nur dann eine nichttriviale Lösung, wenn die Matrix M singulär ist und ihre Determinante verschwindet (siehe Abschnitt [2.2.1\)](#page-17-0). Dies liefert

<sup>&</sup>lt;sup>13</sup>Die Geschwindigkeit, mit der sich die Schwerewellenphase bewegt, hängt davon ab, ob der Beobachter sich am Boden befindet oder sich mit dem Hintergrundwind bewegt: In zwei unterschiedlichen Bezugssystemen werden unterschiedliche Frequenz gemessen. Die Frequenz, die ein Beobachter vom Boden aus misst, wird als absolute Frequenz bezeichnet. Im Bezugssystem, welches sich mit dem Hintergrundwind bewegt, misst ein Beobachter die sogenannte intrinsische Frequenz.

die Dispersionsrelation für schwach nichtlineare Schwerewellen

<span id="page-26-1"></span>
$$
\hat{\omega}^2 = (\omega - kU)^2 = \frac{N^2k^2}{k^2 + m^2} \,. \tag{2.46}
$$

Im Gegensatz zur Dispersionsrelation von Schwerewellen in einer ruhenden Atmosphäre [\(2.23\)](#page-18-3), stellt [\(2.46\)](#page-26-1) eine asymptotische Lösung für kleine  $\epsilon$  und langsam variierendes N und  $U$  dar.

Wie in Abschnitt [2.2.1](#page-17-0) gezeigt wurde, kann der Eigenvektor der Matrix M zusammen mit der Dispersionsrelation [\(2.46\)](#page-26-1) dazu verwendet werden, die Wellenamplituden  $\hat{u}_0, \hat{w}_0, \hat{p}_0$  in Abhängigkeit von  $b_0$  auszudrücken und die Polarisationsbeziehungen zu bestimmen

<span id="page-26-2"></span>
$$
\mathbf{x} = (\hat{u}_0, \hat{w}_0, \hat{b}_0, \hat{p}_0) = \left( -i \frac{m}{k} \frac{\hat{\omega}}{N^2}, i \frac{\hat{\omega}}{N^2}, 1, -i \frac{m}{k^2} \frac{\hat{\omega}^2}{N^2} \right) \hat{b}_0.
$$
 (2.47)

#### <span id="page-26-0"></span>Die nächsthöhere Ordnung  $\mathcal{O}(\epsilon)$ : Die Amplituden- und Energiegleichung

Die führende Ordnung des Gleichungssystems ([2.43\)](#page-25-0) liefert die Dispersionsrelation, welche die Wellenvariablen  $(k, m, \hat{\omega})$  aneinander koppelt, und die Polarisationsbeziehungen, welche die Beziehung zwischen den Wellenwindkomponenten, Wellendruck und Wellenauftrieb angibt. Die Polarisationsbeziehungen [\(2.47\)](#page-26-2) stellen alle Wellenamplituden in Abhängigkeit von  $\hat{b}_0$  dar, welches selbst weiterhin unbekannt bleibt. Wie Glei-chung [\(2.39\)](#page-24-2) bereits andeutet, enthält die nächste Ordnung  $\mathcal{O}(\epsilon)$  Informationen über die Variationen der Wellenamplituden. Dies kann dazu benutzt werden, die Zeitentwicklung der Wellenamplitude aus dem  $\mathcal{O}(\epsilon)$ -Anteil des Gleichungssystems [\(2.43\)](#page-25-0) zu bestimmen.

Die  $\mathcal{O}(\epsilon)$ -Gleichung lautet:

<span id="page-26-3"></span>
$$
\mathbf{M} \begin{pmatrix} \hat{u}_1 \\ \hat{w}_1 \\ \hat{b}_1/N \\ \hat{p}_1 \end{pmatrix} = \mathbf{R} .
$$
 (2.48)

Dabei ist R definiert als

$$
\mathbf{R} = -\begin{pmatrix} \frac{\partial \hat{u}_0}{\partial T} + (\frac{\partial U}{\partial Z}) \hat{w}_0 \\ \frac{\partial \hat{w}_0}{\partial T} + \frac{\partial \hat{p}_0}{\partial Z} \\ 1/N \frac{\partial \hat{b}_0}{\partial T} \end{pmatrix}.
$$
 (2.49)

Die Matrix M ist eine anti-hermitische Matrix, d.h. ihre Adjungierte ist gleich ihrem Negativen:  $M^+ = -M$ . Diese Eigenschaft der Matrix M kann ausgenutzt werden, um die linke Seite der Gleichung [\(2.48\)](#page-26-3) zu eliminieren. Dazu wird (2.48) von links mit  $x^+$ 

<span id="page-27-0"></span>multipliziert:

$$
\mathbf{x}^{+}\mathbf{M}\begin{pmatrix} \hat{u}_{1} \\ \hat{w}_{1} \\ \hat{b}_{1}/N \\ \hat{p}_{1} \end{pmatrix} = \mathbf{x}^{+}\mathbf{R} .
$$
 (2.50)

Da  $M^+ = -M$  folgt für die linke Seite von ([2.50\)](#page-27-0) unter Verwendung von [\(2.45\)](#page-25-1)

$$
\mathbf{x}^{+}\mathbf{M}\begin{pmatrix} \hat{u}_{1} \\ \hat{w}_{1} \\ \hat{b}_{1}/N \\ \hat{p}_{1} \end{pmatrix} = -(\mathbf{M}\mathbf{x})^{+}\begin{pmatrix} \hat{u}_{1} \\ \hat{w}_{1} \\ \hat{b}_{1}/N \\ \hat{p}_{1} \end{pmatrix} = 0
$$
 (2.51)

und so gilt für die rechte Seite von  $(2.50)$  $(2.50)$ 

<span id="page-27-1"></span>
$$
0 = \begin{pmatrix} \hat{u}_0^* \\ \hat{w}_0^* \\ \hat{b}_0^*/N \\ \hat{p}_0^* \end{pmatrix}^T \mathbf{R} .
$$
 (2.52)

Der Realteil der Gleichung [\(2.52\)](#page-27-1) liefert eine Gleichung, welche die Zeitentwicklung der Wellenamplituden beschreibt,

$$
\frac{1}{4}\frac{\partial}{\partial T}\left(|\hat{u}_0|^2+|\hat{w}_0|^2+\frac{|\hat{b}_0|^2}{N^2}\right)+\frac{1}{2}\Re{\{\hat{u}_0^*\hat{w}_0\}}\frac{\partial U}{\partial Z}+\frac{1}{2}\Re{\left\{\frac{\partial}{\partial Z}(\hat{p}_0^*\hat{w}_0)\right\}}=0\ .\tag{2.53}
$$

Einige weitere Rechenschritte, die im Anhang [A.1](#page-126-1) ausgeführt werden, und die Rücktransformation in die "schnellen" Koordinaten  $z = Z/\epsilon$  und  $t = T/\epsilon$  führen schließlich zur Energiegleichung der Schwerewellen

<span id="page-27-2"></span>
$$
\frac{\partial E}{\partial t} + \frac{\partial}{\partial z}(c_{gz}E) + kc_{gz}\frac{E}{\hat{\omega}}\frac{\partial U}{\partial z} = 0.
$$
 (2.54)

Dabei ist die Energie E definiert als

$$
E = \frac{1}{4} \left( |\hat{u}_0|^2 + |\hat{w}_0|^2 + \frac{|\hat{b}_0|^2}{N^2} \right) \equiv \frac{|\hat{b}_0|^2}{2N^2} . \tag{2.55}
$$

Die Wellenenergie  $E$  ist nur dann eine Erhaltungsgröße, wenn der Hintergrundwind U höhenunabhängig ist und damit der Quellterm ( $\propto dU/dz$ ) in Gleichung [\(2.54\)](#page-27-2) verschwindet. Im allgemeinen Fall  $(dU/dz \neq 0)$  ist der Quellterm als ein Umwandlungsterm zu verstehen: Ist er negativ (Senke), so wird Wellenenergie auf den Hintergrundwind U übertragen, ist er hingegen positiv (Quelle), so zapft die Welle die Energie der Hintergrundströmung an. Im Grenzwert kleiner Amplituden geht der Quellterm gegen Null und die komplette Wellenenergie wird mit der Gruppengeschwindigkeit  $c_{gz}$  konservativ transportiert. Für kleine Amplituden geht somit die schwach nichtlineare in die lineare Dynamik über.

#### Der welleninduzierte Wind

Bislang wurden allein die Eigenschaften der Schwerewellen und ihre Abhängigkeit von der Hintergrundströmung beleuchtet. Wie schon die Untersuchungen von [Grimshaw](#page-150-6) [\[1975b\]](#page-150-6) und [Sutherland](#page-154-2) [\[2006\]](#page-154-2) zeigten, erhält man ein realistischeres Bild von der Schwerewellendynamik, wenn statt der einseitigen Beeinflussung der Welle durch den Hintergrund eine gegenseitige Beeinflussung angenommen wird. Ein propagierendes Schwerewellenpaket ist in der Lage einen Hintergrundwind zu induzieren, wie die folgenden Schritte zeigen werden. Um den sogenannten welleninduzierten Wind herzuleiten, wird im Folgenden ein horizontales Mittel der horizontalen Impulsgleichung [\(2.19a\)](#page-24-1) betrachtet.

Das horizontale Mittel einer Funktion  $f(x, z, t)$  ist definiert als

<span id="page-28-0"></span>
$$
\overline{f(z,t)} = \frac{1}{L} \int_0^L f(x, z, t) dx .
$$
 (2.56)

Da die Gesamtgeschwindigkeit  $(u', w') = (U + u'', w'')$  in das Hintergrundfeld U und die Wellenfelder u'', w'', und der Druck  $\tilde{p}' = p''$  in dem Wellendruck  $p''$  zerlegt werden können, folgt aus Gleichung [\(2.19a\)](#page-24-1)

$$
\frac{\partial}{\partial t}(U+u'') + (U+u'')\frac{\partial}{\partial x}(U+u'') + w''\frac{\partial}{\partial z}(U+u'') + \frac{\partial p''}{\partial x} = 0.
$$
 (2.57)

Des Weiteren werden nur horizontal periodische Wellenpakete in der horizontalen Domäne der Größe  $L = \frac{2n\pi}{k}$  $\frac{n\pi}{k}, n \in \mathbb{N}$  betrachtet, so dass aus dem Wellenansatz [\(2.37\)](#page-23-0) und den Polarisationsbeziehungen [\(2.47\)](#page-26-2) folgt, dass das horizontale Mittel der Wellenfelder verschwindet

<span id="page-28-1"></span>
$$
\overline{u''} = \overline{w''} = \overline{p''} = 0.
$$
\n<sup>(2.58)</sup>

Das horizontale Mittel angewendet auf [\(2.57\)](#page-28-0) liefert dann

$$
\frac{\partial U}{\partial t} + \overline{u'' \frac{\partial u''}{\partial x}} + \overline{w'' \frac{\partial u''}{\partial z}} = 0.
$$
 (2.59)

Die letzten zwei Terme in [\(2.59\)](#page-28-1) können weiterhin mit Hilfe der Kontinuitätsgleichung [\(2.36d\)](#page-22-0) umgeformt werden zu

$$
\overline{u''\frac{\partial u''}{\partial x}} + \overline{w''\frac{\partial u''}{\partial z}} = \frac{\partial}{\partial z}(\overline{u''w''})\ .
$$
 (2.60)

Die zeitliche Entwicklung des welleninduzierten Windes lautet damit

<span id="page-29-1"></span>
$$
\frac{\partial U}{\partial t} = -\frac{\partial}{\partial z} (\overline{u''w''}) \tag{2.61}
$$

Verwendet man für die Wellenfelder  $u''$  und  $w''$  die Ansätze  $(2.37)$  und  $(2.42)$ , so lautet Gleichung  $(2.61)$  in führender Ordnung

$$
\frac{\partial U}{\partial t} = -\frac{1}{2} \frac{\partial}{\partial z} \Re{\{\hat{u}_0^* \hat{w}_0\}} . \tag{2.62}
$$

Die linearisierten Wellengleichungen [\(2.36\)](#page-22-3) zusammen mit [\(2.61\)](#page-29-1) beschreiben die Wechselwirkung zwischen Schwerewellen und dem Hintergrundwind im Rahmen der schwach nichtlinearen Schwerewellendynamik.

## <span id="page-29-0"></span>2.3 Die schwach nichtlineare Schwerewellenausbreitung in der Atmosphäre mit variabler Dichte

Im Gegensatz zur Boussinesq-Gleichungen, welche auf der Annahme basieren, dass die Dichte der Atmosphäre konstant ist, werden Gleichungen, welche die Schwerewellenausbreitung in der Atmosphäre mit der variablen Dichte beschreiben, aus den Eulergleichungen unter der Annahme hergeleitet, dass die Hintergrunddichte höhenabhängig ist und mit der Höhe abnimmt. Diese realistischere Darstellung der Atmosphäre ermöglicht es beispielsweise das Amplitudenwachstum vertikal propagierender Schwerewellen zu untersuchen. Dieses Amplitudenwachstum ist unmittelbar auf die Variation in der Hintergrunddichte zurückzuführen und kann somit mit den Boussinesq-Gleichungen nicht beschrieben werden. Zusätzlich können diese Gleichungen im Gegensatz zur Boussinesq-Gleichungen auch die Schwerewellen, deren vertikale Skala länger als die Skalenhöhe der Atmosphäre ist, realistisch beschreiben.

In diesem Kapitel werden die schallfreien Gleichungen, welche die Schwerewellenausbreitung in der Atmosphäre mit variabler Dichte beschreiben, hergeleitet. Im Gegensatz zur Boussinesq-Herleitung, bei der von Anfang an nur die Wechselwirkung zwischen den Schwerewellen und horizontalen mittleren Wind betrachtet wurde, werden in diesem Kapitel die allgemeinen Gleichungen für 2D horizontal periodische, vertikal lokalisierte Schwerewellenpakete, welche mit dem großskaligen Hintergrund wechselwirken, hergeleitet. Ein wichtiges Werkzeug bei der Herleitung der Schwerewellengleichungen ist erneut der WKB-Ansatz.

Als Vorbereitung zur Herleitung von schallfreien Schwerewellengleichungen aus den Eulergleichungen ist es hilfreich die Dichte  $\rho$  aus den Bewegungsgleichungen [\(2.1a\)](#page-13-1) und [\(2.1b\)](#page-13-2) zu eliminieren. Dies wird durch die Einfuhrung des (dimensionslosen) Exner- ¨ Druckes  $\pi$  bewerkstelligt

$$
\pi = \frac{T}{\theta} = \left(\frac{p}{p_0}\right)^{R/c_p} \tag{2.63}
$$

Das Einsetzen des Exner-Druckes in die Zustandsgleichung für ideale Gase ([2.3\)](#page-13-3) liefert die Beziehung zwischen  $\rho$  und  $\pi$ 

$$
\rho = \frac{p}{R\theta\pi} \tag{2.64}
$$

<span id="page-30-1"></span>Mit dieser neuen Zustandsgleichung können die Eulergleichungen [\(2.1\)](#page-13-1) wie folgt umgeformt werden

$$
\frac{Du}{Dt} + c_p \theta \frac{\partial \pi}{\partial x} = 0 , \qquad (2.65a)
$$

$$
\frac{Dw}{Dt} + c_p \theta \frac{\partial \pi}{\partial z} - g = 0 , \qquad (2.65b)
$$

$$
\frac{D\theta}{Dt} = 0 \tag{2.65c}
$$

$$
\frac{D\pi}{Dt} + \frac{\kappa}{1-\kappa}\pi \left(\frac{\partial u}{\partial x} + \frac{\partial w}{\partial z}\right) = 0,
$$
\n(2.65d)

<span id="page-30-0"></span>wobei  $\kappa = R/c_p$  ist.

#### 2.3.1 Die Skalenanalyse und die Entdimensionalisierung

Die schallfreien Gleichungen werden aus den Eulergleichungen unter der Annahme hergeleitet, dass alle Prozesse in der Atmosphäre auf bestimmten zeitlichen und räumlichen Skalen ablaufen. Unter der Voraussetzung, dass es eine deutliche Trennung zwischen den Skalen, auf welchen die großskaligen Hintergrundfelder und die Schwerewellen variieren, existiert, wird in diesem Kapitel die Skalenanalyse zur asymptotischen Herleitung der schallfreien Gleichungen durchgefuhrt. Die Methode der Skalenanalyse wurden schon ¨ in vielen Studien zur Herleitung der schallfreien Gleichungen verwendet [siehe dazu z.B. [Grimshaw,](#page-150-1) [1975a;](#page-150-1) [Shaw & Shepherd](#page-153-7), [2009;](#page-153-7) [Achatz](#page-148-8) *et al.*, [2010;](#page-148-8) [Senf,](#page-153-8) [2012](#page-153-8)]. Die hier [vorgestellte Vorgehensweise orientiert sich maßgeblich an der Arbeit von](#page-148-8) Achatz *et al.* [\[2010](#page-148-8)]: Unter der Voraussetzung, dass die Atmosphäre isotherm ist und die Schwerewellen eine große Wellenamplitude besitzen und somit brechen können, werden die Skalen, auf denen die Schwerewellen und der Hintergrund variieren, definiert und aus den Eulergleichungen [\(2.65\)](#page-30-1) die schallfreien Gleichungen hergeleitet.<sup>14</sup>

#### Die Skalenanalyse

Es wird die allgemeine Ausbreitung von 2D horizontal periodischen, vertikal lokalisierten Schwerewellen und deren Wechselwirkung mit den großskaligen Hintergrundfeldern in der isothermen Atmosphäre betrachtet. Es wird dabei angenommen, dass

<sup>&</sup>lt;sup>14</sup>Die genaue Skalenanalyse ist im Anhang [A.2.1](#page-127-1) gegeben.

die Schwerewellen eine typische horizontale Wellenlänge  $K$  und eine typische vertikale Wellenlänge M besitzen und die Schwerewellen nichthydrostatisch sind:  $K = M$ .<sup>15</sup> Die aus der typischen horizontalen Wellenlänge resultierende horizontale Längenskala  $L_W = 1/K$  und die aus der typischen horizontalen Wellenlänge resultierende vertikale Längenskala  $H_W = 1/M = L_W$  werden zur Skalierung der räumlichen Koordinaten verwendet

$$
x = L_W \tilde{x} , \qquad z = L_W \tilde{z} , \qquad (2.66)
$$

<span id="page-31-0"></span>wobei  $\tilde{f}$  die entdimensionalisierte Größe f bezeichnet. Die typische Zeitskala  $T_W$  =  $1/\Omega_W$ , welche durch die Frequenzskala der Wellen  $\Omega_W$  bestimmt wird, wird zur Skalierung der zeitlichen Koordinate verwendet

<span id="page-31-1"></span>
$$
t = T_W \tilde{t} \tag{2.67}
$$

Weiterhin wird angenommen, dass die Frequenzskala  $\Omega_W$  und die Wellenlängenskala K näherungsweise durch die Boussinesq-Dispersionsrelation  $(2.23)$  verknüpft sind, und somit für die zeitliche Skala  $Tw = 1/N$  gilt. Mit diesen Längen- und Zeitskalen lauten die Geschwindigkeitsskalen  $U_W = W_W = L_W N$ . Bevor die Skalen weiterer Schwerewellenfelder definiert werden, ist es hilfreich den Skalenparameter  $\epsilon$  zu definieren.

In der isothermen Atmosphäre mit konstanter Temperatur  $T = T_0$  wird die Variation der Dichte  $\bar{\rho}$  durch die Skalenhöhe der Referenzatmosphäre  $H_{\rho}$  [\(2.7\)](#page-15-2) bestimmt. Die Variationen des Exner-Druckes  $\bar{\pi}$  und der potentiellen Temperatur  $\theta$  der Referenzatmosphäre werden dagegen durch die potentielle Skalenhöhe der Referenzatmosphäre  $H_{\theta}$ [\(A.10\)](#page-127-2) vorgegeben. Allgemein wird davon ausgegangen, dass alle großskaligen Felder auf der vertikalen Skala  $H_H = H_\theta$  variieren und die vertikale Skala der Schwerewellen  $L_W$  kleiner ist als  $H_\theta$ . Basierend darauf wird ein kleiner Skalenparameter  $\epsilon$  definiert als

$$
\epsilon = \frac{L_W}{H_\theta} < < 1 \tag{2.68}
$$

Daraus ergibt sich, dass die großskaligen Felder auf der vertikalen Skala  $H_H = H_W / \epsilon$ variieren. Zusätzlich wird angenommen, dass die großskaligen Felder eine langsamere Zeitskala als die Schwerewellen besitzen:  $T_H = T_W / \epsilon$ . Ein interessantes Ergebnis dieser Skalierung ist die Tatsache, dass die großskalige Strömung die gleiche Geschwindigkeitsskala wie auch die Schwerewellen besitzt:  $U_H = W_H = U_S = W_S$ . Somit können die Geschwindigkeitsfelder skaliert werden wie

<span id="page-31-2"></span>
$$
u = U_W \tilde{u} , \qquad \qquad w = U_W \tilde{w} . \tag{2.69}
$$

Ausgehend von der Definition der isothermen Atmosphäre wird die Skala des Exner-

 $15$ [Achatz](#page-148-8) et al. [\[2010\]](#page-148-8) zeigten in ihrer Arbeit, dass mit diesen Skalen hergeleitete schallfreien Gleichungen auch für hydrostatische Schwerewellen gelten.  $\,$ 

<span id="page-32-0"></span>Druckes als Π = 1 und die Skala der potentiellen Temperatur als  $\Theta = T_0$  definiert. Diese Skalen werden zur Skalierung des Exner-Druckes und der potentiellen Temperatur eingesetzt

$$
\pi = \Pi \tilde{\pi} \ , \qquad \theta = \Theta \tilde{\theta} \ . \tag{2.70}
$$

Zuletzt müssen noch die potentielle Temperatur und der Exner-Druck der Schwerewellen skaliert werden. Die obere Grenze für die Amplitude des Wellenauftriebsfeldes ist durch die Bedingung für die statische Stabiliät gegeben, sodass die Skala des Auftriebsfeldes der Schwerewellen definiert werden kann als  $B_W = N^2/K = \epsilon g$  [\(A.30\)](#page-129-0). Unter der Voraussetzung, dass auch in der Atmosphäre mit variabler Dichte die Boussinesq-Polarisationsbeziehungen [\(2.34\)](#page-21-1) nährungsweise gelten, können die Skala für den Exner-Druck der Schwerewellen  $\Pi_W = \epsilon^2$  und die Skala für die potentiellen Temperatur der Schwerewellen  $\Theta_W = \epsilon T_0$  definiert werden. Zur Skalierung der potentiellen Temperatur und des Exner-Druckes des großskaligen Hintergrundes werden die gleichen Skalen wie zur Skalierung der Schwerewellen verwendet:  $\Theta_H = \Theta_W$  und  $\Pi_H = \Pi_W$ .

Bei dieser Skalierung der Schwerewellen wurde die Boussinesq-Theorie angewandt. Diese Skalierung führt zur schwachen Variationen des Exner-Druckes  $\Pi_W = \mathcal{O}(\epsilon^2)$ , was wiederum die Anwendung der schallfreien Approximation zur Untersuchung von Schwerewellen in der Atmosphäre mit varieblen Dichte erlaubt.

#### Die schallfreien Gleichungen

<span id="page-32-1"></span>Die in dem vorherigen Abschnitt diskutierte Skalierung der Schwerewellen und der Re-ferenzatmosphäre wird zur Entdimensionalisierung der Eulergleichungen [\(2.65\)](#page-30-1) verwendet werden. Das Einsetzen der Skalierung [\(2.66\)](#page-31-0), [\(2.67\)](#page-31-1), [\(2.70\)](#page-32-0) und [\(2.69\)](#page-31-2) in die Eulergleichungen [\(2.65\)](#page-30-1) liefert die entdimensionalisierten schallfreien Gleichungen, welche jetzt die Schwerewellendynamik in der Atmosphäre mit variablen Dichte beschreiben.<sup>16</sup>

$$
\epsilon^2 \frac{D\tilde{u}}{D\tilde{t}} + \tilde{\theta} \frac{\partial \tilde{\pi}}{\partial \tilde{x}} = 0 , \qquad (2.71a)
$$

$$
\epsilon^2 \frac{D\tilde{w}}{D\tilde{t}} + \tilde{\theta} \frac{\partial \tilde{\pi}}{\partial \tilde{z}} - \epsilon = 0 , \qquad (2.71b)
$$

$$
\frac{D\tilde{\theta}}{D\tilde{t}} = 0 , \qquad (2.71c)
$$

$$
\frac{D\tilde{\pi}}{D\tilde{t}} + \frac{\kappa}{1 - \kappa} \tilde{\pi} \left( \frac{\partial \tilde{u}}{\partial \tilde{x}} + \frac{\partial \tilde{w}}{\partial \tilde{z}} \right) = 0 \tag{2.71d}
$$

<sup>&</sup>lt;sup>16</sup>Eine genauere Herleitung der schallfreien Gleichungen ist im Anhang [A.2.2](#page-131-0) gegeben.

#### <span id="page-33-0"></span>2.3.2 Multiskalenansatz und WKB-Entwicklung

<span id="page-33-1"></span>Die schallfreien Gleichungen [\(2.71\)](#page-32-1) werden im Folgenden mithilfe eines Zweiskalen-Ansatzes ausgewertet.<sup>17</sup> Als Lösungsansatz wird eine Überlagerung der ruhenden Referenzatmosphäre, des großskaligen Hintergrundes, welcher höhen- und zeitabhängig ist, und eines 2D horizontal periodischen, vertikal lokalisierten Schwerewellenpaketes betrachtet

$$
\tilde{u} = U_{GS} + U_{KS} \t{,} \t(2.72a)
$$

$$
\tilde{w} = W_{GS} + W_{KS} \t{,} \t(2.72b)
$$

$$
\tilde{\theta} = \Theta_{ref} + \Theta_{GS} + \Theta_{KS} , \qquad (2.72c)
$$

$$
\tilde{\pi} = \Pi_{ref} + \Pi_{GS} + \Pi_{KS} . \qquad (2.72d)
$$

Hier bezeichnen  $U_{KS}$ ,  $W_{KS}$ ,  $\Theta_{KS}$ ,  $\Pi_{KS}$  die kleinskaligen Schwerewellen,  $U_{GS}$ ,  $W_{GS}$ ,  $\Theta_{GS}$ , Π<sub>GS</sub> den großskaligen Hintergrund und  $\Theta_{ref}$ , Π<sub>ref</sub> die potentielle Temperatur und den Exner-Druck der Referenzatmosphäre. Die Skalen der Referenzatmosphäre und die typischen Skalen des großskaligen Hintergrundes werden zur Definition der "langsamen" Koordinaten Z und T benutzt. Folgend der Skalenseparation von großskaligem Hintergrund und kleinskaligen Schwerewellen werden die "langsamen" Zeitund Höhenkoordinaten als  $T = \epsilon \tilde{t}$  und  $Z = \epsilon \tilde{z}$  definiert.

Wie schon in Unterkapitel [2.2.2](#page-21-0) gezeigt, verursacht die großskalige Strömung die Veränderung der Wellenamplitude, der vertikalen Wellenlänge  $m$  und der Frequenz  $\omega$  der Schwerewellen (siehe Gleichungen [\(2.39\)](#page-24-2)), dementsprechend kann der analoge WKB-Ansatz zur Beschreibung des Wellenpakets wie in der Boussinesq-Approximation  $(2.37)$  gemacht werden. Für ein beliebiges Schwerewellenfeld  $f$  lautet dann der Ansatz

$$
f(\tilde{x}, \tilde{z}, \tilde{t}) = \Re \left\{ F(Z, T) e^{i \frac{\Phi}{\epsilon}} \right\}.
$$
 (2.73)

Dabei repräsentierten  $F(Z, T)$  die langsam variierende höhen- und zeitabhängige Amplitude und  $\Phi(\tilde{x}, Z, T) = \epsilon \tilde{k}\tilde{x} + \Theta(Z, T)$  die entdimensionalisierte orts- und zeitabhängige Phase. Die entdimensionalisierten Wellenvariablen wie Frequenz  $\tilde{\omega}(Z,T)$  und vertikale Wellenlänge  $\tilde{m}(Z, T)$  sind wie in Gleichung [\(2.40\)](#page-24-3) beschrieben definiert. Weil in dieser Arbeit nur horizontal periodische Wellenpakete, welche mit dem höhen- und zeitabhängigen Hintergrund wechselwirken, betrachtet werden, ist die entdimensionalisierte horizontale Wellenlänge $\tilde{k}$ konstant. $^{18}$ 

Im Folgenden wird die asymptotische Lösung der schallfreien Gleichungen [\(2.71\)](#page-32-1) basierend auf der Arbeit von [Achatz](#page-148-8) *et al.* [\[2010](#page-148-8)] hergeleitet. Zuerst wird dazu der

 $17$ Die hier präsentierte Herleitung basiert auf den Arbeiten von [Achatz](#page-148-8) et al. [\[2010](#page-148-8)] und [Rieper](#page-153-9) et al. [\[2013b\]](#page-153-9).

 $18\bar{1}$ n [2.4.1](#page-39-0) wird gezeigt, dass Schwerewellen, welche mit einem horizontal unabhängigen Hintergrund variieren, eine konstante horizontale Wellenzahl k besitzen (siehe Gleichung [\(2.99b\)](#page-41-1)).

Ansatz [\(2.72\)](#page-33-1) mithilfe der in dem letzten Abschnitt (und Anhang [A.2.1\)](#page-127-1) entwickelten Skalen mit dem kleinen Skalenparameter  $\epsilon$  skaliert. Danach wird die WKB-Entwicklung in  $\epsilon$  dazu verwendet die asymptotische Lösung der schallfreien Gleichungen [\(2.71\)](#page-32-1) zu bestimmen. Die Skalierung und die  $\epsilon$ -Entwicklung des Ansatzes liefert einen erweiterten Ansatz

$$
\tilde{u} = \underbrace{\sum_{j=0}^{\infty} \epsilon^j U_0^j(Z, T)}_{GS} + \underbrace{\Re \sum_{j=0}^{\infty} \epsilon^j U_1^j(Z, T) e^{i \frac{\Phi}{\epsilon}}}_{KS},
$$
\n(2.74a)

$$
\tilde{w} = \underbrace{\sum_{j=0}^{\infty} \epsilon^j W_0^j(Z, T)}_{\text{(2.74b)}} + \underbrace{\Re \sum_{j=0}^{\infty} \epsilon^j W_1^j(Z, T) e^{i \frac{\Phi}{\epsilon}}}_{\text{(2.74b)}}, \qquad (2.74b)
$$

$$
\tilde{\theta} = \underbrace{\theta_0^0(Z)}_{\text{ref}} + \underbrace{\sum_{j=1}^{\infty} \epsilon^j \theta_0^j(Z, T)}_{\text{GS}} + \underbrace{\sum_{j=1}^{\infty} \epsilon^j \theta_1^j(Z, T) e^{i \frac{\Phi}{\epsilon}}}_{\text{KS}},
$$
\n(2.74c)

$$
\tilde{\pi} = \underbrace{\Pi_0^0(Z)}_{ref} + \underbrace{\sum_{j=2}^{\infty} \epsilon^j \Pi_0^j(Z,T)}_{GS} + \underbrace{\sum_{j=2}^{\infty} \epsilon^j \Pi_1^j(Z,T) e^{i\frac{\Phi}{\epsilon}}}_{KS},
$$
\n(2.74d)

welcher in die schallfreien Gleichungen [\(2.71\)](#page-32-1) eingesetzt wird. Die weitere Vorgehens-weise ist wie in dem Unterkapitel [2.2.2:](#page-21-0) Die führende  $\epsilon$ -Ordnung wird zur Bestimmung der Dispersionsrelation und Polarisationsbeziehungen und die nächsthöhere Ordnung zur Bestimmung der Wellenamplitudengleichung verwendet.<sup>19</sup>

#### Die führende Ordnung: Dispersionsrelation und Polarisationsbeziehungen

Der Wellenanteil der führenden Ordnung der schallfreien Gleichung (siehe Gleichungssystem [\(A.101\)](#page-140-1) im Anhang [A.3\)](#page-132-0) liefert ein lineares Gleichungssystem

<span id="page-34-0"></span>
$$
\mathbf{A} \begin{pmatrix} U_1^0 \\ W_1^0 \\ B_1^1/N_0 \\ \theta_0^0 \Pi_1^2 \end{pmatrix} = 0 , \text{ wobei } \mathbf{A} \equiv \begin{pmatrix} -i\tilde{\omega} & 0 & 0 & i\tilde{k} \\ 0 & -i\tilde{\omega} & -N_0 & i\tilde{m} \\ 0 & N_0 & -i\tilde{\omega} & 0 \\ i\tilde{k} & i\tilde{m} & 0 & 0 \end{pmatrix} .
$$
 (2.75)

Die führenden Ordnungen der Boussinesq- und der schallfreien Approximationen sind identisch (siehe Gleichung  $(2.45)$ ). Dies ist teilweise darauf zurückzuführen, dass bei der Skalierung der schallfreien Gleichungen die Boussinesq-Polarisationsbeziehungen

<sup>&</sup>lt;sup>19</sup>Die komplette  $\epsilon$ -Entwicklung und die genaue Berechnung der beiden führenden Ordnungen ist im Anhang [A.3](#page-132-0) zusammengefasst.

verwendet wurden.<sup>20</sup> Weil die Matrizen  $\bf{A}$  und  $\bf{M}$  [\(2.45\)](#page-25-1) gleich sind, liefern diese die gleiche Dispersionsrelation:

<span id="page-35-0"></span>
$$
\tilde{\omega}^2 = (\tilde{\omega} - \tilde{k}U_0^0)^2 = \frac{N_0^2 \tilde{k}^2}{\tilde{k}^2 + \tilde{m}^2} \ . \tag{2.76}
$$

Genauso wie in dem Boussinesq-Fall können aus dem Gleichungssystem [\(2.75\)](#page-34-0) die entdimensionalisierten Polarisationsbeziehungen bestimmt werden

$$
(U_1^0, W_1^0, B_1^1, \Theta_0^0 \Pi_1^2) = \left( -i \frac{\tilde{m}}{\tilde{k}} \frac{\tilde{\tilde{\omega}}}{N_0^2}, i \frac{\tilde{\tilde{\omega}}}{N_0^2}, 1, -i \frac{\tilde{m}}{\tilde{k}^2} \frac{\tilde{\tilde{\omega}}^2}{N_0^2} \right) B_1^1. \tag{2.77}
$$

[\(2.77\)](#page-35-0) ist mit den Boussinesq-Polarisationsbeziehungen [\(2.47\)](#page-26-2) identisch.

#### Die nächsthöhere Ordnung: Die Amplituden- und Energiegleichung

Wie bereits in Unterkapitel [2.2.2](#page-21-0) erläutert, liefert die führende Ordnung der schallfreien Gleichungen die Dispersionsrelation, welche den Zusammenhang zwischen den Wellenvariablen wie der vertikalen Wellenlänge  $\tilde{m}$  und der intrinsischen Frequenz  $\tilde{\omega}$ , der großskaligen Strömung $U^0_0$ und der Atmosphärenschichtung ${\cal N}_0$ bestimmt, und die Polarisationsbeziehungen, welche die Phasenverschiebung der Wellenfelder beschreibt. Zur vollständigen Beschreibung des asymptotischen Verhaltens der Schwerewellen ist noch die Information über die zeitliche Entwicklung der Wellenamplitude notwendig. Die nächsthöhere Ordnung der schallfreien Gleichungen liefert die Energiegleichung, welche die zeitliche Entwicklung der Wellenamplituden bestimmt.

Der Wellenanteil der nächsthöheren Ordnung lautet (siehe Gleichungssystem  $(A.102)$ ) im Anhang [A.3\)](#page-132-0)

<span id="page-35-1"></span>
$$
\mathbf{A} \begin{pmatrix} U_1^1 \\ W_1^1 \\ B_1^2/N_0 \\ \theta_0^0 \Pi_1^3 \end{pmatrix} = - \begin{pmatrix} \frac{\partial U_1^0}{\partial T} + i\tilde{k}U_0^1U_1^0 + (\frac{\partial U_0^0}{\partial Z})W_1^0 \\ \frac{\partial W_1^0}{\partial T} + i\tilde{k}U_0^1W_1^0 + \theta_0^0\frac{\partial \Pi_1^2}{\partial Z} \\ 1/N_0\frac{\partial B_1^1}{\partial T} + i\tilde{k}U_0^1B_1^1/N_0 \\ \frac{1}{\Pi_0^{0\frac{1-\kappa}{\kappa}}} \frac{\partial}{\partial Z} \left[ \Pi_0^{0\frac{1-\kappa}{\kappa}}W_1^0 \right] \end{pmatrix} .
$$
 (2.78)

Die Herleitung der Energiegleichung basiert auf der Methode, welche schon in Unterkapitel [2.2.2](#page-26-0) vorgestellt wurde, und wird im Folgenden skizziert. Zuerst wird [\(2.78\)](#page-35-1) von links mit  $(U_1^{0*}, W_1^{0*}, B_1^{1*}/N_0, \theta_0^0 \Pi_1^{2*})$  multipliziert und somit die linke Seite von  $(2.78)$ eliminiert. Der Realteil der so erhaltenen Gleichung liefert zusammen mit den Polarisationsbeziehungen [\(2.77\)](#page-35-0) die Gleichung zur Bestimmung der zeitlichen Entwicklung der Wellenamplitude

 $^{20}$ [Achatz](#page-148-8) et al. [\[2010](#page-148-8)] zeigten in ihrer Studie, dass auch wenn die schallfreien Gleichungen mithilfe der pseudo-inkompressiblen Polarisationsbeziehungen hergeleitet werden, die führende Ordnung der  $\epsilon$ -Entwicklung exakt gleich zu [\(2.75\)](#page-34-0) ist.
#### 2.3 Die Schwerewellenausbreitung in der Atmosphäre mit variabler Dichte

$$
\frac{1}{2} \Re \left\{ U_1^{0*} \left[ \frac{\partial U_1^0}{\partial T} + W_1^0 \frac{\partial U_0^0}{\partial Z} \right] + W_1^{0*} \left[ \frac{\partial W_1^0}{\partial T} + \theta_0^0 \frac{\partial \Pi_1^2}{\partial Z} \right] \right\} \n+ \frac{B_1^{1*}}{N_0^2} \frac{\partial B_1^1}{\partial T} + \theta_0^0 \Pi_1^{2*} \frac{1}{\Pi_0^{0 \frac{1-\kappa}{\kappa}}} \frac{\partial}{\partial Z} \left[ \Pi_0^{0 \frac{1-\kappa}{\kappa}} W_1^0 \right] \right\} = 0.
$$
\n(2.79)

Mit einigen weiteren Rechenschritten kann aus [\(2.79\)](#page-36-0) die Gleichung zur Bestimmung der zeitlichen Entwicklung der entdimensionalisierten Wellenenergie  $\tilde{E}$  berechnet werden<sup>21</sup>

<span id="page-36-1"></span><span id="page-36-0"></span>
$$
\frac{\partial \tilde{E}}{\partial T} + \frac{\partial}{\partial Z} \left( \tilde{c}_{gz} \tilde{E} \right) + \tilde{k} \tilde{c}_{gz} \frac{\tilde{E}}{\tilde{\omega}} \frac{\partial U_0^0}{\partial Z} = 0 \ . \tag{2.80}
$$

Dabei wird die entdimensionalisierte Energie $\tilde{E}$  definiert als

<span id="page-36-3"></span>
$$
\tilde{E} = \frac{\rho_0^0}{4} \left( |U_1^0|^2 + |W_1^0|^2 + \frac{|B_1^1|^2}{N_0^2} \right) \tag{2.81}
$$

#### Die großskaligen Felder und der welleninduzierte Wind

Im Gegensatz zur Boussinesq-Herleitung, in welcher der welleninduzierte Wind getrennt hergeleitet wurde, folgt die zeitliche Entwicklung des großskaligen horizontalen Windes bei der schallfreien Herleitung automatisch aus dem Nichtwellenanteil der nächsthöheren Ordnung der horizontalen Impulsgleichung [\(2.71a\)](#page-34-0) (siehe dazu Anhang [A.3.4](#page-138-0) Gleichung [\(A.100\)](#page-140-0))

<span id="page-36-2"></span>
$$
\frac{\partial U_0^0}{\partial T} = -\frac{1}{2} \Re \left\{ \frac{1}{\rho_0^0} \frac{\partial}{\partial Z} \left( \rho_0^0 U_1^{0*} W_1^0 \right) \right\} \tag{2.82}
$$

Zusätzlich liefert die WKB-Entwicklung wichtige Informationen über den Zustand der Referenzatmosphäre und des großskaligen Hintergrundes (siehe Anhang [A.3](#page-132-0) Gleichungs-system [\(A.103\)](#page-141-0)). Eine wichtige Eigenschaft der großskaligen Strömung ist der Umstand, dass kein großskaliger Vertikalwind in den beiden fuhrenden Ordnung existiert ¨

$$
W_0^0 = 0 \t\t(2.83)
$$

$$
W_0^1 = 0 \tag{2.84}
$$

Diese Tatsache unterstützt die Annahme, dass das Wellenpaket nur mit dem horizontalen Hintergrundwind wechselwirkt, welche bei der Linearisierung der Boussinesq-

<sup>&</sup>lt;sup>21</sup>Die Herleitung der Energiegleichung im Rahmen der schallfreien Approximation wird auf die gleiche Weise durchgeführt wie die Herleitung der Energiegleichung im Rahmen der Boussinesq-Approximation. Der einzige Unterschied ist die Multiplikation von Gleichung [\(2.79\)](#page-36-0) mit der Dichte  $\rho_0^0 = \Pi_0^{0.1-\kappa}$  /θ<sub>0</sub> bevor die Umformung, welche im Anhang [A.1](#page-126-0) skizziert ist, durchgeführt werden kann.

Gleichungen verwendet wurde. Außerdem liefert

$$
\Theta_0^1 = 0 \tag{2.85}
$$

die Erkenntnis, dass die kleinskaligen Schwerewellen keinen Einfluss auf die Schichtung ausüben.

Zusätzlich liefert

$$
\frac{\mathrm{d}\Pi_0^0}{\mathrm{d}Z} = -\frac{1}{\Theta_0^0} \tag{2.86}
$$

die Information darüber, dass die Referenzatmosphäre im hydrostatischen Gleichgewicht ist.

#### Redimensionalisierung und Rücktransformation

In den letzten Abschnitten wurden aus den schallfreien Gleichungen die entdimensionalisierte Dispersionsrelation [\(2.76\)](#page-35-0), die entdimensionalisierte Polarisationsbeziehungen [\(2.77\)](#page-35-1), die entdimensionalisierte Energiegleichung [\(2.80\)](#page-36-1) und die entdimensionalisierte Gleichung [\(2.82\)](#page-36-2), welche die zeitliche Entwicklung des großskaligen (welleninduzierten) Windes beschreibt, hergeleitet. Damit diese Gleichungen weiterhin verwendet werden können, müssen sie zuerst redimensionalisiert und die Energiegleichung und die Gleichung für den welleninduzierten Wind noch zusätzlich in die schnellen Koordinaten  $z$ und  $t$  rücktransformiert werden.

Die Redimensionalisierung der Dispersionsrelation [\(2.76\)](#page-35-0) und der Polarisationsbeziehungen [\(2.77\)](#page-35-1) liefern die dimensionsbehaftete Dispersionsrelation

<span id="page-37-1"></span><span id="page-37-0"></span>
$$
\hat{\omega}^2 = \frac{N_0^2 k^2}{k^2 + m^2} \tag{2.87}
$$

und die dimensionsbehafteten Polarisationsbeziehungen

$$
(\hat{u}_0, \hat{w}_0, \hat{b}_0, \hat{p}_0) = \left(-i\frac{m}{k}\frac{\hat{\omega}}{N_0^2}, i\frac{\hat{\omega}}{N_0^2}, 1, -i\frac{m}{k^2}\frac{\hat{\omega}^2}{N_0^2}\right)\hat{b}_0.
$$
 (2.88)

Dabei bezeichnen  $\hat{u}_0$ ,  $\hat{w}_0$ ,  $\hat{b}_0$ ,  $\hat{p}_0$  die dimensionsbehafteten Wellenamplituden.<sup>22</sup> Es ist nicht überraschend, dass  $(2.87)$  $(2.87)$  beziehungsweise  $(2.88)$  sich von der Boussinesq-Dispersionsrelation [\(2.46\)](#page-26-0) beziehungsweise Polarisationsbeziehungen [\(2.47\)](#page-26-1) nicht unterscheiden.

Die Redimensionalisierung von [\(2.81\)](#page-36-3) liefert die dimensionsbehaftete Energie E der

<sup>&</sup>lt;sup>22</sup>Um die Polarisationsbeziehungen der Boussinesq-Approximation und der schallfreien Approximation besser miteinander vergleichen zu können, wurde hier nicht nur der Exner-Druck redimensionalisiert, sondern auch mit Gleichung [\(2.63\)](#page-30-0) der Wellendruck definiert.

Schwerewellen in der Atmosphäre mit variabler Dichte  $\bar{\rho}$ 

<span id="page-38-1"></span>
$$
E = \frac{\overline{\rho}}{4} \left( |\hat{u}_0|^2 + |\hat{w}_0|^2 + \frac{|\hat{b}_0|^2}{N_0^2} \right) = \overline{\rho} \frac{|\hat{b}_0|^2}{2N_0^2} . \tag{2.89}
$$

und daraus folgt für die redimensionalisierte und die rücktransformierte Energiegleichung [\(2.80\)](#page-36-1)

<span id="page-38-0"></span>
$$
\frac{\partial E}{\partial t} + \frac{\partial}{\partial z} (c_{gz} E) + k c_{gz} \frac{E}{\hat{\omega}} \frac{\partial U}{\partial z} = 0.
$$
 (2.90)

Dabei bezeichnet U die redimensionalisierte großskalige Strömung  $U_0^0$ .

Die Energiegleichungen [\(2.54\)](#page-27-0) und [\(2.90\)](#page-38-0) sind exakt gleich. Die Schwerewellen in der Boussinesq-Approximation und der schallfreien Approximation unterscheiden sich nur in der Definition der Wellenenergie (vergleiche Gleichungen [\(2.55\)](#page-27-1) und [\(2.89\)](#page-38-1)). Weil in der schallfreien Approximation die Wellenenergie proportional zur Dichte der Referenzatmosphäre ist, kann Gleichung [\(2.90\)](#page-38-0) das Wachstum der Wellenamplitude, welches durch die Abnahme der Dichte mit der Höhe verursacht wird, beschreiben.

Um die schwach nichtlineare Dynamik von Schwerewellen vollständig zu definieren, muss noch Gleichung [\(2.82\)](#page-36-2), welche die Impulsübertragung von den Wellen zur großskaligen horizontalen Strömung beschreibt, redimensionalisiert und rücktransformiert werden. Damit lautet die zeitliche Entwicklung des welleninduzierten Windes in der schallfreien Approximation

<span id="page-38-2"></span>
$$
\frac{\partial U}{\partial t} = -\frac{1}{2} \Re \left\{ \frac{1}{\overline{\rho}} \frac{\partial}{\partial z} \left( \overline{\rho} \hat{u}_0^* \hat{w}_0 \right) \right\} \ . \tag{2.91}
$$

## 2.4 Die WKB-Theorie: Strahlengleichungen und Wellenwirkung

In den Kapiteln [2.2](#page-15-0) und [2.3](#page-29-0) wurde die Theorie zur Beschreibung der schwach nichtlinearen Schwerewellenausbreitung mit Hilfe der WKB-Theorie hergeleitet. Die numerische Umsetzung der Wellengleichungen setzt voraus, dass die räumliche und zeitliche Auflösung von numerischen Modellen hoch genug ist, die einzelnen Wellen zu beschreiben. In der Praxis können Klima- und Wettermodelle nur die Wellenpaketeinhüllende und die großskaligen Hintergrundfelder auflösen [\[Alexander](#page-148-0) *et al.*, [2010](#page-148-0)]. Aus diesem Grund ist es üblich in den Klima- und Wettermodellen zur Beschreibung der Schwerewellen eine Parametrisierung zu verwenden.<sup>23</sup> In dieser Arbeit wird zur Parametrisierung von kleinskaligen Schwerewellen die asymptotische Beschreibung basierend auf der WKB-Theorie gewählt.

Die WKB-Gleichungen, welche hier als Strahlengleichungen bezeichnet werden, be-

 $^{23}$ Für einen Überblick über die zurzeit verbreiteten Schwerewellenparametrisierungen siehe Kim [et al.](#page-151-0) [\[2003\]](#page-151-0) und [Alexander](#page-148-0) et al. [\[2010](#page-148-0)].

schreiben die lineare Ausbreitung von kleinskaligen langsam variierenden Wellen im Hintergrund von großskaligen Feldern. Sie setzen voraus, dass die Wellenamplituden und die Wellenvariablen der Schwerewellenfelder langsam in Raum und Zeit variieren, wobei deren Phasenvariation auf viel schnelleren räumlichen und zeitlichen Skalen abl¨auft [siehe dazu zum Beispiel [Lighthill,](#page-151-1) [1978](#page-151-1); [Whitham,](#page-154-0) [1974](#page-154-0)]. Weil diese Annahmen mit dem WKB-Ansatz zur Beschreibung von Schwerewellen identisch sind, können die WKB-Gleichungen, welche die zeitliche Entwicklung der lokalen Wellenzahlen und der lokalen Frequenz bestimmen, zur Beschreibung von Schwerewellen verwendet werden. Im Folgenden werden die Strahlengleichungen fur ein beliebiges 2D horizontal periodi- ¨ sches, vertikal lokalisiertes Wellenpaket hergeleitet.

#### 2.4.1 Die Strahlengleichungen

Die Strahlengleichungen werden seit Längerem zur asymptotischen Beschreibung der Schwerewellen verwendet [\[Bretherton & Garrett](#page-149-0), [1968](#page-149-0); [Hayes,](#page-150-0) [1970b](#page-150-0)]. Sie basieren auf der Annahme, dass für quasimonochromatische Wellenpakete die Dispesrionsrelation gilt: Weil für Schwerewellen die Dispersionsrelation ([2.46\)](#page-26-0) beziehungsweise [\(2.87\)](#page-37-0) den Zusammenhang zwischen Wellenfrequenz, den Wellenzahlen und den Hintergrundfeldern liefert, und die Frequenz und die vertikale Wellenlänge aus der gleichen Phasenfunktion bestimmt werden [\[Hayes](#page-150-0), [1970b\]](#page-150-0)

<span id="page-39-1"></span>
$$
m(z,t) = \frac{\partial \Phi}{\partial z} \t{,} \t(2.92a)
$$

<span id="page-39-0"></span>
$$
\omega(z,t) = -\frac{\partial \Phi}{\partial t} \,, \tag{2.92b}
$$

kann die Dispersionsrelation zur Berechnung der zeitlichen Entwicklung von Frequenz und Wellenlängen benutzt werden. Dazu wird die Dispersionsrelation zuerst zur Bestimmung der lokalen Frequenz  $\omega = \Omega_{\pm}(k,m,z,t)$  benutzt

$$
\omega = \Omega_{\pm}(k, m, z, t) \equiv kU(z, t) \pm \frac{kN(z)}{\sqrt{k^2 + m^2}}.
$$
\n(2.93)

Der Vorzeichen-Index von  $\Omega_{\pm}$  bezeichnet hier das Vorzeichen von der intrinsischen horizontalen Phasengeschwindigkeit des Schwerewellenpaketes.

Die Strahlengleichungen beschreiben, die Variation der Wellenvariablen entlang der Charakteristiken, welche durch die Gruppengeschwindigkeit vorgegeben sind. Diese Charakteristiken werden auch als Strahlen bezeichnet, woraus sich auch die Bezeichnung Strahlengleichungen ableitet. Die zeitliche Entwicklung der Frequenz  $\omega$  und der vertikalen Wellenzahl m entlang der Charakteristik lässt sich mit  $(2.93)$ ,  $(2.92)$  und [\(2.28\)](#page-19-0) unter Berucksichtigung des Schwarz'schen Satzes berechnen ¨

<span id="page-40-0"></span>
$$
\frac{\partial \omega}{\partial t} = \frac{\partial \Omega}{\partial t} + \frac{\partial \omega}{\partial m} \frac{\partial m}{\partial t} = \frac{\partial \Omega}{\partial t} - c_{gz} \frac{\partial \Omega}{\partial z} ,
$$
\n(2.94a)

$$
\frac{\partial m}{\partial t} = -\frac{\partial \omega}{\partial z} = -\frac{\partial \Omega}{\partial z} - \frac{\partial \omega}{\partial m} \frac{\partial m}{\partial z} = -\frac{\partial \Omega}{\partial z} - c_{gz} \frac{\partial m}{\partial z} . \tag{2.94b}
$$

Die Wellenpaketeinhüllende und die Wellenenergie breiten sich vertikal mit der vertikalen Gruppengeschwindigkeit  $c_{gz}$  aus. Es wäre aus diesem Grund hilfreich die Veränderung von m und  $\omega$  in dem Bezugssystem, welches sich mit der Gruppengeschwindigkeit  $c_{qz}$ bewegt, zu definieren. Die entsprechende Umformulierung von [\(2.94\)](#page-40-0) liefert zusammen mit der Definition der Charakteristik, auf welcher sich das Wellenpaket vertikal ausbreitet, die Strahlengleichungen [\[Bretherton & Garrett](#page-149-0), [1968;](#page-149-0) [Hayes](#page-150-0), [1970b](#page-150-0)]

$$
\frac{\mathrm{d}_{gz}z}{\mathrm{d}t} = \frac{\partial \Omega_{\pm}}{\partial m} = \mp \frac{Nkm}{(k^2 + m^2)^{\frac{3}{2}}} \equiv c_{gz} \;, \tag{2.95a}
$$

$$
\frac{\mathrm{d}_{gz}m}{\mathrm{d}t} = -\frac{\partial \Omega_{\pm}}{\partial z} = \mp \frac{k}{\sqrt{k^2 + m^2}} \frac{\mathrm{d}N}{\mathrm{d}z} - k \frac{\partial U}{\partial z} \equiv \dot{m} , \qquad (2.95b)
$$

$$
\frac{\mathrm{d}_{gz}\omega}{\mathrm{d}t} = \frac{\partial\Omega_{\pm}}{\partial t} = k\frac{\partial U}{\partial t}
$$
\n(2.95c)

wobei

<span id="page-40-3"></span><span id="page-40-1"></span>
$$
\dot{f} \equiv \frac{\mathrm{d}_{gz}f}{\mathrm{d}t} \equiv \frac{\partial f}{\partial t} + c_{gz} \frac{\partial f}{\partial z} \tag{2.96}
$$

die Zeitableitung einer beliebigen Größe f im Bezugssystem, welches sich mit der lokalen Gruppengeschwindigkeit  $c_{gz}$  bewegt, darstellt. Die Strahlengleichungen beschreiben, wie der großskalige Hintergrund die Wellen beeinflusst. Die zeitliche Abhängigkeit von U verursacht die Modulation von  $\omega$  entlang der Charakteristik. Die Höhenabhängigkeit von U und N veranlassen die Modifikation von m. Im Gegenzug verursachen die beiden Wellenvariablen  $\omega$  und m die Modifikation von  $c_{qz}$  und somit beeinflussen sie den Verlauf der Charakteristik. Weil m und  $\omega$  durch die Dispersionsrelation [\(2.46\)](#page-26-0) aneinander gekoppelt sind, reicht es zur Beschreibung des Wellenfeldes die Gleichungen [\(2.95a\)](#page-41-0) und  $(2.95b)$  oder die Gleichungen  $(2.95a)$  und  $(2.95c)$  zu lösen.

Obwohl in dieser Arbeit nur die vertikale Ausbreitung von Schwerewellen betrachtet wird, ist es interessant noch kurz die horizontale Ausbreitung und die Variation der horizontalen Wellenzahl k zu untersuchen. Die horizontale Wellenzahl k wird aus der gleichen Phasenfunktion bestimmt wie auch die Frequenz  $\omega$  und die vertikale Wellenlänge  $m$  [\[Hayes,](#page-150-0) [1970b](#page-150-0)]

<span id="page-40-2"></span>
$$
k(z,t) = \frac{\partial \Phi}{\partial x} \ . \tag{2.97}
$$

Die zeitliche Entwicklung der horizontalen Wellenlänge  $k$  kann auf die gleiche Weise wie auch die zeitliche Entwicklung der Frequenz  $\omega$  und der vertikalen Wellenlänge m mit  $(2.93)$ ,  $(2.97)$  und  $(2.27)$  unter Berücksichtigung des Schwarz'schen Satzes berechnet

<span id="page-41-2"></span>werden

$$
\frac{\partial k}{\partial t} = -\frac{\partial \omega}{\partial x} = -\frac{\partial \Omega}{\partial x} - \frac{\partial \omega}{\partial k} \frac{\partial k}{\partial x} = -\frac{\partial \Omega}{\partial x} - c_{gx} \frac{\partial m}{\partial x} . \tag{2.98}
$$

Die Wellenpaketeinhüllende breitet sich horizontal mit der horizontalen Gruppengeschwindigkeit  $c_{gx}$  aus. Die entsprechende Umformulierung von  $(2.98)$  in dem Bezugssystem, welches sich mit der Gruppengeschwindigkeit  $c_{gx}$  bewegt, liefert zusammen mit der Definition der Charakteristik, auf welcher das Wellenpaket sich in horizontale Richtung ausbreitet, die Strahlengleichungen [\[Bretherton & Garrett,](#page-149-0) [1968;](#page-149-0) [Hayes](#page-150-0), [1970b\]](#page-150-0)

$$
\frac{d_{gx}x}{dt} = \frac{\partial \Omega_{\pm}}{\partial k} = U \pm \frac{Nm^2}{(k^2 + m^2)^{\frac{3}{2}}} \equiv c_{gx} , \qquad (2.99a)
$$

$$
\frac{d_{gx}k}{dt} = -\frac{\partial \Omega_{\pm}}{\partial x} = 0 , \qquad (2.99b)
$$

wobei

<span id="page-41-1"></span><span id="page-41-0"></span>
$$
\frac{d_{gx}}{dt} \equiv \frac{\partial f}{\partial t} + c_{gx} \frac{\partial f}{\partial x}
$$
\n(2.100)

die Zeitableitung einer beliebigen Größe  $f$  im Bezugssystem, welches sich mit der lokalen horizontalen Gruppengeschwindigkeit  $c_{qx}$  bewegt, darstellt. Aus der Strahlenglei-chung [\(2.99b\)](#page-41-1) lässt sich ableiten, dass obwohl die Strahlen sich in horizontaler Richtung mit der horizontale Gruppengeschwindigkeit  $c_{gx}$  ausbreiten, solange die Hintergrundströmung U x-unabhängig ist, die horizontale Wellenzahl  $k$  konstant bleibt. Im Rahmen dieser Arbeit wurde nur die vertikale Ausbreitung von 2D Schwerewellenpaketen in dem zeit- und höhenabhängigen Hintergrund untersucht, somit bleibt die horizontale Wellenlänge dieser Schwerewellen konstant. Diese Tatsache wurde bereits bei der Herleitung der Theorie zur Beschreibung der schwach nichtlinearen Schwerewellenausbreitung in den Kapiteln [2.2](#page-15-0) und [2.3](#page-29-0) ausgenutzt.

#### 2.4.2 Die Wellenwirkung und der Pseudoimpuls

Die Strahlengleichungen [\(2.95\)](#page-40-3) beschreiben die zeitliche Variation des Wellenanteils von Wellenpaketen. Damit das Wellenpaket vollständig beschrieben werden kann, ist noch die Information über die Wellenamplituden änderung entlang einer Charakteristik not-wendig. Wie schon in den Kapiteln [2.2](#page-15-0) und [2.3](#page-29-0) erwähnt, beschreibt die Energiegleichung die zeitliche Variation der Wellenamplitude. Die Energie der Schwerewellen wird aber bei der Anwesenheit eines höhenabhängigen Hintergrundwindes nicht erhalten, wie man an dem Scherungsterm der Energiegleichung sieht (siehe dazu die Gleichung [\(2.54\)](#page-27-0) be-ziehungsweise [\(2.90\)](#page-38-0)). Die Größe, welche die Schwerewellen konservativ transportieren und welche sich dazu eignet, die Zeitentwicklung von Wellenamplituden darzustellen, ist die Wellenwirkung [\[Bretherton & Garrett,](#page-149-0) [1968;](#page-149-0) [Grimshaw](#page-150-1), [1975a](#page-150-1)[,c\]](#page-150-2)

<span id="page-42-1"></span>
$$
A \equiv \frac{E}{\hat{\omega}} \tag{2.101}
$$

Die Wellenwirkungsgleichung kann aus der Energiegleichung [\(2.54\)](#page-27-0) beziehungsweise [\(2.90\)](#page-38-0) hergeleitet werden. Dafür wird zuerst die linke Seite von ([2.54\)](#page-27-0) mit  $\hat{\omega}$  erweitert

$$
\frac{\hat{\omega}}{\hat{\omega}} \left[ \frac{\partial E}{\partial t} + \frac{\partial}{\partial z} (c_{gz} E) \right] = \hat{\omega} \left[ \frac{\partial}{\partial t} \left( \frac{E}{\hat{\omega}} \right) + \frac{\partial}{\partial z} \left( c_{gz} \frac{E}{\hat{\omega}} \right) \right] + \frac{E}{\hat{\omega}} \left( \frac{\partial}{\partial t} + c_{gz} \frac{\partial}{\partial z} \right) \hat{\omega} .
$$
 (2.102)

Die Strahlengleichung [\(2.95c\)](#page-40-1) und  $\hat{\omega} = \omega - kU$  kann zur Umformung des Ableitungstermes von  $\hat{\omega}$ , welcher den Transport von  $\hat{\omega}$  entlang eines Strahles beschreibt, verwendet werden

$$
\left(\frac{\partial}{\partial t} + c_{gz}\frac{\partial}{\partial z}\right)\hat{\omega} = \left(\frac{\partial}{\partial t} + c_{gz}\frac{\partial}{\partial z}\right)\omega - k\left(\frac{\partial}{\partial t} + c_{gz}\frac{\partial}{\partial z}\right)U
$$

$$
= k\frac{\partial U}{\partial t} - k\frac{\partial U}{\partial t} - c_{gz}k\frac{\partial U}{\partial z}
$$

$$
= -c_{gz}k\frac{\partial U}{\partial z}.
$$
(2.103)

Das Einsetzen von [\(2.103\)](#page-42-0) und [\(2.102\)](#page-42-1) in die Energiegleichung [\(2.54\)](#page-27-0) und anschließendes Teilen durch  $\hat{\omega}$ , liefert die Wellenwirkungsgleichung

<span id="page-42-2"></span><span id="page-42-0"></span>
$$
\frac{\partial A}{\partial t} + \frac{\partial}{\partial z}(c_{gz}A) = 0 , \qquad (2.104)
$$

welche die Erhaltung von Wellenwirkung auch bei der Anwesenheit eines großskaligen höhenabhängigen (auch welleninduzierten) Hintergrundwindes postuliert. Die Wellenwirkungsgleichung [\(2.104\)](#page-42-2) kann zur Betrachtung der zeitlichen Entwicklung von Wellenamplituden verwendet werden. So gilt z.B. fur die Amplitude des Wellenauftriebsfeldes ¨  $|b_0|$  ausgedrückt durch die Wellenwirkung A

$$
|b_0|^2 = 2\hat{\omega}N^2A \tag{2.105}
$$

Somit kann die Wellenwirkungsgleichung zur Bestimmung der Wellenamplitudenänderung entlang der Charakteristik eingesetzt werden

<span id="page-42-3"></span>
$$
\frac{\mathrm{d}_{gz}A}{\mathrm{d}t} = -A \frac{\partial c_{gz}}{\partial z} \ . \tag{2.106}
$$

Die Wellenwirkungsgleichung [\(2.106\)](#page-42-3) und je zwei beliebige Strahlengleichungen [\(2.95a\)](#page-41-0), [\(2.95b\)](#page-41-1), [\(2.95c\)](#page-40-1), wobei die dritte Strahlengleichung mit der Dispersionsrelation [\(2.46\)](#page-26-0) eingeschränkt wird, beschreiben die vertikale Ausbreitung des Schwerewellenfeldes vollständig.

An dieser Stelle ist es noch wichtig den Zusammenhang zwischen der Wellenwirkung A und dem welleninduzierten Wind U hervorzuheben. Wie in Anhang [A.1](#page-126-0) demonstriert, folgt aus dem Scherungsterm der Energiegleichung in der Boussinesq-Theorie, dass die Wellenwirkung und der horizontale Impulsfluss miteinander verknüpft sind

<span id="page-43-0"></span>
$$
\overline{u'w'} = k c_{gz} A . \qquad (2.107)
$$

Eingesetzt in die Gleichung des welleninduzierten Windes [\(2.61\)](#page-29-1) zusammen mit der Wellenwirkungsgleichung [\(2.104\)](#page-42-2) erhält man die Gleichung

$$
\frac{\partial}{\partial t}(U - kA) = 0 \tag{2.108}
$$

welche die Wellenwirkung mit dem welleninduzierten Wind verknüpft und die Erhaltu[ng der Differenz von welleninduzierten Wind und Pseudoimpuls](#page-148-1) kA postuliert [Ache-son, [1976;](#page-148-1) [Andrews & Mcintyre,](#page-148-2) [1978b\]](#page-148-2). Analog dazu kann man die gleiche Überlegung auch für die Schwerewellenausbreitung in der Atmosphäre mit variabler Dichte durchführen. So gilt für den horizontalen Impulsfluss  $\overline{\rho u'w'}$ 

<span id="page-43-1"></span>
$$
\overline{\rho u'w'} = k c_{gz} A \tag{2.109}
$$

und die Beziehung zwischen welleninduziertem Wind und Pseudoimpuls lautet dann

$$
\frac{\partial}{\partial t}(\overline{\rho}U - kA) = 0.
$$
\n(2.110)

#### 2.4.3 Strahlenmodelle und Kaustik

Die numerischen Modelle, welche die Strahlengleichungen zur Beschreibung von Schwerewellen verwenden, repräsentieren die Schwerewellen durch Wellenteilchen, denen man eine lokale Frequenz, lokale Wellenzahl und lokale Amplitude zuordnet. Die kleinskaligen Fluktuationen der Wellenphase werden dabei vernachlässigt. Auf diese Weise wird ein Wellenpaket durch eine Ansammlung von Wellenteilchen, welche die oben genannten Eigenschaften besitzen, und sich mit ihrer Gruppengeschwindigkeit entlang der Charakteristik fortbewegen, dargestellt. Durch den Weg, den ein einzelnes Wellenteilchen zurücklegt, entsteht ein Strahl, woraus sich der Name Strahlen modell (engl.: *ray tracer*) ableitet.

Die Herausforderung in der Entwicklung von Strahlenmodellen ist die numerische Berechnung der Strahlengleichung für die Wellenwirkung ([2.106\)](#page-42-3). Da die Wellenteilchen als eine zufällige Anordnung von diskreten Punkten anzusehen sind, kann die <span id="page-44-0"></span>*2.4 Die WKB-Theorie: Strahlengleichungen und Wellenwirkung*

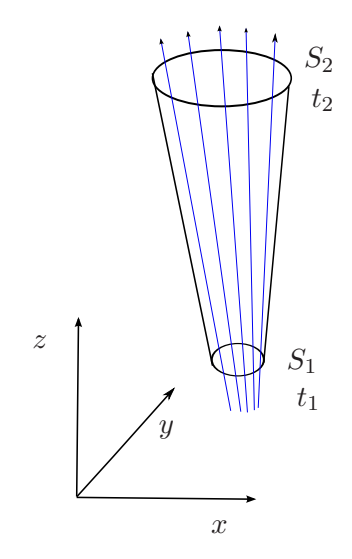

Abbildung 2.4: Schematische Darstellung der Röhre: Ein Bündel von benachbarten Strahlen (blaue Linien) wird betrachtet. Durch die Ausbreitung von Wellenteilchen entlang von Charakteristiken wird eine Röhre, welche zum Zeitpunkt  $t_1$  den Querschnitt  $S_1$  und zum Zeitpunkt  $t_2$  den Querschnitt  $S_2$  hat, aufgebaut

Ableitung der Gruppengeschwindigkeit  $c_{qz}$  nicht einfach berechnet werden. Aus diesem Grund wurden unterschiedliche Techniken zur numerischen Berechnung der Wellenwirkung entwickelt. Die einfachste und gängigste Methode, welche zur Berechnung der Wellenwirkung eingesetzt wird, ist dabei die "Ray-Tube"-Technik [\[Lighthill,](#page-151-1) [1978](#page-151-1)]. Bei dieser Methode wird die Fortbewegung von einer beliebigen Anzahl von benachbarten Teilchen, Bündel von Wellenteilchen, zusammen betrachtet. Durch die Ausbreitung von Strahlen entsteht eine Röhre, deren Querschnitt kleiner wird, wenn die Strahlen aufeinander zulaufen, und größer wird, wenn die Strahlen auseinander laufen (siehe Abbildung [2.4\)](#page-44-0). Zusätzlich wird bei der "Ray-Tube"-Technik angenommen, dass die Wellenwirkung A stationär ist:  $\partial A/\partial t = 0$ . Somit folgt aus [\(2.106\)](#page-42-3) (verallgemeinert für das 3D Problem mit 3D Gruppengeschwindigkeitsfeld  $\mathbf{c}_g = (c_{gx}, c_{gy}, c_{gz})$ , wobei  $c_{gy}$  die Gruppengeschwindigkeit in y-Richtung ist)

$$
\nabla \cdot (\mathbf{c}_g A) = 0 \quad \Longrightarrow \quad \int_S \mathbf{c}_g A \mathrm{d}S = \text{konstant} \ . \tag{2.111}
$$

Hier ist dS der Rand des Querschnittes. Da der Querschnitt der Röhre S und die Gruppengeschwindigkeit  $c_g$  zu jedem beliebigen Zeitpunkt berechnet werden können, kann somit die Wellenwirkung A entlang der Charakteristik bestimmt werden. Obwohl die "Ray-Tube"-Technik weit verbreitet ist [\[Marks & Eckermann,](#page-152-0) [1995](#page-152-0); [Hasha](#page-150-3) *et al.*, [2008\]](#page-150-3), kann sie nur angewendet werden, wenn die Zeitabhängigkeit der Wellenwirkung vernachlässigt wird.

Eine andere Methode zur Berechnung der Wellenwirkung und somit auch der Wellenamplitude schlag [Hayes](#page-150-0) [\[1970b\]](#page-150-0) vor. Basierend auf der Wellenwirkungserhaltung [\(2.104\)](#page-42-2)

[siehe dazu [Hayes](#page-150-4), [1970a\]](#page-150-4) zeigte er, dass es möglich ist die Wellenwirkung direkt auf den Strahlen zu berechnen, solange zusamen mit der Position z, Wellenzahl m und Wellenwirkung A zusätzlich die Ableitung der Wellenzahl  $\partial m/\partial z$  entlang der Charakteristik berechnet wird. Die Ableitung der Wellenzahl ∂m/∂z erlaubt die Berechnung der Gruppengeschwindigkeitsableitung  $\partial c_{gz}/\partial z$  direkt entlang der Charakteristik. Der große Nachteil dieser Methode ist die Notwendigkeit von Randbedingungen für  $\partial m/\partial z$ , welche von der Problemstellung abhängig sind.

Die Strahlengleichungen sind ein mächtiges Werkzeug zur Beschreibung des Schwerewellenfeldes. Sie haben aber eine große Schwäche. Die Strahlengleichungen werden hergeleitet unter der Grundannahme, dass lokal nur eine Wellenzahl existiert. Wenn die Strahlengleichungen lokal mehrere Wellenzahlen liefern, ist dies ein Widerspruch zur Grundannahme und die Strahlengleichungen können nicht mehr komplett gelöst werden: Wenn z.B. sich an einer Stelle mehrere Wellenteilchen mit unterschiedlichen Eigenschaften  $(m, \omega, A)$  befinden, kann  $c_{qz}$  und dementsprechend auch die rechte Seite der Gleichung [\(2.106\)](#page-42-3) nicht mehr berechnet werden, was dazu führt, dass die Wellenamplitude gegen unendlich anwächst. Diese Situation ist ein Indikator für eine Kaustik, ein Punkt im Raum, an dem sich mehrere Charakteristiken schneiden [siehe dazu z.B. [Lighthill](#page-151-1), [1978](#page-151-1)<sup>[24]</sup> Bedauerlicherweise ist bei der Ausbreitung von Schwerewellen in der realen Atmosphäre die Entstehung von Kaustik nicht die Ausnahme sondern die Regel [\[Broutman](#page-149-1) *et al.*, [2004\]](#page-149-1).

Auch wenn die nichtlineare Wechselwirkung der Wellenfelder vernachlässigt wird, kann schon bei der linearen Ausbreitung von Schwerewellen eine Kaustik durch die Welle-Hintergrundwind-Wechselwirkung entstehen, was im Folgenden an zwei Beispielen veranschaulicht wird. Die Ausbreitung von Wellenteilchen wird dabei durch die numerische Lösung der Gleichungen [\(2.95a\)](#page-41-0), [\(2.95b\)](#page-41-1) und [\(2.99a\)](#page-41-0) bestimmt. Die Wellenteilchen sind dabei urprünglich in  $x = 0$  lokalisiert und sind in z gleichmäßig verteilt. Die Wellenwirkungsgleichung und die Impulsubertragung von den Wellen auf den groß- ¨ skaligen Hintergrund werden vernachlässigt. Die Wellenteilchen haben positive horizontale Wellenzahl  $k$ , anfänglich negative vertikale Wellenzahl  $m$  und die positive Frequenz  $\omega = \Omega_{+}$ . Auf diese Weise stellen die Wellenteilchen ein sich nach oben ausbreitendes Wellenfeld dar. In jedem Beispiel wird zur Beschreibung der Atmosphäre die konstante Brunt-Väisälä Frequenz  $N_0 = 2 \times 10^{-2} \text{ s}^{-1}$  verwendet.

In Abbildung [2.5a](#page-46-0) ist die Reflexion von Wellenteilchen dargestellt. Diese Wellenteilchen repräsentieren ein Wellenpaket mit der horizontalen und vertikalen Wellenlänge

<sup>24</sup>Wenn die Strahlenmodelle die "Ray-Tube"-Technik zur Berechnung der rechten Seite der Wellenwir-kungsgleichung [\(2.106\)](#page-42-3) verwenden, bedeutet das Überschneiden von Strahlen in einem Wellenteilchenbündel, dass der Querschnitt der Röhre verschwindet. Dies führt dazu, dass die Wellenwirkung und somit auch die Wellenamplitude nicht mehr berechnet werden können. Aus diesem Grund wird sehr oft in den Strahlenmodellen, welche die "Ray-Tube"-Technik verwenden, der Querschnitt als konstant vorausgesetzt und somit die Kaustik verhindert [\[Marks & Eckermann,](#page-152-0) [1995;](#page-152-0) [Hasha](#page-150-3) et al., [2008](#page-150-3)].

#### *2.4 Die WKB-Theorie: Strahlengleichungen und Wellenwirkung*

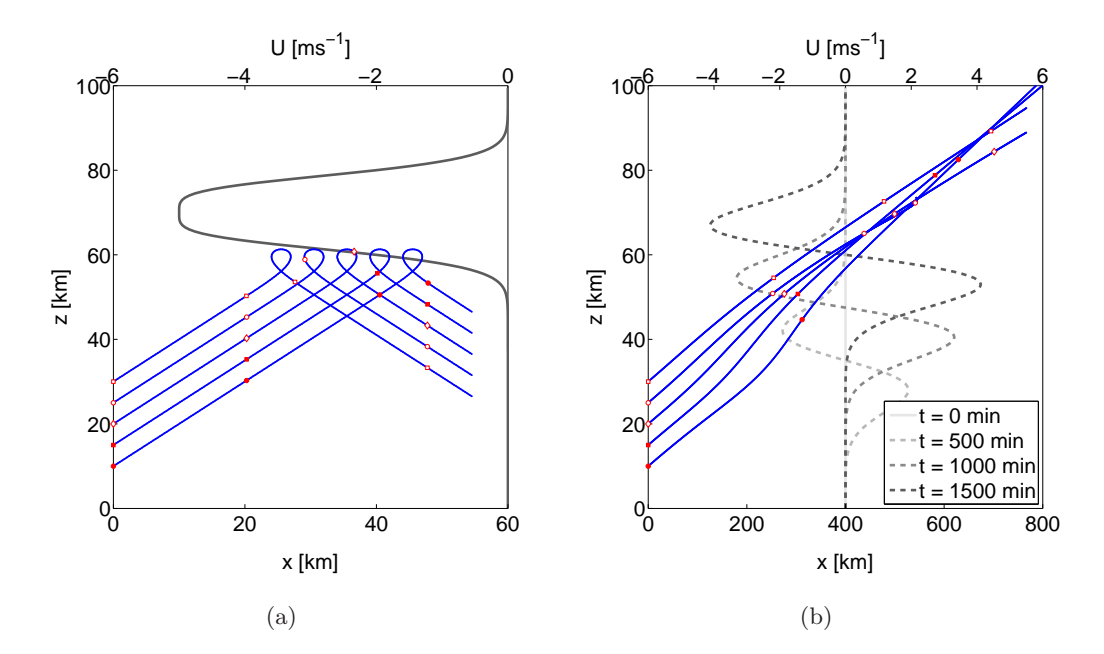

<span id="page-46-0"></span>Abbildung 2.5: Beispiele einer Kaustik im physikalischen Raum: (a) Die Wellenteilchen und mit ihnen assoziierte Strahlen (blaue Linien), die ein Wellenpaket, welches durch den Hintergrundwind (schwarze Linie) reflektiert wird, repräsentieren; (b) Die Wellenteilchen und mit ihnen assoziierte Strahlen (blaue Linien), die ein Wellenpaket, welches durch den zeitabh¨angigen Hintergrundwind (gestrichelte Linien) beeinflusst wird, repräsentieren. Die roten Rechtecke zeigen die Position von Wellenteilchen im Intervall von 100 min in (a) und 500 min in (b).

 $\lambda_x = \lambda_z = 3$  km, welches durch den Hintergrundwind der Form

<span id="page-46-1"></span>
$$
U(z) = U_0 \operatorname{sech}\left[\frac{(z-z_1)^2}{\Sigma_U^2}\right] \tag{2.112}
$$

mit der maximalen Windstärke  $U_0 = -5$  ms<sup>-1</sup>, der Breite $\Sigma_U = 3$  km und zentriert um  $z_1 = 70$  km reflektiert wird. Während der Reflexion befinden sich nach oben und nach unten propagierende Wellenteilchen im gleichen Bereich. Dies fuhrt dazu, dass die Wel- ¨ lenteilchen mit den vertikalen Wellenzahlen, welche unterschiedliche Vorzeichen haben, sich unter der Reflexionsebene befinden: Unter der Reflexionsebene überschneiden sich die Strahlen und es entsteht eine Kaustik.

Ein anderes Beispiel zur Entstehung einer Kaustik ist die Modifikation des Wellenpa-ketes durch den zeitabhängigen Hintergrundwind. Abbildung [2.5b](#page-46-1) zeigt die Wellenteilchen, die ein Wellenpaket mit der horizontalen und vertikalen Wellenlänge $\lambda_x=30$ km und  $\lambda_z = 3$  repräsentieren und durch den zeitabhängigen Hintergrundwind der Form

$$
U(z,t) = U_0 \tanh(\gamma t) \frac{z - z_0 - ct}{\Sigma_U} \exp\left[ -\frac{(z - z_0 - ct)^2}{2\Sigma_U^2} \right] , \qquad (2.113)
$$

mit  $U_0 = -8.0 \text{ ms}^{-1}$ ,  $\gamma = 1.4 \times 10^{-5} \text{ s}^{-1}$ ,  $c = 0.42 \text{ ms}^{-1}$ ,  $z_0 = 22.5 \text{ km}$  und  $\Sigma_U = 7 \text{ km}$ propagieren. Dieses Windprofil ist dem Profil des Windes, welcher durch ein Gaussisches Wellenpaket induziert wird, sehr ähnlich, wie in Abschnitt [4.1.1](#page-71-0) gezeigt wird. Auch in diesem Fall kreuzen sich die Pfade von Wellenteilchen. Die Wellenteilchen z.B. in der Mitte des Wellenpaketes "sehen" einen anderen, stärkeren Hintergrundwind als die Wellenteilchen an der oberen Flanke des Wellenpaketes. Der stärkere Hintergrundwind modifiziert dementsprechend ihre Wellenzahl stärker (siehe Gleichung [\(2.95b\)](#page-41-1)). Somit wird ihre Gruppengeschwindigkeit größer und sie können die Wellenteilchen, welche die obere Flanke des Wellenpaketes repräsentieren, überholen. Dies führt dann zur Kaustik.

Lighthill [\[1978\]](#page-151-1) untersuchte als erster Kasutikprobleme in der Atmosphäre und schlug die Airy-Funktion zur Lösung einer einfachen Kaustik, bei der sich nur zwei benachbarte Wellenteilchenpfade kreuzen, vor. Die Verwendung der Airy-Funktion funktioniert aber leider nur für idealisierte Fälle. Eine Reihe von Studien [\[Broutman,](#page-149-2) [1984,](#page-149-2) [1986;](#page-149-3) [Eckermann & Marks,](#page-150-5) [1996;](#page-150-5) [Walterscheid](#page-154-1), [2000](#page-154-1)] verwendeten die Hayes' Gleichungen zur Bestimmung der Wellenamplitude bei auftretender Kaustik. In allen diesen Studien kam heraus, dass die Position, an denen die Wellenamplitude zu wachsen beginnt, und die Stärke des Wellenamplitudenwachstums sehr stark von den Randbedingungen der Wellenzahlableitung und der Form der Hintergrundströmung abhängig sind. Wenn die Form der Hintergrundströmung kompliziert ist oder die Randbedingungen der Wellenzahlableitung nicht bekannt sind, kann diese Methode zur Lösung des Kaustiksproblems nicht angewendet werden. Einen anderen Weg zur Lösung des Kaustikproblems schlug [Broutman & Rottman](#page-149-4) [\[2002](#page-149-4)[\] vor. Die von ihnen verwendete Maslov-Methode \[](#page-152-1)Maslov & Fedoriuk, [1981\]](#page-152-1) basiert auf der Tatsache, dass eine Kaustik nicht gleichzeitig im physikalischen und spektralen Raum entstehen kann. Wenn eine Kaustik im physikalischen Raum entsteht, werden die Strahlengleichungen in den spektralen Raum transformiert und die Wellenwirkung dort berechnet. Die so erhaltene Wellenwirkung wird dann zurück in den physikalischen Raum transformiert. Eine Reihe von Studien [\[Broutman & Rottman](#page-149-4), [2002;](#page-149-4) [Broutman](#page-149-5) *et al.*, [2003,](#page-149-5) [2006](#page-149-6)] testete diese Methode: Sie verwendeten die Maslov-Methode zur Lösung des Kaustikproblems in den stationären Fällen, in welchen sie vorhersagen konnten, an welchen Stellen die Kaustik entstehen wird, und somit an diesen Stellen die korrigierte Wellenwirkung in den spektralen Raum berechnen konnten. Wir entschieden uns gegen die Maslov-Methode zur Lösung des Kaustikproblems. Um die Maslov-Methode anwenden zu können, müsste man jedes Mal überprüfen, ob die Kaustik entstanden ist, und danach wenn nötig die Wellenwirkung im spektralen Raum bestimmen. Weil wir diese Vorgehensweise zu kompliziert fanden und die Maslov-Methode bis jetzt noch nicht zur Lösung des Kaustikproblems im spektralen Raum verwendet wurde, schlagen wir in dieser Arbeit eine andere Methode zur Lösung des Kaustikproblems vor. Diese alternative Methode basiert auf dem Formalismus von [Hertzog](#page-150-6) *et al.* [\[2002\]](#page-150-6).

Mehr über das Kaustikproblem und dessen Lösung kann man in [Broutman](#page-149-1) *et al.* [\[2004\]](#page-149-1) nachlesen: In ihrer Studie untersuchten sie das Kaustikproblem ausführlich und fassten alle zurzeit gängigen Methoden zur Lösung des Kaustikproblems zusammen.

## <span id="page-48-2"></span>2.5 Die WKB-Theorie im Phasenraum

In dieser Arbeit schlagen wir einen alternativen Weg zur Lösung des Kaustikproblems vor, welcher auf dem Formalismus von [Hertzog](#page-150-6) *et al.* [\[2002](#page-150-6)] basiert. Basierend auf der Tatsache, dass eine Kaustik nicht gleichzeitig im physikalischen und spektralen Raum entsteht, werden die Strahlengleichungen in dem Ort-Wellenzahl Phasenraum (ab jetzt einfach *Phasenraum*) formuliert. Durch die Einführung der sogenannten Wellenwirkungsdichte, die im Gegensatz zur Wellenwirkung in physikalischen Raum nicht nur von z und t sondern auch von m abhängt, ist es möglich, auch wenn eine Kaustik im physikalischen Raum auftritt, die Wellenamplitude zu bestimmen. Durch die Formulierung der WKB-Theorie im Phasenraum vermeidet man somit das Umschalten zwischen spektralen und physikalischen Raum, welches bei der Maslov-Methode notwendig ist.

#### 2.5.1 Die Wellenwirkungsdichte und ihre Transportgleichung

Eine der wichtigsten Eigenschaften des Strahlentransportes im Phasenraums ist die Inkompressibilität. Diese Volumenerhaltung folgt unmittelbar aus den Strahlengleichungen [\(2.95a\)](#page-41-0) und [\(2.95b\)](#page-41-1) und der Tatsache, dass das Phasenraumgeschwindigkeitsfeld  $(c_{qz}, \dot{m})$  divergenzfrei ist

<span id="page-48-1"></span>
$$
\frac{\partial c_{gz}}{\partial z} + \frac{\partial \dot{m}}{\partial m} = \frac{\partial}{\partial z} \left( \frac{\partial \Omega_{\pm}}{\partial m} \right) - \frac{\partial}{\partial m} \left( \frac{\partial \Omega_{\pm}}{\partial z} \right) = 0.
$$
 (2.114)

Da das Phasenraumvolumen erhalten bleibt, kann eine Kaustik nicht gleichzeitig in physikalischem und spektralem Raum entstehen. Darauf basierend wird die Wellenamplitude durch die Wellenwirkungsdichte, welche nicht nur von z, t sondern auch von m abhängig ist, im Phasenraum formuliert.

Ein 2D horizontal periodisches, quasimonochromatisches Wellenpaket kann asymptotisch durch die Überlagerung von monochromatischen, voneinander unabhängigen Wellenfeldern  $\{m_{\alpha}(z,t), A_{\alpha}(z,t)\}\$ beschrieben werden. Dabei beschreibt  $\alpha \in \mathbb{R}$  einen kontinuierlichen Parameter, welcher unterschiedliche lokale monochromatische Wellenfelder voneinander unterscheidet. Jedes dieser Wellenfelder/Wellenteilchen wird durch die Strahlengleichungen bestimmt

<span id="page-48-0"></span>
$$
\frac{d_{gz}A_{\alpha}}{dt} + A_{\alpha} \frac{\partial c_{g\alpha}}{\partial z} = \frac{\partial A_{\alpha}}{\partial t} + \frac{\partial}{\partial z} (c_{g\alpha} A_{\alpha}) = 0 , \qquad (2.115a)
$$

$$
\frac{d_{gz}m_{\alpha}}{dt} = \frac{\partial m_{\alpha}}{\partial t} + c_{g\alpha} \frac{\partial m_{\alpha}}{\partial z} = -\frac{\partial \Omega_{\pm}(z, m, t)}{\partial z}\bigg|_{m=m_{\alpha}}, \qquad (2.115b)
$$

<span id="page-49-0"></span>wobei  $c_{g\alpha} \equiv c_{gz}(m_{\alpha}, z, t)$  die Gruppengeschwindigkeit von  $\alpha$ -Wellenteilchen ist. Die Wellenwirkungsdichte des kompletten Wellenfeldes im Phasenraum wird dann wie folgt definiert

$$
\mathcal{N}(z,m,t) \equiv \int_{\mathbb{R}} A_{\alpha}(z,t)\delta[m - m_{\alpha}(z,t)] \,d\alpha \;, \tag{2.116}
$$

wobei  $\delta$  die Dirac-Funktion (Deltafunktion) ist. Im Folgenden wird die Transportgleichun[g der Wellenwirkungsdichte hergeleitet. Dabei wird der Formalismus von](#page-150-6) Hertzog *et al.* [\[2002\]](#page-150-6) verwendet.

Wir beginnen mit der zeitlichen Ableitung der Wellenwirkungsdichte [\(2.116\)](#page-49-0):

<span id="page-49-1"></span>
$$
\frac{\partial \mathcal{N}}{\partial t} = \int_{\mathbb{R}} \left[ \frac{\partial A_{\alpha}}{\partial t} \delta(m - m_{\alpha}) + A_{\alpha} \frac{\partial}{\partial t} \delta(m - m_{\alpha}) \right] d\alpha
$$

$$
= \int_{\mathbb{R}} \left[ \frac{\partial A_{\alpha}}{\partial t} \delta(m - m_{\alpha}) - A_{\alpha} \frac{\partial m_{\alpha}}{\partial t} \frac{\partial}{\partial m} \delta(m - m_{\alpha}) \right] d\alpha . \tag{2.117}
$$

Das Einsetzen von [\(2.115a\)](#page-48-0) in die zeitliche Ableitung der Wellenwirkungsdiche [\(2.117\)](#page-49-1) liefert

$$
\frac{\partial \mathcal{N}}{\partial t} = \int_{\mathbb{R}} \left[ -\frac{\partial (c_{g\alpha} A_{\alpha})}{\partial z} \delta(m - m_{\alpha}) - A_{\alpha} \frac{\partial m_{\alpha}}{\partial t} \frac{\partial}{\partial m} \delta(m - m_{\alpha}) \right] d\alpha \,. \tag{2.118}
$$

Nach der Umordnung der Terme im Integral

<span id="page-49-2"></span>
$$
\frac{\partial \mathcal{N}}{\partial t} = \int_{\mathbb{R}} \left\{ -\frac{\partial}{\partial z} \left[ c_{g\alpha} A_{\alpha} \delta(m - m_{\alpha}) \right] -A_{\alpha} \left( c_{g\alpha} \frac{\partial m_{\alpha}}{\partial z} + \frac{\partial m_{\alpha}}{\partial t} \right) \frac{\partial}{\partial m} \delta(m - m_{\alpha}) \right\} d\alpha ,
$$
\n(2.119)

liefert Gleichung [\(2.119\)](#page-49-2) zusammen mit [\(2.115a\)](#page-48-0)

$$
\frac{\partial \mathcal{N}}{\partial t} = \int_{\mathbb{R}} \left\{ -\frac{\partial}{\partial z} \left[ c_{g\alpha} A_{\alpha} \delta(m - m_{\alpha}) \right] - \frac{\mathrm{d}_{gz} m_{\alpha}}{\mathrm{d}t} A_{\alpha} \frac{\partial}{\partial m} \delta(m - m_{\alpha}) \right\} \, \mathrm{d}\alpha \; . \tag{2.120}
$$

Weil die Wellenfeldeigenschaften  $A_{\alpha}(z, t)$  und  $d_g m_{\alpha}/dt$  nur von z und t abhängen, dürfen sie in die partielle  $m$ -Ableitung hereingezogen werden

$$
\frac{\partial \mathcal{N}}{\partial t} = \int\limits_{\mathbb{R}} \left\{ -\frac{\partial}{\partial z} \left[ c_{g\alpha} A_{\alpha} \delta(m - m_{\alpha}) \right] - \frac{\partial}{\partial m} \left[ \frac{\mathrm{d}_{gz} m_{\alpha}}{\mathrm{d}t} A_{\alpha} \delta(m - m_{\alpha}) \right] \right\} \, \mathrm{d}\alpha \, . \tag{2.121}
$$

Zudem kann das Integral über  $\alpha$  mit den partiellen z- und m-Ableitungen vertauscht

werden

$$
\frac{\partial \mathcal{N}}{\partial t} = -\frac{\partial}{\partial z} \int_{\mathbb{R}} c_{g\alpha} A_{\alpha} \delta(m - m_{\alpha}) \, \mathrm{d}\alpha - \frac{\partial}{\partial m} \int_{\mathbb{R}} \frac{\mathrm{d}_{gz} m_{\alpha}}{\mathrm{d}t} A_{\alpha} \delta(m - m_{\alpha}) \, \mathrm{d}\alpha \,. \tag{2.122}
$$

Im Folgenden muss nur noch das Integral zur Berechnung von  $N$  gelöst werden. Aus der Definition der δ-Funktion wird bei der Integration im ersten Integral  $c_{g\alpha}(z, t)$  durch  $c_{gz}(m, z, t)$  und im zweiten Integral  $d_g m_{\alpha}/dt$  durch  $\dot{m}(m, z, t) \equiv d_g m/dt$  ersetzt und vor dem Integral herausgezogen

<span id="page-50-1"></span><span id="page-50-0"></span>
$$
\frac{\partial \mathcal{N}}{\partial t} + \frac{\partial (c_{gz} \mathcal{N})}{\partial z} + \frac{\partial (\dot{m} \mathcal{N})}{\partial m} = 0.
$$
 (2.123)

Gleichung [\(2.123\)](#page-50-0) beschreibt den Transport der Wellenwirkungsdichte durch das Phasenraumgeschwindigkeitsfeld  $(c_{gz}, \dot{m})$  in Euler-Darstellung. Die Transportgleichung kann mit [\(2.114\)](#page-48-1) auch in Lagrange-Darstellung (Stahlendarstellung) geschrieben werden

$$
\frac{D_r \mathcal{N}(z, m, t)}{Dt} \equiv \frac{\partial \mathcal{N}(z, m, t)}{\partial t} + c_{gz} \frac{\partial \mathcal{N}(z, m, t)}{\partial z} + \dot{m} \frac{\partial \mathcal{N}(z, m, t)}{\partial m} = 0.
$$
 (2.124)

Aus der Lagrange-Form der Transportgleichung [\(2.124\)](#page-50-1) ergibt sich der konservative Transport der Wellenwirkungsdichte durch das Phasenraumgeschwindigkeitsfeld  $(c_{gz}, \dot{m})$ .

#### 2.5.2 Asymptotische Beschreibung der schwach nichtlinearen Theorie

Die Transportgleichung [\(2.123\)](#page-50-0) beziehungsweise [\(2.124\)](#page-50-1) beschreibt die Amplitudenentwicklung des Schwerewellenpaketes in der Boussinesq-Flüssigkeit und der Atmosphäre mit variabler Dichte vollständig. So wird zur Beschreibung der Schwerewellenausbrei-tung in der Boussinesq-Flüssigkeit die Wellenwirkungsdichte mit ([2.55\)](#page-27-1) und zur Beschreibung der Schwerewellenausbreitung in der Atmosphäre mit variabler Dichte mit [\(2.89\)](#page-38-1) initialisiert. Nach dem die Anfangswellenwirkungsdichte  $\mathcal{N}_0 = \mathcal{N}(z, m, t = 0)$ definiert wird, werden für beide Theorien die gleiche Wellenwirkungsdichtegleichung [\(2.123\)](#page-50-0) in Euler-Darstellung beziehungsweise [\(2.124\)](#page-50-1) in Lagrange-Darstellung zur Berechnung der zeitlichen Entwicklung der Wellenwirkungsdichte  $\mathcal{N}(z, m, t)$  verwendet.

Wie schon oben erwähnt, beschreibt die asymptotische Theorie nur die lineare Ausbreitung von Schwerewellen. Um die schwach nichtlineare Theorie zu beschreiben, muss die Transportgleichung der Wellenwirkungsdichte in Euler-Darstellung [\(2.123\)](#page-50-0) oder die Strahlengleichungen [\(2.95a\)](#page-41-0), [\(2.95b\)](#page-41-1), [\(2.124\)](#page-50-1) mit dem welleninduzierten Wind gekoppelt werden. Das geschieht folgendermaßen: Zuerst wird der horizontale Impulsfluss  $u'w'$  als Funktion von  $\mathcal N$  geschrieben. Dabei muss zwischen der Boussinesq-Flüssigkeit und der Atmosphäre mit variabler Dichte unterschieden werden. Für die Boussinesq-

Theorie gilt mit [\(2.107\)](#page-43-0) und [\(2.116\)](#page-49-0)

<span id="page-51-2"></span>
$$
\overline{u'w'} = \int_{-\infty}^{\infty} k c_{gz} \mathcal{N}(m, z, t) dm . \qquad (2.125)
$$

<span id="page-51-0"></span>Nachdem der horizontale Impulsfluss  $\overline{u'w'}$  berechnet ist, kann man die zeitliche Entwick-lung des welleninduzierten Windes in der Boussinesq-Flüssigkeit mit ([2.61\)](#page-29-1) definieren als

$$
\frac{\partial U}{\partial t} = -\frac{\partial}{\partial z} \int_{-\infty}^{\infty} k c_{gz} \mathcal{N}(m, z, t) \mathrm{d}m \; . \tag{2.126}
$$

<span id="page-51-3"></span>Analog zur Boussinesq-Theorie folgt in der Atmosphäre mit variabler Dichte mit [\(2.109\)](#page-43-1) und [\(2.116\)](#page-49-0)

$$
\overline{\rho u'w'} = \int_{-\infty}^{\infty} k c_{gz} \mathcal{N}(m, z, t) dm
$$
\n(2.127)

und mit [\(2.91\)](#page-38-2)

<span id="page-51-1"></span>
$$
\frac{\partial U}{\partial t} = -\frac{1}{\overline{\rho}} \frac{\partial}{\partial z} \int_{-\infty}^{\infty} k c_{gz} \mathcal{N}(m, z, t) \mathrm{d}m \ . \tag{2.128}
$$

An dieser Stelle muss in jedem Fall hervorgehoben werden, dass bei der asymptotischen Berechnung des welleninduzierten Windes nur die Selbstwechselwirkung von jedem einzelnen Wellenfeld  $\alpha$  vorausgesetzt wird. Die Wechselwirkung zwischen den einzelnen Wellenfeldern z.B.  $\alpha_1$  und  $\alpha_2$  wird vernachlässigt. Der horizontale Impulsfluss eines Wellenfeldes  $\alpha_1$ , welcher durch ein anderes Wellenfeld  $\alpha_2$  verursacht wird

$$
\overline{u'_{\alpha_1}w'_{\alpha_2}} = \frac{1}{4} \left[ \hat{u}_{\alpha_1} \hat{w}^*_{\alpha_2} \exp\left(\frac{\Theta_{\alpha_1} - \Theta_{\alpha_2}}{\epsilon}\right) + \hat{u}^*_{\alpha_1} \hat{w}_{\alpha_2} \exp\left(-\frac{\Theta_{\alpha_1} - \Theta_{\alpha_2}}{\epsilon}\right) \right] , \quad (2.129)
$$

ist von der relativen Phase  $\Theta_{\alpha_1} - \Theta_{\alpha_2}$  der Wellenfelder  $\alpha_1$  und  $\alpha_2$  abhängig. Bei der asymptotischen Beschreibung werden nur die langsamen Variationen von Welleneigenschaften wie  $A, m$  und  $\omega$  betrachtet und die schnellen Variationen der Phase ignoriert. Somit kann die WKB-Theorie den horizontalen Impulsfluss $\overline{u'_{\alpha_1}w'_{\alpha_2}}$  welcher gemittellt über eine vertikale Wellenlänge vernachlässigbar klein ist, nicht beschreiben.

Die in diesem Kapitel vorgestellte asymptotische Theorie kann zur Beschreibung der schwach nichtlinearen Ausbreitung von Schwerewellenpaketen eingesetzt werden. Im Gegensatz zur normalen Wellengleichung (in der Boussinesq-Flüssigkeit ([2.36\)](#page-22-0) ge-koppelt mit [\(2.61\)](#page-29-1) oder in der Atmosphäre mit variabler Dichte [\(2.71\)](#page-32-0)) werden bei asymptotischen Gleichungen nur die Variationen der Wellenamplitude und der vertikalen Wellenlänge betrachtet. Somit kann die asymptotische Theorie zur Parametrisierung der schwach nichtlinearen Ausbreitung von Schwerewellen verwendet werden. Dazu werden in der Euler-Darstellung die Wellenwirkungsgleichung [\(2.123\)](#page-50-0) zusammen mit

der Gleichung für den welleninduzierten Wind ([2.126\)](#page-51-0) beziehungsweise [\(2.128\)](#page-51-1) und in Lagrange-Darstellung die Strahlengleichungen [\(2.95a\)](#page-41-0), [\(2.95b\)](#page-41-1), [\(2.124\)](#page-50-1) zusammen mit der Gleichung für den welleninduzierten Wind  $(2.126)$  $(2.126)$  beziehungsweise  $(2.128)$  gelöst.

In diesem Kapitel werden die unterschiedlichen Modelle zur Beschreibung der Schwerewellendynamik vorgestellt. Bei den Modellen wird zwischen den Modellen, welche die asymptotische Beschreibung der schwach nichtlinearen Dynamik von Schwerewellen simulieren, den sogenannten WKB-Modellen, und den Modellen, welche die Wellengleichungen ohne Näherungen integrieren und dabei die betrachteten Schwerewellen vollständig räumlich und zeitlich auflösen, den sogenannte Validierungsmodellen, unterschieden. Basierend auf der WKB-Theorie werden zwei unterschiedliche numerische Modelle zur optimalen Lösung der Gleichung, welche die zeitliche Entwicklung der Wellenwirkungsdichte im Phasenraum beschreibt, vorgeschlagen. Zur Überprüfung dieser WKB-Modelle werden diverse Validierungsmodelle verwendet.

In Kapitel [3.1](#page-54-0) werden die numerischen Modelle zur Simulation der zeitlichen Entwicklung der Wellenwirkungsdichte in Euler- und Lagrange-Darstellung beschrieben. Dabei wird zusätzlich zwischen den Boussinesq WKB-Modellen, welche die Schwerewellenausbreitung in der Boussinesq-Flüssigkeit simulieren, und Nichtboussinesq WKB-Modellen, welche die Schwerewellenausbreitung in der Atmosphäre mit variabler Dichte simulieren, unterschieden. Im Anschluss daran werden in Kapitel [3.2](#page-65-0) die wellenaufl¨osenden Validierungsmodelle vorgestellt. Zur Validierung von Boussinesq WKB-Modellen wird zum einen ein wellenauflösendes schwach nichtlineares Modell, welches nur die schwach nichtlineare Dynamik von 2D Wellenpaketen beschreibt, sowie zum anderen das Grobstruktursimulationsmodell (engl.: *Large-Eddy-Simulation*, LES) INCA, welches die nichtlineare Boussinesq-Dynamik von Schwerewellen simuliert, verwendet. Zur Validierung von Nichtboussinesq WKB-Modellen wird das LES Modell PincFloit, welches die nichtlineare pseudo-inkompressiblen Gleichungen löst, eingesetzt.

## <span id="page-54-0"></span>3.1 Die WKB-Modelle

Es wurden zwei unterschiedliche Modelle zur Simulation der schwach nichtlinearen Dynamik von 2D Schwerewellenpaketen im Phasenraum entwickelt. Das erste Modell verwendet ein Finite-Volumen-Verfahren zur Lösung der Wellenwirkungsdichtegleichung in Euler-Darstellung [\(2.123\)](#page-50-0). Dabei wird die Wellenwirkungsdichte auf einem 2D Gitter im Ort-Wellenzahl-Raum definiert, während der welleninduzierte Wind und horizontale Wellenimpulsfluss nur im Ort diskretisiert werden.

Das zweite Modell ist ein Strahlenmodell im Phasenraum, welches zur Lösung der Wellenwirkungsdichtegleichung die Lagrange-Darstellung [\(2.124\)](#page-50-1) verwendet. Im Strahlenmodell wird ein Wellenpaket in kleine diskrete Wellenteilchen zerlegt. Jedes Wellenteilchen besitzt eine lokale Wellenzahl, lokale Position und lokale Wellenwirkungsdichte. Es bewegt sich im Phasenraum mit der Phasenraumgeschwindigkeit  $(c_{qz}, \dot{m})$  entlang eines Strahles und transportiert dabei die Wellenwirkungsdichte konservativ. Zur Berechnung des welleninduzierten Windes (siehe Gleichung [\(2.126\)](#page-51-0) beziehungsweise [\(2.128\)](#page-51-1)) muss auch in diesem Modell der horizontale Wellenimpulsfluss (siehe Gleichung [\(2.125\)](#page-51-2) beziehungsweise [\(2.127\)](#page-51-3)) im Phasenraum integriert werden. Diese Integration ist, anders als im Euler WKB-Modell, im Lagrange WKB-Modell nicht direkt möglich, da die Wellenteilchen Punktteilchen ohne Ausdehnung sind. Folgende Erweiterung schafft hier Abhilfe: Um jedes Wellenteilchen wird ein kleines rechteckiges Phasenraumvolumen definiert, das zusammen mit diesem propagiert. Form und Ausrichtung dieses Rechtecks können sich aufgrund von Dehnungs- und Scherungsdeformation im Phasenraumgeschwindigkeitsfeld  $(c_{qz}, \dot{m})$  im Laufe der Zeit ändern. Sein Flächeninhalt bleibt wegen [\(2.114\)](#page-48-1) aber erhalten. Der Einfachheit halber sollen Drehung und Scherungsdeformation des Rechtecks vernachlässigt werden. Sind dann Flächeninhalt und Seitenlänge des Rechtecks in Wellenzahlrichtung  $\Delta m$  zum Ausgangszeitpunkt bekannt, so kann mithilfe der Dehnungsdeformation  $\Delta m(t)$  berechnet werden. Jedes Wellenteilchen hat daher als weiteren Freiheitsgrad  $\Delta m$  zu transportieren, dass als Wellenzahlinkrement in die Näherung des Impulsflussintegrals einfließt.

Schon aus dieser Beschreibung der WKB-Modelle lässt sich ableiten, dass für ein quasimonochromatisches und räumlich lokalisiertes Wellenpaket das Lagrange WKB-Modell viel effizienter ist: Im Gegensatz zum Euler WKB-Modell muss im Lagrange WKB-Modell nur eine bestimmte Anzahl von Teilchen und nicht der gesamte 2D Phasenraum, auf den die Wellenwirkungsdichte zugreifen kann, verfolgt werden.

#### <span id="page-55-0"></span>3.1.1 Das Euler WKB-Modell

Das Euler WKB-Modell verwendet ein Finite-Volumen-Verfahren für die Integration der Wellenwirkungsdichte.<sup>25</sup> Dabei wird das Integrationsgebiet in diskrete Volumina zerlegt. Die Transportgleichung der Wellenwirkungsdichte [\(2.123\)](#page-50-0) wird mit einer Aufwind-Methode zweiter Ordnung, dem Monotonic Upstream Scheme for Conservation Laws (MUSCL) [\[van Leer,](#page-154-2) [1979\]](#page-154-2) berechnet, das einen Total-Variation-Diminishing(TVD)- Limiter verwendet [\[Kemm](#page-151-2), [2010](#page-151-2)]. Das MUSCL-Schema eignet sich besonders gut zur Berechnung der Wellenwirkungsdichte, weil es auch bei starken Gradienten stabil bleibt und darüber hinaus weniger diffusiv als die Aufwind-Methoden erster Ordnung ist. Für

<sup>25</sup>Die Transportgleichung [\(2.123\)](#page-50-0) postuliert die Erhaltung von Wellenwirkungsdichte im Phasenraum und ist als Flussgleichung formuliert. Somit eignet sich das Finite-Volumen-Verfahren, welches zur numerischen Integration von Flussgleichungen entwickelt wurde, zur numerischen Lösung der Transportgleichung am besten.

die zeitliche Integration wird ein Runge-Kutta-Schema vierter Ordnung [\[Durran](#page-150-7), [2010](#page-150-7)] verwendet, wobei der Zeitschritt mit der Courant-Friedrichs-Lewy (CFL) Bedingung dynamisch aus der Phasenraumgeschwindigkeit bestimmt wird.

Zur Beschreibung der Boussinesq- und Nichtboussinesq-Dynamik wird im Grunde das gleiche Modell verwendet. In Abschnitt [2.5](#page-48-2) wurde gezeigt, dass die Transportgleichung der Wellenwirkungsdichte in den beiden Theorien mit der derselben Gleichung [\(2.123\)](#page-50-0) beschrieben wird. Der einzige Unterschied bei der Implementierung der Boussinesq und Nichtboussinesq WKB-Theorie ist die Berechnung des welleninduzierten Windes (vergleiche Gleichungen [\(2.126\)](#page-51-0) und [\(2.128\)](#page-51-1)) und die Anfangsbedingung für die Wellenwirkungsdichte (vergleiche Energiedefinitionen [\(2.55\)](#page-27-1) und [\(2.89\)](#page-38-1)).

#### Das Boussinesq-Modell

Im Euler WKB-Modell wird die Wellenwirkungsdichte  $\mathcal{N}(z, m, t)$  auf einem regulären kartesische Gitter der Größe  $n_z \times n_m$  im Ort-Wellenzahl-Raum diskretisiert

$$
\mathcal{N}(z_i, m_j, t) = \mathcal{N}_{(i,j)}(t) . \tag{3.1}
$$

Dabei beschreiben  $z_i = i\Delta z$  und  $m_j = j\Delta m$  die Positionen im physikalischen und spektralen Raum mit  $i \in \mathbb{N} \land i \in [1, n_z]$  und  $j \in \mathbb{N} \land j \in [1, n_m]$ .  $\Delta z = l_z/n_z$  und  $\Delta m =$  $l_m/n_m$  repräsentieren die Größe einer Gitterzelle, wobei  $l_z$  die vertikale Ausdehnung des betrachteten Gebietes im physikalischen und  $l_m$  die Ausdehnung im spektralen Raum sind. Sowohl die Hintergrundfelder  $U(z,t)$  und  $N(z)$  als auch der Wellenimpulsfluss  $\overline{u^{\prime}w^{\prime}}(z,t)$  müssen lediglich im Ort diskretisiert werden

$$
N(z_i) = N_i \t\t(3.2)
$$

$$
U(z_i, t) = U_i(t) \tag{3.3}
$$

$$
\overline{u'w'}(z_i, t) = \overline{u'w'}_i(t) . \qquad (3.4)
$$

Um die numerische Stabilität zu erhöhen, wird eine versetzte Gitteranordnung verwendet. Während N und  $\overline{u'w'}$  im Mittelpunkt einer Finite-Volumen-Zelle definiert sind, sind U,  $dU/dz$  und  $dN/dz$  auf den Zellseiten festgelegt (siehe Abbildung [3.1\)](#page-57-0).

Der Fluss der Wellenwirkungsdichte  $\mathcal N$  wird mittels MUSCL, einem Aufwindschema zweiter Ordnung berechnet. Die Aufwindrichtung des Wellenwirkungsdichteflusses wird durch den Phasenraumgeschwindigkeitsvektor  $(c_{gz}, \dot{m})$  bestimmt, der auf dem Gitter mithilfe von [\(2.95a\)](#page-41-0) und [\(2.95b\)](#page-41-1) berechnet wird

$$
c_{gz(i,j)} = \pm \frac{N_i k m_j}{(k^2 + m_j^2)^{\frac{3}{2}}},
$$
\n(3.5a)

<span id="page-57-0"></span>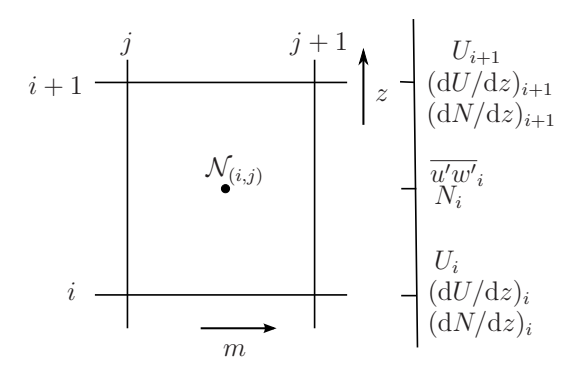

Abbildung 3.1: Eine Finite-Volumen-Zelle im Euler WKB-Modell. Das Gitter, auf dem die höhenabhängigen großskaligen Felder diskretisiert sind, ist versetzt.

$$
\dot{m}_{(i,j)} = \mp \frac{k}{\sqrt{k^2 + m_j^2}} \frac{dN_i}{dz} - k \frac{\partial U_i}{\partial z} \,. \tag{3.5b}
$$

Die beiden Zweige von  $\Omega_{\pm}$  werden dabei zugelassen: Abhängig davon, ob das initialisierte Wellenpaket positive oder negative Frequenz besitzt, werden die entsprechenden Gruppen- und Phasengeschwindigkeiten gewählt (siehe Gleichung  $(2.29)$ ).

Im Folgenden wird die Berechnung des Flusses am Beispiel des vertikalen Wellenwirkungsdichteflusses  $flz_{(i,j)}$  in der Zelle  $(i,j)$  kurz skizziert. Zuerst wird die Wellenwirkungsdichte $\mathcal{N}_{(i,j)}$ an der rechten Zellenwand $\tilde{\mathcal{N}}^{R}_{z(i,j)}$ und an der linken Zellenwand  $\tilde{\mathcal{N}}^L_{z(i,j)}$  rekonstruiert [\[Kemm,](#page-151-2) [2010](#page-151-2)]. Die rekonstruierten Werte der Wellenwirkungsdichte werden zur Berechnung des Flusses durch die Zellwand verwendet. Die Gruppengeschwindigkeit  $c_{gz(i,j)}$  bestimmt die Aufwindrichtung für MUSCL und gibt vor, ob der rechte oder linke rekonstruierte Wert zu verwenden ist:

$$
flz_{(i,j)} = \begin{cases} c_{gz(i,j)} \tilde{\mathcal{N}}^R_{z(i,j)}, & \text{falls } c_{gz(i,j)} > 0\\ c_{gz(i,j)} \tilde{\mathcal{N}}^L_{z(i+1,j)}, & \text{falls } c_{gz(i,j)} < 0 \end{cases}
$$
 (3.6)

Analog dazu kann auch der spektrale Wellenwirkungsdichtefluss  $flm_{(i,j)}$  in der Zelle  $(i, j)$  bestimmt werden

$$
flm_{(i,j)} = \begin{cases} \dot{m}_{(i,j)} \tilde{\mathcal{N}}^R_{m(i,j)}, & \text{wenn } \dot{m}_{(i,j)} > 0\\ \dot{m}_{(i,j)} \tilde{\mathcal{N}}^L_{m(i,j+1)}, & \text{wenn } \dot{m}_{(i,j)} < 0 \end{cases}
$$
 (3.7)

In Abbildung [3.2](#page-58-0) ist der Prozess zur Berechnung des Flusses dargestellt. Nachdem der vertikale und spektrale Wellenwirkungsdichtefluss in allen  $(i, j)$ -Zellen bestimmt ist, lautet die Diskretisierung der Flussdivergenz der Wellenwirkungsdichte  $\mathcal{N}_{(i,j)}$  in

<span id="page-58-0"></span>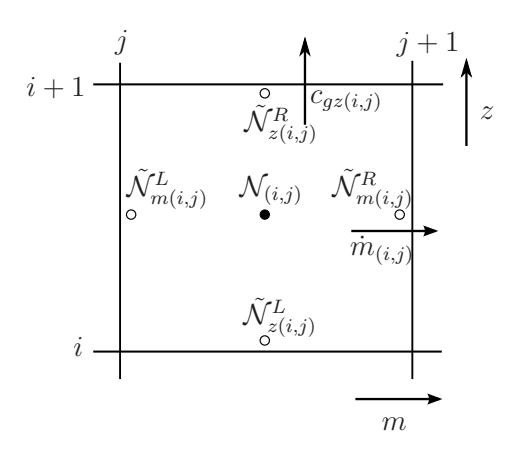

Abbildung 3.2: Eine Finite-Volumen-Zelle des Euler WKB-Modells und die Positionen der rekonstruierten Wellenwirkungsdichte.

Gleichung [\(2.123\)](#page-50-0)

$$
\frac{d\mathcal{N}_{(i,j)}}{dt} = -\frac{flz_{(i,j)} - flz_{(i-1,j)}}{\Delta z} - \frac{flm_{(i,j)} - flm_{(i,j-1)}}{\Delta m} \ . \tag{3.8}
$$

Für die zeitliche Integration von  $d\mathcal{N}_{(i,j)}/dt$  wird ein Runge-Kutta-Verfahren vierter Ordnung [\[Durran,](#page-150-7) [2010\]](#page-150-7) verwendet, wobei der Zeitschritt mit der CFL-Bedingung dynamisch aus der Phasenraumgeschwindigkeit bestimmt wird.

Zur Berechnung der zeitlichen Entwicklung des welleninduzierten Windes wird Gleichung  $(2.126)$  numerisch gelöst. Dazu wird als erstes das Integral  $(2.125)$ , welches den horizontalen Impulsfluss bestimmt, numerisch approximiert. Der horizontale Impulsfluss  $\overline{u'w'}_i$  in jeder einzelnen Spalte *i* wird durch Summation über den gesamten spektralen Bereich berechnet

<span id="page-58-1"></span>
$$
\overline{u'w'}_i = \mp \sum_j \frac{N_i m_j k^2}{(k^2 + m_j^2)^{\frac{3}{2}}} \mathcal{N}_{(i,j)} \Delta m . \qquad (3.9)
$$

Auch bei der Berechnung des horizontalen Impulsflusses wird zwischen den beiden Zweigen von  $\Omega_{\pm}$  unterschieden: Wenn das Wellenpaket mit  $\Omega_{+}$  initialisiert wird, gilt  $\mathcal{N} > 0$ ; wenn das Wellenpaket mit  $\Omega_{-}$  initialisiert wird, gilt  $\mathcal{N} < 0$ . Nachdem der horizontale Impulsfluss an jedem diskreten Ort i bestimmt wurde, wird die Finite-Differenzen-Methode zur Approximation der z-Ableitung von  $\overline{u'w'}$  verwendet und der aktualisierte welleninduzierte Wind berechnet

<span id="page-58-2"></span>
$$
\frac{\mathrm{d}U_i}{\mathrm{d}t} = -\frac{\overline{u'w'}_i - \overline{u'w'}_{i-1}}{\Delta z} \tag{3.10}
$$

Für die zeitliche Integration von  $U$  wird wieder ein Runge-Kutta-Verfahren vierter Ordnung verwendet.

Im physikalischen Raum werden einfachheitshalber periodische Randbedingungen

angesetzt, während im Spektralraum Ausströmränder (outflow, Neumann Randbedingung) angenommen werden, die durch einen randnormalen Nullgradienten der Felder angen¨ahert werden. Da die Neumann Randbedingungen die Ausdehnung des Modellgebietes im Wellenzahl-Raum für die vertikale Wellenzahl  $m$  angeben, muss die Ausdehnung des Modellgebietes im Wellenzahl-Raum groß genug gew¨ahlt werden, damit die Wellenenergie das System nicht verlässt.

#### Das Nichtboussinesq-Modell

Zur Simulation der Schwerewellenausbreitung in der Atmosphäre mit variabler Dichte wird das Boussinesq-Modell folgenden Modifikationen unterzogen:

• Definition der Dichte  $\bar{\rho}$ : Auf dem Ortsgitter wird die Hintergrunddichte  $\bar{\rho}(z)$ , welche zur Berechnung von  $\mathcal N$  und  $U$  notwendig ist, auf den gleichen Gitterpunkten wie auch N diskretisiert

<span id="page-59-1"></span>
$$
\overline{\rho}(z_i) = \overline{\rho}_i \tag{3.11}
$$

• Der horizontale Impulsfluss  $\overline{u'w'}$ : Zur Berechnung des horizontalen Impulsflusses  $\overline{u'w'}$  aus Gleichung [\(2.127\)](#page-51-3) fließt nun die höhenabhängige Dichte in Gleichung [\(3.9\)](#page-58-1) ein

$$
\overline{u'w'}_i = \mp \sum_j \frac{N_i}{\overline{\rho}_i} \frac{m_j k^2}{(k^2 + m_j^2)^{\frac{3}{2}}} \mathcal{N}_{(i,j)} \Delta m . \qquad (3.12)
$$

• Der welleninduzierte Wind U: Weil die Hintergrunddichte  $\bar{\rho}$  mit der Höhe abnimmt und  $\overline{\rho}$  und U auf dem versetzen Gitter diskretisiert sind, wird Gleichung  $(2.91)$  für die numerische Berechnung von U umgeschrieben

$$
\frac{\partial U}{\partial t} = -\frac{1}{\overline{\rho}} \frac{\partial}{\partial z} (\overline{\rho u' w'}) = -\frac{\partial}{\partial z} (\overline{u' w'}) - \overline{u' w'} \frac{1}{\overline{\rho}} \frac{\partial \overline{\rho}}{\partial z} . \tag{3.13}
$$

Der letzte Term auf der rechten Seite, welcher die Ableitung der Dichte beinhaltet, kann mit der Definition der Skalenhöhe [\(2.5\)](#page-15-1) umgeformt werden zu

<span id="page-59-2"></span><span id="page-59-0"></span>
$$
\frac{\partial U}{\partial t} = -\frac{\partial}{\partial z} (\overline{u'w'}) + \frac{\overline{u'w'}}{H_{\rho}}.
$$
\n(3.14)

Die Diskretisierung von [\(3.14\)](#page-59-0) lautet damit

$$
\frac{dU_i}{dt} = -\frac{\overline{u'w'}_i - \overline{u'w'}_{i-1}}{\Delta z} + \frac{1}{H_\rho} \frac{\overline{u'w'}_i + \overline{u'w'}_{i-1}}{2} \ . \tag{3.15}
$$

Der Vorteil dieser Darstellung ist die Tatsache, dass sie keine Dichte enthält. Weil  $\bar{\rho}$  und U auf dem versetzten Gitter definiert sind, müsste man bei der Verwendung von [\(2.91\)](#page-38-2) zur Bestimmung von U  $\bar{\rho}$  auf die gleiche Position wie auch U interpolieren. Das kann bei großen  $z$  zu numerischen Problemen führen, weil man mit den sehr kleinen Zahlen arbeiten musste. Aus diesem Grund wird zur Berechnung ¨ von U Gleichung [\(3.14\)](#page-59-0) verwendet.

• Randbedingungen: Da in der schallfreien Theorie die Wellenwirkungsdichte  $\mathcal N$ und der welleninduzierte Wind U von der Referenzdichte  $\bar{\rho}(z)$  abhängig sind, verwendet das Nichtboussinesq Euler WKB-Modell die Ausströmrandbedingung nicht nur im spektralen sondern auch im physikalischen Raum. Aus diesem Grund muss die Ausdehnung des Gebietes in beiden Räumen hinreichend groß gewählt werden.

#### 3.1.2 Das Lagrange WKB-Modell: Strahlenmodell im Phasenraum

In dem Lagrange WKB-Modell wird das Wellenpaket durch die Wellenteilchen im Phasenraum repräsentiert. Jedes Wellenteilchen ist durch seine lokale Wellenzahl  $m$ , Position z und die Wellenwirkungsdichte  $\mathcal N$  charakterisiert. Die Hintergrundfelder  $U(z,t)$ ,  $N(z)$  und  $\bar{\rho}(z)$ , welche die Ausbreitung von Wellenteilchen beeinflussen, sowie der horizontale Impulsfluss  $\overline{u'w'}$ , welcher mit dem Wellenpaket assoziiert wird, werden auf dem gleichen versetzten Gitter wie in Abbildung [3.1](#page-57-0) diskretisiert. Wie schon zuvor im Falle des Euler WKB-Modells wurde auch das Strahlenmodell ursprünglich zur Simulation der Boussinesq-Dynamik entwickelt und später für die Nichtboussinesq-Dynamik modifiziert.

Das Strahlenmodell nutzt die Tatsache aus, dass die Wellenwirkungsdichte entlang der Strahlen konservativ transportiert wird, so dass die Wellenteilchen nur in dem Bereich, wo sich das Wellenpaket anfangs befindet, initialisiert werden müssen. Die Wellenteilchen breiten sich dann mit der Geschwindigkeit  $(c_{qz}, \dot{m})$  im Phasenraum aus, wobei die zurückgelegten Bahnen die Strahlen bilden.

Auch im Strahlenmodell muss der horizontale Impulsfluss  $\overline{u'w'}$  zur Berechnung des welleninduzierten Windes bestimmt werden. Im Gegensatz zum Euler WKB-Modell kann im Strahlenmodell die Integration von [\(2.125\)](#page-51-2) beziehungsweise [\(2.127\)](#page-51-3) im spektralen Raum nicht direkt durchgeführt werden, da die Wellenwirkungsdichte  $\mathcal N$  nur auf den Wellenteilchen, also unregelmäßig verteilten Punkten im Phasenraum bekannt ist. Im Folgenden wird daher eine Methode vorgestellt, welche die Erhaltung einer "materiellen" Fläche im Phasenraum (siehe Gleichung  $(2.114)$ ) ausnutzt, um das Impulsflussintegral ([\(2.125\)](#page-51-2) beziehungsweise [\(2.127\)](#page-51-3)), trotz der zuvor genannten Schwierigkeit, annähern zu können.

#### Das Boussinesq-Modell

Ein quasimonochromatisches Wellenpaket hat eine gewisse Ausdehnung im physikalischen und spektralen Raum. Aus diesem Grund nimmt das Wellenpaket im Phasenraum

<span id="page-61-1"></span>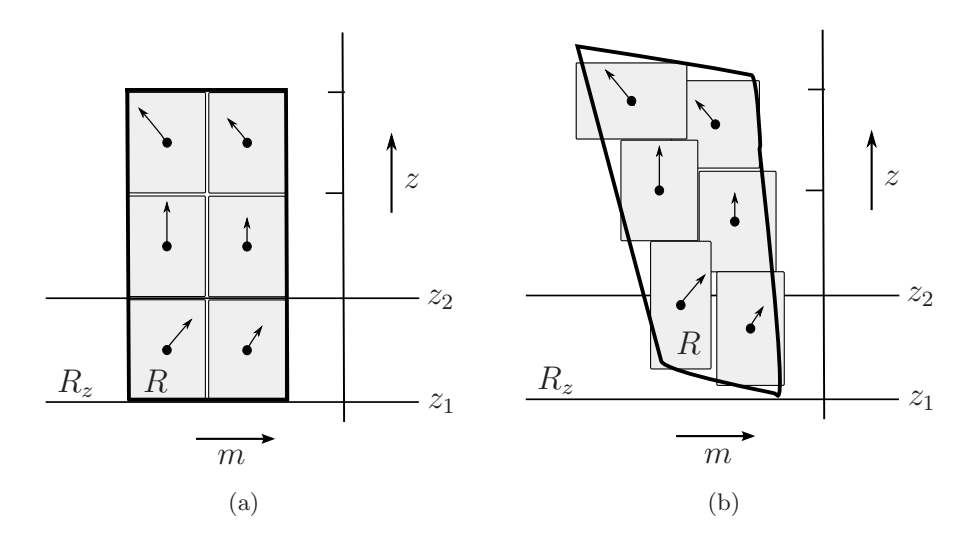

<span id="page-61-2"></span>Abbildung 3.3: Schematische Darstellung des Phasenraumes: Die Phasenraumflächen  $R$ , auf der das Wellenpaket im Phasenraum definiert ist, und die Rechtecke, die mit den Wellenteilchen assoziiert werden, zum Zeitpunkt  $t = 0$  (a) und zu einem späteren Zeitpunkt (b).  $R$  wird durch die Einwirkung der divergenzfreien Phasenraumgeschwindigkeit  $(c_{gz} \dot{m})$  (dargestellt durch die Vektoren) deformiert. Der Impulsfluss im Intervall  $(z_1, z_2)$  wird durch die Integration über die Fläche  $R \cap R_Z$  berechnet.

ein gewisses charakteristisches Gebiet R ein. Im Strahlenmodell wird dieses Gebiet R durch die Wellenteilchenverteilung im Phasenraum repräsentiert. Um die zeitliche Entwicklung des welleninduzierten Windes mit [\(2.126\)](#page-51-0) zu berechnen, muss der horizontale Impulsfluss  $\overline{u'w'}$  im spektralen Raum integriert werden. Dies ist bei der Teilchendarstellung nicht möglich, weil die Teilchen nur diskrete Punkte sind, welche keine Ausdehnung besitzen. Der horizontale Impulsfluss kann in dem Intervall zwischen z und  $z + \Delta z$  aus [\(2.125\)](#page-51-2) auf folgende Weise berechnet werden

<span id="page-61-0"></span>
$$
\frac{1}{\Delta z} \int_{z}^{z+\Delta z} \overline{u'w'} dz = \frac{1}{\Delta z} \int_{-\infty}^{\infty} \int_{z-\Delta z/2}^{z+\Delta z/2} k c_{gz} \mathcal{N} dz dm = \frac{1}{\Delta z} \int_{R \cap R_Z} k c_{gz} \mathcal{N} dz dm
$$
 (3.16)

Hier bezeichnet  $R_Z = (z-\Delta z/2, z+\Delta z/2) \times (-\infty, \infty)$  das Phasenraumgebiet zwischen z und  $z + \Delta z$ . Um Gleichung [\(3.16\)](#page-61-0) im Strahlenmodell numerisch zu lösen, muss zuerst die Fläche, die R im Phasenraum einnimmt, angenähert werden. Als Vorbereitung dafür wird das Gebiet R zuerst charakterisiert.

Das vom Wellenpaket eingenommene Gebiet R wird durch die gleiche Phasenraumströmung wie auch die Wellenteilchen beeinflusst. So kann die Gestalt von  $R$  beispielsweise durch Scherung des Phasenraumgeschwindigkeitsfeldes  $(c_{qz}, \dot{m})$  deformiert wer-den (siehe Abbildung [3.3\)](#page-61-1). Weil die Strömung im Phasenraum inkompressibel ist (siehe Gleichung [\(2.114\)](#page-48-1)), muss die Fläche  $A_R$  von R erhalten bleiben: Sei ∂R der Rand des Gebietes R,  $\hat{\nu}$  der Einheitsvektor, der senkrecht auf ∂R steht und aus R herausweist, sowie dl das Längenelement, welches mit dem Rand  $\partial R$  assoziiert wird, so folgt aus dem Divergenzsatz für die zeitliche Entwicklung der Fläche  $A_R$ 

<span id="page-62-0"></span>
$$
\frac{dA_R}{dt} = \frac{d}{dt} \int_R dz dm = \oint_{\partial R} (c_{gz}, \dot{m}) \cdot \hat{\nu} dl
$$

$$
= \int_R \left( \frac{\partial c_{gz}}{\partial z} + \frac{\partial \dot{m}}{\partial m} \right) dz dm = 0 . \tag{3.17}
$$

Diese flächenerhaltende Eigenschaft des Phasenraums wird zur Approximation des Gebietes  $R$  verwendet. Um die Approximation des Gebietes  $R$  zu ermöglichen, wird um jedes Wellenteilchen ein kleines Rechteck mit der Fläche  $A_{ray} = \Delta z \Delta m$  definiert, das zusammen mit dem Wellenteilchen entlang seines Strahls propagiert. Jedes Rechteck hat genau die gleiche Eigenschaften wie auch das Gebiet  $R$ . Weil die Fläche des Rechtecks  $A_{rav}$  konstant ist (siehe Gleichung [\(3.17\)](#page-62-0)), wird nur die zeitliche Änderung einer Seite verfolgt.<sup>26</sup> Obwohl auf diese Weise nur die Stauchung und die Streckung und keine Formänderung des Rechteckes zugelassen ist, kann das Gebiet effizient approximiert werden wie in Abbildung [3.3b](#page-61-2) dargestellt.<sup>27</sup>

Es werden mit jedem Wellenteilchen folgende Variablen assoziiert: Seine Position  $z_{raw}$ , seine vertikale Wellenzahl  $m_{raw}$ , seine konservativ transportierte Wellenwirkungsdichte  $\mathcal{N}_{ray},$  die Fläche des Rechtecks  $A_{ray}^{28}$  und die Seite des Rechtecks  $\Delta m_{ray}.$  Um die Scherung von R im Phasenraum hinreichend genau zu erfassen, wird ein Wellenpaket durch zwei Reihen von Wellenteilchen, jede mit einer anderen vertikalen Wellenzahl, repräsentiert.<sup>29</sup> Diese Art der Initialisierung repräsentiert kein exaktes monochromatisches Wellenpaket, stimmt aber genauer mit der Initialisierung in dem Euler WKB-Modell überein: Auf diese Weise wird eine realistische Verteilung von Wellenteilchen und bessere Approximation von R erreicht. Die Anfangsbedingungen eines beliebigen Wellenpakets sind in Abbildung [3.4a](#page-63-0) schematisch dargestellt.

Die zeitliche Entwicklung des Wellenpaketes und die neue Wellenteilchenverteilung

<sup>&</sup>lt;sup>26</sup>Da zur Berechnung von  $\overline{u'w'}$  die Wellenwirkungsdichte  $\mathcal N$  im spektralen Raum integriert wird, wird die zeitliche Entwicklung von  $\Delta m$  benötigt.

<sup>&</sup>lt;sup>27</sup>Es gibt natürlich ausgefeiltere Methoden zum Verfolgen der zeitlichen Entwicklung von R, welche nicht nur die Dehnungsdeformation von R sondern auch die Drehung und Scherungsdeformation in der zeitlichen Entwicklung des Rechtecks berücksichtigt. Hier muss in jedem Fall erwähnt werden, dass keine andere Methoden, welche wir ausprobiert haben und welche die Drehung und Scherungsdeformationen von R zugelassen haben, bessere Resultate als die hier vorgestellte Methode lieferten. Dazu kann diese hier vorgestellte einfache Methode leicht auf 2D und 3D Probleme erweitert werden.

 $^{28}{\rm Um}$ das Problem zu vereinfachen, hat  $A_{ray}$  für alle Wellenteilchen denselben Wert.

<sup>&</sup>lt;sup>29</sup>Unsere Untersuchungen zeigten, dass zwei Reihen ausreichend sind, um ein quasimonochromatisches Wellenpaket erfolgreich zu simulieren. Die Initialisierung eines Wellenpakets mit mehr als zwei Reihen von Wellenteilchen lieferte keine besseren Resultate. Hier muss natürlich erwähnt werden, dass wir bis jetzt nur nahezu monochromatische Wellenpakete untersucht haben. Die Simulation eines Wellenpaketes, welches eine breite Verteilung im spektralen Raum hat, wird eine Initialisierung mit mehr als zwei Reihen von Wellenteilchen erfordern.

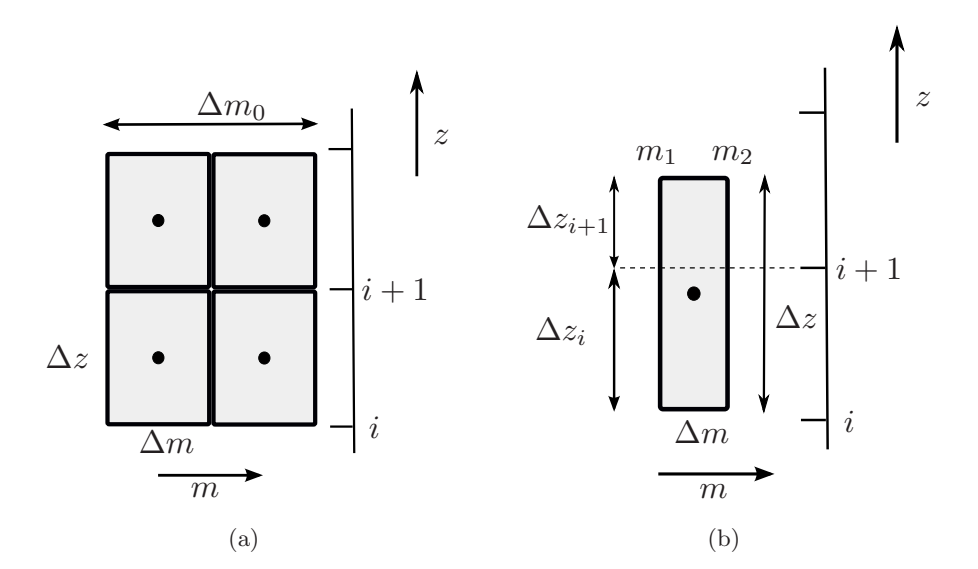

<span id="page-63-0"></span>Abbildung 3.4: Die Berechnung des Impulsflusses im Strahlenmodell: (a) die anfängliche Position von Wellenteilchen und ihnen zugewiesenen Rechtecke; (b) die Aufteilung eines Rechteckes zur Berechnung des Impulsflusses zu einem späteren Zeitpunkt.

wird mittels der Strahlengleichungen aus den Anfangsbedingungen bestimmt. So wird die zeitliche Entwicklung von  $z_{ray}$  und  $m_{ray}$  aus den Strahlengleichungen [\(2.95a\)](#page-41-0) und [\(2.95b\)](#page-41-1) analytisch berechnet

<span id="page-63-4"></span><span id="page-63-2"></span><span id="page-63-1"></span>
$$
\frac{D_r z}{Dt} = \mp \frac{Nkm}{(k^2 + m^2)^{\frac{3}{2}}} \equiv c_{gz} \,,\tag{3.18a}
$$

$$
\frac{D_r m}{Dt} = \mp \frac{k}{\sqrt{k^2 + m^2}} \frac{dN}{dz} - k \frac{\partial U}{\partial z} \equiv \dot{m} . \qquad (3.18b)
$$

Genauso wie im Euler WKB-Modell sind beide Zweige von  $\Omega_{\pm}$  zugelassen: Abhängig davon, welcher Ω±-Zweig verwendet wird, werden die entsprechenden Gruppen- und Phasengeschwindigkeiten gewählt.

Die zeitliche Entwicklung der Seitenlänge des Rechtecks  $\Delta m$  wird aus [\(3.18b\)](#page-63-1) auch analytisch bestimmt

<span id="page-63-3"></span>
$$
\frac{D_r}{Dt}(\Delta m) = \dot{m}(m_2, z) - \dot{m}(m_1, z) , \qquad (3.19)
$$

wobei  $m_1$  und  $m_2$  die Seitenlänge des Rechteckes in m-Richtung bezeichnen. Die zur Berechnung von  $(3.18a)$ ,  $(3.18b)$  und  $(3.19)$  notwendigen Hintergrundfelder N,  $dN/dz$ und  $dU/dz$  werden an der Wellenteilchenposition durch lineare Interpolation der Gitterwerte berechnet. Zur zeitlichen Integration wird wie im Euler WKB-Modell ein Runge-Kutta-Schema vierter Ordnung verwendet.

Um den Impulsfluss  $\overline{u'w'}$  und daraus den welleninduzierten Wind U im Strahlenmodell zu berechnen, wird für jedes einzelne Wellenteilchen das Integral  $(3.16)$  $(3.16)$  analytisch gelöst. Dazu wird bestimmt, in welchem Intervall  $i$  auf dem Ortsgitter sich das Wellenteilchenrechteck befindet und welches Teilstück des Rechteckes im *i*-ten Intervall liegt (siehe Abbildung [3.4b\)](#page-63-4)

$$
\overline{u'w'}_{ray}^{(i)} = \mp \left(\frac{\Delta z_i}{\Delta z}\right) \int_{m_1}^{m_2} \frac{N_i k^2 m_{ray}}{(k^2 + m_{ray}^2)^{\frac{3}{2}}} \mathcal{N}_{ray} dm
$$
  
= 
$$
\pm \left(\frac{\Delta z_i}{\Delta z}\right) N_i k^2 \mathcal{N}_{ray} \left[\frac{1}{(k^2 + m_2^2)^{\frac{1}{2}}} - \frac{1}{(k^2 + m_1^2)^{\frac{1}{2}}}\right].
$$
 (3.20)

Dabei bezeichen  $m_1 = (m_{ray} - \frac{\Delta m_{ray}}{2})$  $\frac{n_{ray}}{2}$ ) und  $m_2 = (m_{ray} + \frac{\Delta m_{ray}}{2})$  $\frac{v_{ray}}{2}$  die Seitenlänge des Rechteckes in m-Richtung (also  $\Delta m_{raw} = m_2 - m_1$ ),  $\Delta z_{raw} = A_{rav}/\Delta m_{rav}$  die Seitenlänge des Rechtecks in z-Richtung und  $\Delta z_i/\Delta z$  den vertikalen Abschnitt des Rechtecks, welcher im *i*-ten Intervall des Gitters liegt. Die Beiträge  $\overline{u'w'}_{ray}^{(i)}$  aller Wellenteilchen im Intervall  $i$  werden zu  $\overline{u'w'}_i$  aufsummiert. Um kleinskalige Fluktuationen, die durch die unregelmäßige Wellenteilchenverteilung entstehen, zu eliminieren, wird ein gleitendes Mittel (engl.: *running average filter*), mit einem Glättungsfenster der Breite  $\Delta_{\rm smooth} = 3$  Gitterpunkte, auf  $\overline{u'w'}$  angewendet. Nachdem der Impulsfluss geglättet wurde, wird die zeitliche Tendenz des welleninduzierten Windes auf die gleiche Weise wie im Euler WKB-Modell (vergleiche Gleichung [\(3.10\)](#page-58-2)) berechnet.

Die Randbedingungen des Strahlenmodells entsprechen im physikalischen Raum denjenigen des Euler WKB-Modells (vergleiche Abschnitt [3.1.1\)](#page-55-0). Im spektralen Raum müssen keine Randbedingungen vorgegeben werden, denn die Wellenteilchen können sich in dieser Richtung grundsätzlich beliebig weit fortbewegen.

#### Das Nichtboussinesq-Modell

Zur Simulation der Schwerewellenausbreitung in der Atmosphäre mit variabler Dichte wird das Boussinesq-Strahlenmodell wie gefolgt abgewandelt:

- Definition der Dichte  $\bar{\rho}$ : Wie in Abschnitt [3.1.1](#page-55-0) beschrieben, wird die höhenabhängige Hintergrunddichte  $\overline{\rho}(z)$  eingeführt und auf dem Ortsgitter diskretisiert (siehe Gleichung [\(3.11\)](#page-59-1))
- Der horizontale Impulsfluss  $\overline{u'w'}$ : Zur Berechnung des horizontalen Impulsflusses  $\overline{u'w'}$  wird das Integral [\(2.127\)](#page-51-3) approximiert

$$
\overline{u'w'}_{ray}^{(i)} = \mp \left(\frac{\Delta z_i}{\Delta z}\right) \int_{m_1}^{m_2} \frac{N_i k^2 m_{ray}}{\overline{\rho}_i (k^2 + m_{ray}^2)^{\frac{3}{2}}} \mathcal{N}_{ray} dm
$$
  
= 
$$
\pm \left(\frac{\Delta z_i}{\Delta z}\right) \frac{N_i}{\overline{\rho}_i} k^2 \mathcal{N}_{ray} \left[\frac{1}{(k^2 + m_2^2)^{\frac{1}{2}}} - \frac{1}{(k^2 + m_1^2)^{\frac{1}{2}}}\right].
$$
 (3.21)

- Der welleninduzierte Wind U: Die zeitliche Tendenz des welleninduzierten Windes U wird wie im Nichtboussinesq Euler WKB-Modell (siehe Gleichung  $(3.15)$ ) berechnet.
- Randbedingungen: Wie im Nichtboussinesq Euler WKB-Modell gilt am oberen und unteren Rand die Ausströmbedingung für die Felder auf dem Ortsgitter. Falls Wellenteilchen das Integrationsgebiet über den oberen oder unteren Rand verlassen, wird ihre Position im Phasenraum zwar weiterhin verfolgt, ihre Wellenwirkungsdichte wird aber auf Null gesetzt, damit sie keinen Beitrag mehr zum welleninduzierten Wind leisten können. Durch diese Vorgehensweise wird eine fortw¨ahrende Neunummerierung der Wellenteilchen verhindert, die notwendig wäre, falls Wellenteilchen, welche das Gebiet verlassen, gelöscht wären.

### <span id="page-65-0"></span>3.2 Die Validierungsmodelle

Zur Validierung der WKB-Modelle und zur Überprüfung der schwach nichtlinearen Dynamik werden unterschiedliche wellenauflösende Modelle verwendet. Im Folgenden werden sie kurz vorgestellt.

Zur Validierung der Boussinesq WKB-Modelle stehen zwei unterschiedliche wellenauflösende Modelle zur Verfügung. Das erste Modell dient zur direkten Überprüfung der WKB-Modelle und ist ein eindimensionales Modell, welches die schwach nichtlinearen Boussinesq-Gleichungen für ein Wellenfeld mit konstanter horizontaler Wellenzahl  $k$  löst. Das zweite Modell ist das Grobstruktursimulations(LES)modell INCA, welches die vollständig nichtlinearen Boussinesq-Gleichungen auf einem  $(x, z)$ -Gitter integriert. Mit diesem Modell werden sowohl die WKB-Modelle als auch deren schwach nichtlineare Kopplung an den Hintergrundwind validiert. Das LES Modell INCA wird für diese Arbeit von S. Hickel bereitgestellt.

Die Nichtboussinesq WKB-Modelle werden mithilfe des LES Modells PincFloit, das die vollständig nichtlinearen pseudo-inkompressiblen Gleichungen auf einem  $(x, z)$ -Gitter integriert, validiert. Das LES Modell PincFloit wird für diese Arbeit von F. Rieper bereitgestellt.

#### 3.2.1 Das wellenauflösende schwach nichtlineare Boussinesq-Modell

Dieses Modell löst das Gleichungssystem [\(2.36\)](#page-22-0) zusammen mit der Gleichung für den welleninduzierten Wind [\(2.62\)](#page-29-2). Dabei wird angenommen, dass die Wellenfelder folgende Form haben

<span id="page-65-1"></span>
$$
\begin{pmatrix} u''(x, z, t) \\ w''(x, z, t) \\ b''(x, z, t) \\ p''(x, z, t) \end{pmatrix} = \Re \left\{ \begin{pmatrix} \hat{u}'(z, t) \\ \hat{w}'(z, t) \\ \hat{b}'(z, t) \\ \hat{p}'(z, t) \end{pmatrix} e^{ikx} \right\} .
$$
 (3.22)

 $\hat{u}', \hat{w}', \hat{b}'$  und  $\hat{p}'$  sind die komplexen höhen- und zeitabhängigen Wellenamplitudenfelder. Mit dem Ansatz [\(3.22\)](#page-65-1) lauten die schwach nichtlinearen Gleichungen, welche das Modell numerisch löst

$$
\frac{\partial \hat{u}'}{\partial t} = -ikU\hat{u}' - \hat{w}'\frac{\partial U}{\partial z} - ik\hat{p}',\qquad(3.23a)
$$

$$
\frac{\partial \hat{w}'}{\partial t} = -ikU\hat{w}' + \hat{b}' - \frac{\partial \hat{p}'}{\partial z},
$$
\n(3.23b)

$$
\frac{\partial \hat{b}'}{\partial t} = -ikU\hat{b}' - N^2\hat{w}',\qquad(3.23c)
$$

<span id="page-66-0"></span>
$$
\frac{\partial U}{\partial t} = -\frac{1}{4} \left( \hat{u}' \hat{w}'^* + \hat{u}'^* \hat{w}' \right) , \qquad (3.23d)
$$

$$
-k^2\hat{p}' + \frac{\partial^2 \hat{p}'}{\partial z^2} = -2ik\hat{w}'\frac{\partial U}{\partial z}.
$$
 (3.23e)

Wie man sehen kann ist dieses Modell so konstruiert, dass es nur eine einzige horizontale Wellenzahl zulässt und somit realistische Wechselwirkungen mit den höheren Harmonischen in der horizontalen Wellenzahl vernachlässsigt.

Die Felder sind wieder auf einem versetzten Gitter diskretisiert:  $\hat{w}'$  ist am oberen und unteren Rand der Zelle und  $\hat{u}'$ ,  $\hat{b}'$ ,  $\hat{p}'$ , N und U sind in der Mitte der Zelle definiert. Für die räumliche Differenziation der Gleichungen  $(3.23a)$ ,  $(3.23b)$ ,  $(3.23c)$  und  $(3.23d)$ wird die Finite-Differenzen-Methode und fur deren Zeitintegration das Runge-Kutta- ¨ Verfahren vierter Ordnung verwendet. Zur Lösung der Poisson-Gleichung [\(3.23e\)](#page-66-0) wird eine Fourier-Transformation (in z-Richtung) angewandt.

Zur Stabilisierung des Models wurden die explizite kinematische Viskosität  $\nu$  und die thermische Diffusivität  $\mu$  eingebaut und in allen Simulation auf  $10^{-2}$  m<sup>2</sup>s<sup>-1</sup> gesetzt.

#### 3.2.2 Das wellenauflösende nichtlineare Boussinesq-Modell: INCA

Das zweite Validierungsmodell, welches zur Überprüfung der Boussinesq WKB-Modelle verwendet wird, ist das LES Modell INCA (http://www.inca-cfd.org), das die nichtlinearen Boussinesq-Gleichungen  $(2.19)$  numerisch löst.

Dieses Gleichungssystem erfasst alle nichtlinearen Wechselwirkungen zwischen großskaligen Hintergrundfeldern und kleinskaligen Wellenfeldern sowie noch kleinskaligerer Turbulenz. Eine direkte Simulation der kleinskaligen Turbulenz ist meist sehr teuer, da eine hohe räumliche und zeitliche Auflösung verlangt werden. Um diese Herausforderungen zu meistern werden häufig Turbulenzparametrisierungen verwendet. Solche Modelle werden LES Modelle genannt. Sie können die großskaligen Prozesse explizit auf dem numerischen Gitter auflösen, während die kleinskaligen Prozesse, die auf dem Gitter nicht mehr auflösbar sind, durch sogenannte Feinstrukturmodelle (engl.: *subgrid-scale models*) parametrisiert werden [\[Smagorinsky](#page-153-0), [1963](#page-153-0)]. Das hier eingesetzte LES Modell INCA benutzt zur Parametrisierung der unaufgelösten Turbulenz die Adaptive Loka-

le Entfaltungsmethode (engl.: *[Adaptive Local Deconvolution Method](#page-151-3)*, ALDM) [Hickel *et al.*, [2006\]](#page-151-3). Eine ausführliche Beschreibung von INCA und die Validierung der LES Methode mit den Direkten Numerischen Simulationen ist in [Remmler & Hickel](#page-152-2) [\[2012,](#page-152-2) [2013\]](#page-152-3) zu finden.

Der Vergleich zwischen den WKB-Modellen und INCA ermöglicht es, abzuschätzen, ob die schwach nichtlineare Kopplung mit dem Hintergrundwind wirklich ausreichend ist, oder ob darüber hinaus andere nichtlineare Effekte, z. B. die Welle-Welle-Wechselwirkung in der Horizontalen, einen nicht zu vernachlässigenden Beitrag leisten. Zusätzlich wird durch den direkten Vergleich zwischen dem schwach nichtlinearen wellenauflösenden Modell und dem LES Modell INCA untersucht, wie gut die schwach nichtlineare Theorie, welche die Welle-Welle-Wechselwirkung in der Horizontalen vernachlässigt, die Ausbreitung eines Wellenpaketes in dem höhen- und zeitabhängigen Hintergrund und die Wechselwirkung zwischen Wellenpaket und Hintergrund beschreiben kann. Aus diesem Grund wird in INCA die gleiche explizite kinematische Viskosität  $\nu$  und thermische Diffusivität  $\mu$  wie in dem schwach nichtlinearen Modell verwendet.

### 3.2.3 Das wellenauflösende nichtlineare pseudo-inkompressible Modell: **PincFloit**

Zur Validierung der Nichtboussinesq WKB-Modelle steht uns nur ein wellenauflösendes Modell zur Verfügung, das LES Modell PincFloit. Es verwendet ebenfalls ALDM für die Turbolenzparametrisierung und löst das Gleichungssystem [\[Rieper](#page-153-1) *et al.*, [2013b](#page-153-1)]:

$$
\frac{Du}{Dt} + c_p \theta \frac{\partial \pi}{\partial x} = 0 , \qquad (3.24a)
$$

$$
\frac{Dw}{Dt} + c_p \theta \frac{\partial \pi}{\partial z} - g = 0 , \qquad (3.24b)
$$

<span id="page-67-3"></span><span id="page-67-2"></span><span id="page-67-1"></span><span id="page-67-0"></span>
$$
\frac{D\theta}{Dt} = 0 \tag{3.24c}
$$

$$
\overline{\rho}\overline{\theta}\frac{\partial u}{\partial x} + \frac{\partial}{\partial z}(\overline{\rho}\overline{\theta}w) = 0.
$$
 (3.24d)

Ei[ne genaue Beschreibung und Validierung des Modells ist in](#page-153-2) der Arbeit von Rieper *et al.* [\[2013a\]](#page-153-2) gegeben.

# 4 Testfälle und Ergebnisse

Ziel dieser Arbeit ist die numerische Beschreibung der schwach nichtlinearen Dynamik von Schwerewellenpaketen mit Hilfe der WKB-Theorie. Die schwach nichtlineare Ausbreitung eines Schwerewellenpaketes wird, durch die Wechselwirkung zwischen dem Wellenpaket und dem welleninduzierten Hintergrundwind beschrieben. Basierend auf der Annahme, dass die Wellenamplitude, die vertikale Wellenzahl und die Wellenfrequenz des Schwerewellenpaketes sowohl auch der Hintergrund langsam in Raum und Zeit variieren, wurde die WKB-Theorie dazu verwendet zwei unterschiedliche WKB-Modelle zur Simulation der schwach nichtlinearen Dynamik von Schwerewellenpaketen zu entwickeln. In diesem Kapitel werden die beiden WKB-Modelle validiert. Ziel der folgenden Validierung ist es, die Möglichkeiten der WKB-Modelle im Phasenraum zu präsentieren und zu zeigen, dass diese WKB-Modelle zur Beschreibung der schwach nichtlinearen Dynamik von Schwerewellen geeignet sind und somit zur Lösung des Kaustikproblems beitragen können.

In Kapitel [4.1](#page-68-0) werden die Simulation der schwach nichtlinearen Dynamik des Schwere-wellenpaketes in der Boussinesq-Flüssigkeit vorgestellt. In [4.1.1](#page-71-0) wird zuerst die schwach nichtlineare Ausbreitung des Wellenpaketes im variierenden Hintergrund aufuhrlich un- ¨ tersucht und dabei die beiden Boussinesq WKB-Modelle mit den wellenauflösenden Mo-dellen validiert. [4.1.2](#page-90-0) befasst sich mit den Grenzen der WKB-Theorie und den Fällen, welche die WKB-Modelle nicht mehr "naturgetreu" simulieren sollten. In Kapitel [4.2](#page-98-0) werden ersten Simulationen der schwach nichtlinearen Dynamik des Schwerewellenpaketes in der Atmosphäre mit variabler Dichte gezeigt. Es wird dabei an vier Beispielen die Ausbreitung der Schwerewellen in der Atmosphäre mit variabler Dichte untersucht und dabei die Nichtboussinesq WKB-Modelle validiert.

## <span id="page-68-0"></span>4.1 Die Schwerewellenausbreitung in der Boussinesq-Flüssigkeit

In diesem Kapitel werden die schwach nichtlineare Ausbreitung von Schwerewellen in der Boussinesq-Flüssigkeit genau untersucht und die Boussinesq WKB-Modelle validiert. Es wird angenommen, dass die Schwerewellen eine relativ große Wellenamplitude besitzen, so dass ihre Ausbreitung nicht mehr mit der linearen Theorie beschrieben

#### *4 Testf¨alle und Ergebnisse*

werden kann.<sup>30</sup>

Die WKB- und Validierungsmodelle wurden zur Simulation der Ausbreitung unterschiedlicher anfänglich monochromatischer, horizontal periodischer, vertikal lokalisierter Schwerewellenpakete verwendet. Als ein Repräsentant eines Schwerewellenpaketes wurde ein Gaußsches Wellenpaket mit höhenabhängiger Auftriebsamplitude gewählt. Der Anfangszustand der Wellenamplitude wird dabei definiert als

$$
A_b(z) = a_0 \frac{N_0^2}{m_0} \exp\left[-\frac{(z-z_0)^2}{2\sigma^2}\right] \tag{4.1}
$$

Das Gaußsche Wellenpaket ist zentriert um  $z_0$  und hat die Breite  $\sigma$ . Die entdimensionalisierte Wellenamplitude  $a_0$  ist so definiert, dass das Kriterium für statische Stabilität,  $N^2+\partial b/\partial z > 0$ , überall im Wellenpaket erfüllt wird, solange  $a_0 < 1$  ist.  $m_0$  und  $N_0$  sind die anfängliche vertikale Wellenzahl des Wellenpakets und die Brunt-Väisälä Frequenz, welche die Schichtung der Atmosphäre darstellt.

Das Schwerewellenpaket wird auf folgende Weise in unterschiedlichen Modellen initialisiert:

#### • Die wellenauflösende Modelle:

Aus den Polarisationsbeziehungen [\(2.47\)](#page-26-1) lassen sich die Anfangsbedingungen der Wellenfelder  $b'$ ,  $u'$ ,  $w'$ ,  $p'$  für wellenauflösende Modelle ableiten

$$
b''(x, z, t = 0) = A_b(z) \cos(kx + m_0 z) , \qquad (4.2a)
$$

<span id="page-69-0"></span>
$$
u''(x, z, t = 0) = A_b(z) \frac{m_0}{k} \frac{\hat{\omega}_0}{N_0^2} \sin(kx + m_0 z) , \qquad (4.2b)
$$

$$
w''(x, z, t = 0) = -A_b(z)\frac{\hat{\omega}_0}{N_0^2}\sin(kx + m_0z) , \qquad (4.2c)
$$

$$
p''(x, z, t = 0) = A_b(z) \frac{m}{k^2} \frac{\hat{\omega}_0^2}{N_0^2} \sin(kx + m_0 z) \tag{4.2d}
$$

Dabei ist  $\hat{\omega}_0$  die intrinsische Frequenz eines am Anfang monochromatischen Wellenpaketes. Wegen der höhenabhängigen Amplitude des vertikalen Windes  $w'$ erfüllt den Anfangszustand  $(4.2)$  $(4.2)$  die Gleichung  $(2.19d)$  nicht. Aus diesem Grund wird in den wellenauflösenden Modellen der divergente Anteil  $\mathcal{O}(\epsilon)$  vor dem ersten Zeitschritt entfernt.

#### • Die WKB-Modelle:

Sind die Anfangswerte der Wellenfelder bekannt, so kann die Anfangswellenener-

<sup>30</sup>Eine genaue Untersuchung der Schwerewellenpakete mit kleinen und großen Wellenamplituden sowie der Vergleich zwischen linearer und schwach nichtlinearer Dynamik ist in Anhang [A.4](#page-141-1) gegeben.

#### <span id="page-70-0"></span>*4.1 Die Schwerewellenausbreitung in der Boussinesq-Flussigkeit ¨*

gie mithilfe von [\(2.55\)](#page-27-1) wie folgt definiert werden

$$
E(z, t = 0) = \frac{1}{2} \overline{\left[ u^2(x, z, t = 0) + w^2(x, z, t = 0) + \frac{b^2(x, z, t = 0)}{N^2} \right]}
$$
(4.3)  
=  $\frac{A_b^2(z)}{2N^2}$ .

Aus der Definition der Wellenwirkungsdichte [\(2.116\)](#page-49-0) lässt sich dann die Anfangswellenwirkungsdichte für WKB-Modelle berechnen

$$
\mathcal{N}(z, m, t = 0) = \begin{cases} \frac{A_b^2(z)}{2N^2\hat{\omega}} \frac{1}{\Delta m_0}, & m_0 - \frac{\Delta m_0}{2} < m < m_0 + \frac{\Delta m_0}{2} \\ 0, & \text{sonst} \end{cases}
$$
 (4.4)

Hier ist  $\Delta m_0$  ein kleines Wellenzahlintervall. Gleichung [\(4.4\)](#page-70-0) ist eine diskrete Approximation der Deltafunktion und beschreibt somit ein monochromatisches Wellenpaket im Phasenraum.

Zwei diagnostische Größen werden zum Vergleich der WKB-Modelle mit den Validierungmodellen verwendet:

#### • Der großskalige Wind  $U(z,t)$ :

Der welleninduzierte Wind  $U(z,t) = U_G(z,t) - U_B(z)^{31}$  bietet sich als eine der diagnostischen Größen an. Er wird direkt in den WKB-Modellen und dem schwach nichtlinearen wellenauflösenden Modell berechnet. Im LES Modell INCA wird der welleninduzierte Wind aus dem horizontalen Mittel des horizontalen Windes bestimmt.

#### • Die Wellenenergie E:

Die Wellenenergie E wird in den WKB-Modellen durch die Integration der Wellenwirkungsdichte N im spektralen Raum berechnet

$$
E_{WKB} = \int \mathcal{N}\hat{\omega} \, \mathrm{d}m \,. \tag{4.5}
$$

In dem schwach nichtlinearen wellenauflösenden Modell wird Wellenenergie aus den Wellenfeldern mit [\(2.55\)](#page-27-1) bestimmt

$$
E_{WNL} = \frac{1}{4} \left( |\hat{u}''|^2 + |\hat{w}''|^2 + \frac{|\hat{b}''|^2}{N^2} \right) . \tag{4.6}
$$

Komplizierter ist es die Wellenenergie in dem LES Modell INCA zu berechnen. In den schwach nichtlinearen Modellen wird ein Wellenpaket mit nur einer einzigen

<sup>&</sup>lt;sup>31</sup>An dieser Stelle bezeichnen  $U_G(z, t)$  den gesamten großskaligen horizontalen Wind und  $U_B(z)$  den höhenabhängigen, zeitunabhängigen horizontalen Hintergrundwind.

#### *4 Testf¨alle und Ergebnisse*

horizontalen Wellenzahl betrachtet. INCA ist ein 2D nichtlineares Model, welches die Welle-Welle-Wechselwirkung erlaubt und somit auch die Wellen mit unterschiedlichen horizontalen Wellenzahlen zulässt. Zum Vergleich mit den schwach nichtlinearen Modellen wird somit nur das horizontale Mittel der Wellenenergie der Welle-1 herangezogen

$$
E_{INCA} = \frac{1}{2} \overline{\left( |u_1|^2 + |w_1|^2 + \frac{|b_1|^2}{N^2} \right)},
$$
\n(4.7)

wobei als Welle-1 die erste horizontale Fouriermode der Geschwindigkeits- und Auftriebsfelder  $u_1, w_1, b_1$  bezeichnet wird.

#### <span id="page-71-0"></span>4.1.1 Ausbreitung eines Schwerewellenpaketes im variierenden Hintergrund

Im Folgenden werden die WKB-Modelle validiert und die Schwächen und die Stärken von WKB-Modellen erläutert. Dafür wird eine Reihe von Experimenten durchgeführt. Insgesamt werden vier Situationen betrachtet:

- 1. Die Ausbreitung eines hydrostatischen Schwerewellenpaketes durch den homogenen Hintergrund: Es wird angenommen, dass die Brunt-Väisälä Frequenz N<sup>0</sup> konstant ist und das Wellenpaket nur mit dem welleninduzierten Wind wechselwirkt;
- 2. Die Ausbreitung des gleichen Schwerewellenpaketes durch den Hintergrund mit variierender Schichtung: Es wird angenommen, dass die Brunt-Väisälä Frequenz  $N(z)$  höhenabhängig ist. In diesem Experiment propagiert das Wellenpaket durch das großskalige Auftriebsfeld  $B(z)$ , welches das Wellenpaket beeinflussen kann;
- 3. Die Ausbreitung des gleichen Schwerewellenpaketes durch den Hintergrund mit dem großskaligen mittleren horizontalen Wind. Es wird angenommen, dass die Brunt-Väisälä Frequenz  $N_0$  konstant ist und das Wellenpaket nicht nur mit dem welleninduzierten Wind sondern zusätzlich mit dem großskaligen höhenabhängigen horizontalen Wind  $U_B(z)$  wechselwirkt;
- 4. Die Reflexion eines nichthydrostatischen Schwerewellenpaketes durch den großskaligen mittleren horizontalen Hintergrundwind. Es wird angenommen, dass die Brunt-Väisälä Frequenz  $N_0$  konstant ist und das Wellenpaket durch den starken großskaligen horizontalen Wind  $U_B(z)$  reflektiert wird.

Die physikalischen Parameter, welche in allen vier Experimenten verwendet werden, sind in Tabelle [4.1](#page-72-0) und die Modellparameter in Tabelle [4.2](#page-72-1) zusammengefasst.
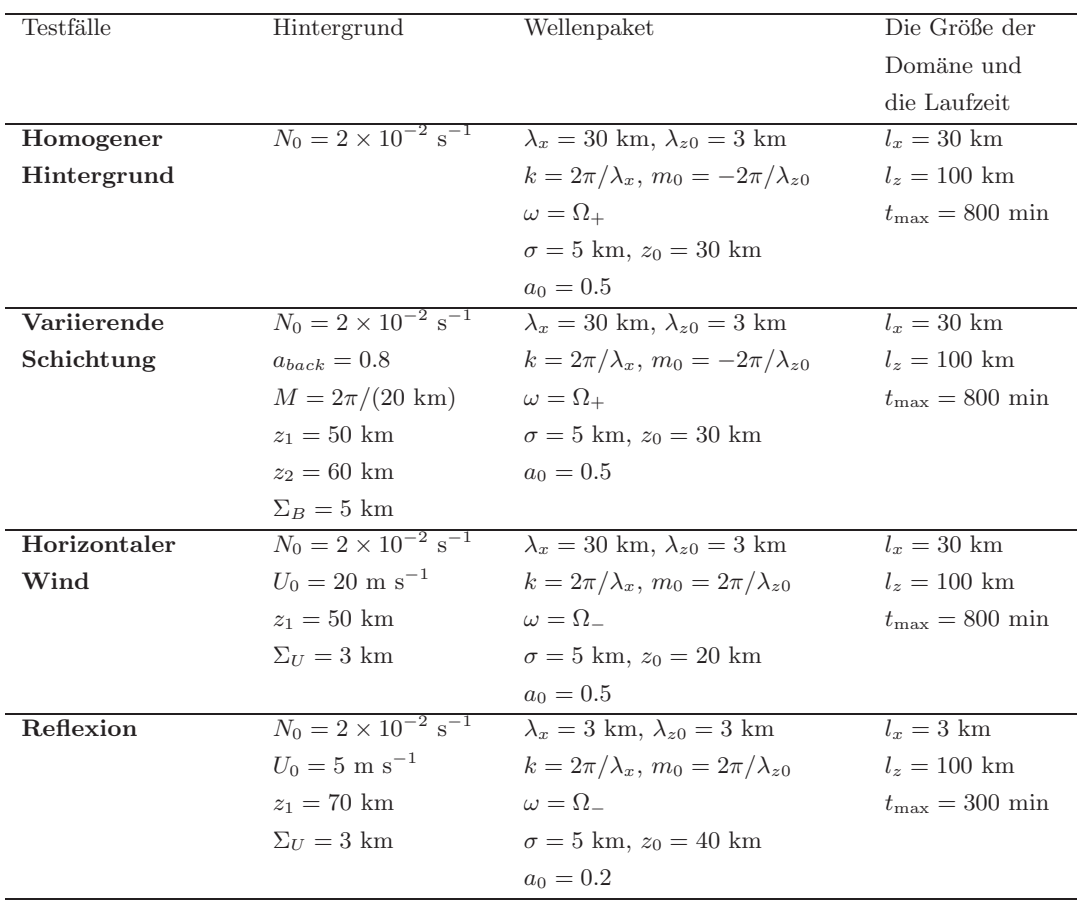

Tabelle 4.1: Die Testfälle zur Validierung von Boussinesq WKB-Modellen: Zusammenfassung von physikalischen Parametern. Die Gleichungen [\(4.1\)](#page-69-0), [\(4.2\)](#page-69-1), [\(4.9\)](#page-78-0) und [\(4.11\)](#page-82-0) beschreiben die Form des Schwerewellenpaketes, des Hintergrundauftriebsfeldes und des großskaligen horizontalen Hintergrundwindes.

<span id="page-72-0"></span>

| Euler WKB-Modell                        | Strahlenmodell                          | Validierungsmodelle                       |                                                                |
|-----------------------------------------|-----------------------------------------|-------------------------------------------|----------------------------------------------------------------|
|                                         |                                         | Schwach nichlinear                        | LES $("INCA")$                                                 |
| (U, S, J)                               | $\Delta_{z0} = 200$ m                   | $n_z = 2048$                              | $n_x \times n_z = 64 \times 2048$                              |
| $m \in [-.007, -.0005]$ m <sup>-1</sup> | $\Delta_{m0} = 10^{-4}$ m <sup>-1</sup> | $\Delta z \approx 50$ m                   | (U, S, J)                                                      |
| $n_r \times n_m = 500 \times 70$        | $n_{r} = 500$                           | $\Delta t = 1$ s                          | $\Delta x \times \Delta z = 470 \text{ m} \times 50 \text{ m}$ |
| (R)                                     | $n_{\text{rav}} = 2 \times 200$         | $\nu = 10^{-2} \text{ m}^2 \text{s}^{-1}$ | (R)                                                            |
| $m \in [-.01, .005]$ m <sup>-1</sup>    | $\Delta_{\rm smooth} = 600$ m           | $\mu = 10^{-2} \text{ m}^2 \text{s}^{-1}$ | $\Delta x \times \Delta z = 47 \text{ m} \times 50 \text{ m}$  |
| $n_z \times n_m = 500 \times 140$       |                                         |                                           | $CFL = 0.5$                                                    |
| $(\Delta t)_{\text{max}} = 1$ s         |                                         |                                           | $\nu = \mu = 10^{-2} \text{ m}^2 \text{s}^{-1}$                |
| $CFL = 0.5$                             |                                         |                                           |                                                                |
| $\Delta_{m0} = 10^{-4}$ m <sup>-1</sup> |                                         |                                           |                                                                |

Tabelle 4.2: Die Testfälle zur Validierung von Boussinesq WKB-Modellen: Zusammenfassung der Modellparameter ( $U =$  der homogene Hintergrund;  $S =$  die variierende Schichtung;  $J = der grofskalige horizontale Hintergrundwind; R = der wellenreflektieren$ de großskalige horizontale Hintergrundwind).

Jedes Experiment wurde einmal ohne den anfänglichen welleninduzierten Wind ("Fall 1") und mit dem anfänglichen welleninduzierten Wind, welcher mit dem Wellenpaket propagiert [\[Acheson](#page-148-0), [1976;](#page-148-0) [Sutherland,](#page-154-0) [2006\]](#page-154-0),

<span id="page-73-0"></span>
$$
U(z, t = 0) = kA(z, t = 0) = k\frac{A_b^2(z)}{2N^2\hat{\omega}}
$$
\n(4.8)

("Fall 2") durchgeführt. Obwohl die Initialisierung eines anfänglichen welleninduzierten Windes der Form [\(4.8\)](#page-73-0) von manchen Autoren [z.B. [Sutherland,](#page-154-0) [2006](#page-154-0)] bevorzugt wird, kann man aus den Simulationen schließen, dass ein welleninduzierter Wind unabhängig davon generiert wird, ob er initialisiert wird oder nicht. Wir werden sehen, dass in dem oberen Bereich der Domäne, in dem am Anfang der Simulation in beiden Fällen  $U(t = 0) = 0$  ist, kaum ein Unterschied zwischen den Fällen mit und ohne anfänglichen welleninduzierten Wind besteht. Dies ist auch aus der Pseudoimpulsgleichung [\(2.108\)](#page-43-0) abzulesen, welche postuliert, dass die zeitliche Entwicklung von welleninduzierten Wind nur von der zeitlichen Entwicklung des Pseudoimpulses und nicht direkt von der Form des großskaligen Windes  $U$  abhängig ist.

# Die Wechselwirkung zwischen dem hydrostatischen Schwerewellenpaket und dem welleninduzierten horizontalen Wind

Zuerst wird ein Schwerewellenpaket mit der entdimensionalisierten Wellenamplitude  $a_0 = 0.5$ , welches sich durch die Atmosphäre mit der konstanten Schichtung  $N_0 =$ 0.02 s−<sup>1</sup> ausbreitet, simuliert. Die Wellen sind "hydrostatisch"<sup>32</sup> mit der horizontalen Wellenlänge  $\lambda_x = 30$  km und besitzen die anfängliche vertikale Wellenlänge  $\lambda_{z0} = 3$ km. Das Wellenpaket besitzt positive horizontale Wellenzahl  $k = 2.1 \times 10^{-4} \text{ m}^{-1}$ , anfängliche negative vertikale Wellenzahl  $m_0 = -2.1 \times 10^{-3} \text{ m}^{-1}$ , positive intrinsische Frequenz (positive Wurzel von  $(2.46)$ ), positive lokale Frequenz  $\omega = \Omega_{+}$  und stellt somit ein aufw¨arts propagierendes Wellenpaket dar (siehe [\(2.29\)](#page-20-0)). Das Wellenpaket hat die Breite  $\sigma = 5$  km und ist anfänglich zentriert um  $z_0 = 30$  km. Die Ausbreitung des Wellenpaketes wird in einer räumlichen Domäne mit der Gesamthöhe von  $l_z = 100$  km simuliert.

Zur Simulation dieses Problems verwendete das Euler WKB-Modell eine 2D-Domäne, die in m-Richtung die Größe  $[-0.007 \text{ m}^{-1} < m < -0.0005 \text{ m}^{-1}]$  hatte und auf  $n_m = 70$ Punkten diskretisiert wurde. Die räumliche Domäne wurde auf  $n_z = 500$  Punkte diskretisiert. Die anfängliche Wellenwirkungsdichte wurde in einer Gitterzelle in  $m$ -Richtung definiert, was  $\Delta m_0 = 10^{-4} \text{ m}^{-1}$  entspricht. Im Lagrange WKB-Modell (Strahlenmodell) wurden zwei Reihen von Wellenteilchen gleichmäßig zwischen  $z = 10$  km und  $z = 50$ km im physikalischen Raum und auf  $m = m_0 - \Delta m_0/2$  und  $m = m_0 + \Delta m_0/2$  im spektralen Raum initialisiert. Die Gesamtanzahl von Wellenteilchen betrugt  $n_{\text{ray}} = 2 \times 200$ .

<sup>&</sup>lt;sup>32</sup>Als hydrostatische werden hier Wellen mit  $\lambda_x > \lambda_z$  bezeichnet.

<span id="page-74-0"></span>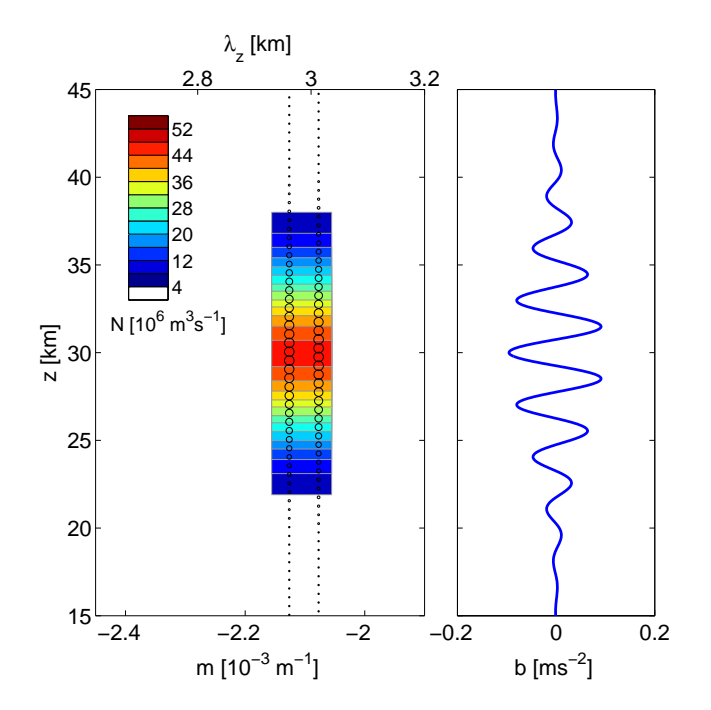

Abbildung 4.1: Die Anfangsbedingungen fur den ersten Testfall, bei dem die Ausbreitung eines ¨ Schwerewellenpaketes in homogener Atmosphäre untersucht wird. Links: Die Wellenwirkungsdichte  $N$  in dem Euler WKB-Modell und die Wellenteilchenverteilung in dem Strahlenmodell (Kreise; die Größe der Kreise ist proportional zu  $\mathcal{N}(z, m, t) / max(\mathcal{N}(z, m, t = 0))$ . Rechts: Das anfängliche Wellenauftriebsfeld in den wellenauflösenden Modellen (Schnitt durch  $x = 0$  in LES Modell INCA).

Zur Beschreibung der großskaligen Hintergrundfelder verwendeten beide WKB-Modelle die gleiche Auflösung in z-Richtung. Somit wurde in jedem  $i$ -ten Intervall des Gitters im Strahlenmodell genau ein Wellenteilchen in jeder Reihe initialisiert.<sup>33</sup> Das wellenauflösende schwach nichtlineare Modell verwendete die Auflösung von  $n_z = 2048$  für die Domäne der Gesamthöhe  $l_z = 100$  km. Das LES Modell INCA verwendete eine 2D-Domäne mit zusätzlicher horizontaler Ausdehnung der Länge  $l_x = 30$  km (eine horizontale Wellenlänge), welche durch das Gitter mit der Auflösung  $n_x \times n_z = 64 \times 2048$ diskretisiert wurde. In Abbildung [4.1](#page-74-0) sind die Anfangsbedingungen in den WKB-Modellen (die Wellenwirkungsdichte und die Wellenteilchenverteilung) und den wellenauflösenden Modellen (das Wellenauftriebsfeld) gezeigt.

Der horizontale Impulsfluss  $\overline{u'w'}$  hat am Anfang die gleiche Gaußsche Form wie das Schwerewellenpaket, somit beschleunigt es den welleninduzierten Wind an der oberen Flanke des Wellenpaketes und bremst ihn an der unteren Flanke ab. Im Fall 1 wird auf diese Weise eine anfänglich dipolare Hintergrundscherströmung induziert. Ab-

<sup>&</sup>lt;sup>33</sup>Unsere Untersuchungen zeigten, dass für dieses Problem die WKB-Modelle schon mit der kleineren räumlichen Auflösung von  $n_z = 100$  Punkten brauchbare Ergebnisse liefern. Die Entscheidung, für die Simulation die höhere Auflösung zu verwendeten, wurde wegen der Konvergenz der Ergebnisse getroffen: Erst ab der Auflösung von  $n_z = 500$  konvergieren die Ergebnisse der WKB-Modelle.

<span id="page-75-2"></span>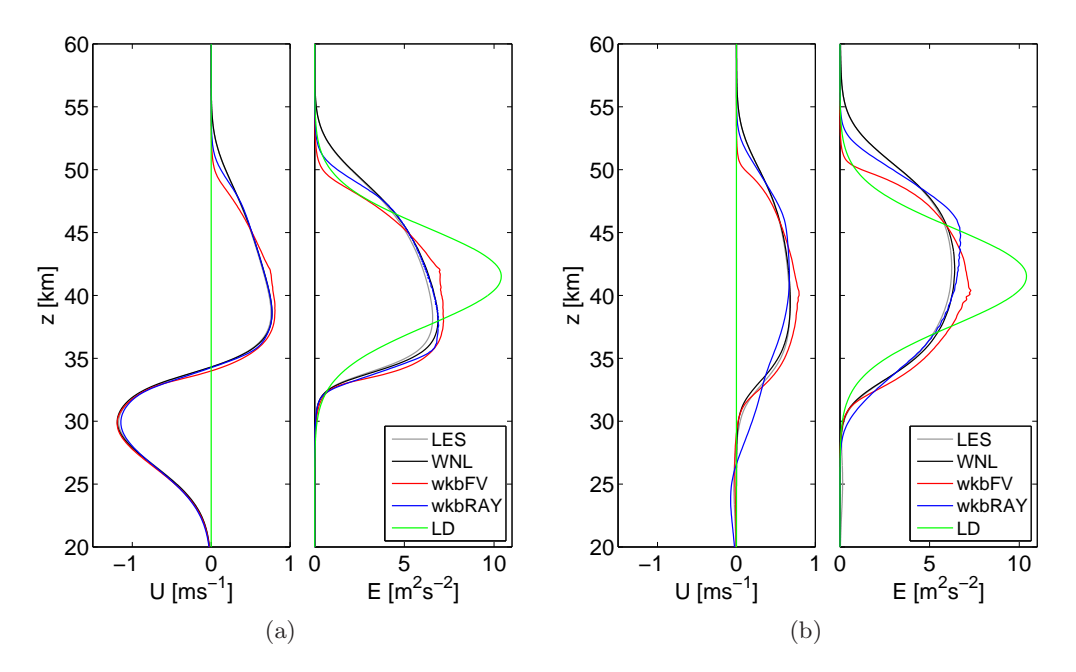

<span id="page-75-1"></span><span id="page-75-0"></span>Abbildung 4.2: Der horizontale mittlere Wind (links), der durch das Schwerewellenpaket induziert wird, und Wellenenergie (rechts) für den Fall  $1$  (a) und den Fall  $2$  (b) zum Integrationszeitpunkt  $t = 200$  min simuliert mit allen vier Modellen (LES: das nichtlineare wellenauflösende Modell INCA; WNL: das schwach nichtlineare wellenauflösende Modell; wkbFV: Euler WKB-Modell; wkbRay: Strahlenmodell; LD: lineare Dynamik).

bildung [4.2a](#page-75-0) zeigt nahezu perfekte Übereinstimmung zwischen dem welleninduzierten Wind  $U$  und der Wellenenergie  $E$ , welche mit den beiden WKB-Modellen und den beiden wellenauflösenden Modellen simuliert wurden. Im Fall 2 verursacht die beschleunigende und abbremsende Wirkung des horizontalen Impulsflusses die Ausbreitung des anfänglichen welleninduzierten Windes zusammen mit dem Wellenpaket.<sup>34</sup> In Abbildung [4.2b](#page-75-1) ist wieder eine gute Ubereinstimmung zwischen dem welleninduzierten Wind ¨ U und der Wellenenergie  $E$  gezeigt, welche mit allen vier Modellen simuliert sind.

Die Ähnlichkeit zwischen den schwach nichtlinearen und nichtlinearen wellenauflö-senden Simulationen unterstützt die Behauptung von [Sutherland](#page-154-0) [\[2006\]](#page-154-0), dass die Ausbreitung eines horizontal periodischen, vertikal lokalisierten Wellenpaketes vollständig beschrieben wird, solange die Wechselwirkung zwischen dem Wellenpaket und dem

$$
\frac{\partial U}{\partial t} = -\frac{\partial (c_{gz}U)}{\partial z} .
$$

<sup>34</sup>Schon [Acheson](#page-148-0) [\[1976](#page-148-0)] und [Andrews & Mcintyre](#page-148-1) [\[1978a\]](#page-148-1) zeigten, dass der welleninduzierte Wind, welcher zusammen mit dem Schwerewellenpaket generiert wird, zusammen mit dem Schwerewellen-paket propagiert. Dies kann aus der Gleichung für den Pseudoimpuls ([2.108\)](#page-43-0) abgeleitet werden. Das Einsetzen eines anfänglichen welleninduzierten Windes der Form [\(4.8\)](#page-73-0) in Gleichung [\(2.108\)](#page-43-0) liefert

Dies bedeutet, dass der welleninduzierte Wind U mit der Gruppengeschwindigkeit  $c_{qz}$  und somit auch zusammen mit dem Schwerewellenpaket transportiert wird.

<span id="page-76-0"></span>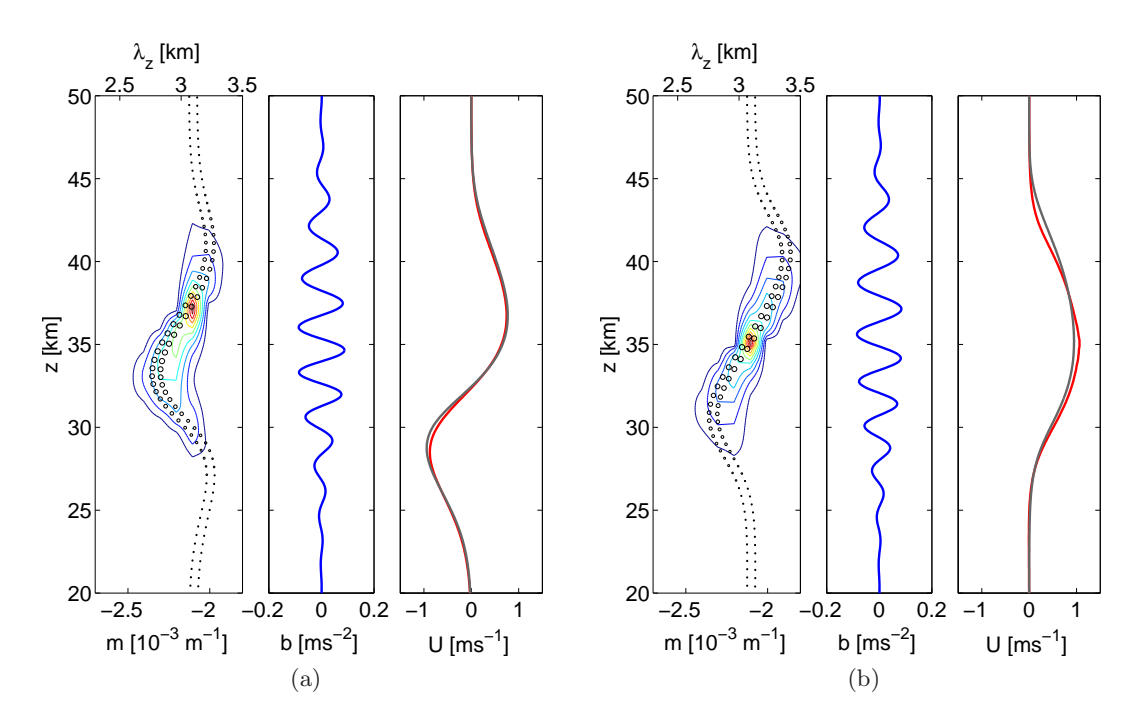

<span id="page-76-1"></span>Abbildung 4.3: Eine Momentaufnahme zum Integrationszeitpunkt  $t = 100$  min von Wellenpaket, das sich durch die homogene Atmosphäre ausbreitet, zeigt die Wellenwirkungsdichte  $N$  (Konturintervall  $5 \times 10^6$  m<sup>3</sup> s<sup>-1</sup>) und die Wellenteilchenverteilung (Kreise; die Größe der Kreise ist proportional zu  $\mathcal{N}(z, m, t)/max(\mathcal{N}(z, m, t =$ 0))) aus den WKB-Modellen (links), das Wellenauftriebsfeld aus dem schwach nichtlinearen wellenauflösenden Modell (mitte) und den welleninduzierten Wind aus dem Euler WKB-Modell (grau) und dem schwach nichtlinearen wellenauflösenden Modell (rot) (rechts) für den Fall 1 (a) und den Fall 2 (b).

welleninduzierten Wind betrachtet wird: Bei der einfachen Ausbreitung eines Wellenpaketes durch die Atmosphäre mit konstanter Schichtung spielt die Welle-Welle-Wechselwirkung und somit die höheren Harmonischen keine Rolle.

In Abbildung [4.2](#page-75-2) ist zusätzlich die Energie eines Wellenpaketes, welches sich in der homogenen Atmosphäre linear ausbreitet, simuliert mit dem linearen wellenauflösenden Modell dargestellt.<sup>35</sup> Wie schon durch [Fritts & Dunkerton](#page-150-0) [\[1984\]](#page-150-0) beschrieben, wird das Wellenpaket durch die Wechselwirkung mit dem welleninduzierten Wind modifiziert: Das Wellenpaket wird breiter und seine Amplitude wird kleiner.<sup>36</sup> Diese Veränderungen im Wellenpaket werden durch die Änderung der vertikalen Wellenzahl verursacht. Wie in Abbildung [4.3](#page-76-0) dargestellt, bewirkt der höhenabhängige Hintergrundwind die zeitliche Änderung der vertikalen Wellenzahl, was wiederum die Änderung der Gruppengeschwindigkeit des Wellenpaketes verursacht: Da das Wellenpaket sich durch den Hin-

 $35$ Zur Simulation der linearen Dynamik wird das schwach nichtlineare wellenauflösende Modell verwendet. Dabei wird Gleichung [\(3.23d\)](#page-67-0), welche den welleninduzierten Wind beschreibt, ausgeschaltet.

 $^{36}\mathrm{Ein}$ ausführlicher Vergleich zwischen der linearen und schwach nichtlinearen Dynamik ist in Anhang [A.4](#page-141-0) gegeben.

tergrund mit konstanter Schichtung ausbreitet, folgt aus Gleichung [\(2.95b\)](#page-41-0), dass die vertikale Wellenzahl nur von dem höhenabhängigen welleninduzierten Wind beeinflusst wird. Folglich wird im Fall 1  $\dot{m}$  positiv an der oberen und unteren Flanke des Wellenpaketes und negativ in der Mitte. Dies verursacht die Verschiebung der Wellenwirkungsdichte beziehungsweise Wellenteilchen zu kleineren negativen Wellenzahlen (längeren Wellenlängen) auf den Flanken des Wellenpaketes und zu größeren negativen Wellenzahlen (kürzere Wellenlängen) in der Mitte des Wellenpaketes. Im Fall 2, die Scherung, welche von Anfang an schon im welleninduzierten Wind vorhanden ist, beeinflusst  $\dot{m}$ und somit auch  $\mathcal N$  beziehungsweise die Wellenteilchenverteilung auf ähnliche Weise. Diese Änderung der vertikalen Wellenzahl und somit auch vertikalen Gruppengeschwindigkeit führt dazu, dass die obere Flanke des Wellenpaketes beschleunigt und die untere Flanke abgebremst wird.

Aus den Abbildungen [4.2](#page-75-2) und [4.3](#page-76-0) lässt sich zusätzlich ableiten, dass die Initialisierung eines anfänglichen welleninduzierten Windes nicht nötig ist: Der welleninduzierte Wind wird um das Wellenpaket generiert, unabhängig davon ob er am Anfang explizit vorgegeben wird oder nicht.<sup>37</sup> Der einzige Unterschied zwischen den Fällen 1 und 2 ist der negative Hintergrundwind im Fall 1, welcher die untere Flanke des Wellenpaketes ein bisschen abbremst und die obere Flanke beschleunigt. Der positive welleninduzierte Wind (oberhalb 35 km) ist in beiden Fällen nahezu identisch.

Schon in diesem einfachen Fall entsteht Kaustik in beiden Fällen 1 und 2. Abbildung [4.4](#page-78-1) zeigt die Position von Wellenteilchen im Phasenraum zum Integrationszeitpunkt  $t = 500$  min.<sup>38</sup> Um die Kaustik besser darzustellen, werden Wellenteilchen durch einer Kurve verbunden. Eine Kaustik entsteht an den Stellen, wo die horizontale Linie die Wellenteilchenkurve mehrmals schneidet. Dies ist ein Hinweis dafur, dass an ¨ einer z-Position unterschiedliche Wellenteilchen mit den unterschiedlichen vertikalen Wellenzahlen existieren und somit die Strahlen, entlang welcher sich die Wellenteilchen bewegen, sich im physikalischen Raum kreuzen. In der Abbildung ist eine Kaustik im unteren Teil des Wellenpaketes im Fall 1 und im oberen Teil des Wellenpaketes im Fall 2 zu sehen. In beiden Fällen bedeutet es, dass die Wellenteilchen, welche ursprünglich unten waren, eine großere Gruppengeschwindigkeit entwickelten und somit die Wellenteilchen, welche ursprünglich oben waren, überholten. An diesem Beispiel kann man schon sehen, dass sogar dieses einfache Experiment zu Instabilitäten in den üblichen physikalischen Strahlenmodellen fuhren wird. ¨

<sup>37</sup>Im Fall 1 entsteht, kurz nachdem das Wellenpaket initialisiert wird, ein negativer Hintergrundwind um  $z_0$ , welcher exakt den negativen anfänglichen Pseudoimpuls entspricht (siehe Gleichung [\(2.108\)](#page-43-0)). Gleichzeitig wird ein positiver Hintergrundwind an der vorderen Flanke des Wellenpaketes generiert. Der positive Teil dieses dipolaren welleninduzierten Windes propagiert zusammen mit dem Wellenpaket also mit der Gruppengeschwindigkeit nach oben. Der negative Teil des dipolares Windes bleibt am Ort  $z_0$  bestehen.

<sup>&</sup>lt;sup>38</sup>Zur besseren Darstellung wird hier nur eine Reihe von Wellenteilchen, die ursprünglich mit der gleichen vertikalen Wellenzahl initialisiert wurden, gezeigt.

<span id="page-78-1"></span>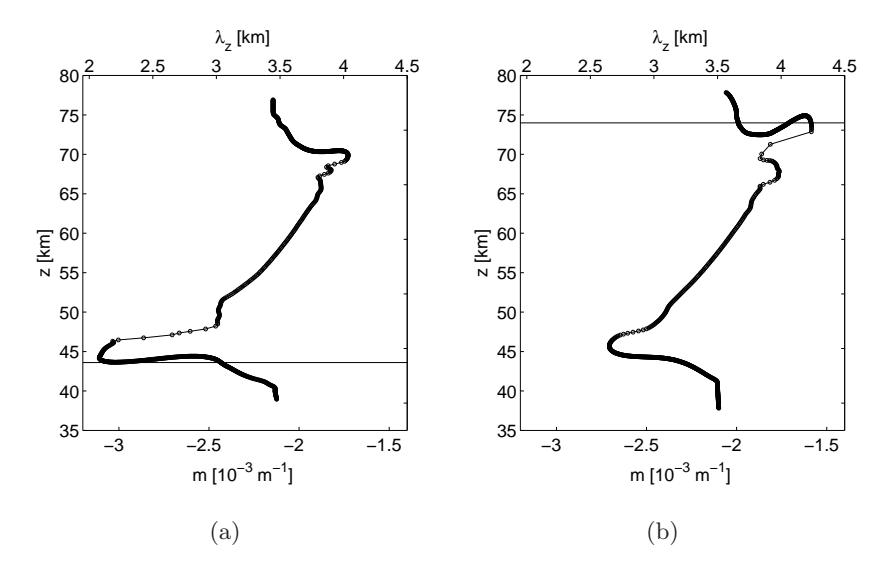

Abbildung 4.4: Die Wellenteilchenverteilung zum Integrationszeitpunkt  $t = 500$  min in dem Testfall mit der homogenen Atmosphäre für Fall 1 (a) und Fall 2 (b). Die Beispiele einer Kaustik sind durch die horizontale Linie hervorgehoben.

# Ausbreitung eines Schwerewellenpaketes durch den Hintergrund mit variierender Schichtung

Im zweiten Testfall wird die Ausbreitung eines Schwerewellenpaketes durch den Hintergrund mit variierender Schichtung untersucht. Die Variationen in der Schichtung werden durch das Hintergrundauftriebsfeld der Form

<span id="page-78-0"></span>
$$
B(z) = \frac{a_{back} N_0^2}{M} \left[ 1 - \cos\left(Mz - z_1\right) \right] \exp\left[ -\frac{(z - z_2)^2}{2\Sigma_B^2} \right] \,,\tag{4.9}
$$

verursacht.<sup>39</sup> Das Hintergrundauftriebsfeld ist positioniert um  $z_1 = 50$  km,  $z_2 = 60$ km, hat die Breite  $\Sigma_B = 5$  km, die vertikale Wellenlänge  $M = 2\pi/(20 \text{ km})$  und die entdimensionalisierte Wellenamplitude  $a_{back} = 0.8^{40}$  In diesem Fall ist die gesamte Brunt-Väisälä Frequenz definiert als  $N(z) = \sqrt{N_0^2 + \mathrm{d}B/\mathrm{d}z}$ . In den WKB-Modellen sind N und  $dN/dz$  analytisch aus [\(4.9\)](#page-78-0) berechnet und sind auf dem Gitter, wie in Abbildung [3.1](#page-57-0) dargestellt, diskretisiert.

Ausgehend aus der einfachen Addition  $a_{back} + |a_0| > 1$  würde man erwarten, dass ein Schwerewellenpaket statisch instabil wird, wenn das Wellenpaket das Niveau mit der minimalen statischen Stabilität in dem Hintergrund erreicht. Jedoch kann es gezeigt

<sup>39</sup>Das Hintergrundauftriebsfeld dieser Form kann als ein großskaliges Wellenpaket mit langer Wellenlänge und der Null-Frequenz interpretiert werden. Auf diese Weise kann dieses Experiment als eine Vorbereitung zur Untersuchung der Wechselwirkung zwischen den großskaligen und kleinskaligen Schwerewellen, angesehen werden.

 $^{40}$ Die entdimensionalisierte Wellenamplitude ist wieder über das Kriterium für statische Stabilität definiert.

werden, dass die Wellenamplitude und die Wellenlänge bei der Ausbreitung des Wellenpaketes sich so ändern, dass das Minimum der gesamten statischen Stabilität in dem Bereich der maximalen statischen Stabilität in dem Hintergrund entsteht (genaueres dazu in Anhang [A.5\)](#page-144-0). Für hydrostatische Wellen, die hier untersucht werden, muss die entdimensionalisierte Wellenamplitude  $|a_0|$  für  $a_{back} \rightarrow 1$  mindestens 0.76 sein, damit die statische Instabilität überhaupt entstehen kann (siehe dazu Gleichung  $(A.110)$  $(A.110)$  in dem Anhang  $A.5$ .<sup>41</sup>

Im Gegensatz zum letzten Experiment wird in diesem Experiment die vertikale Wellenzahl des Wellenpakets nicht nur durch den welleninduzierten Wind sondern auch durch die variable Schichtung beeinflusst. Abbildung [4.5](#page-80-0) zeigt die Wellenwirkungsdichte N und die Wellenteilchen simuliert mit den WKB-Modellen zum Zeitpunkt als das Wellenpaket durch das Maximum des Hintergrundauftriebsfeldes propagiert. Die Ablenkung des Wellenpaketes im Phasenraum wird in diesem Bereich durch die z-Ableitung der gesamten Brunt-Väisälä Frequenz dominiert (siehe dazu die Gleichung [\(2.95b\)](#page-41-0)). Dies führt dazu, dass in diesem Testfall die Fälle 1 und 2 fast überhaupt keinen Unterschied aufweisen. Wie schon in dem letzten Testfall entsteht auch in diesem Experiment eine Kaustik in den oberen und unteren Teilen des Wellenpaketes.

Die Abbildungen [4.6](#page-81-0) and [4.7](#page-82-1) zeigen die Wellenenergie E und den welleninduzierten Wind  $U$  als Funktionen von Zeit und Höhe für den Fall 1 simuliert mit allen vier Modellen. Bevor das Wellenpaket mit dem Hintergrundauftriebsfeld wechselwirken kann, wird es durch die Wechselwirkung mit dem welleninduzierten Wind, wie schon in dem vorherigen Experiment beschrieben, beeinflusst. Als das Wellenpaket beginnt mit dem großskaligen Hintergrundauftriebsfeld zu interagieren, wird seine vertikale Wellenzahl m verändert, wie in Abbildung [4.5](#page-80-0) dargestellt. Die Änderung der Wellenzahl verursacht die Anderung der intrinsischen Frequenz. Dies führt dazu, dass die Wellenenergie sich auch verändern muss, um die globale Wellenwirkung zu konservieren. Dies kann leicht verstanden werden, wenn wir hier für einen Moment den zeitabhängigen Hintergrund-wind vernachlässigen. In diesem Fall (wie im Anhang [A.5](#page-144-0) gezeigt), ist die Wellenwirkung  $A_c$  in dem Zentrum des Wellenpaketes  $z_c(t)$  umgekehrt proportional zur vertikalen Gruppengeschwindigkeit. Da in diesem Experiment hydrostatische Wellen betrachtet

 $41$ Im allgemeinen Fall, in welchem die Wechselwirkung mit dem welleninduzierten Wind betrachtet wird, wird die Wechselwirkung eines statisch stabilen hydrostatischen Schwerewellenpaketes mit dem statisch stabilen Hintergrund wahrscheinlich nie zur statischen Instabilität führen. Die ausführliche Untersuchungen des gleichen Experimentes mit den wellenauflösenden Modellen für das Wellenpaket mit der Wellenamplituden  $a_0 = 0.8$  und  $a_0 = 0.9$  und Hintergrundamplitude  $a_{back} = 0.9$ zeigten, dass auch in diesen Fall die statische Instabilität nicht erreicht wird (hier nicht gezeigt). Die Schwerewellenpakete mit so großer Amplitude induzieren einen sehr starken Hintergrundwind. Bevor das Wellenpaket überhaupt mit dem Hintergrundauftriebsfeld  $B(z)$  wechselwirken kann, verursacht dieser welleninduzierte Wind eine starke Modifikation der vertikalen Wellenzahl  $m$  und somit auch der vertikalen Gruppengeschwindigkeit  $c_{qz}$ . Diese verursachen wiederum eine starke Abnahme der Wellenamplitude (wie in Abbildung [A.1b](#page-143-0) und Abbildung [A.2b](#page-144-1) im Anhang [A.4](#page-141-0) fur ¨  $a_0 = 0.8$  dargestellt). Bevor somit das Wellenpaket überhaupt mit dem Hintergrundauftriebsfeld  $B(z)$  wechselwirken kann, ist seine entdimensionalisierte Wellenamplitude a kleiner als 0.76.

<span id="page-80-0"></span>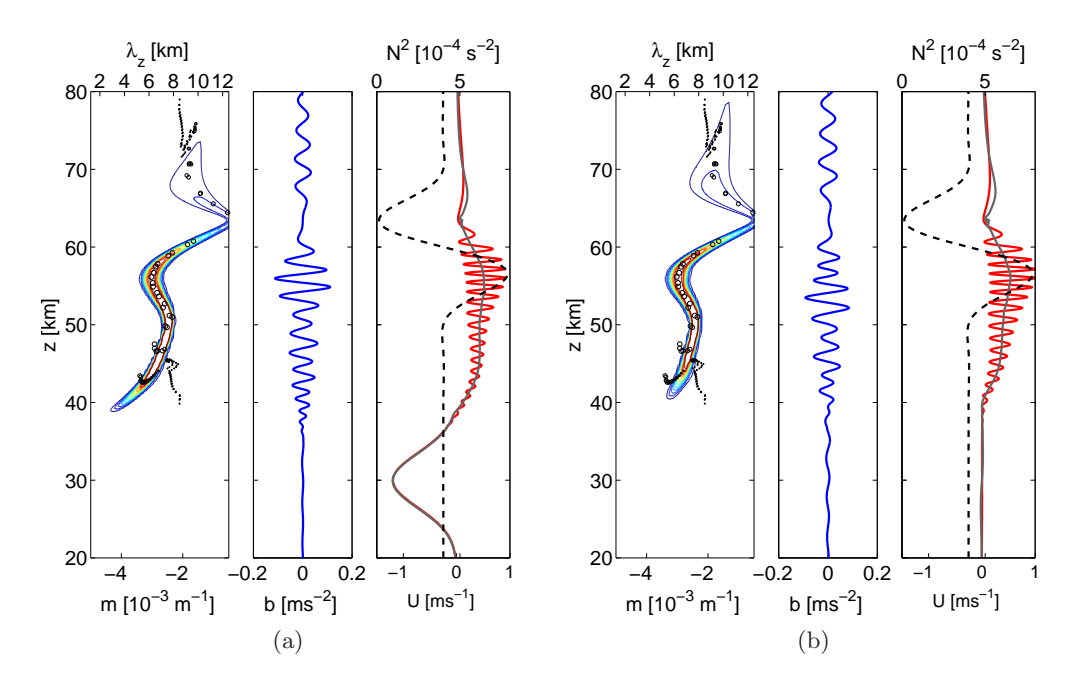

Abbildung 4.5: Eine Momentaufnahme zum Integrationszeitpunkt  $t = 500$  min des Wellenpaketes, welches durch den Hintergrund mit variabler Schichtung propagiert, für den Fall 1 (a) und den Fall 2 (b). Links: die Wellenwirkungsdichte  $\mathcal N$  (Konturintervall  $5\times10^5\,\mathrm{m^3\,s^{-1}}$ ) und die Wellenteilchenverteilung (Kreise; die Größe der Kreise ist proportional zu  $\mathcal{N}(z, m, t)/max(\mathcal{N}(z, m, t = 0)))$  aus den WKB-Modellen. Mitte: das Wellenauftriebsfeld aus dem schwach nichtlinearen wellenauflösenden Model. Rechts: der welleninduzierte Wind aus dem Euler WKB-Modell (grau) und aus dem schwach nichtlinearen wellenauflösenden Modell (rot). Die totale Brunt-Väisälä Frequenz  $N^2$  wird durch die schwarze gestrichelte Linie dargestellt.

<span id="page-80-1"></span>werden ( $|k| \ll |m|$ ), folgt für die vertikale Gruppengeschwindigkeit und intrinsische Frequenz

$$
c_{gz} \approx \frac{Nk}{|m|^2} , \qquad \hat{\omega} = \frac{Nk}{|m|} . \tag{4.10}
$$

In Abbildung [4.5](#page-80-0) kann man sehen, dass die vertikale Wellenlänge  $|m|$  kleiner wird, als das Wellenpaket durch den Bereich mit dem kleinen  $N^2$  propagiert (zwischen 60 km und 70 km). Aus [\(4.10\)](#page-80-1) folgt  $A(z_c) \propto |m|/\hat{\omega}$ , was  $E(z_c) \propto |m|$  und die Verringerung der Wellenergie bedeutet. Der schwache welleninduzierte Wind beeinflusst dies nur wenig.

In den Bereichen, wo die Wellenenergie sehr klein wird, wird naturlich auch kaum ¨ Impuls zum welleninduzierten Wind transportiert, und so wird auch der wellenindu-zierte Wind sehr klein (vergleiche Abbildungen [4.6](#page-81-0) und [4.7](#page-82-1) um  $z = 60 \text{ km}$ ). Dies folgt direkt aus [\(2.108\)](#page-43-0): Wenn  $U - kA$  =konstant und die hydrostatische Wellen mit [\(4.10\)](#page-80-1) betrachtet werden, dann folgt  $U(z_c) \propto E(z_c)|m|$ . Die Verringerung der Wellenenergie und der vertikalen Wellenzahl, fuhrt zur Verringerung des welleninduzierten Windes. ¨

Im Großen und Ganzen zeigt der Vergleich von der Wellenenergie E und dem wel-

<span id="page-81-0"></span>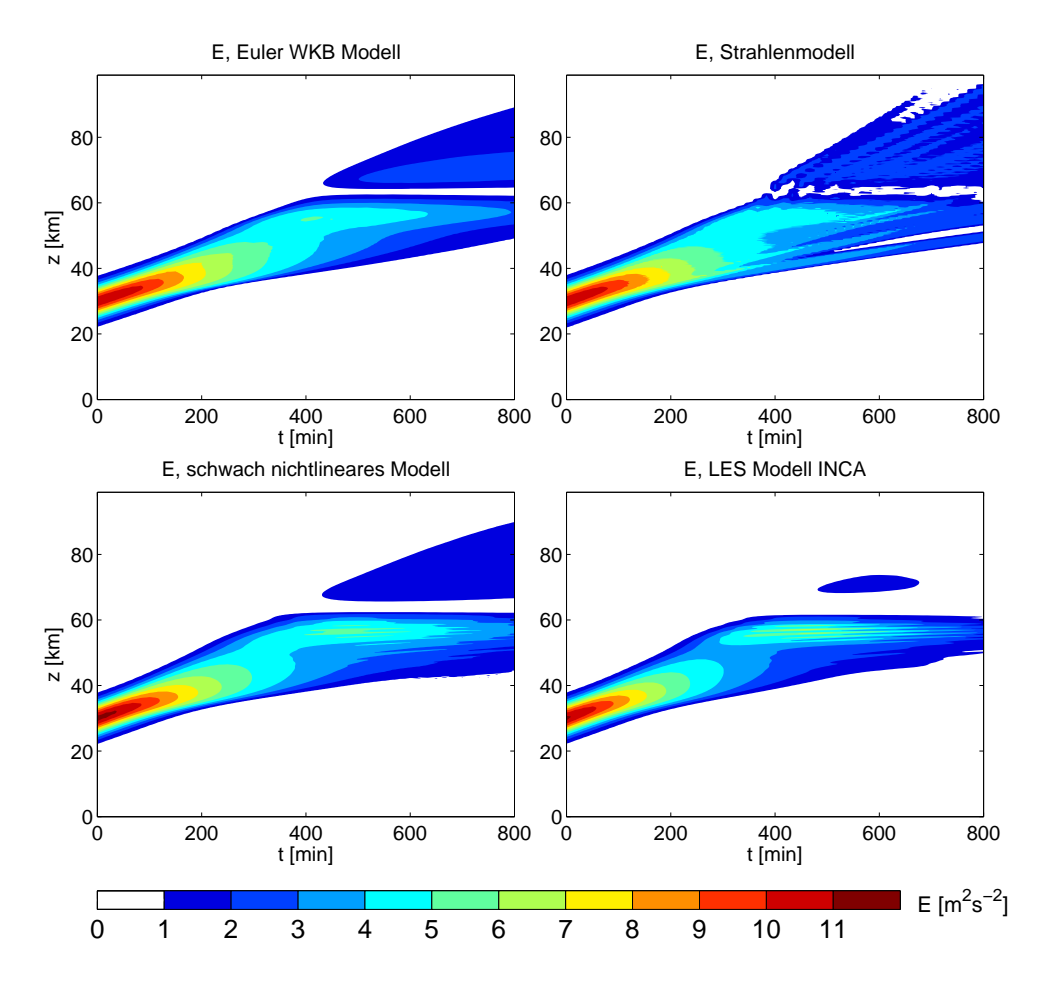

Abbildung 4.6: Die Wellenpaketenergie fur den Testfall mit variierender Schichtung als Funktion ¨ von Zeit und Höhe simuliert mit allen vier Modellen (Fall 1).

leninduzierten Wind U simuliert mit allen Modellen, dass WKB-Modelle alle großskalige Strukturen wiedergeben können. Der auffälligste Unterschied zwischen den WKB-Modellen und den Validierungsmodellen sind die kleinskaligen Oszillationen in U und E in den Validierungsmodellen. Diese Oszillationen werden vermutlich durch die Welle-Welle-Wechselwirkung verursacht.<sup>42</sup> Da die WKB-Modelle diese Wechselwirkung nicht simulieren können, können sie natürlich auch die Oszillationen in  $U$  und  $E$  nicht reproduzieren. Die kleinen Oszillationen in U und E sind wahrscheinlich auch der Grund, warum die WKB-Modelle in dem Bereich über 60 km mehr Energie aufweisen als die Validierungsmodelle. In den Validierungsmodellen verliert wahrscheinlich das Wellenpaket aufgrund der Welle-Welle-Wechselwirkung mehr Energie.

<sup>42</sup>Der welleninduzierte Wind und das Hintergrundauftriebsfeld beeinflussen das Wellenpaket zusammen auf so eine Art und Weise, dass die unteren Teile des Wellenpakets beschleunigt werden und somit die oberen Teile überholen können. Diese unterschiedlichen Teile des Wellenpaketes haben unterschiedliche vertikale Wellenzahl und Phasen, somit können sie einander beeinflussen und miteinander wechselwirken (siehe Gleichung [\(2.129\)](#page-51-0)).

<span id="page-82-1"></span>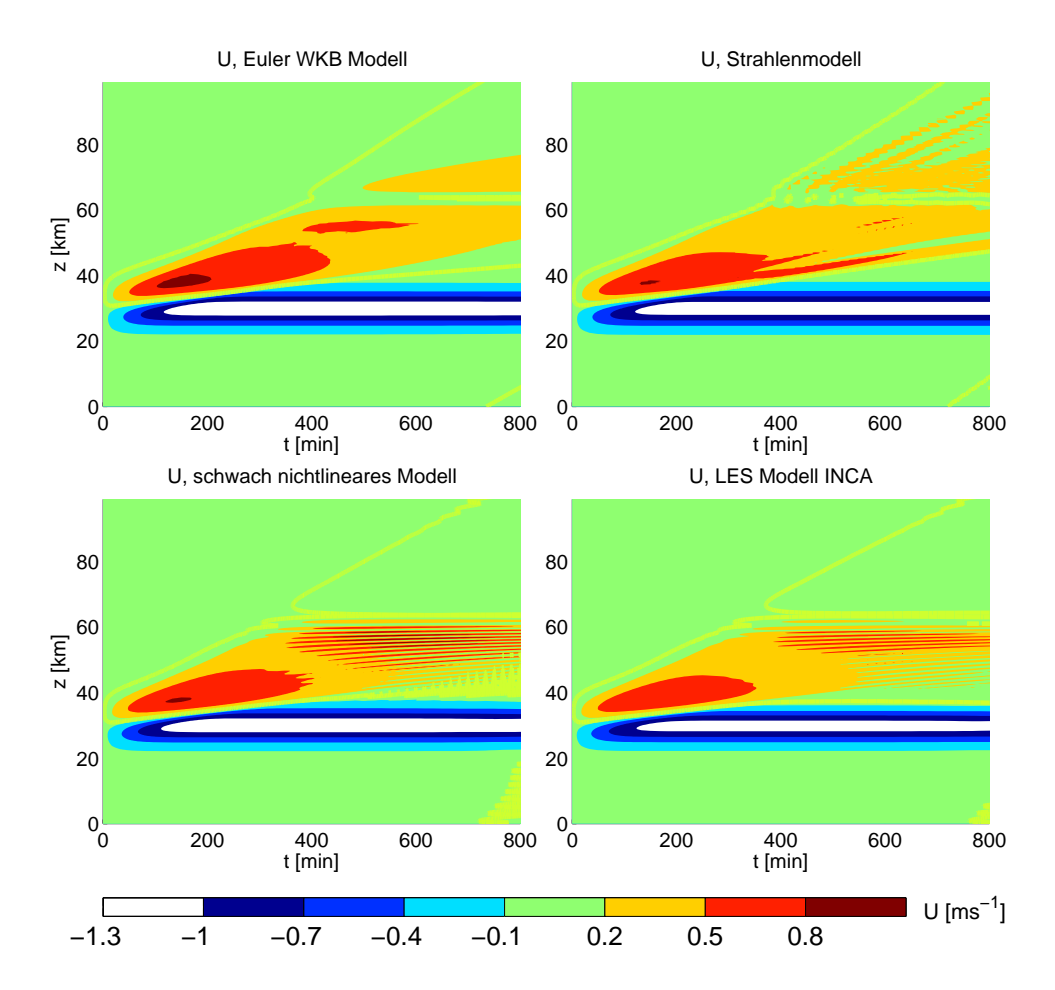

Abbildung 4.7: Der welleninduzierte Wind fur den Testfall mit variierender Schichtung als Funk- ¨ tion von Zeit und Höhe simuliert mit allen vier Modellen (Fall 1). Die dicke gelbe Linie repräsentiert  $U = 0$  m s<sup>-1</sup>.

# Ausbreitung eines Schwerewellenpaketes durch den großskaligen horizontalen Hintergrundwind

In dem dritten Testfall wird die Ausbreitung eines hydrostatischen Schwerewellenpaketes durch den großskaligen horizontalen Hintergrundwind untersucht. Das Wellenpaket wird anfänglich um  $z_0 = 20$  km zentriert. Der großskalige horizontale Wind hat ein Profil der Form

<span id="page-82-0"></span>
$$
U_B(z) = U_0 \operatorname{sech}\left[\frac{(z-z_1)^2}{\Sigma_U^2}\right] \tag{4.11}
$$

mit  $z_1 = 50$  km,  $U_0 = 20$  m s<sup>-1</sup> und  $\Sigma_U = 3$  km. Das Windprofil und das Wellenpaket sind so gewählt, dass für das Wellenpaket keine kritische Schicht entsteht. Als kritische Schicht bezeichnet man den Bereich, wo U und die horizontale Phasengeschwindigkeit des Wellenpakets gleich sind:

$$
U - \frac{\omega}{k} = 0 \tag{4.12}
$$

<span id="page-83-0"></span>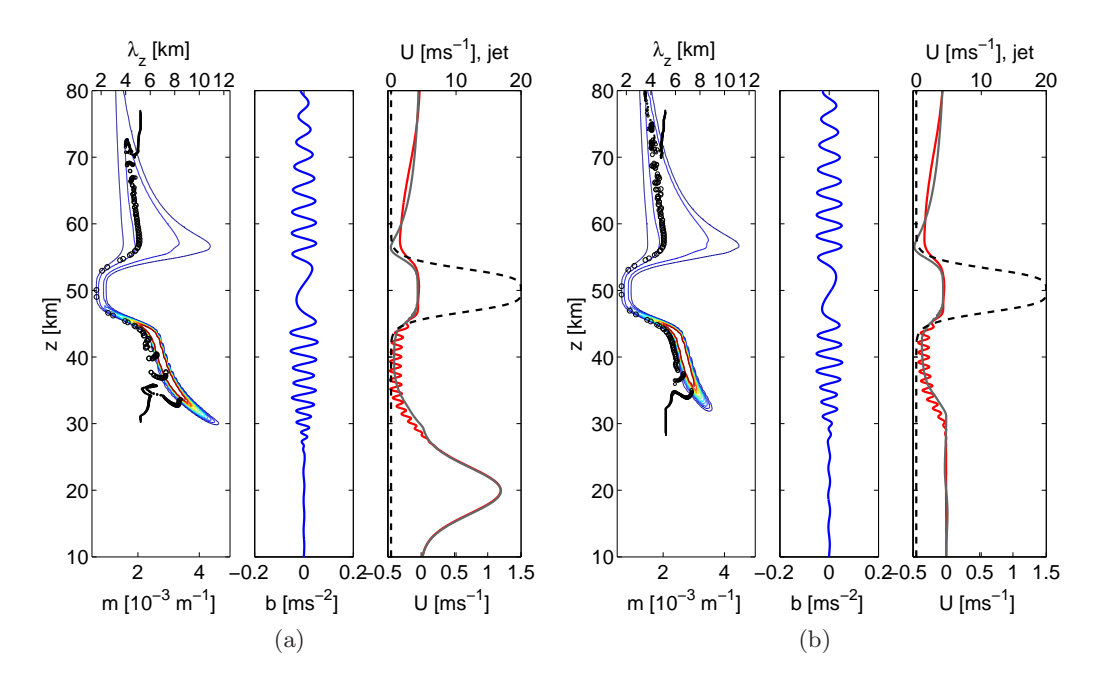

Abbildung 4.8: Eine Momentaufnahme zum Integrationszeitpunkt  $t = 500$  min von einem Wellenpaket, welches durch den Hintergrund mit dem großskaligen mittleren horizontalen Wind propagiert, für den Fall 1 (a) und den Fall 2 (b). Links: die Wellenwirkungsdichte  $N$  (Konturintervall  $5 \times 10^5$  m<sup>3</sup> s<sup>-1</sup>) und die Wellenteilchenverteilung (Kreise; die Größe der Kreise ist proportional zu  $\mathcal{N}(z, m, t) / max(\mathcal{N}(z, m, t = 0))$  aus den WKB-Modellen. Mitte: das Wellenauftriebsfeld aus dem schwach nichtlinearen wellenauflösenden Modell. Rechts: der welleninduzierte Wind aus dem Euler WKB-Modell (grau) und aus dem schwach nichtlinearen wellenauflösenden Modell (rot). Der großskalige horizontale Hintergrundwind  $U_B(z)$  ist durch die schwarze gestrichelte Linie dargestellt.

Um diese Situation zu verhindern, wurde für das Wellenpaket die negative horizontale Phasengeschwindigkeit gewählt. Dazu wurde das Wellenpaket mit der negativen intrinsischen Wellenfrequenz (die negative Wurzel von  $(2.46)$ ),  $\omega = \Omega_{-}$  und positiver vertikaler Wellenzahl  $m_0$  bei gleicher positiver horizontaler Wellenzahl k definiert, damit die horizontale Phasen- und Gruppengeschwindigkeiten ihr Vorzeichen wechseln, während die vertikale Gruppengeschwindigkeit ihr Vorzeichen beibehält (siehe  $(2.29)$ ).

Der großskalige Wind beeinflusst das Wellenpaket auf die gleiche Art und Weise wie die variierende Schichtung in dem letzten Experiment. Abbildung [4.8](#page-83-0) zeigt für die Fälle 1 und 2 die Wellenwirkungsdichte  $N$  und die Wellenteilchen simuliert mit den WKB-Modellen zum Zeitpunkt als das Wellenpaket durch das Maximum des großskaligen Windes propagiert. Die Ablenkung des Wellenpaketes im Phasenraum wird in diesem Bereich durch die z-Ableitung des großskaligen Windes dominiert (siehe dazu Gleichung [\(2.95b\)](#page-41-0)). Dies führt dazu, dass auch in diesem Testfall sich die Fälle 1 und 2 kaum voneinander unterscheiden. Wie schon in dem letzten Testfall entsteht auch hier eine

<span id="page-84-0"></span>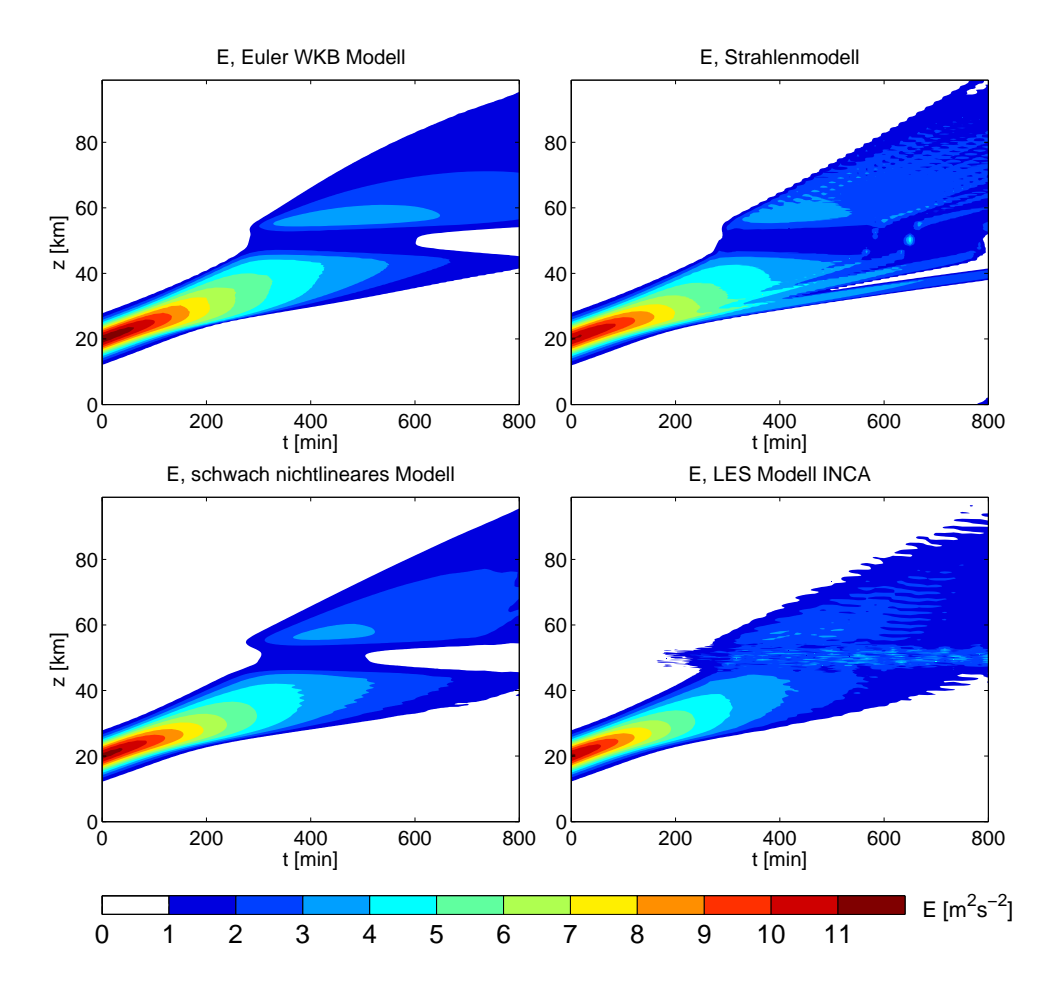

*4.1 Die Schwerewellenausbreitung in der Boussinesq-Flussigkeit ¨*

Abbildung 4.9: Die Wellenpaketenergie fur den Testfall mit dem großskaligen horizontalen Wind ¨ als Funktion von Zeit und H¨ohe simuliert mit allen vier Modellen (Fall 1).

Kaustik in den oberen und unteren Teilen des Wellenpaketes.

Abbildung [4.9](#page-84-0) zeigt die Wellenenergie für Fall 1 wieder als Funktion von Höhe und Zeit simuliert mit allen vier Modellen. Wieder kann das Verhalten von dem Wellenpaket mithilfe der Wellenzahlgeschwindigkeit  $\dot{m}$ , wie schon in dem vorherigen Experiment erklärt werden: Wenn das Wellenpaket durch die untere Flanke des großskaligen Windes propagiert, wird die vertikale Wellenzahl kleiner (siehe Abbildung [4.8\)](#page-83-0). Um die globale Wellenwirkung zu konservieren, muss dementsprechend auch die Wellenenergie kleiner werden (siehe Gleichung [\(4.10\)](#page-80-1) und Argumentation in dem letzten Testfall).

Abbildung [4.10](#page-85-0) zeigt gute Übereinstimmung für den welleninduzierten Wind  $U$ ,  $U(z, t) = U<sub>G</sub>(z, t) - U<sub>B</sub>(z)$ , für Fall 1 simuliert mit allen vier Modellen. Auch in diesem Experiment kann man die kleinskaligen Oszillationen in U in den Validierungsmodellen beobachten. Diese kleinskaligen Oszillationen haben viel kleinere Amplitude als in dem Experiment mit variierender Schichtung und es scheint als würden sie die Wellenenergie nicht so stark beeinflussen.

Es ist der einzige Testfall, welcher einen großen Unterschied zwischen dem schwach

<span id="page-85-0"></span>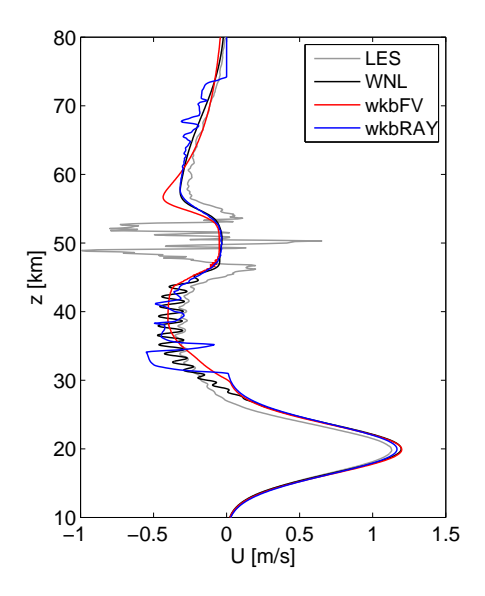

Abbildung 4.10: Der welleninduzierte Wind, der durch das Wellenpaket induziert wird, welches durch den großskaligen horizontalen Wind propagiert, fur den Fall 1 zum ¨ Integrationszeitpunkt  $t = 500$  min simuliert mit allen vier Modellen (LES: LES Modell INCA; WNL: das schwach nichtlineare wellenauflösende Modell; wkbFV: Euler WKB-Modell; wkbRay: Strahlenmodell).

nichtlinearen und nichtlinearen wellenauflösenden Modellen aufweist. Wenn das Wellenpaket innerhalb des großskaligen Windes propagiert, wird seine Energie in dem schwach nichtlinearen Modell (und in den beiden WKB-Modellen) stark reduziert und dementsprechend findet auch kaum ein Impulstransfer zum horizontalen Wind statt. In dem nichtlinearen Modell INCA dagegen entstehen Oszillationen in U innerhalb des großskaligen Windes, die jedoch viel kleinere Amplitude als die Amplitude des großskaligen Windes haben.

# Reflexion eines Schwerewellenpaketes

In dem vierten und hier letzten Testfall wird die Reflexion eines Schwerewellenpaketes durch den großskaligen horizontalen Hintergrundwind untersucht. Die WKB-Theorie sagt voraus, dass, wenn der großskalige Wind groß genug ist, das Wellenpaket reflektiert wird, obwohl dabei die Annahme der Skalenseparation verletzt wird [\[Sutherland](#page-154-1), [2010\]](#page-154-1): Bei der Reflexion ändert die vertikale Wellenzahl ihr Vorzeichen. Folglich geht die vertikale Wellenlänge gegen unendlich, bevor das Wellenpaket reflektiert wird, und somit wird die Skalenseparation verletzt.

Die Stärke des großskaligen Hintergrundwindes, die zur Reflexion des Wellenpaketes nötig ist, kann aus der Dispersionsrelation [\(2.93\)](#page-39-0) bestimmt werden. Einfachheitshalber wird angenommen, dass sich das Wellenpaket in der Atmosphäre mit konstanter Schichtung und einem zeitunabhängigen großskaligen Wind ausbreitet. Wenn die Wel-

len propagieren, wird die vertikale Wellenzahl sich so anpassen, dass die lokale Frequenz konstant bleibt. Die Reflexion wird auftreten, wenn m sein Vorzeichen wechselt also durch Null geht. So folgt aus der Dispersionsrelation  $(2.93)$  eine Bedingung für Reflexion

<span id="page-86-0"></span>
$$
U_0 \qquad \begin{cases} \leq -\frac{N}{k} \left( 1 - \frac{k}{\sqrt{k^2 + m_0^2}} \right), & \text{wenn } \omega = \Omega_+ \\ \geq \frac{N}{k} \left( 1 - \frac{k}{\sqrt{k^2 + m_0^2}} \right), & \text{wenn } \omega = \Omega_- \end{cases} \tag{4.13}
$$

Dabei ist  $m_0$  die vertikale Wellenzahl der Wellen, bevor sie mit dem großskaligen Wind wechselwirken. Basierend auf dieser Bedingung wurde für dieses Experiment ein Wellenpaket und ein großskaliger horizontaler Wind definiert.

Weil das bis jetzt untersuchte Wellenpaket einen sehr großen Wind zur Reflexion benötigt ( $U_0 \geq 86$  m s<sup>-1</sup>), wird bei diesem Testfall ein "nichthydrostatisches" Wellenpaket mit der horizontalen und vertikalen Wellenlänge  $\lambda_x = 3$  km und  $\lambda_{z0} = 3$  km, der Breite  $\sigma = 5$  km, welches um  $z_0 = 40$  km zentriert ist, betrachtet. Wie in dem letzten Experiment wird ein Wellenpaket mit negativer intrinsischer Wellenfrequenz  $\hat{\omega}$ , negativer lokaler Frequenz  $\omega = \Omega_{-}$  und positiver vertikaler Wellenzahl  $m_0$  bei positiven horizontalen Wellenzahl  $k = m_0$  definiert, um die kritische Schicht auszuschließen. Im Gegensatz zu den letzten drei Experimenten wurde in diesem Experiment eine kleinere entdimensionalisierte Wellenamplitude  $a_0 = 0.2$  gewählt.<sup>43</sup> Gleichung [\(4.13\)](#page-86-0) sagt für dieses Wellenpaket Reflexion voraus, wenn $U_0 \geq 2.8$ m s $^{-1}$ ist. Auch für diesen Testfall wurde der großskalige Wind der Form [\(4.11\)](#page-82-0) gewählt, welcher dieses Mal um  $z_1 = 70$ km zentriert ist und wessen Amplitude  $U_0 = 5$  m s<sup>−1</sup> beträgt.

Um die Reflexion des Wellenpaketes mit dem Euler WKB-Modell zu simulieren, wurde die Wellenzahldomäne erweitert $[-0.01~\mathrm{m}^{-1} < m < 0.005~\mathrm{m}^{-1}]$ . Damit die Gitterzellen in dem Euler WKB-Model ihre Größe beibehalten, wurde die m-Domäne auf  $n_m = 140$  Punkten diskretisiert. Die übrigen Modelle verwenden die gleichen Modellparameter wie in den letzten drei Experimenten (siehe Tabelle [4.2\)](#page-72-0).

Abbildung [4.11](#page-87-0) zeigt die Wellenenergie fur Fall 1 simuliert mit allen vier Modellen ¨ wieder als Funktion von Höhe und Zeit. Die WKB-Modelle können die Reflexion des Wellenpaketes korrekt simulieren und alle großskaligen Strukturen wiedergeben. Ab-bildung [4.12](#page-88-0) zeigt die Wellenwirkungsdichte  $\mathcal N$  und die Wellenteilchen für die Fälle 1 und 2 simuliert mit den WKB-Modellen zum Zeitpunkt als das Wellenpaket durch den großskaligen Hintergrundwind reflektiert wird. Auch in diesem Fall besteht fast kein Unterschied zwischen den Fällen 1 und 2. Im Gegensatz zum "normalen" WKB-Modell

<sup>43</sup>[Sutherland](#page-154-0) [\[2006\]](#page-154-0) zeigte in seiner Arbeit, dass nichthydrostatische Schwerewellenpakete mit großen Wellenamplituden durch die Wechselwirkung mit dem welleninduzierten Wind instabil werden. In diesem Testfall wollten wir nur die Reflexion des Wellenpaketes und nicht diese Instabilität untersuchen. Um diese Instabilität auszuschließen, wurden aus diesem Grund für diesen Testfall ein Wellenpaket mit kleiner Wellenamplitude gewählt. Die Instabilität wird in dem nächsten Unterkapitel [4.1.2](#page-90-0) besprochen.

<span id="page-87-0"></span>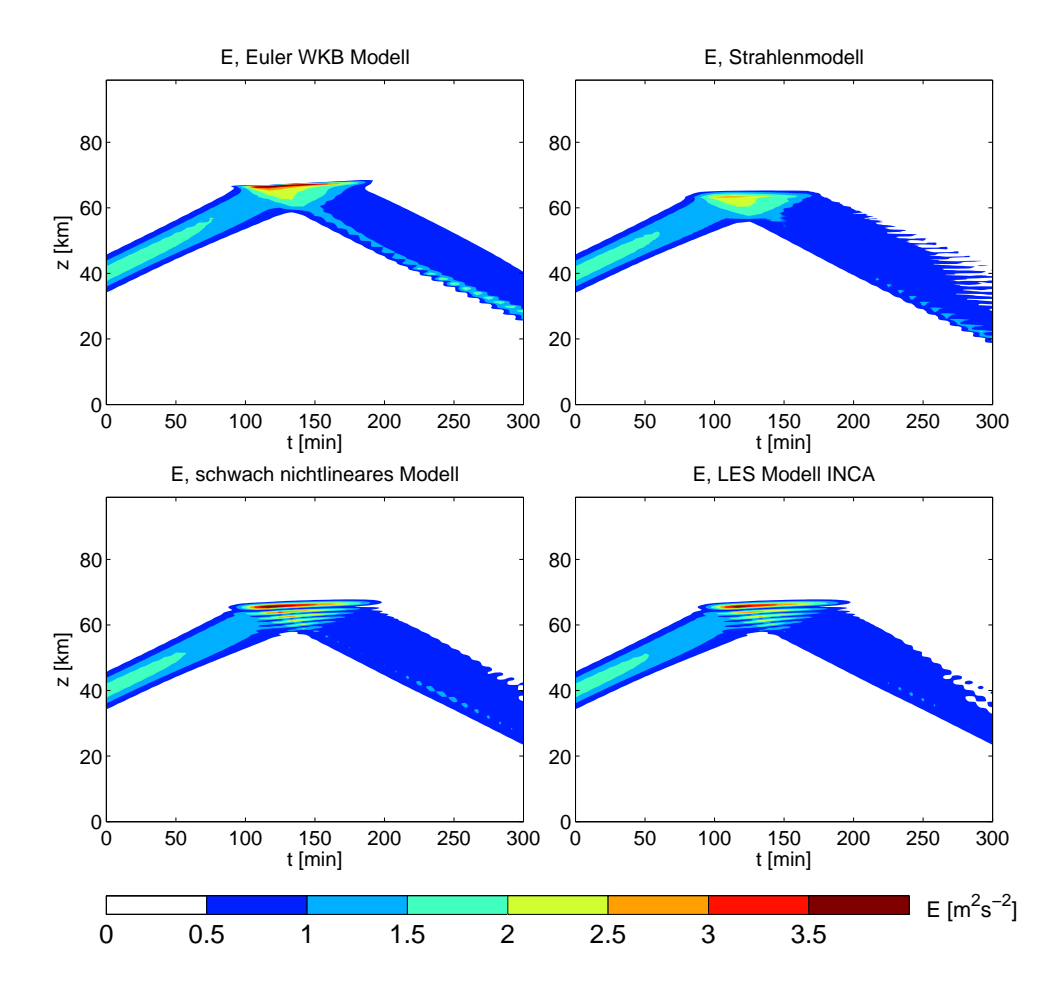

Abbildung 4.11: Die Wellenpaketenergie eines Schwerewellenpakets, welches durch den großskaligen horizontalen Hintergrundwind reflektiert wird, als Funktion von Zeit und Höhe simuliert mit allen vier Modellen (Fall 1).

im physikalischen Raum, können die WKB-Modelle im Phasenraum die Reflexion korrekt beschreiben.

Abbildung [4.13](#page-89-0) zeigt eine gute Übereinstimmung für den welleninduzierten Wind simuliert mit allen vier Modellen. Die WKB-Modelle können alle großskalige Strukturen richtig wiedergeben. Nur in dem Bereich, wo die einlaufenden und reflektierenden Wellen überlappen und dementsprechend kleinskalige Oszillationen in den wellenauflösenden Modellen entstehen, können die WKB-Modelle die kleinskaligen Oszillation nicht simulieren.

<span id="page-88-0"></span>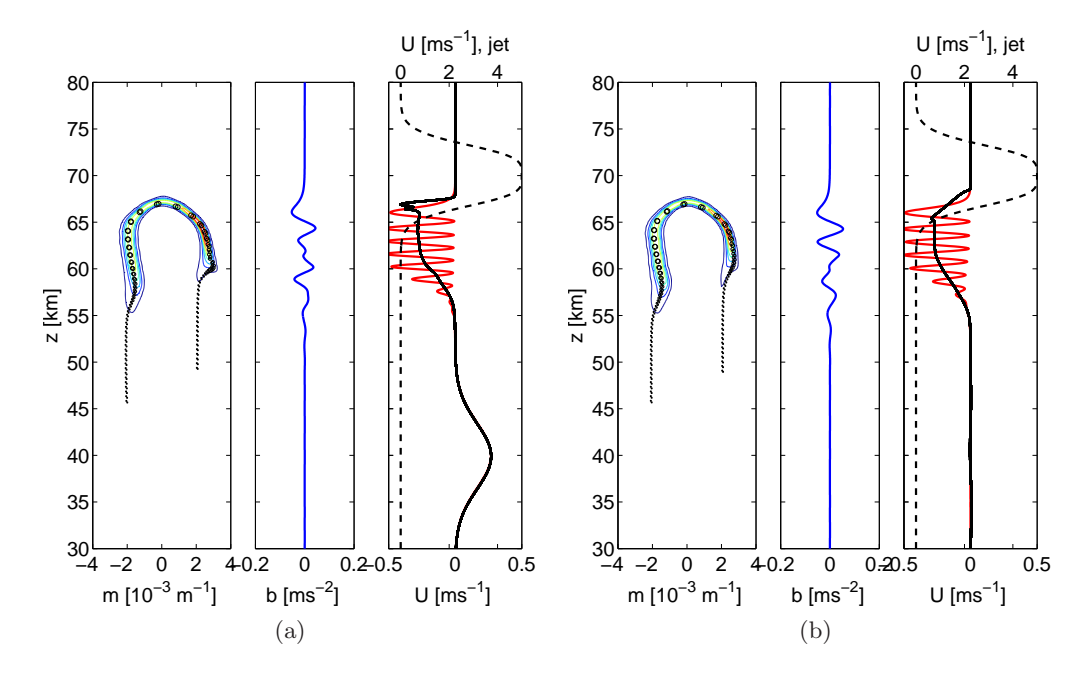

Abbildung 4.12: Eine Momentaufnahme zum Integrationszeitpunkt  $t = 140$  min vom Wellenpaket, das durch den großskaligen Wind reflektiert wird, fur den Fall 1 (a) und ¨ den Fall 2 (b). Links: die Wellenwirkungsdichte  $\mathcal{N}$  (Konturintervall  $5 \times 10^3$  m<sup>3</sup> s<sup>-1</sup>) und die Wellenteilchenverteilung (Kreise; die Größe der Kreise ist proportional zu  $\mathcal{N}(z, m, t)/max(\mathcal{N}(z, m, t = 0)))$  aus den WKB-Modellen. Mitte: das Wellenauftriebsfeld aus dem schwach nichtlinearen wellenauflösenden Modell. Rechts: der welleninduzierte Wind aus dem Euler WKB-Modell (grau) und aus dem schwach nichtlinearen wellenauflösenden Modell (rot). Der großskalige horizontale Hintergrundwind  $U(z, t = 0)$  ist durch die schwarze gestrichelte Linie dargestellt.

<span id="page-89-0"></span>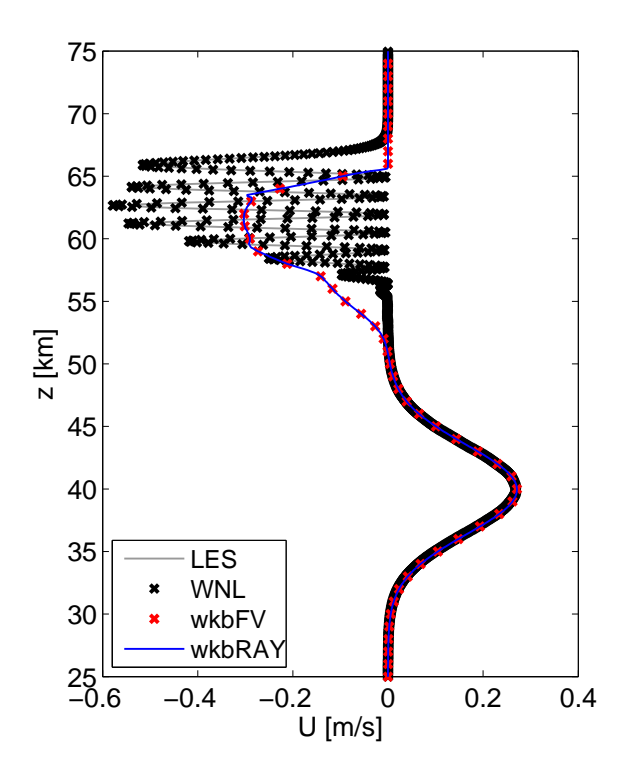

Abbildung 4.13: Der welleninduzierte Wind, der durch das Wellenpaket induziert wird, welches durch den großskaligen mittleren horizontalen Wind reflektiert wird, für den Fall 1 zum Integrationszeitpunkt  $t = 140$  min simuliert mit allen vier Modellen (LES: LES Modell INCA; WNL: das schwach nichtlineare wellenauflösende Modell; wkbFV: Euler WKB-Modell; wkbRay: Strahlenmodell). Beachte, dass die Ubereinstimmung zwischen den beiden WKB-Modellen und beiden Vali- ¨ dierungsmodelle so gut ist, dass es schwierig ist, die Modelle voneinander zu unterscheiden.

# <span id="page-90-0"></span>4.1.2 Die Grenzen der WKB-Theorie

In dem letzten Abschnitt wurden die Boussinesq WKB-Modelle an den Beispiel von vier Testfällen mit den wellenauflösenden Modellen validiert. Für diese Testfälle wurden die Schwerewellenpakete so gewählt, dass der Anfangszustand des Wellenpaketes die WKB-Voraussetzung der Skalenseparation für jedes Schwerewellenpaket erfüllt, allerdings wird in dem vierten Testfall die WKB-Voraussetzung der Skalenseparation verletzt, als das Wellenpaket reflektiert wird:  $\lambda_z \rightarrow \infty$ . In diesem Unterkapitel werden weitere Fälle untersucht, bei denen die WKB-Voraussetzung verletzt wird. Um die Grenzen der WKB-Theorie zu untersuchen, wird die Ausbreitung von zwei unterschiedlichen Wellenpaketen in der Atmosphäre mit konstanter Schichtung betrachtet: Es werden dabei ein "schmales" hydrostatisches und ein nichthydrostatisches Wellenpaket simuliert. Die physikalischen Parameter beider Experimente sind in Tabelle [4.3](#page-90-1) und die Modellparameter in Tabelle [4.4](#page-91-0) zusammengefasst.

<span id="page-90-1"></span>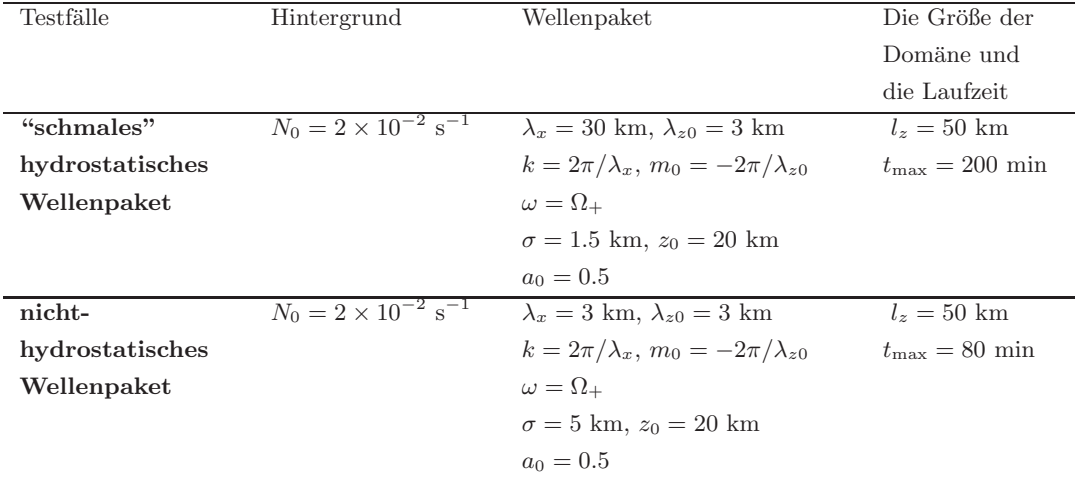

Tabelle 4.3: Die Testfälle zur Überprüfung der WKB-Theorie: Zusammenfassung von physikalischen Parametern.

Im Unterkapitel [4.1.1](#page-71-0) wurde das wellenauflösende schwach nichtlineare Modell mit dem LES Modell INCA validiert. Dabei wurde gezeigt, dass die "einfache" Ausbreitung des Wellenpaketes, bei der nur die Wechselwirkung zwischen dem Wellenpaket und dem welleninduzierten Wind betrachtet wird, durch die schwach nichtlineare Theorie beschrieben werden kann. Aus diesem Grund wird hier zur Validierung der WKB-Modelle nur das wellenauflösende schwach nichtlineare Modell verwendet.

# Ausbreitung eines "schmalen" hydrostatischen Wellenpakets

Es wird wieder ein Gaußsches Wellenpaket mit einer höhenabhängigen Wellenamplitude der Form [\(4.1\)](#page-69-0) simuliert. Die Wellen sind hydrostatisch mit der horizontalen und vertikalen Wellenlänge  $\lambda_x = 30 \text{ km}$  und  $\lambda_{z0} = 3 \text{ km}$ . Das Wellenpaket hat ursprünglich

<span id="page-91-0"></span>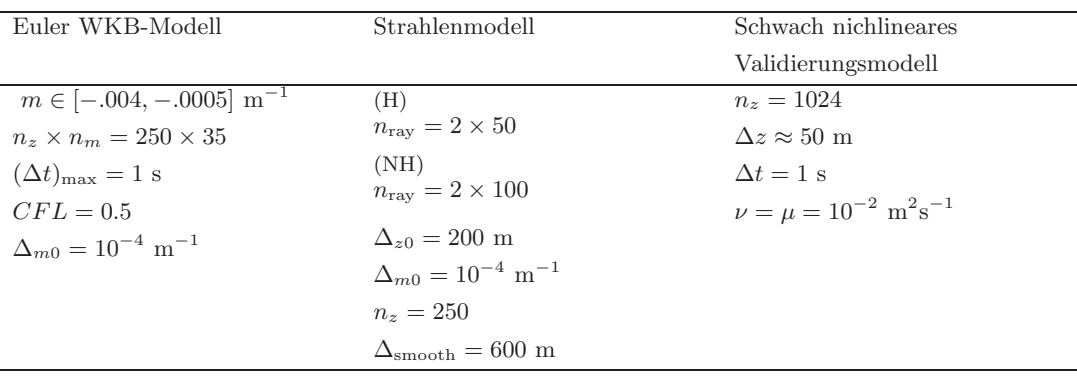

Tabelle 4.4: Die Testfälle zur Überprüfung der WKB-Theorie: Zusammenfassung der Modellparameter (H = hydrostatisches Wellenpaket; NH = nichthydrostatisches Wellenpaket).

die entdimensionalisierte Wellenamplitude  $a_0 = 0.5$  und ist wieder um  $z_0 = 20$  km zentriert. Das Wellenpaket besitzt positive horizontale Wellenzahl  $k = 2.1 \times 10^{-4} \text{ m}^{-1}$ , anfängliche negative vertikale Wellenzahl  $m_0 = -2.1 \times 10^{-3} \text{ m}^{-1}$ , positive intrinsische Frequenz (positive Wurzel von [\(2.46\)](#page-26-0)), positive lokale Frequenz  $\omega = \Omega_+$  und stellt somit ein aufw¨arts propagierendes Wellenpaket dar (siehe [\(2.29\)](#page-20-0)). Im Gegensatz zum Wellenpaket, welches in Unterkapitel [4.1.1](#page-71-0) untersucht wurde, wird hier ein sehr "schmales" Wellenpaket der Breite  $\sigma = 1.5$  km betrachtet. Auf diese Weise wird sichergestellt, dass die WKB-Voraussetzung der Skalenseparation verletzt wird. Dieses Wellenpaket wird zusammen mit dem anfänglichen welleninduzierten Wind der Form  $(4.8)^{44}$  in einer Domäne der Größe  $l_z = 50$  km initialisiert.

Zur Simulation des Wellenpaketes wurde in dem Euler WKB-Modell eine  $m$ -Domäne der Größe [−0.004 m<sup>−1</sup> <  $m$  < −0.0005 m<sup>−1</sup>] gewählt und das komplette System auf dem Gitter der Größe  $n_z \times n_m = 250 \times 35$  Punkten diskretisiert. Im Strahlenmodell wurden zwei Reihen von Wellenteilchen gleichmäßig zwischen  $z = 15$  km und  $z = 25$  km im physikalischen Raum und auf  $m = m_0 - \Delta m_0/2$  und  $m = m_0 + \Delta m_0/2$  im spektralen Raum initialisiert. Die Gesamtanzahl von Wellenteilchen war  $n_{\text{ray}} = 2 \times 50$ .  $\Delta m_0$  betrug wieder in den beiden WKB-Modellen 10−<sup>4</sup> m−<sup>1</sup> . Beide WKB-Modelle verwendeten die gleiche Auflösung in z-Richtung zur Beschreibung der großskaligen Hintergrundfelder. Das wellenauflösende schwach nichtlineare Modell verwendete die Auflösung von  $n_z = 1024$  für die Domäne der Gesamthöhe  $l_z = 50$  km. In Abbildung [4.14](#page-92-0) sind die Anfangsbedingungen in den WKB-Modellen (die Wellenwirkungsdichte und die Wellenteilchenverteilung), dem wellenauflösenden Modell (das Wellenauftriebsfeld) und der anfängliche welleninduzierte Wind aus dem wellenauflösenden Modell gezeigt. Wie man

<sup>44</sup>In Unterkapitel [4.1.1](#page-71-0) wurde gezeigt, dass es keine Rolle spielt, ob das Wellenpaket mit einem anfänglichen welleninduzierten Wind initialisiert wird oder nicht: Aufgrund des Impulstransfers von Wellen zum großskaligen horizontalen Hintergrundwind wird der welleninduzierter Wind generiert, unabhängig davon, ob er mit initialisiert wurde oder nicht.

<span id="page-92-0"></span>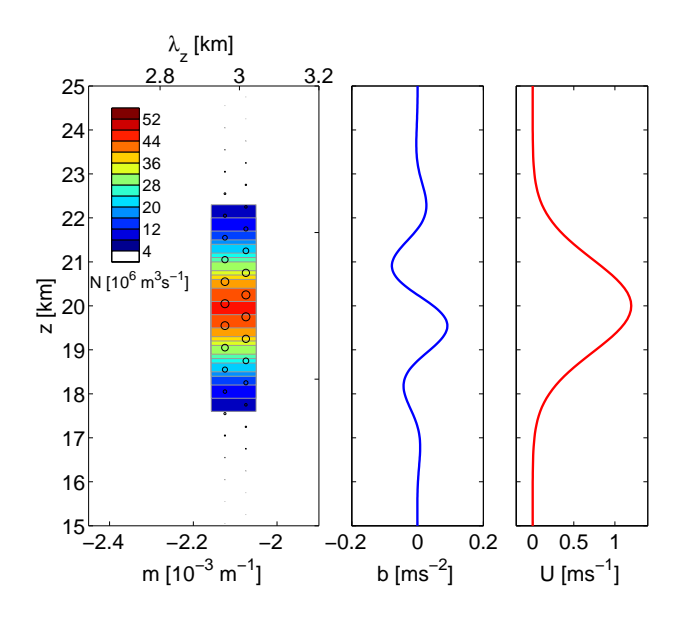

Abbildung 4.14: Die Anfangsbedingungen eines "schmalen" Wellenpaketes: Links: die Wellenwirkungsdichte  $\mathcal N$  in dem Euler WKB-Modell und die Wellenteilchenverteilung in dem Strahlenmodell (Kreise; die Größe der Kreise ist proportional zu  $\mathcal{N}(z, m, t) / max(\mathcal{N}(z, m, t = 0))$ ; Mitte: das anfängliche Wellenauftriebsfeld in dem wellenauflösenden Modell; Rechts: der anfängliche welleninduzierte Wind in dem wellenauflösenden Modell.

sieht, wurde das Wellenpaket so gewählt, dass die Variation der Phase und die Variation der Wellenamplitude fast auf den gleichen vertikalen Längenskalen ablaufen.

Abbildung [4.15](#page-93-0) zeigt die Wellenenergie E und den welleninduzierten Wind U als Funktionen von Zeit und Höhe simuliert mit allen drei Modellen. Durch die Wechselwirkung mit dem welleninduzierten Wind wird das Wellenpaket mit der Zeit breiter. Dieses Verhalten von dem Wellenpaket, welches durch die Wechselwirkung mit dem welleninduzierten Wind hervorgerufen wird, wurde schon ausfuhrlich in dem Unterkapitel ¨ [4.1.1](#page-71-0) und Anhang [A.4](#page-141-0) besprochen. Obwohl das Wellenpaket anfänglich sehr "schmal" war und die Phasen- und die Wellenamplitudenvariationen auf den ungefähr gleichen Längenskalen abliefen, konnten die WKB-Modelle dieses Wellenpaket gut beschreiben: Die Übereinstimmung zwischen den beiden WKB-Modellen und dem wellenauflösenden Modell ist gut. Der einzige Unterschied zwischen den Modellen ist der größere Energieverlust in dem Validierungsmodell. Dieser größere Energieverlust in dem Validierungsmodell wird wahrscheinlich durch die zusätzliche Viskosität und Diffusion verursacht, welche in dem wellenauflösenden schwach nichtlinearen Modell eingebaut sind (siehe Kapitel [3.2.1\)](#page-65-0). In den WKB-Modellen ist keine zusätzliche Diffusion vorhanden.

#### Ausbreitung eines nichthydrostatischen Wellenpakets

Nachdem gezeigt wurde, dass mit den WKB-Modellen auch ein "schmales" hydrostatisches Wellenpaket simuliert werden kann, ist es noch interessant ein Wellenpaket,

<span id="page-93-0"></span>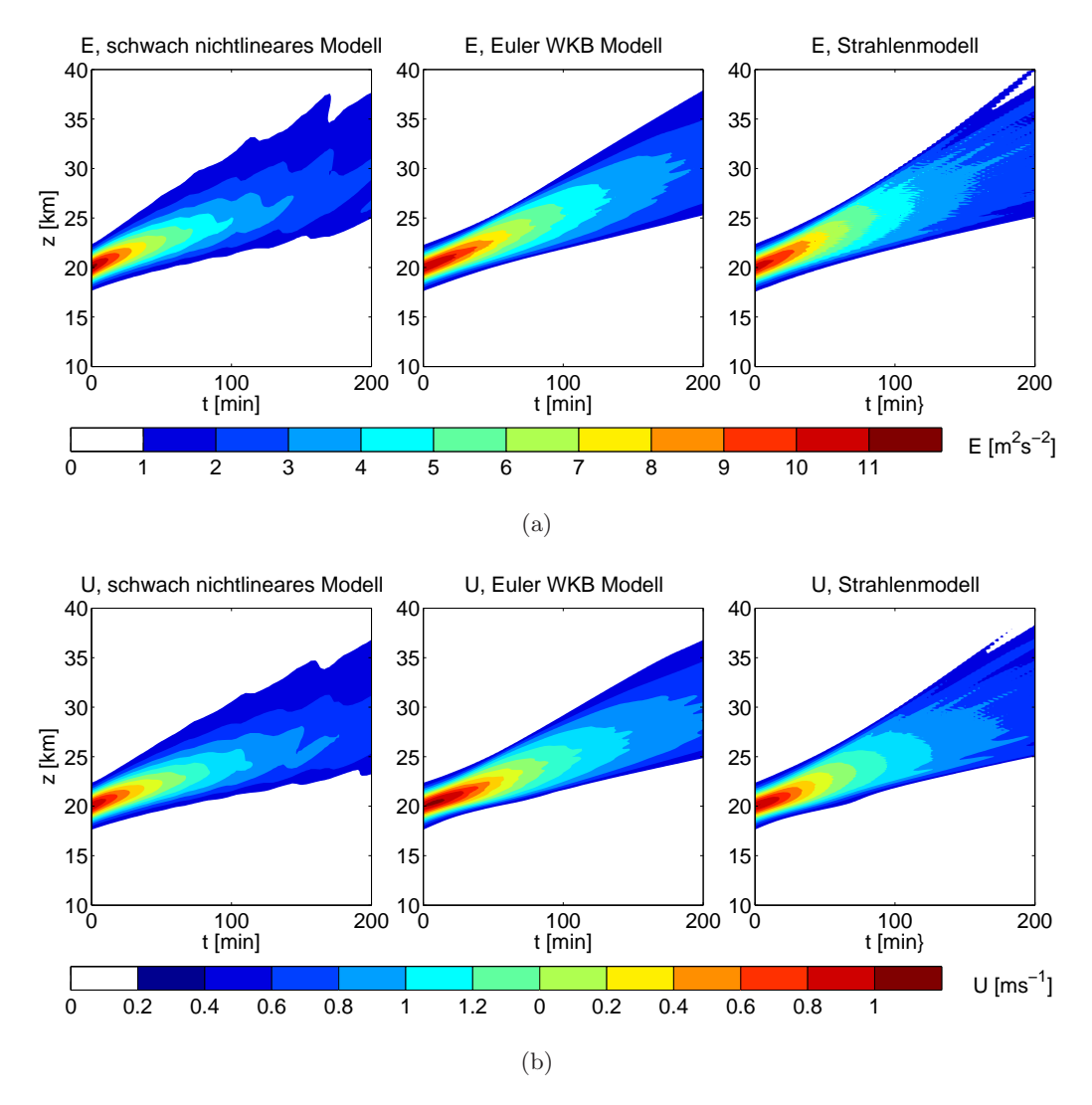

Abbildung 4.15: Die Wellenenergie eines "schmalen" Wellenpaketes (a) und der von ihm induzierte horizontale Wind (b) als Funktionen von Zeit und Höhe simuliert mit den beiden WKB-Modellen und dem wellenauflösenden schwach nichtlinearen Modell.

das am Anfang breit ist und dann immer enger wird, zu untersuchen. Dafur wird die ¨ schwach nichtlineare Dynamik eines nichthydrostatischen Wellenpaketes betrachtet.

Es wird die Wechselwirkung zwischen dem Gaußschen Wellenpaketes, welches eine Wellenamplitude der Form [\(4.1\)](#page-69-0) besitzt, und dem welleninduzierten Wind, welcher mit einem Anfangsprofil der Form [\(4.8\)](#page-73-0) initialisiert wird, untersucht. Die Wellen sind nichthydrostatisch mit der horizontalen und vertikalen Wellenlänge  $\lambda_x = \lambda_{z0} = 3$  km. Das Wellenpaket besitzt die entdimesionalisierte Wellenamplitude  $a_0 = 0.5$ , die Breite  $\sigma = 5$  km und ist ursprünglich um  $z_0 = 20$  km zentriert. Das Wellenpaket besitzt positive horizontale Wellenzahl  $k = 2.1 \times 10^{-3} \text{ m}^{-1}$ , anfängliche negative vertikale Wellenzahl  $m_0 = -2.1 \times 10^{-3} \text{ m}^{-1}$ , positive intrinsische Frequenz (positive Wurzel von

[\(2.46\)](#page-26-0)), positive lokale Frequenz  $\omega = \Omega_{+}$  und stellt somit ein aufwärts propagierendes Wellenpaket dar (siehe [\(2.29\)](#page-20-0)). Dieses Wellenpaket ist mit dem Wellenpaket identisch, welches in Unterkapitel [4.1.1](#page-71-0) in dem viertem Testfall (die Reflexion eines Wellenpaketes durch den großskaligen horizontalen Wind) betrachtet wurde.<sup>45</sup> Das Wellenpaket und der welleninduzierte Wind wurden in einer Domäne der Größe  $l_z = 50$  km simuliert. Es wurden die gleichen Modellparameter in dem Euler WKB-Modell und dem wellenauflösenden schwach nichtlinearen Modell wie in dem letzten Experiment verwendet. In dem Strahlenmodell wurden zwei Reihen von Wellenteilchen zwischen zwischen  $z = 10$ km und  $z = 30$  km initialisiert. Somit betrug die Gesamtanzahl von Wellenteilchen  $n_{ray} = 2 \times 100$ .

In Abbildung [4.16](#page-95-0) sind die Wellenenergie E und der welleninduzierte Wind U, welcher mit diesem Wellenpaket assoziiert wird, dargestellt. Man kann sehen, dass die Ausbreitung eines nichthydrostatischen Wellenpaketes qualitativ anders abläuft als die Ausbreitung eines hydrostatischen Wellenpaketes: Obwohl das Wellenpaket durch die Wechselwirkung mit dem welleninduzierten Wind am Anfang breiter wird, entsteht an der oberen Flanke des Wellenpaketes eine lokale Fokussierung der Wellenamplitude, welche immer größer wird. Diese Fokussierung des Signals in  $E$  und  $U$ , führt dazu, dass das Wellenpaket immer kompakter wird. Die Erklärung für dieses Verhalten ist in Abbildung [4.17,](#page-96-0) welche die Wellenwirkungsdichte und die Wellenteilchenverteilung und somit auch die Veränderung der vertikalen Wellenzahl darstellt, gegeben.

Durch die Wechselwirkung mit dem welleninduzierten Wind wird die vertikale Wellenlänge beziehungsweise die vertikale Wellenzahl des Wellenpaketes in dem oberen Bereich des Wellenpaketes immer größer beziehungsweise immer kleiner (siehe Abbildung [4.17a\)](#page-96-1). Wenn die kritische Wellenlänge erreicht ist, wird das Wellenpaket modulationsinstabil (siehe Abbildung [4.17b\)](#page-96-2). Ein Wellenpaket wird modulationsinstabil, wenn seine vertikale Wellenzahl  $|m| < 0.7k$  ist [siehe dazu die Arbeiten von [Sutherland,](#page-154-2) [2001,](#page-154-2) [2006](#page-154-0)]. Für dieses Wellenpaket ist die kritische vertikale Wellenzahl  $m = -0.7k = -1.5 \times 10^{-3}$ m<sup>-1</sup>. Diese Bedingung zur Entstehung der Modulationsinstabilität wird durch unsere Simulationen mit den WKB-Modellen wiedergegeben (siehe Abbildung [4.17b\)](#page-96-2).

Nachdem das Wellenpaket die Modulationsinstabilität entwickelt hat, wird seine Am-plitude immer größer und das Wellenpaket immer schmaler. Abbildung [4.18](#page-97-0) zeigt wie schon Abbildung [4.16](#page-95-0) die Wellenenergie E und der mit den Wellen assoziierte induzierte Wind U integriert über längere Zeit. Die Übereinstimmung zwischen den WKB-Modellen und dem Validierungsmodell ist überraschend gut. Während der Modulati-

<sup>45</sup>Der einzige Unterschied zwischen den beiden Wellenpaketen ist der verwendete Ω-Zweig. In dem Fall mit dem horizontalen Hintergrundwind wurde das Wellenpaket mit der negativen horizontalen Phasengeschwindigkeit, Ω<sup>−</sup> und der positiven vertikalen Wellenzahl m definiert. Hier wird ein Wellenpaket mit der positiven horizontalen Phasengeschwindigkeit,  $\Omega_{+}$  und der negativen vertikalen Wellenzahl  $m$  betrachtet. Im Grunde wird somit das gleiche aufwärts porpagierende Wellenpaket definiert (siehe [\(2.29\)](#page-20-0)).

<span id="page-95-0"></span>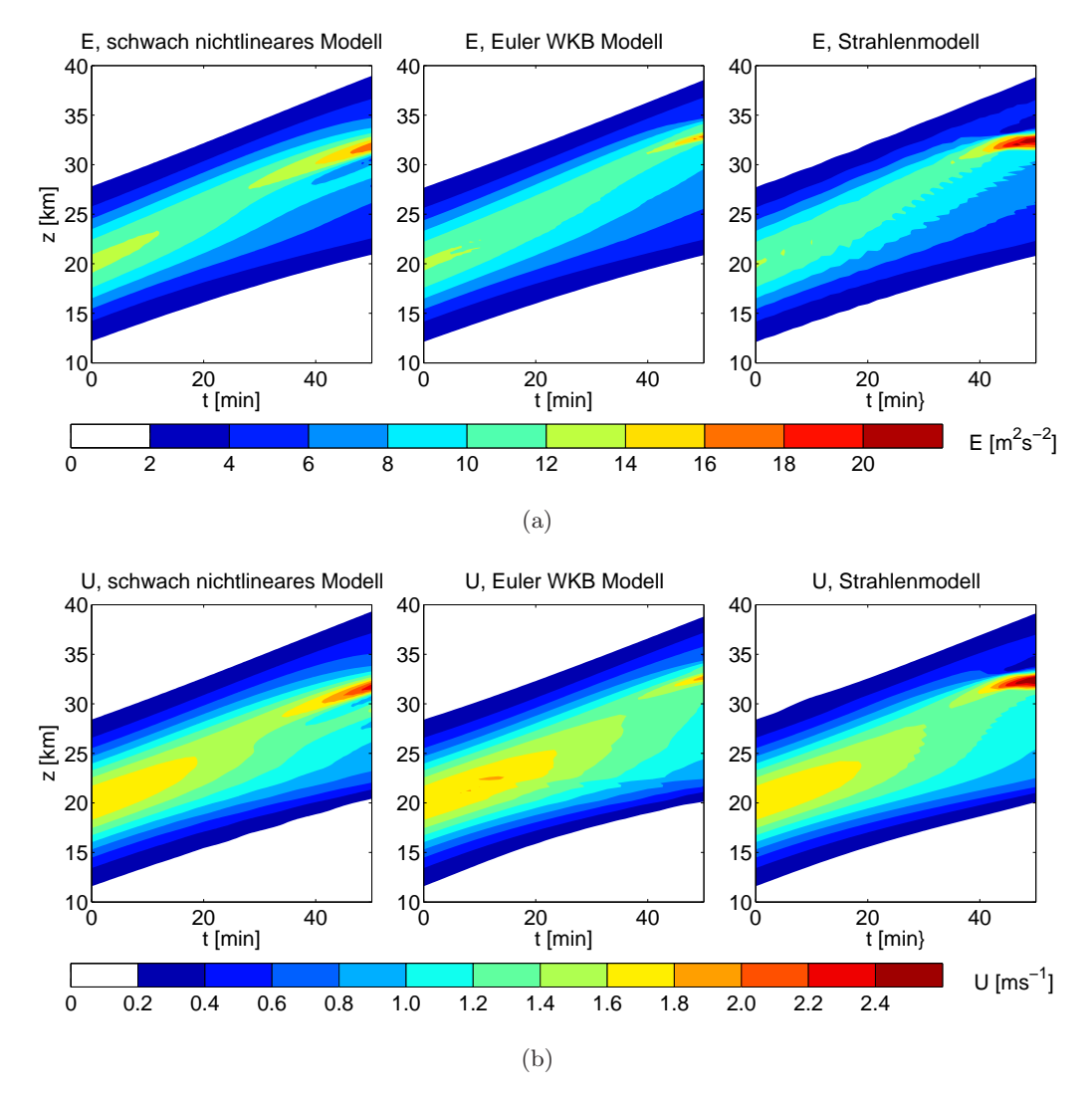

Abbildung 4.16: Die Wellenenergie (a) eines nichthydrostatischen Wellenpaketes und der von ihm induzierte horizontale mittlere Wind (b) als Funktionen von Zeit und Höhe simuliert mit den beiden WKB-Modellen und dem wellenauflösenden schwach nichtlinearen Modell.

onsinstabilität wird das Wellenpaket um die Stelle, wo es instabil wird, schmaler. Dies führt dazu, dass in einem kleinen Bereich starke Signale in  $E$  und  $U$  und somit auch starke Gradient entstehen, was im Gegenzug die Verletzung der WKB-Voraussetzung verursacht. Obwohl die WKB-Modelle nicht die Stärke des Signals in  $E$  und  $U$  wiedergeben können, simulieren sie die Entstehung der Modulationsinstabilität an der richtigen Stelle.

<span id="page-96-0"></span>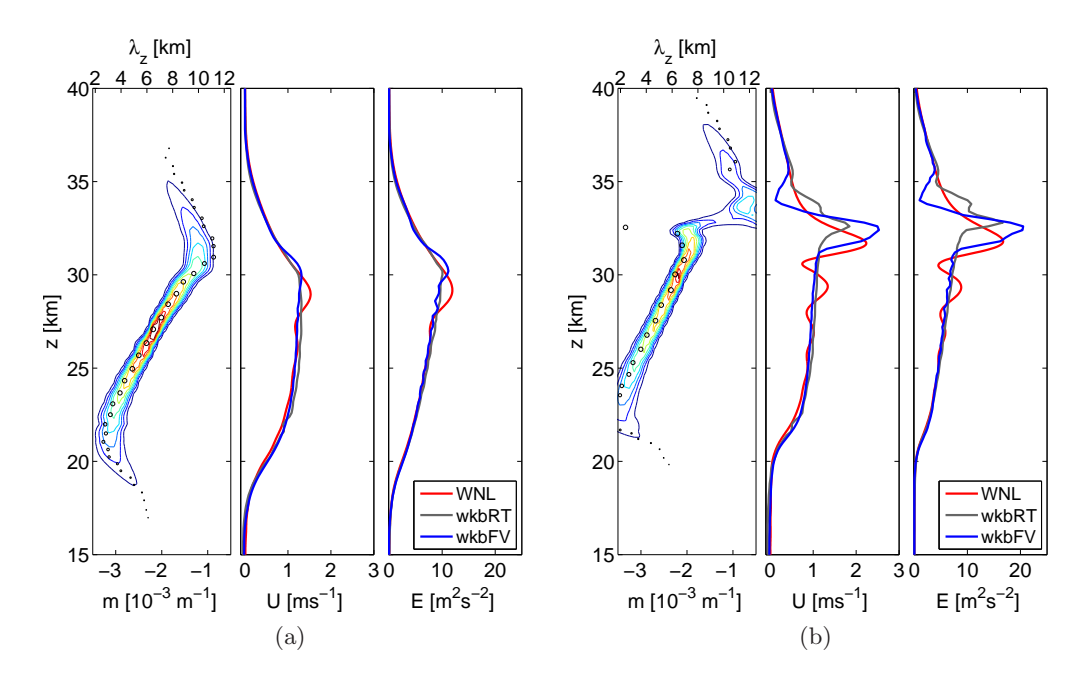

<span id="page-96-2"></span><span id="page-96-1"></span>Abbildung 4.17: Eine Momentaufnahme eines nichthydrostaischen Wellenpaketes, welches modulationsinstabil wird, zum Integrationszeitpunkt  $t = 35$  min (a) und  $t = 50$ min (b) zeigt die Wellenwirkungsdichte  $N$  (Konturintervall 2 × 10<sup>5</sup> m<sup>3</sup> s<sup>-1</sup>) und die Wellenteilchenverteilung (Kreise; die Größe der Kreise ist proportional zu  $\mathcal{N}(z, m, t)/max(\mathcal{N}(z, m, t = 0)))$  aus den WKB-Modellen (links), den welle-induzierten Wind (mitte) und die Wellenenergie (rechts) aus dem Strahlenmodell (blau), dem Euler WKB-Modell (grau) und dem Validierungsmodell (rot).

<span id="page-97-0"></span>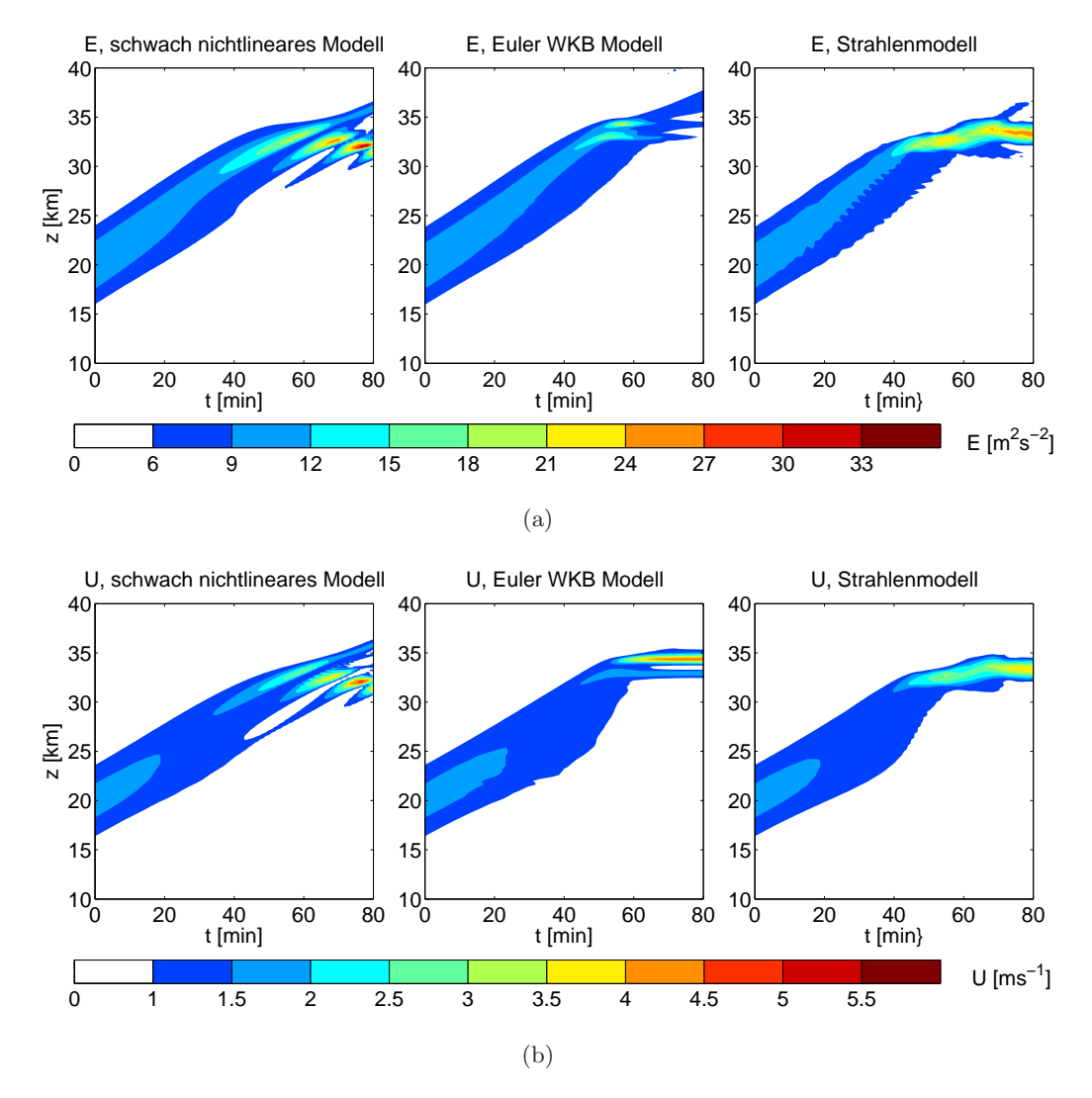

Abbildung 4.18: Die Wellenenergie (a) eines nichthydrostatischen Wellenpaketes, welches eine Modulationsinstabilität entwickelt, und der von ihm induzierte horizontale mittlere Wind (b) als Funktionen von Zeit und Höhe simuliert mit den beiden WKB-Modellen und dem wellenauflösenden schwach nichtlinearen Modell.

# 4.2 Die Schwerewellenausbreitung in der Atmosphäre mit variabler Dichte

In dem letztem Kapitel [4.1](#page-68-0) wurde die schwach nichtlineare Dynamik von Schwerewellen in der Boussinesq-Flüssigkeit ausführlich untersucht und die Boussinesq WKB-Modelle validiert. Es wurde gezeigt, dass die Boussinesq WKB-Modelle die schwach nichtlineare Dynamik von Schwerewellen im Rahmen der Boussinesq-Approximation richtig beschreiben. In diesem Kapitel wird die schwach nichtlineare Ausbreitung von Schwerewellen in der Atmosphäre mit variabler Dichte untersucht und die Nichtboussinesq WKB-Modelle validiert. Es wird dabei darauf geachtet, ob die WKB-Modelle das Amplitudenwachstum, welches durch die Abnahme der Dichte in der Atmosphäre verursacht wird und welches die Wechselwirkung zwischen den Schwerewellen und dem horizontalen Hintergrundwind beeinflusst, richtig simulieren können.

Die reale Atmosphäre wird in den Nichtboussinesq WKB-Modellen durch die Dichte  $\bar{\rho}(z)$  [\(2.6\)](#page-15-0) beschrieben. Dabei wird in den hier gezeigten Testfällen angenommen, dass die Atmosphäre isotherm ist und eine charakteristische Temperatur  $T_0$  besitzt. Diese Temperatur wird zur Definition der Skalenhöhe der hydrostatischen Referenzatmosphäre  $H<sub>\rho</sub>$  [\(2.7\)](#page-15-1) und der Brunt-Väisälä Frequenz  $N_0$  [\(A.27\)](#page-129-0) verwendet.

Die schwach nichtlineare Ausbreitung von Schwerenwellen in der realen Atmosphäre in Rahmen der WKB-Theorie wurde schon von [Rieper](#page-153-0) *et al.* [\[2013b](#page-153-0)] untersucht. In ihrer Studie verwendeten sie ein Strahlenmodell, welches die Strahlengleichungen [\(2.95a\)](#page-41-1),  $(2.95b)$ ,  $(2.106)$  im physikalischem Raum numerisch löst, und das LES Modell PincFloit zur Simulation von Schwerewellenpaketen mit einer höhenabhängigen Wellenamplitude der Form

<span id="page-98-0"></span>
$$
A_b(z) = \begin{cases} \frac{a_0}{2} \frac{N_0^2}{m_0} \left[ 1 + \cos\left(\pi \frac{z - z_0}{\sigma}\right) \right], & \text{wenn } |z - z_0| < \sigma \\ 0, & \text{sonst} \end{cases} \tag{4.14}
$$

In ihrer Arbeit zeigten sie, dass ihr Strahlenmodell die schwach nichtlineare Ausbreitung von Schwerewellen in der Atmosphäre mit variabler Dichte richtig beschreiben kann, so lange keine Kaustik entsteht. Wenn sich aber eine Kaustik formt, wird ihr Strahlenmodell instabil. Um die Vorteile der WKB-Modelle im Phasenraum zu präsentieren, entschieden wir uns zwei von ihren Simulationen mit unseren WKB-Modellen nachzurechnen. Im Folgenden werden die Wellenpakete mit der höhenabhängigen Wellenamplitude der Form [\(4.14\)](#page-98-0) als "Cosinus"-Wellenpakete bezeichnet.

Die WKB-Modelle und das Validierungsmodell PincFloit werden zur Simulation der schwach nichtlinearen Dynamik von unterschiedlichen anfänglich monochromatischen, horizontal periodischen, vertikal lokalisierten Schwerewellenpakete verwendet: Es werden Gaußsche Wellenpakete mit der höhenabhängigen Wellenamplitude der Form  $(4.1)$ und die Cosinus-Wellenpakete der Form [\(4.14\)](#page-98-0) untersucht. Das Schwerewellenpaket wird auf folgende Weise in unterschiedlichen Modellen initialisiert:

## • Validierungsmodell PincFloit:

Die Wellenfelder  $b'$ ,  $u'$ ,  $w'$  und  $p'$  werden in dem LES Modell PincFloit genauso initialisiert wie in dem LES Modell $\mathrm{INCA}^{46}$ 

<span id="page-99-0"></span>
$$
b'(x, z, t = 0) = A_b(z) \cos(kx + m_0 z) , \qquad (4.15a)
$$

$$
u'(x, z, t = 0) = A_b(z) \frac{m_0}{k} \frac{\hat{\omega}_0}{N_0^2} \sin(kx + m_0 z) , \qquad (4.15b)
$$

$$
w'(x, z, t = 0) = -A_b(z)\frac{\hat{\omega}_0}{N_0^2}\sin(kx + m_0z) , \qquad (4.15c)
$$

$$
p'(x, z, t = 0) = A_b(z) \frac{m}{k^2} \frac{\hat{\omega}_0^2}{N_0^2} \sin(kx + m_0 z) . \qquad (4.15d)
$$

# • Die WKB-Modelle:

Zur Initialisierung der Wellenwirkungsdichte  $N$  in den WKB-Modellen wird zuerst die Energie mit [\(2.89\)](#page-38-0) definiert

$$
E'(z, t = 0) = \overline{\rho} \frac{A_b^2(z)}{2N^2} . \tag{4.16}
$$

Diese Energie wird dann zur Definition der Anfangsbedingung der Wellenwirkungsdichte [\(2.116\)](#page-49-0) verwendet

$$
\mathcal{N}(z, m, t = 0) = \begin{cases} \frac{\overline{\rho} A_b^2(z)}{2N^2 \hat{\omega}} \frac{1}{\Delta m_0}, & m_0 - \frac{\Delta m_0}{2} < m < m_0 + \frac{\Delta m_0}{2} \\ 0, & \text{sonst} \end{cases}
$$
 (4.17)

Zum Vergleich der Modelle werden wieder zwei diagnostische Größen verwendet

# • Der großskalige Wind  $U(z,t)$ :

Der welleninduzierte Wind  $U(z, t) = U<sub>G</sub>(z, t) - U<sub>B</sub>(z)$  wird direkt in den WKB-Modellen berechnet. In dem LES Modell PincFloit wird genauso wie in LES

$$
b'(x, z, t = 0) = \sqrt{\frac{\rho_0}{\overline{\rho}(z)}} A_b(z) \cos(kx + m_0 z) ,
$$
  

$$
u'(x, z, t = 0) = \sqrt{\frac{\rho_0}{\overline{\rho}(z)}} A_b(z) \frac{m_0}{k} \frac{\hat{\omega}_0}{N^2} \sin(kx + m_0 z) ,
$$
  

$$
w'(x, z, t = 0) = -\sqrt{\frac{\rho_0}{\overline{\rho}(z)}} A_b(z) \frac{\hat{\omega}_0}{N^2} \sin(kx + m_0 z) ,
$$
  

$$
p'(x, z, t = 0) = \sqrt{\frac{\rho_0}{\overline{\rho}(z)}} A_b(z) \frac{m}{k^2} \frac{\hat{\omega}_0^2}{N_0^2} \sin(kx + m_0 z) .
$$

Da wir einen direkten Vergleich mit den Resultaten aus der Studie von [Rieper](#page-153-0) et al. [\[2013b](#page-153-0)] durchführen wollen, in welcher der Anfangszustand mit ([4.15\)](#page-99-0) definiert wurde, wählten wir den gleichen Anfangszustand wie in ihrer Studie.

 $^{46}$ Der Anfangszustand [\(4.15\)](#page-99-0) ist keine exakte Lösung von pseudo-inkompressiblen Gleichungen [\(3.24\)](#page-67-1). Die exakte Lösung der pseudo-inkompressiblen Gleichungen lautet [\[Achatz](#page-148-2)  $\it{et~al.},$  [2010\]](#page-148-2)

Modell INCA der welleninduzierte Wind U aus dem horizontalen Mittel des horizontalen Windes bestimmt;

# • Die Wellenenergiedichte  $E = E'/\overline{\rho}$ :

Im Gegensatz zu Boussinesq-Modellen wird in den Nichtboussinesq-Modellen nicht die Wellenenergie  $E'$  sondern die Energiedichte  $E$  als diagnostische Größe verwendet. Die Energiedichte E ist unabhängig von der Dichte  $\bar{\rho}$  und gibt damit das Wachstum der Wellenamplitude wieder.

Die Wellenenergiedichte E in den WKB-Modellen wird durch die Integration der Wellenwirkungsdichte  $\mathcal N$  im spektralen Raum (siehe Gleichung [\(4.5\)](#page-70-0)) und anschließende Teilung durch  $\bar{\rho}$  berechnet

$$
E_{WKB} = \frac{1}{\overline{\rho}} \int \mathcal{N}\hat{\omega} \, \mathrm{d}m \,. \tag{4.18}
$$

Im LES Modell PincFloit wird die Wellenenergiedichte E genauso wie im LES Modell INCA berechnet: Es wird zuerst die erste horizontale Fouriermode der Geschwindigkeits- und Auftriebsfelder  $(u_1, w_1, b_1)$  bestimmt, welche dann zur Bestimmung der Energiedichte benutzt werden:

$$
E_{PincFloit} = \frac{1}{2} \overline{\left( |u_1|^2 + |w_1|^2 + \frac{|b_1|^2}{N^2} \right)}.
$$
\n(4.19)

Im Folgenden werden die Nichtboussinesq WKB-Modelle validiert und die Schwächen und die Stärken von Nichtboussinesq WKB-Modellen erläutert. Die Testfälle wurden so gewählt, dass wie in Kapitel [4.1](#page-68-0) die stabile Wellenausbreitung von hydrostatischen Schwerewellenpaketen und die instabile Wellenausbreitung von nichthydrostatischen Wellenpaketen untersucht werden. Dafür wurden fünf Fälle simuliert:

- 1. Hydrostatisches Wellenpaket: Es wird die schwach nichtlineare Ausbreitung eines hydrostatischen Gaußschen Wellenpaketes in der isothermen Atmosphäre mit  $T_0 = 210$  K simuliert;
- 2. Hydrostatisches Wellenpaket, welches durch den Hintergrund mit dem großskaligen horizontalen Hintergrundwind propagiert: Es wird die Wechselwirkung eines hydrostatischen Cosinus-Wellenpaketes mit dem großskaligen horizontalen Hintergrundwind in der isothermen Atmosphäre mit  $T_0 = 300$  K simuliert;
- 3. Hydrostatisches Wellenpaket, welches durch den großskaligen horizontalen Hintergrundwind reflektiert wird: Es wird die Reflexion eines hydrostatischen Wellenpaketes durch den großskaligen horizontalen Hintergrundwind

simuliert. Die Atmosphäre und das Wellenpaket werden wie in dem zweiten Testfall definiert;

- 4. Nichthydrostatisches Wellenpaket mit anfänglich kleiner Wellenamplitude: Es wird die schwach nichtlineare Ausbreitung eines nichthydrostatischen Cosinus-Wellenpaketes in der isothermen Atmosphäre mit  $T_0 = 300$  K simuliert;
- 5. Nichthydrostatisches Wellenpaket mit anfänglich großer Wellenamplitude: Es wird die schwach nichtlineare Ausbreitung eines nichthydrostatischen Gaußschen Wellenpaketes, welches die WKB-Voraussetzungen der Skalenseparation verletzt, in der isothermen Atmosphäre mit  $T_0 = 210$  K simuliert.

Alle Fälle werden ohne den anfänglichen welleninduzierten Wind  $(U(z, t = 0) = 0)$ initialisiert.<sup>47</sup> Die physikalischen Parameter, welche in allen fünf Testfällen verwendet werden, sind in Tabelle [4.5](#page-102-0) und die Modellparameter in Tabelle [4.6](#page-103-0) zusammengefasst.

Bevor die Testfälle besprochen werden, ist es wichtig die Auflösung und die Größe der Domäne in den WKB-Modellen zu erwähnen:

## • Auflösung:

Im Gegensatz zu Boussinesq WKB-Modellen verwenden die Nichtboussinesq WKB-Modelle eine viel gröbere Auflösung (vergleiche Tabelle [4.2](#page-72-0) und Tabelle [4.6\)](#page-103-0). Auch mit den Nichtboussinesq WKB-Modellen wurde eine Konvergenzstudie fur jeden ¨ hier präsentierten Testfall durchgeführt. Die Ergebnisse dieser Studie (hier nicht gezeigt) besagen, dass nur in einem hier untersuchten Fall die erhöhte Auflösung merklich bessere Resultate liefert. In dem Fall, in dem die Ausbreitung eines hydrostatischen Wellenpaketes im Hintergrund mit dem großskaligen horizontalen Wind untersucht wurde, ist bei der höheren Auflösung die Übereinstimmung mit dem Validierungsmodell PincFloit besser. Da aber diese WKB-Modelle hoffentlich in der Zukunft zur Parametrisierung von Schwerewellen eingesetzt werden, entschieden wir uns hier die Simulationen mit sehr groben Auflösungen zu zeigen.

# • Domäne:

Die WKB-Modelle haben sehr primitive Randbedingungen (siehe Kapitel [3.1\)](#page-54-0). Aus diesem Grund können numerische Störungssignale, welche physikalisch keine Bedeutung haben, an dem oberen Rand der Domäne entstehen. Damit diese Störungssignale keinen Einfluß auf die physikalischen Prozesse ausüben, wird in den WKB-Modellen eine so große Domäne gewählt, sodass in dem oberen Drittel der Domäne nie physikalische Prozesse ablaufen.

 $47$ In dem Kapitel [4.1.1](#page-71-0) wurde gezeigt, dass die Initialisierung eines anfänglichen welleninduzierten Windes die Resultate nur sehr schwach beeinflusst. Weil wir unsere Resultate mit den Resultaten von [Rieper](#page-153-0) et al. [\[2013b](#page-153-0)] vergleichen wollen, welche ohne den anfänglichen welleninduzierten Wind berechnet wurden, entschieden wir uns die Experimente ohne den anfänglichen welleninduzierten Wind durchzuführen.

<span id="page-102-0"></span>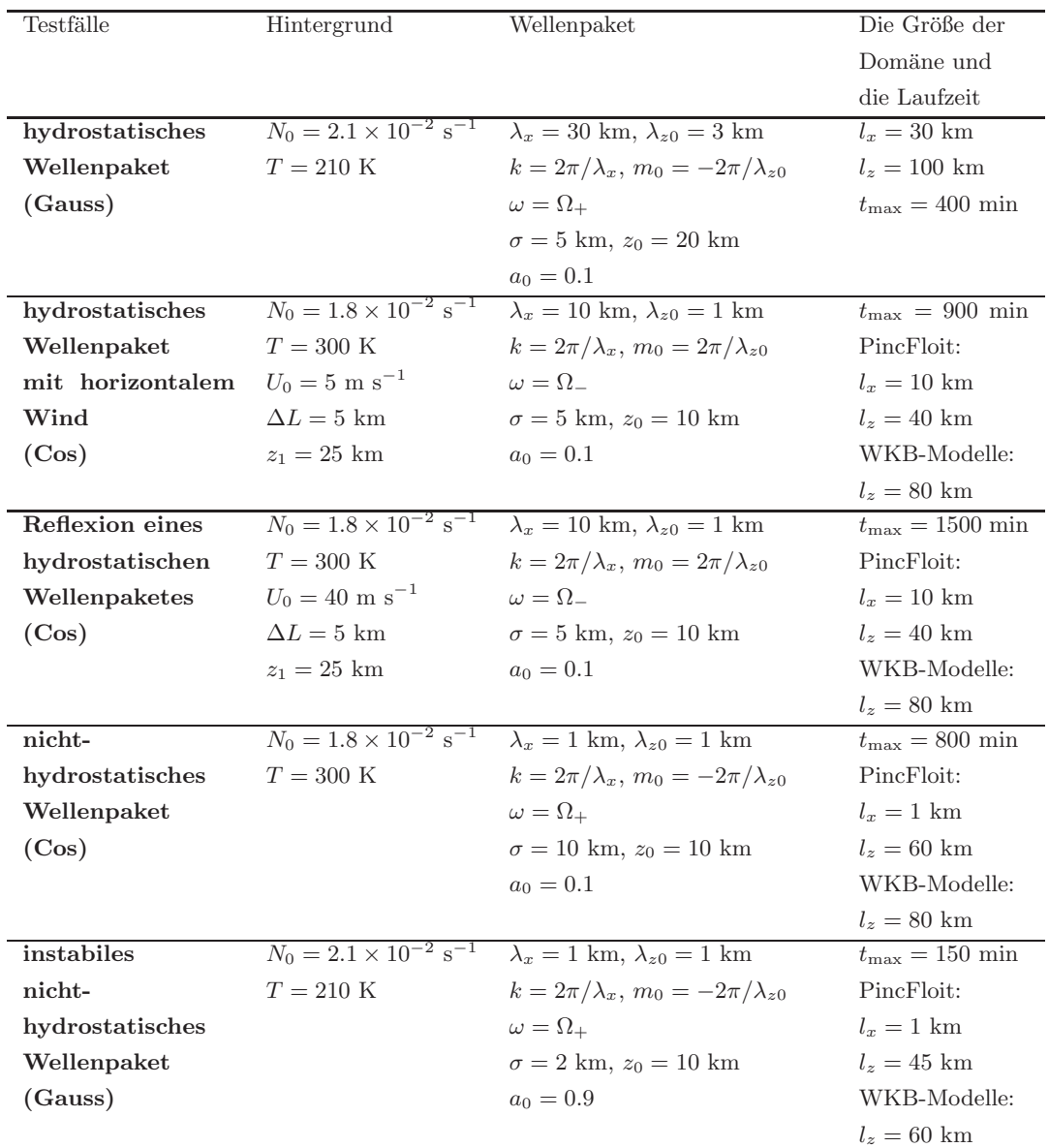

Tabelle 4.5: Die Testfälle zur Validierung von Nichtboussinesq WKB-Modellen: Zusammenfassung von physikalischen Parametern. Die Gleichungen [\(4.1\)](#page-69-0) und [\(4.14\)](#page-98-0) beschreiben die Form des Wellenpaketes (Gauss: Gaußsches Wellenpaket; Cos: Cosinus-Wellenpaket). Gleichung [\(4.20\)](#page-105-0) gibt die Form des großskaligen horizontalen Hintergrundwindes wieder.

<span id="page-103-0"></span>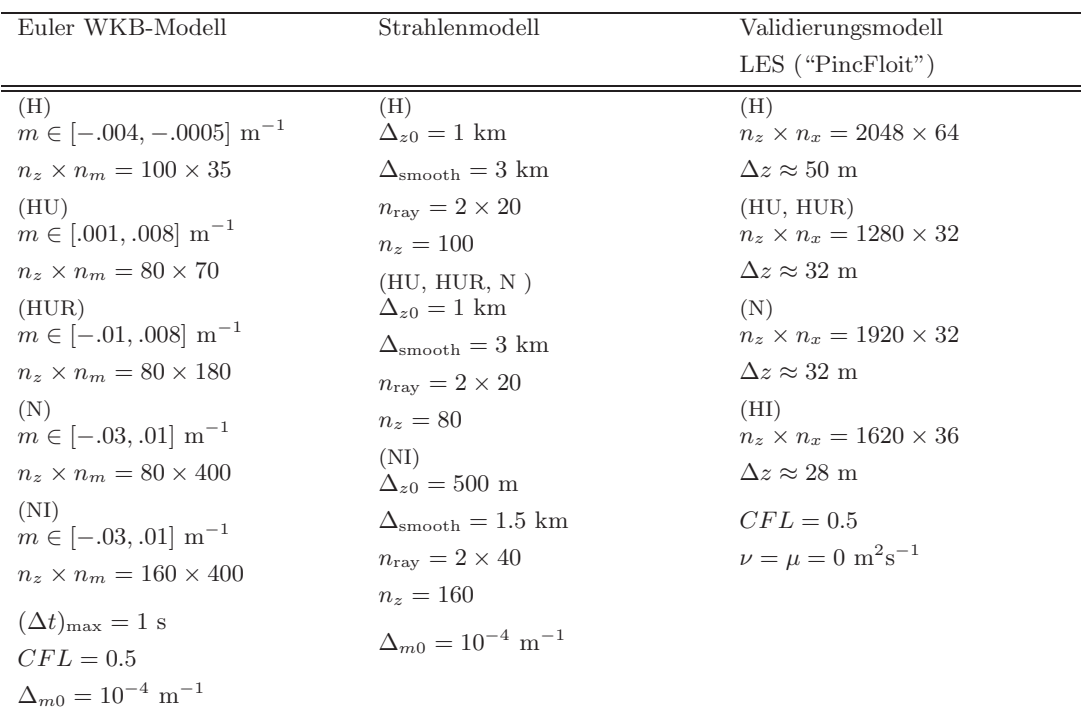

Tabelle 4.6: Die Testfälle zur Validierung von Nichboussinesq WKB-Modellen: Zusammenfassung der Modellparameter (H = hydrostatisches Wellenpaket; HU = hydrostatisches Wellenpaket mit großskaligen horizontalen Hintergrundwind; HUR = Reflexion eines hydrostatischen Wellenpaket durch den großskaligen horizontalen Hintergrundwind;  $N =$  nichthydrostatisches Wellenpaket;  $NI =$  instabiles nichthydrostatisches Wellenpaket).

# 4.2.1 Ausbreitung eines hydrostatischen Schwerewellenpaketes im variierenden Hintergrund

In diesem Abschnitt wird an drei Beispielen untersucht, wie gut die Nichtboussinesq WKB-Modelle die Wellenausbreitung von hydrostatischen Schwerewellenpaketen in der Atmosphäre mit variabler Dichte beschreiben können. Dafür wurden die Wechselwirkung zwischen dem hydrostatischen Schwerewellenpaket und dem welleninduzierten Wind, die Ausbreitung eines hydrostatischen Schwerewellenpaketes in dem Hintergrund mit dem großskaligen horizontalen Hintergrundwind und die Reflexion eines Schwerewellenpaketes untersucht.

# Die Wechselwirkung eines hydrostatischen Schwerewellenpaketes mit dem welleninduzierten Wind

Zuerst wird ein Gaußsches Wellenpaket mit der höhenabhängigen Wellenauftriebsfeldamplitude der Form [\(4.1\)](#page-69-0) simuliert. Das Wellenpaket hat die entdimensionalisierte Wellenamplitude  $a_0 = 0.1$ , die Breite  $\sigma = 5$  km und ist ursprünglich um  $z_0 = 20$  km zentriert. Die Wellen sind hydrostatisch mit der horizontalen und der anfänglichen vertikalen Wellenlänge  $\lambda_x = 30$  km und  $\lambda_{z0} = 3$  km. Das Wellenpaket besitzt positive horizontale Wellenzahl  $k = 2.1 \times 10^{-4} \text{ m}^{-1}$ , anfängliche negative vertikale Wellenzahl  $m_0 = -2.1 \times 10^{-3} \text{ m}^{-1}$ , positive intrinsische Frequenz (positive Wurzel von  $(2.87)$ ), positive lokale Frequenz  $\omega = \Omega_+$  und stellt somit ein aufwärts propagierendes Wellen-paket dar (siehe [\(2.29\)](#page-20-0)). Das Wellenpaket breitet sich in einer ishothermen Atmosphäre mit  $T_0 = 210$  K,  $N_0 = 2.1 \times 10^{-2}$  s<sup>-1</sup> und  $H_\rho = 6.14$  km aus. Das Wellenpaket wird in der Domäne der Größe  $l_z = 100$  km simuliert.

Zur Simulation der Wellenausbreitung verwendete das Euler WKB-Modell die Domäne, welche in m-Richtung die Größe  $[-0.004 \text{ m}^{-1} < m < -0.0005 \text{ m}^{-1}]$  hatte. Die komplette 2D-Domäne im Euler WKB-Modell wurde auf  $n_z \times n_x = 100 \times 35$  Punkten diskretisiert. Die Wellenwirkungsdichte wurde im spektralen Raum wieder nur in einer Gitterzelle der Breite  $\Delta m_0 = 10^{-4} \text{ m}^{-1}$  initialisiert. Im Strahlenmodell wurden zwei Reihen von Wellenteilchen gleichmäßig zwischen  $z = 10$  km und  $z = 30$  km im physikalischen Raum und auf  $m = m_0 - \Delta m_0/2$  und  $m = m_0 + \Delta m_0/2$  im spektralen Raum initialisiert. Die Gesamtanzahl von Wellenteilchen betrug  $n_{\text{ray}} = 2 \times 20$ . Beide Modelle verwendeten die gleiche Auflösung zur Beschreibung der Hintergrundfelder und des Wellenimpulsflusses. In dem LES Modell PincFloit wurde die Domäne der Größe $l_z \times l_x$  = 100 km  $\times$  30 km verwendet, welche auf dem Gitter der Auflösung  $n_z \times n_x = 2048 \times 64$  diskretisiert wurde.

Abbildung [4.19](#page-105-1) zeigt die Wellenenergiedichte E und den von Wellen induzierten Wind  $U$  simuliert mit allen drei Modellen. Die Übereinstimmung zwischen den Modellen ist gut. Daraus lässt sich ableiten, dass die WKB-Modelle das Amplitudenwachstum rich-tig wiedergeben können (siehe Abbildung [4.19a\)](#page-105-2). Der einzige Unterschied zwischen den Simulationen ist die Breite des Wellenpaketes und dementsprechend auch des welleninduzierten Windes in dem Validierungsmodell PincFloit: Das stärkere "Auseinanderfließen" des Wellenpaketes wird in PincFloit wahrscheinlich durch eine stärkere numerische Dispersion verursacht.

Das gleiche Wellenpaket im Rahmen der Boussinesq-Approximation wurde schon mit den Boussinesq WKB-Modellen untersucht (siehe Anhang [A.4](#page-141-0) und der erste Testfall in Unterkapitel [4.1.1\)](#page-71-0). Im Gegensatz zur Boussinesq-Theorie kann die Ausbreitung dieses Wellenpaketes in der Atmosphäre mit variabler Dichte nicht mehr mittels linearer Theorie beschrieben werden. Durch die Dichteabnahme der Atmosphäre wird die Wellenamplitude immer größer, was zur Zunahme des Impulsflusses und somit auch zum größeren welleninduzierten Wind führt, wie in Abbildung [4.19b](#page-105-3) dargestellt. Dieser welleninduzierte Wind beeinflusst das Wellenpaket auf die gleiche Weise wie schon in Kapitel [4.1](#page-68-0) und Anhang [A.4](#page-141-0) beschrieben: Durch die Wechselwirkung mit dem welleninduzierten Wind wird die vertikale Wellenlänge des Wellenpaketes so modifiziert (hier nicht gezeigt, analog zu Abbildung [4.3a](#page-76-1) und Abbildung [A.2b\)](#page-144-1), dass die obere Flanke des Wellenpaketes beschleunigt und die untere Flanke abgebremst wird. Dies wiederum

<span id="page-105-2"></span><span id="page-105-1"></span>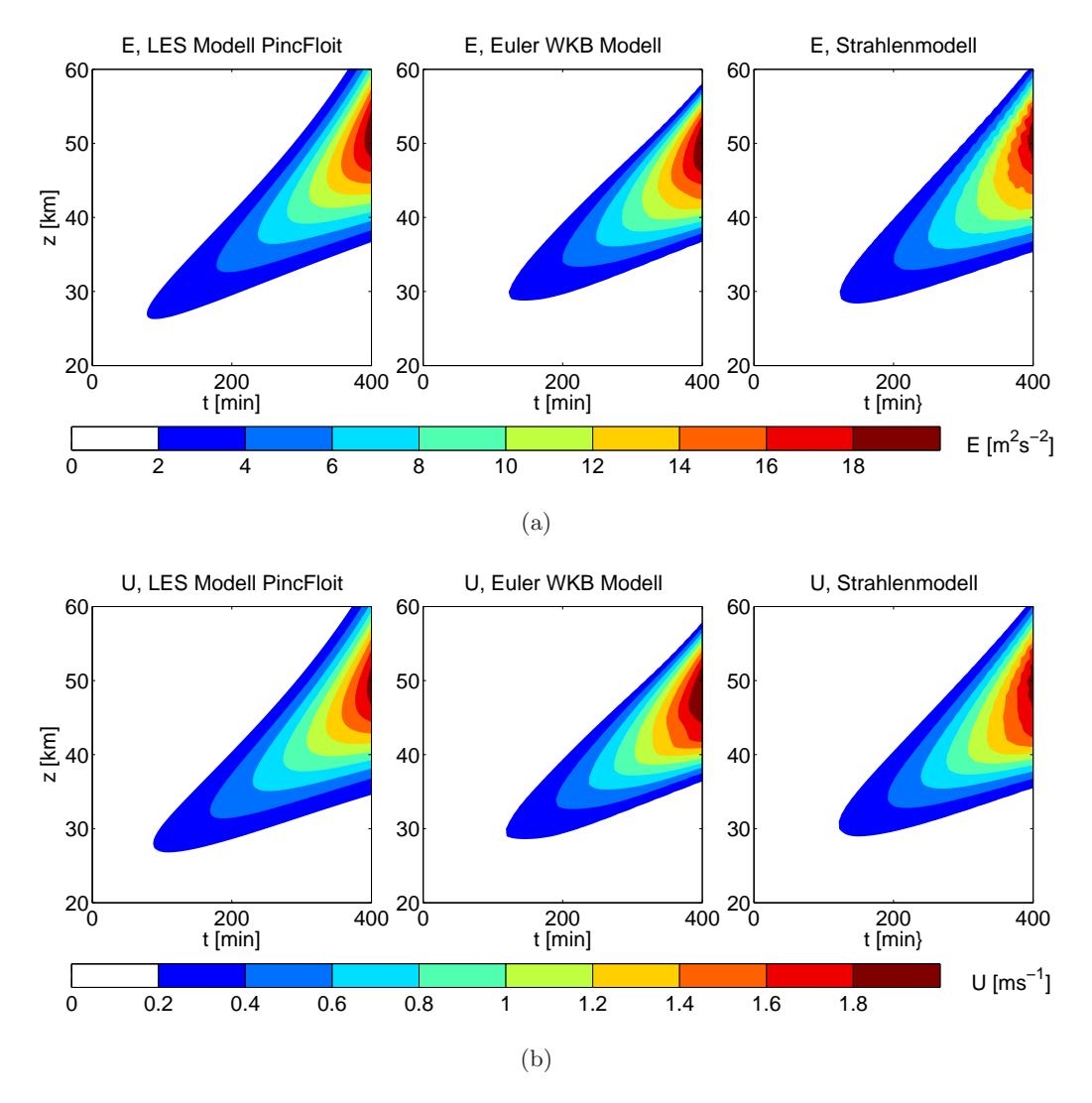

<span id="page-105-3"></span>Abbildung 4.19: Die Wellenenergiedichte (a) und der welleninduzierte Wind (b) eines hydrostatischen Gaußschen Wellenpaketes als Funktionen von Zeit und Höhe simuliert mit den beiden WKB-Modellen und dem LES Modell PincFloit.

führt zur vertikalen Ausdehnung des Wellenpaketes.

# Ausbreitung eines Schwerewellenpaketes durch den großskaligen horizontalen Hintergrundwind

In dem zweiten Testfall wird die Wechselwirkung eines Cosinus-Wellenpaketes mit dem großskaligen horizontalen Hintergrundwind der Form

<span id="page-105-0"></span>
$$
U(z,t=0) = U_B(z) = \begin{cases} \frac{U_0}{2} \left[ 1 + \cos\left(\pi \frac{z - z_0(0)}{\Delta L}\right) \right] , & \text{wenn } |z - z_0| \le \Delta L \\ 0 , & \text{sonst} \end{cases}
$$
(4.20)

untersucht. Der Wind ist zentriert um  $z_1 = 25$  km und hat die Breite  $\Delta L = 5$  km. Somit ist der Wind zwischen  $z = 20$  km und  $z = 30$  km lokalisiert. Die Stärke des Windes  $U_0$  beträgt 5 m s<sup>-1</sup>. Das Schwerewellenpaket hat die höhenabhängige Wel $l$ enauftriebsfeldamplitude der Form  $(4.14)$  und ist ursprünglich unter dem Wind in  $z_0 = 10$  km plaziert. Die Wellen sind wieder hydrostatisch mit den horizontalen und ursprünglichen vertikalen Wellenlängen  $\lambda_x = 10$  km und  $\lambda_{z0} = 1$  km. Damit die Wellen keiner kritischen Schicht begegnen, werden Wellen mit einer negativen horizontalen Phasengeschwindigkeit gewählt (siehe dazu den dritten Testfall in [4.1.1\)](#page-71-0): Dazu wurde das Wellenpaket mit negativer intrinsischer Wellenfrequenz (die negative Wurzel von [\(2.87\)](#page-37-0)),  $\omega = \Omega_{-}$ , positiver vertikaler Wellenzahl  $m_0 = 6.3 \times 10^{-3} \text{ m}^{-1}$  und positiver horizontaler Wellenzahl  $k = 6.3 \times 10^{-4} \text{ m}^{-1}$  definiert (siehe [\(2.29\)](#page-20-0)). Das Wellenpaket wird wieder mit der entdimensionalisierten Wellenamplitude  $a = 0.1$  initialisiert. Die Atmosphäre in der sich die Wellen ausbreiten ist isotherm mit  $T_0 = 300$  K und somit sind  $N_0 = 1.8 \times 10^{-2} \text{ s}^{-1}$  und  $H_\rho = 8.78 \text{ km}$ .

Zur Simulation dieses Falles verwendete PincFloit eine Domäne der Größe  $l_z \times l_x = 45$ km × 10 km, welche auf dem Gitter der Auflösung  $n_z \times n_x = 1280 \times 32$  diskretisiert wurde. In den WKB-Modellen wurde die physikalische Domäne der Größe  $l_z = 80$  km, welche auf den  $n_z = 80$  Punkten diskretisiert wurde, gewählt. In dem Euler WKB-Modell wurde in m-Richtung die Domäne der Größe  $[0.001 \text{ m}^{-1} < m < 0.008 \text{ m}^{-1}]$  auf  $n_m = 70$  Punkten diskretisiert. Die Wellenwirkungsdichte wurde im spektralen Raum nur in einer Gitterzelle der Breite  $\Delta m_0 = 10^{-4}$  m<sup>-1</sup> initialisiert. Im Strahlenmodell wurde das Wellenpaket durch zwei Reihen von Wellenteilchen, die in dem physikalischen Raum gleichmäßig zwischen  $z = 0$  km und  $z = 20$  km verteilt und in dem spektralen Raum auf  $m = m_0 - \Delta m_0/2$  und  $m = m_0 + \Delta m_0/2$  positioniert wurden, dargestellt. Die Gesamtanzahl von Wellenteilchen betrug  $n_{\text{ray}} = 2 \times 20$ .

In Abbildung [4.20](#page-107-0) ist die Energiedichte E und der welleninduzierte Wind U simuliert mit allen drei Modellen als Funktionen von Zeit und Höhe dargestellt. Die Ubereinstimmung zwischen den WKB-Modellen und dem Validierungsmodell PincFloit ist recht gut: Obwohl die von den WKB-Modellen verwendete Auflösung sehr grob war, konnten die WKB-Modelle alle wichtigen großskaligen Strukturen an der richtigen Stelle und mit dem richtigen Wert von E und U wiedergeben. Die WKB-Modelle mit der Auflösung  $n_z = 400$  konnten sogar das "spitze" Signal in E und U um  $z = 30$  km reproduzieren (siehe Abbildung [4.21\)](#page-108-0).

Obwohl das Wellenpaket in der Atmosphäre mit variabler Dichte simuliert wurde und das Wachstum der Amplitude richtig beschrieben wurde (siehe Abbildung [4.20](#page-107-0) über  $z = 30$  km), wird das Wellenpaket in der Atmosphäre mit variabler Dichte durch den großskaligen Hintergrundwind genauso modifiziert wie schon in dem Unterkapitel [4.1.1](#page-71-0) beim zweiten und dritten Testfall beschrieben: Innerhalb des Windes wird durch die entstehende Scherung die vertikale Wellelänge des Wellenpaketes größer (siehe dazu

<span id="page-107-0"></span>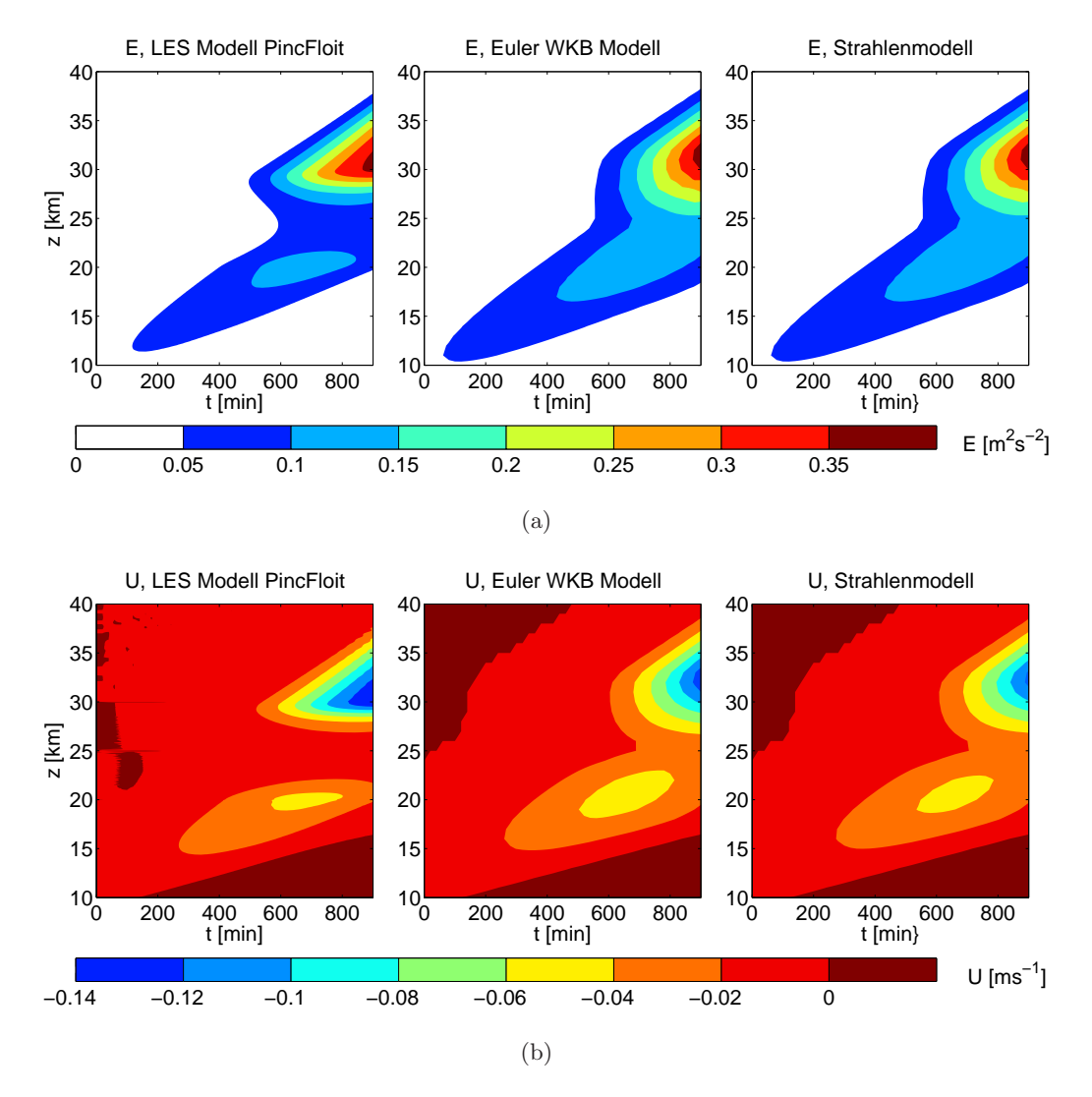

Abbildung 4.20: Die Wellenenergiedichte (a) und der welleninduzierte Wind (b) eines hydrostatischen Cosinus-Wellenpaketes, welches mit dem großskaligen horizontalen Wind wechselwirkt, als Funktionen von Zeit und Höhe simuliert mit den beiden WKB-Modellen mit der Auflösung  $n_z = 80$  und dem LES Modell PincFloit.

Abbildung [4.8\)](#page-83-0). Um die globale Wellenwirkung zu konservieren, muss dementsprechend auch die Wellenenergie und somit auch welleninduzierter Wind kleiner werden, wie man in Abbildung [4.20](#page-107-0) und Abbildung [4.21](#page-108-0) um  $z = 25$  km beobachten kann.

Es existiert ein interessanter Unterschied zwischen diesem Fall und dem ähnlichen Fall im Rahmen der Boussinesq-Approximation. In der Boussinesq-Flüssigkeit kann man die kleinskaligen Oszillationen, welche durch die Wechselwirkung zwischen dem Wellenpaket und dem großskaligen Hintergrundwind in dem welleninduzierten Wind entstehen, in den Validierungsmodellen beobachten (siehe Abschnitt [4.1.1](#page-71-0) dritter Testfall Abbildung [4.10\)](#page-85-0). In diesem Experiment werden keine kleinskalige Oszillationen in dem Validierungsmodell PincFloit beobachtet. In den zukünftigen Arbeiten wäre es in-
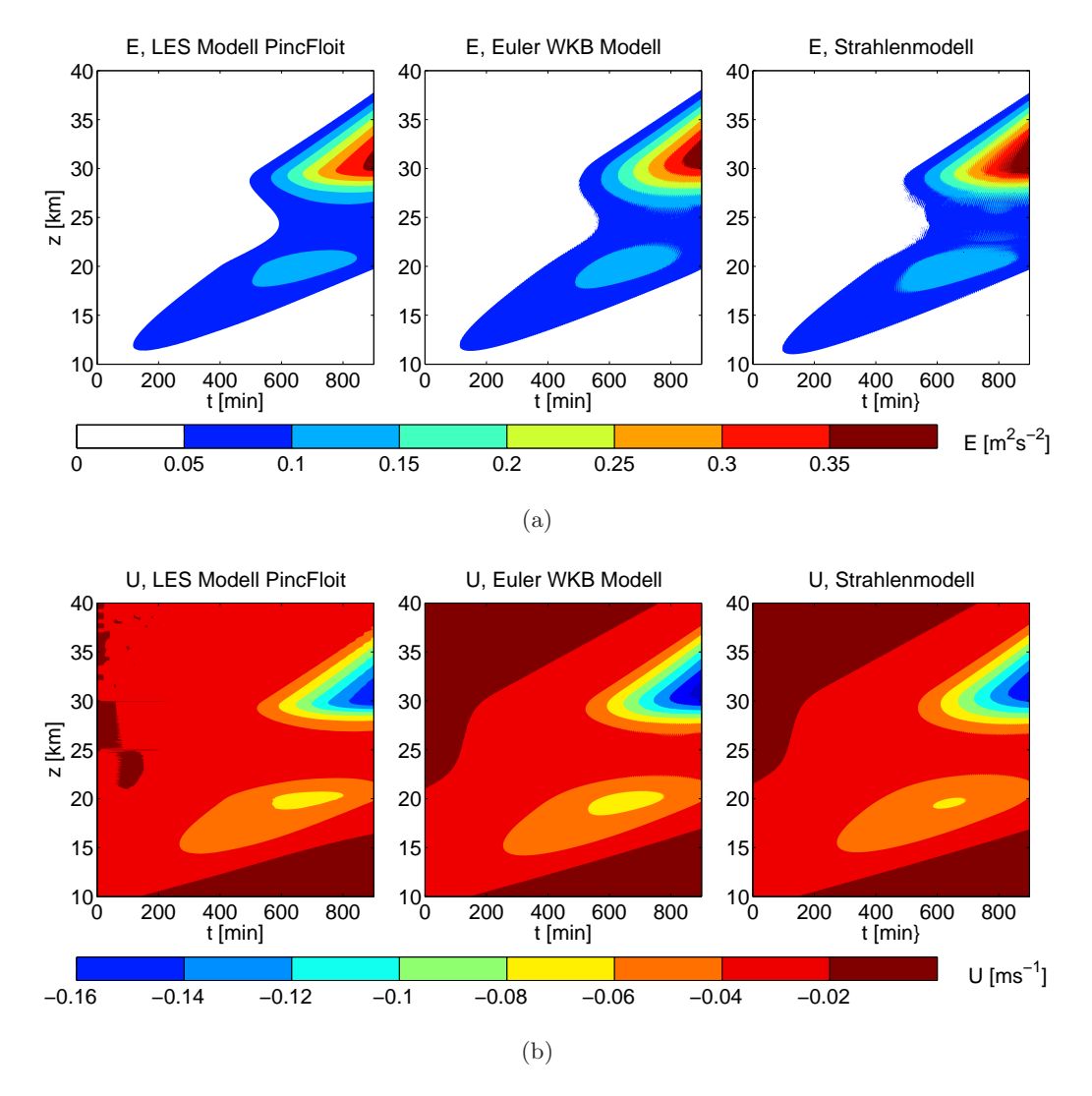

Abbildung 4.21: Die Wellenenergiedichte (a) und der welleninduzierte Wind (b) eines hydrostatischen Cosinus-Wellenpaketes, welches mit dem großskaligen horizontalen Wind wechselwirkt, als Funktionen von Zeit und Höhe simuliert mit den beiden WKB-Modellen mit der Auflösung  $nz = 400$  und dem LES Modell PincFloit.

teressant zu untersuchen, warum die kleinen Oszillationen in der Boussinesq-Flüssigkeit und nicht in der Atmosphäre mit variabler Dichte entstehen.

Den gleichen Fall untersuchten schon [Rieper](#page-153-0) *et al.* [\[2013b](#page-153-0)] mit einem Strahlenmodell, welches die Strahlengleichungen [\(2.95a\)](#page-41-0), [\(2.95b\)](#page-41-1), [\(2.106\)](#page-42-0) im physikalischen Raum numerisch löst.<sup>48</sup> Im Gegensatz zum Strahlenmodell im Phasenraum wird das physikalische Strahlenmodell nach ungefähr  $t = 700$  min instabil, weil die Wellenteilchenpfade sich kreuzen und eine Kaustik entsteht. Aber auch bevor eine Kaustik sich entwickelt, ist die Übereinstimmungen zwischen dem physikalischen Strahlenmodell und dem Va-

Dieses Strahlenmodell wird in dieser Arbeit als physikalisches Strahlenmodell bezeichnet.

#### *4 Testf¨alle und Ergebnisse*

lidierungsmodell PincFloit [genaueres dazu siehe Abschnitt 4.4.2 und Abbildung 11 in [Rieper](#page-153-0) *et al.*, [2013b](#page-153-0)] nicht so gut wie die Übereinstimmung zwischen dem Strahlenmodell im Phasenraum und PincFLoit.

### Reflexion eines Schwerewellenpaketes durch den großskaligen horizontalen Hintergrundwind

In Unterkapitel [4.1.1](#page-71-0) (vierter Testfall) wurde gezeigt, dass die Boussinesq WKB-Modelle die Reflexion eines Wellenpaketes richtig wiedergeben können. Um zu überprüfen, ob die Nichtboussinesq WKB-Modelle die Reflexion eines Wellenpaketes in der Atmosphäre mit variabler Dichte auch richtig simulieren können, wird die Reflexion des Wellenpaketes aus dem letztem Testfall durch den großskaligen Wind der Form [\(4.20\)](#page-105-0) betrachtet.

Aus Unterkapitel [4.1.1](#page-71-0) (vierter Testfall) ist bekannt, dass die Schwerewellen reflektiert werden, wenn die Reflexionsbedingung [\(4.13\)](#page-86-0) erfüllt wird. Nach diesem Reflexionskriterium wird das hier untersuchte Wellenpaket, welches in dem letzten Testfall beschrieben wurde, reflektiert, wenn die Stärke des Windes  $U_0 \, \geq \, 25.8\,$ m s $^{-1}$ beträgt. Für dieses Experiment wurde der großskalige Wind der Form  $(4.20)$  mit der Amplitude  $U_0 = 40$ m s<sup>-1</sup> gewählt.<sup>49</sup>

Zur Simulation verwenden das Strahlenmodell und das Validierungsmodell PincFloit die gleichen Modellparameter wie in dem letztem Testfall. Um die Reflexion des Wellenpaketes mit dem Euler WKB-Modell zu simulieren, wurde die Wellenzahldomäne erweitert [−0.01 m<sup>−1</sup> <  $m$  < 0.008 m<sup>−1</sup>] und die Auflösung auf  $n_m = 140$  Punkten erhöht.

In Abbildung [4.22](#page-110-0) ist die Energiedichte E und der welleninduzierte Wind U simuliert mit allen drei Modellen als Funktionen von Zeit und Höhe dargestellt. Obwohl die WKB-Modelle die kleinskaligen Oszillation, welche durch die Überlagerung der eingehenden und der reflektierten Wellen entstehen und in dem Validierungsmodell PincFloit sichtbar sind, nicht wiedergeben können, ist die Übereinstimmung zwischen den WKB-[Modellen und d](#page-153-0)em Validierungsmodell PincFloit gut.

Rieper *et al.* [\[2013b](#page-153-0)] untersuchten mit dem physikalischen Strahlenmodell auch die Ausbreitung eines Schwerewellenpaketes durch den großskaligen horizontalen Wind mit der Amplitude  $U_0$  größer als 5 m s<sup>-1</sup>. Sie testeten ihr Strahlenmodell mit dem großskaligen horizontalen Wind mit den Amplituden  $U_0 = 10$  m s<sup>-1</sup> und  $U_0 = 20$  m s<sup>-1</sup>. Sie fanden heraus, dass ihr Strahlenmodell schon bei diesen Windstärken wegen der auftretenden Kaustik instabil wird. Im Gegensatz zum physikalischen Strahlenmodell konnte das Strahlenmodell im Phasenraum nicht nur die Ausbreitung von Schwerewel-

<sup>&</sup>lt;sup>49</sup>Die Bedingung für die Windstärke  $U_0 \geq 25.8$  wurde mit der Annahme berechnet, dass die vertikale Wellenzahl m des Wellenpaketes unter dem Wind  $m_0$  ist. Unsere Untersuchungen zeigten, dass bevor das Wellenpaket überhaupt mit dem großskaligen horizontalen Wind wechselwirken kann, wird durch die Wechselwirkung mit dem welleninduzierten Wind die vertikale Wellenlänge kleiner als  $m_0$ . Somit wird das Wellenpaket erst bei größeren  $U_0$  reflektiert.

<span id="page-110-0"></span>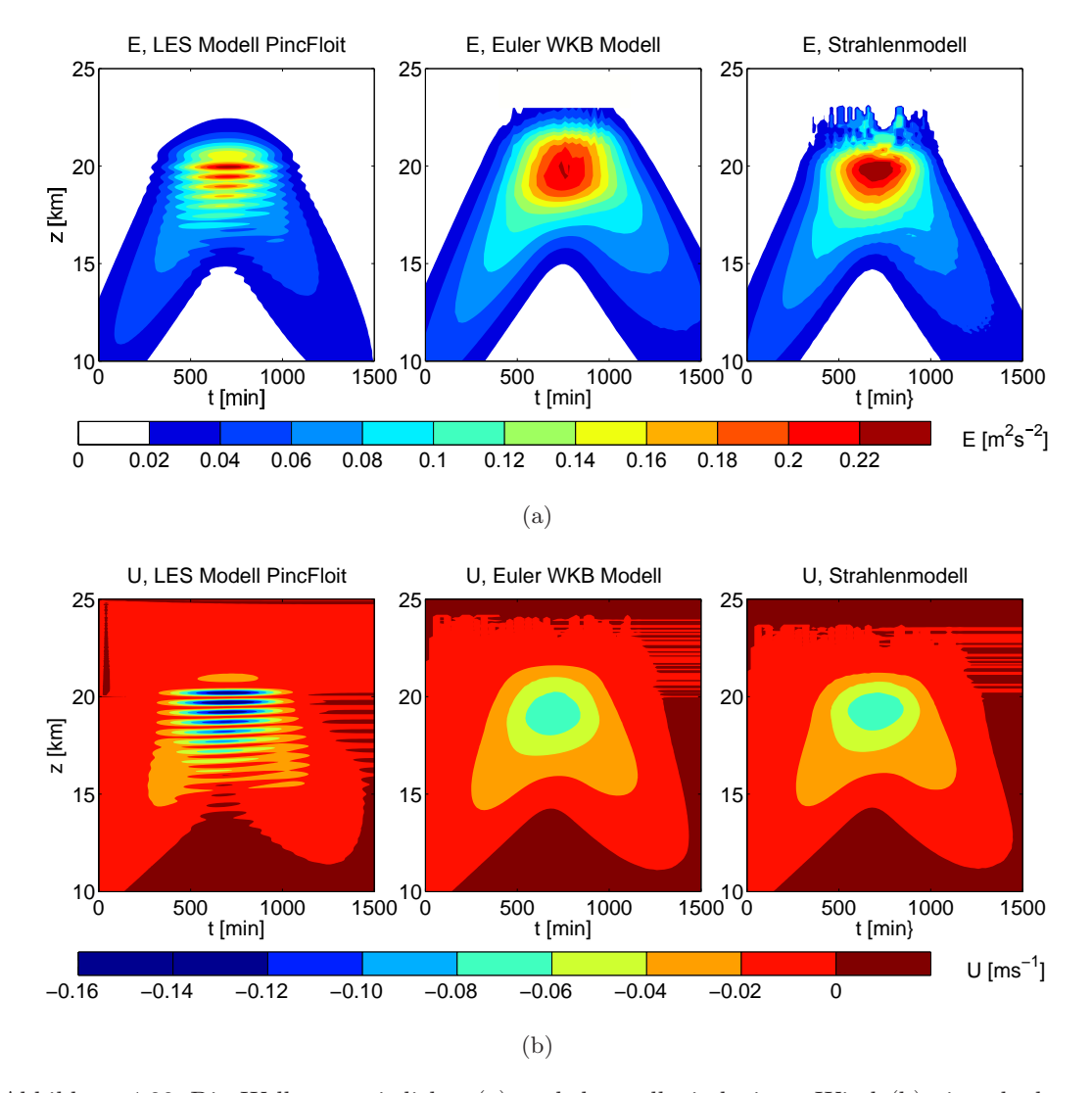

#### *4.2 Die Schwerewellenausbreitung in der Atmosph¨are mit variabler Dichte*

Abbildung 4.22: Die Wellenenergiedichte (a) und der welleninduzierte Wind (b) eines hydrostatischen Cosinus-Wellenpaketes, welches durch den großskaligen horizontalen Wind reflektiert wird, als Funktionen von Zeit und Höhe simuliert mit den beiden WKB-Modellen und LES Modell PincFloit.

len in dem großskaligen horizontalen Wind mit großen Windstärken sondern auch die Reflexion richtig simulieren.

## 4.2.2 Ausbreitung eines nichthydrostatischen Schwerewellenpaketes im variierenden Hintergrund

Nachdem im letzten Abschnitt die schwach nichtlineare Ausbreitung von hydrostatischen Schwerewellen in der Atmosphäre mit variabler Dichte untersucht wurde, wird in diesem Abschnitt die schwach nichtlineare Ausbreitung von nichthydrostatischen Schwerewellen studiert. In Unterkapitel [4.1.2](#page-90-0) (zweiter Testfall) wurde gezeigt, dass die

#### *4 Testf¨alle und Ergebnisse*

nichthydrostatischen Wellenpakete durch die Wechselwirkung mit dem welleninduzierten Wind modulationsinstabil werden. In diesem Abschnitt werden zwei nichthydrostatische Wellenpakete - eines davon mit anfänglich kleiner Wellenamplitude und das andere mit einer anfänglichen großen Wellenamplitude - untersucht und dabei überprüft, ob die Nichtboussinesq WKB-Modelle die schwach nichtlineare Ausbreitung von nichthydrostatischen Schwerewellen in der Atmosph¨are mit variabler Dichte richtig simulieren können.

#### Ein nichthydrostatisches Schwerewellenpaket mit kleiner Wellenamplitude

Es wird die Wechselwirkung zwischen dem Cosinus-Wellenpaket der Form [\(4.14\)](#page-98-0) und dem welleninduzierten Wind simuliert. Das Schwerewellenpaket hat eine kleine Wellenamplitude  $a_0 = 0.1$ , die Breite  $\sigma = 5$  km und ist ursprünglich um  $z_0 = 10$  km zentriert. Die Wellen sind nichthydrostatisch mit horizontaler und anfänglicher vertikaler Wellenlänge  $\lambda_x = \lambda_{z0} = 1$  km. Das Wellenpaket besitzt positive horizontale Wellenzahl  $k = 6.3 \times 10^{-3} \text{ m}^{-1}$ , anfängliche negative vertikale Wellenzahl  $m_0 = -6.3 \times 10^{-3} \text{ m}^{-1}$ , positive intrinsische Frequenz (positive Wurzel von [\(2.46\)](#page-26-0)), positive lokale Frequenz  $\omega = \Omega_+$  und stellt somit ein aufwärts propagierendes Wellenpaket dar (siehe [\(2.29\)](#page-20-0)). Die Wellen breiten sich in einer isothermen Atmosphäre mit der Temperatur  $T_0 = 300$ K aus.

Zur Simulation dieses Falles verwendete PincFloit eine Domäne der Größe  $l_z \times l_x = 60$ km  $\times$  1 km, welche auf dem Gitter der Auflösung  $n_z \times n_x = 1920 \times 32$  diskretisiert wurde. In den WKB-Modellen wurde die physikalische Domäne der Größe  $l_z = 80$  km, welche auf den  $n_z = 80$  Punkten diskretisiert wurde, gewählt. In dem Euler WKB-Modell wurde zusätzlich in $m\text{-Richtung}$ die Domäne der Größe $[-0.03 \text{ m}^{-1} < m < 0.01 \text{ m}^{-1}]$ auf  $n_m = 400$  Punkten diskretisiert. Die Wellenwirkungsdichte wurde im spektralen Raum wieder nur in einer Gitterzelle der Breite  $\Delta m_0 = 10^{-4} \text{ m}^{-1}$  initialisiert. Im Strahlenmodell wurde das Wellenpaket wieder nur durch zwei Reihen von Wellenteilchen, die in dem physikalischen Raum gleichmäßig zwischen  $z = 0$  km und  $z = 20$  km verteilt und in dem spektralen Raum auf  $m = m_0 - \Delta m_0/2$  und  $m = m_0 + \Delta m_0/2$  positioniert wurden, dargestellt.

In Abbildung [4.23](#page-112-0) ist die Wellenenergiedichte E und der welleniduzierte Wind U als Funktionen von Zeit und Höhe simuliert mit allen drei Modellen für die ersten 400 Minuten gezeigt. Obwohl in den WKB-Modellen die Wellenamplituden schneller anwachsen, können sie die schwach nichtlineare Dynamik und das Amplitudenwachstum gut wiedergeben. Aus Abbildung [4.23](#page-112-0) lässt sich ableiten, dass das Wellenpaket für die ersten 400 Minuten stabil ist und sich genauso verhält, wie das hydrostatische Wellenpaket (siehe Abbildung [4.19\)](#page-105-1): Durch die Abnahme der Dichte in der Atmosphäre wächst die Wellenamplitude und dementsprechend auch der welleninduzierte Wind. Der starke welleninduzierte Wind fuhrt dann dazu, dass das Wellenpaket instabil wird, was ¨

<span id="page-112-0"></span>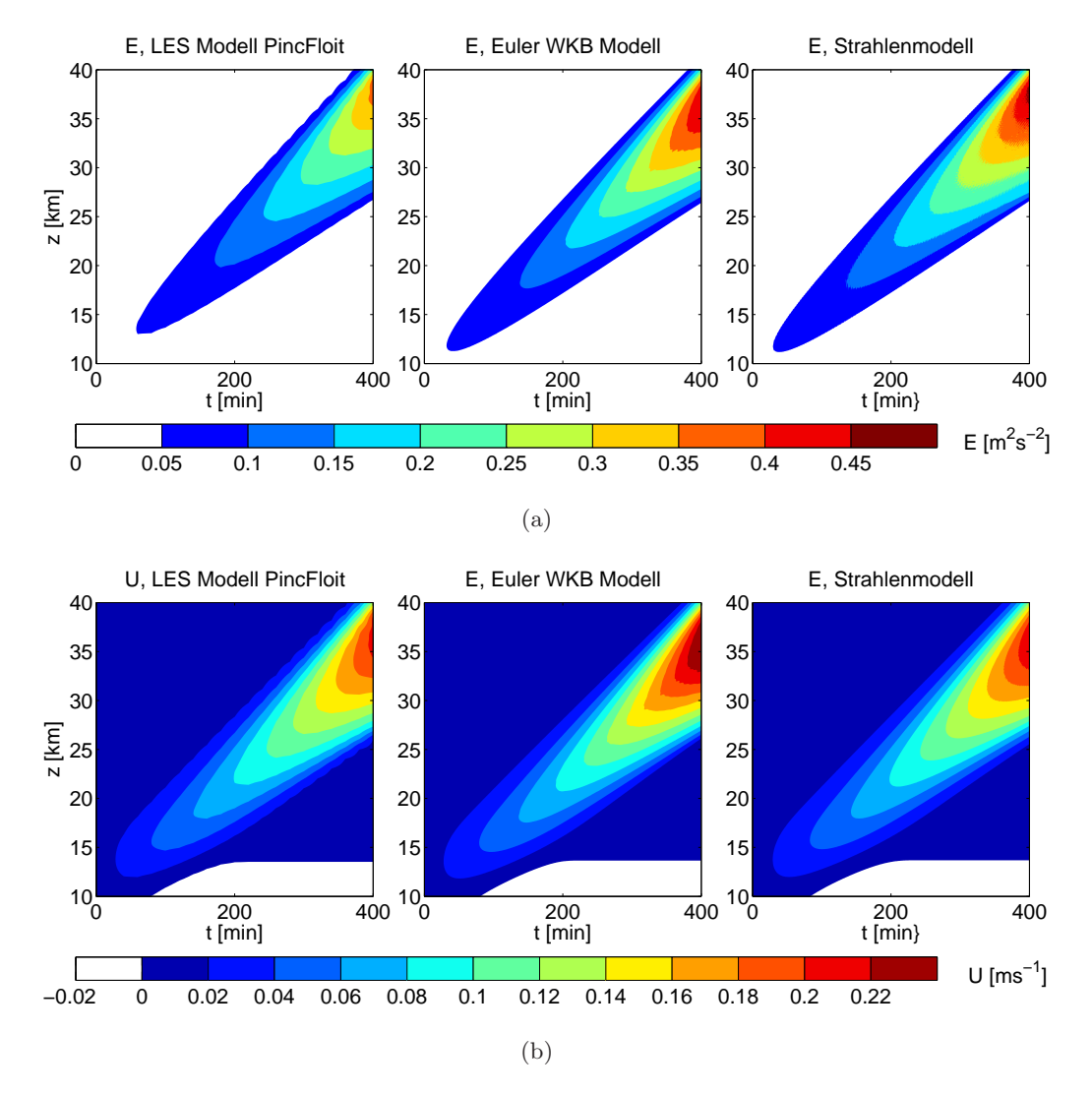

Abbildung 4.23: Die Wellenenergiedichte (a) und der welleninduzierte Wind (b) eines nichthydrostatischen Cosinus-Wellenpaketes mit der entdimesionalisierter Wellenamplitude  $a_0 = 0.1$  als Funktionen von Zeit und Höhe simuliert mit den beiden WKB-Modellen und dem LES Modell PincFloit.

#### in Abbildung [4.24](#page-113-0) veranschaulicht ist.

Nach 400 Minuten wird das Wellenpaket stark instabil. Die Instabilität wird durch die Wechselwirkung mit dem starken welleninduzierten Wind verursacht. Wie bereits in Unterkapitel [4.1.2](#page-90-0) (zweiter Testfall) beschrieben, wird ein nichthydrostatisches Wellenpaket modulationsinstabil, wenn seine vertikale Wellenzahl m kleiner als 0.7k wird. [Dosser & Sutherland](#page-149-0) [\[2011\]](#page-149-0) zeigten in ihrer Studie im Rahmen der anelastischen Theorie, dass diese Bedingung auch in der Atmosphäre mit variabler Dichte zur Entstehung der Modulationsinstabilität führt. Die Wellenteilchenverteilung aus dem Strahlenmodell und die Wellenwirkungsdichte aus dem Euler WKB-Modell zeigen, dass um 400 Minuten an der oberen Flanke des Wellenpaketes dieses Bedingung erfullt wird (hier ¨

#### <span id="page-113-0"></span>*4 Testf¨alle und Ergebnisse*

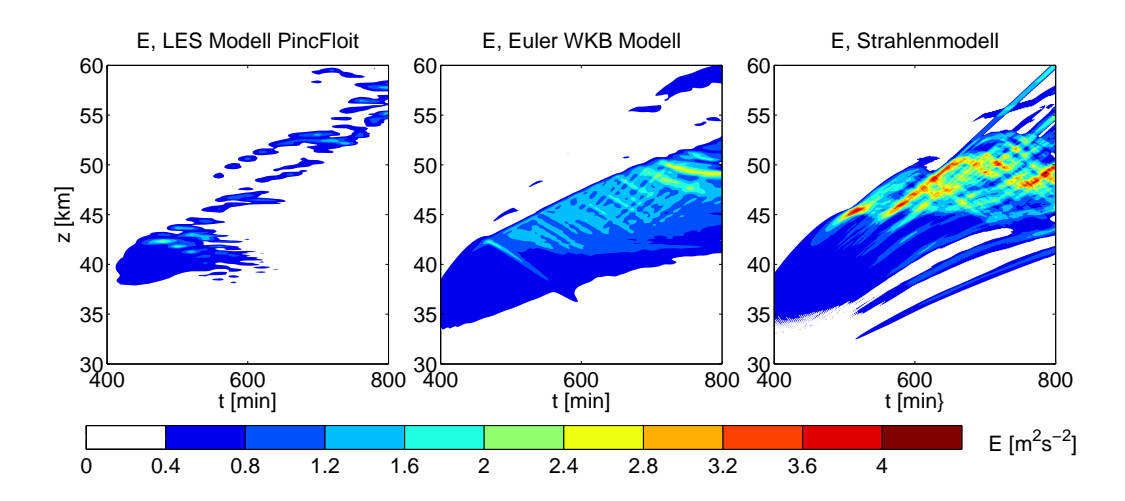

Abbildung 4.24: Das gleiche Wellenpaket, wie in der Abbildung [4.23](#page-112-0) dargestellt, simuliert uber ¨ längere Zeit: Die Wellenenergiedichte eines nichthydrostatischen Wellenpaketes, welches modulationsinstabil wird, als Funktionen von Zeit und Höhe simuliert mit den beiden WKB-Modellen und dem LES Modell PincFloit.

nicht gezeigt).<sup>50</sup> Die Modulationsinstabilität verursacht dann die starke nichtlineare Dissipation, welche die Wellenenergie beeinflusst, wie in Abbildung [4.24](#page-113-0) gezeigt ist.

Dieser Testall wurde auch von [Rieper](#page-153-0) *et al.* [\[2013b](#page-153-0)] mit einem physikalischen Strahlenmodell untersucht. Das physikalische Strahlenmodell konnte die ersten 400 Minuten gut wiedergeben, wurde aber instabil, nachdem die nichtlineare Dissipation eintrat [genaueres dazu siehe Abschnitt 4.4.1 und Abbildungen 8 und 9 in [Rieper](#page-153-0) *et al.*, [2013b\]](#page-153-0). Die WKB-Modelle im Phasenraum sind dagegen robust und bleiben stabil, auch wenn die nichtlineare Dissipation einsetzt. Obwohl die WKB-Modelle die Stärke des Signals überschätzen, simulieren sie die Instabilität in dem richtigen Bereich (siehe die Abbil-dung [4.24](#page-113-0) über  $z = 40$  km).

#### Ein nichthydrostatisches Schwerewellenpaket mit großer Wellenamplitude

Nachdem ein nichthydrostatisches Schwerewellenpaket mit kleiner Wellenamplitude untersucht wurde, ist es noch interessant ein nichthydrostatisches Wellenpaket mit großer Wellenamplitude zu betrachten. Im Gegensatz zum Wellenpaket mit kleiner Amplitude wird man erwarten, dass bei dem Wellenpaket mit großer Amplitude die nichtlineare Dissipation viel schneller eintritt.

Es wird ein Gaußsches Wellenpaket der Form [\(4.14\)](#page-98-0) mit der entdimensionalisierten Wellenamplitude  $a_0 = 0.9$  simuliert. Die Wellen sind nichthydrostatisch mit der horizontalen und der anfänglichen vertikalen Wellenlängen  $\lambda_x = \lambda_{z0} = 1$  km. Das Wellenpaket

<sup>50</sup>Die Wellenwirkungsdichte in dem Euler Modell und die Wellenteilchen in dem Strahlenmodell verhalten sich in diesem Fall genauso wie in Abbildung [4.17](#page-96-0) dargestellt: Die vertikale Wellenzahl wird durch den welleninduzierten Wind so modifiziert, dass die Bedingung für die Modulationsinstabilität  $|m| \leq 0.7k$  erfüllt wird und die Wellen modulationsinstabil werden.

hat die Breite  $\sigma = 2$  km und ist um  $z_0 = 10$  km zentriert. Die Wellenvariablen k, m,  $\hat{\omega}$  und  $\omega$  sind wie in dem letzten Testfall definiert. Die Ausbreitung des Wellenpaketes wird in einer isothermen Atmosphäre mit  $T_0 = 210$  K betrachtet.

Zur Simulation der Wellenausbreitung verwendeten die WKB-Modelle die gleiche Domäne wie in dem letzten Fall. Der einzige Unterschied ist die Verdopplung der räumlichen Auflösung auf  $n_z = 160$  und somit auch die Verdopplung von Wellenteilchen. PincFloit verwendete die Domäne der Größe  $l_z \times l_x = 45$  km  $\times$  1 km, welche auf dem Gitter der Auflösung  $n_z \times n_x = 1620 \times 36$  diskretisiert wurde.

Abbildung [4.25](#page-115-0) zeigt die Wellenenergiedichte E und den welleninduzierten Wind U als Funktionen von Zeit und Höhe simuliert mit allen drei Modellen. In den ersten 30 Minuten propagiert das Wellenpaket einfach nach oben. Nach 30 Minuten beginnt die Wellenamplitude an der oberen Flanke des Wellenpaketes zu wachsen, was dann zur nichtlinearen Dissipation führt. Die Erklärung dafür liefern die WKB-Modelle: An der oberen Flanke wird erstens die Bedingung für die Modulationsinstabilität<sup>51</sup> und zweitens die Bedingung für statische Instabilität erfüllt.  $52$ 

In den ersten 30 Minuten ist die Übereinstimmung zwischen den WKB-Modellen und dem Validierungsmodell PincFloit ziemlich gut. Die WKB-Modelle können sogar den Moment und die Stelle, an der sich die Instabilität entwickelt, gut beschreiben. Nachdem die nichtlineare Dissipation einsetzt, überschätzen die WKB-Modelle  $E$  und  $U$ . Dies ist darauf zurück zu führen, dass im Gegensatz zu PincFloit, welches ein Parametrisierungsschema zur Beschreibung der Turbulenz besitzt und somit die Energieabnahme der Schwerewellen, die durch die Wellenbrechung verursacht wird, beschreiben kann, die WKB-Modelle keine Beschreibung der Turbulenz besitzen und somit kein Wellenenergieverlust in den WKB-Modellen verzeichnet werden kann. Ansonsten ist es überhaupt bemerkenswert, dass diese einfachen WKB-Modelle diesen Fall überhaupt so gut wiedergeben können.

$$
A_{b(i,j)}^2 \ge \frac{N^4}{m^2}
$$

.

<sup>51</sup>Die Wellenwirkungsdichteverteilung aus dem Euler WKB-Modell und die Wellenteilchenverteilung aus dem Strahlenmodell zeigen beide, dass um  $t = 30$  min die vertikale Wellenzahl  $|m| < 0.7k$  ist (hier nicht gezeigt).

 $52$ Um zu überprüfen, ob das Wellenpaket statisch instabil ist, wurde im Euler WKB-Modell in jeder Gitterzelle  $(i, j)$  die quadrierte Wellenamplitude  $A_{b(i,j)}^2$  aus der Wellenwirkungsdichte  $\mathcal{N}_{(i,j)}$  mithilfe von Gleichung [\(4.17\)](#page-99-0) berechnet. Aus der Bedingung für statische Instabilität folgt, dass in einer  $(i, j)$ -Zelle die statische Instabilität erreicht wird, wenn die folgende Bedingung erfüllt wird

Diese Analyse angewandt auf diesen Testfall ergab, dass nach  $t = 40$  min um  $z = 13$  km das Wellenpaket statisch instabil wird.

#### *4 Testf¨alle und Ergebnisse*

<span id="page-115-0"></span>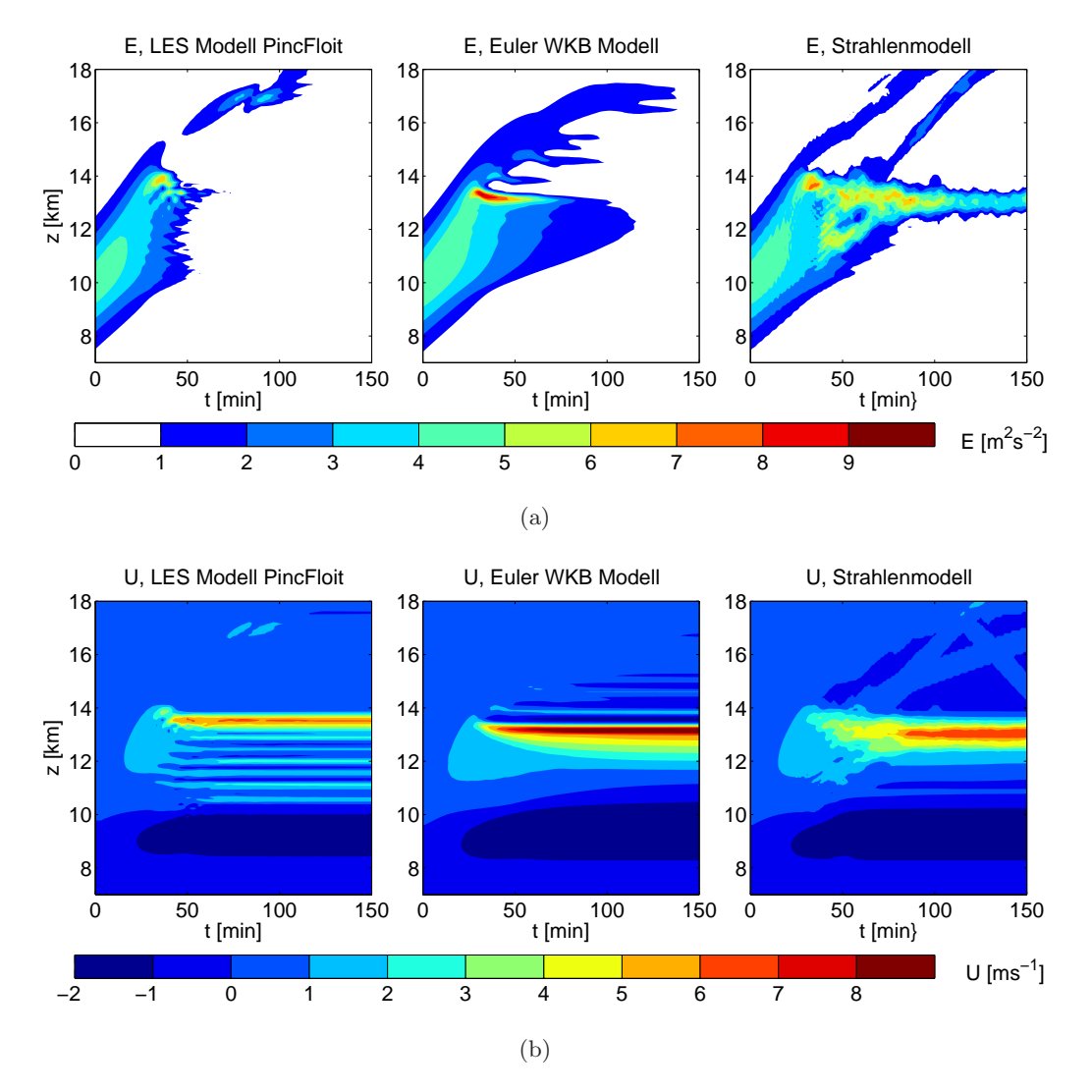

Abbildung 4.25: Die Wellenenergiedichte (a) und der welleninduzierte Wind (b) eines nichthydrostatischen Cosinus-Wellenpaketes mit der entdimesionalisierten Wellenamplitude  $a_0 = 0.9$  als Funktionen von Zeit und Höhe simuliert mit den beiden WKB-Modellen und dem LES Modell PincFloit.

# 5 Diskussion

### 5.1 Zusammenfassung

Ziel dieser Arbeit war es die numerische Beschreibung der schwach nichtlinearen Dynamik von Schwerewellen mit Hilfe der WKB-Theorie zu entwickeln. Unter schwach nichtlinearer Dynamik wird dabei die Wechselwirkung zwischen den Schwerewellen und dem welleninduzierten Wind verstanden. Als Vorbereitung dafür wurde zuerst die schwach nichtlineare Dynamik von 2D horizontal periodischen, vertikal lokalisierten Schwerewellenpaketen in der Boussinesq-Flüssigkeit und der Atmosphäre mit variabler Dichte mittels der Skalenanalyse und des WKB-Ansatzes asymptotisch hergeleitet. Basierend auf der Annahme, dass die Wellenamplitude, die Wellenlängen, die Wellenfrequenz des Schwerewellenpaketes und der Hintergrund (anschließend welleninduzierte Wind) auf viel längeren Zeit- und Höhenskalen als die Wellenphase und somit auch die Wellen variieren (WKB-Ansatz), wurden dann die WKB-Gleichungen (Strahlengleichungen) zur asymptotischen Beschreibung von Schwerewellen entwickelt.

Mit den Strahlengleichungen werden die Schwerewellen durch die Wellenteilchen repräsentiert. Die WKB-Theorie nimmt an, dass jedes Wellenteilchen nur eine lokale Wellenamplitude, lokale Wellenzahl und lokale Frequenz besitzt und es keine zwei unterschiedlichen Wellenteilchen mit unterschiedlichen Wellenzahlen und Wellenfrequenzen an einem Ort geben kann. Somit kann mit den Strahlengleichungen die Wellenamplitude nicht bestimmt werden, wenn eine Kaustik entsteht (unterschiedliche Wellenteilchen an einem Ort). In der realen Atmosphäre kann sich eine Kaustik sehr leicht formen, wenn die Schwerewellen mit dem zeitabhängigen Hintergrund wechselwirken oder reflektiert werden. Da eine Kaustik nicht gleichzeitig in dem physikalischen und dem spektralen Raum entstehen kann, verschwindet das Kaustikproblem in dem Phasenraum. Basierend darauf wurde in dieser Arbeit die WKB-Theorie in dem Phasenraum, welche den Formalismus von [Hertzog](#page-150-0) *et al.* [\[2002](#page-150-0)] benutzt, zur Beschreibung der schwach nichtlinearen Dynamik von Schwerewellen hergeleitet. In diesem Formalismus wird die Wellenwirkungsdichte in dem Phasenraum formuliert und ihre Transportgleichung hergeleitet. Der große Vorteil der WKB-Theorie im Phasenraum ist die Tatsache, dass die Wellenwirkungsdichte durch die Phasenraumgeschwindigkeit konservativ transportiert wird.

Die WKB-Theorie im Phasenraum wurde dazu benutzt, ein numerisches Modell zur

#### *5 Diskussion*

Beschreibung der schwach nichtlinearen Dynamik von Schwerewellen zu entwickeln. Zwei numerische Algorithmen wurden dabei vorgeschlagen:

- 1. Das Euler WKB-Modell, welches die Wellenwirkungsdichtegleichung mit einem Finite-Volumen-Verfahren numerisch integriert,
- 2. und das Lagrange WKB-Modell (Strahlenmodell), welches die Wellenteilchen und mit ihnen assoziierte Rechtecke im Phasenraum transportiert.

In beiden Modellen wird der welleninduzierte Wind durch den Wellenimpulsfluss generiert. Um den Impulsfluss in den WKB-Modellen berechnen zu können, muss die Wellenwirkungsdichte im spektralen Raum integriert werden. In dem Euler WKB-Modell wird dazu die Wellenwirkungsdichte über den kompletten spektralen Raum integriert. In dem Strahlenmodell dagegen wird der Impulsflussbeitrag jedes Wellenteilchens durch die Integration über das mit den Wellenteilchen assoziierte Rechteck berechnet.

Die beiden WKB-Modelle wurden zur Beschreibung der Schwerewellenausbreitung in der Boussinesq-Flüssigkeit und in der Atmosphäre mit variabler Dichte entwickelt und mit unterschiedlichen wellenauflösenden Modellen validiert. Dabei wurde festgestellt, dass die WKB-Modelle mit den Validierungsmodellen gut übereinstimmen.

### Die schwach nichtlineare Ausbreitung von Schwerewellen in der Boussinesq-Flüssigkeit

Es wurden sechs Testfälle zur Überprüfung der WKB-Theorie im Rahmen der Boussinesq-Approximation untersucht. Zur Validierung der WKB-Modelle wurden ein wellenauflösendes schwach nichtlineares Modell und das LES Modell INCA verwendet.

In den ersten drei Fällen wurde die schwach nichtlineare Dynamik von Schwerewellepaketen, welche die WKB-Annahme der Skalenseparation erfullen, betrachtet und ¨ in dem vierten Fall wurde die Fähigkeit der WKB-Modelle, die Wellenreflexion darzustellen, überprüft. An diesen Testfällen wurden die WKB-Modelle und die schwach nichtlineare Dynamik von Schwerwellen validiert. Dabei wurde die Ausbreitung der Schwerewellenpakete im variierenden Hintergrund ausführlich studiert. Es wurden vier Situation untersucht:

- 1. die schwach nichtlineare Ausbreitung eines hydrostatischen Schwerewellenpaketes in der homogenen Atmosphäre;
- 2. die Ausbreitung des gleichen Schwerewellenpaketes durch den Hintergrund mit variierender Schichtung;
- 3. die Ausbreitung des gleichen Schwerewellenpaketes durch den großskaligen horizontalen Hintergrundwind;

4. die Reflexion eines nichthydrostatischen Wellenpaketes durch den großskaligen horizontalen Hintergrundwind.

Alle diese Experimente wurden ein Mal mit dem anfänglichen welleninduzierten Wind und ein Mal ohne durchgefuhrt. Wie vermutet, wurde der welleninduzierte Wind durch ¨ den Wellenimpulstransfer generiert unabhängig davon, ob ein welleninduzierter Wind initialisiert wurde: Mit Ausnahmen in der Umgebung des Ortes, wo das Wellenpaket initialisiert wurde, bestand kein großer Unterschied zwischen den Experimenten mit und ohne den anfänglichen welleninduzierten Wind.

In allen vier Experimenten war die Ubereinstimmung zwischen den WKB-Modellen ¨ und den Validierungsmodellen gut. Der einzige Unterschied zwischen den WKB-Modellen und den Validierungsmodellen ist die Bildung von kleinskaligen Oszillationen in dem welleninduzierten Wind in den wellenauflösenden Modellen in den Fällen, bei welchen das Schwerewellenpaket durch den nichthomogenen Hintergrund propagiert. Diese kleinskaligen Strukturen entstehen wahrscheinlich durch die Welle-Welle-Wechselwirkung, welche die WKB-Modellen nicht beschreiben können.<sup>53</sup> In den hier untersuchten Fällen haben die kleinskaligen Oszillationen nur eine kleine Amplitude und beeinflussen somit den welleninduzierte Wind und die Schwerewellen kaum.

In allen vier Testfällen formt sich eine Kaustik in dem physikalischen Raum durch die Wechselwirkung des Schwerewellenpaketes mit dem welleninduzierten Wind oder durch die Reflexion des Schwerewellenpaketes. Die WKB-Modelle im Phasenraum können ohne Probleme die Wellenamplitude von Schwerewellen bestimmen, auch wenn eine Kaustik in dem physikalischen Raum entsteht.

In allen Experimenten war die Übereinstimmung zwischen dem wellenauflösenden schwach nichtlinearen Modell und dem LES Modell INCA gut. Folglich kann man daraus schließen, dass bei der einfachen Ausbreitung von horizontal periodischen, vertikal lokalisierten Schwerewellenpaketen die höheren Harmonischen keine Rolle spielen: Es reicht aus nur die Wechselwirkung zwischen den Schwerewellen und dem welleninduzierten Wind zu beschrieben.<sup>54</sup> Der einzige Fall, in dem das schwach nichtlineare und nichtlineare Validierungmodelle signifikant unterschiedliche Ergebnisse lieferten, ist die Ausbreitung eines Schwerewellenpaketes in dem Hintergrund mit dem großskaligen horizontalen Wind: In diesem Fall entwickelt der welleninduzierte Wind kleinskalige Oszillationen innerhalb des großskaligen horizontalen Windes.

In den letzten zwei Testfällen wurden die Grenzen der WKB-Theorie getestet. Dafür

 $\frac{53 \text{Um}}{20 \text{m}}$  die Welle-Wechselwirkung vollständig zu beschreiben, braucht man die Information über die Wellenphase. Die WKB-Theorie beschreibt nur die langsamen Variationen der Wellenamplitude, der Wellenlänge und der Wellenfrequenz und vernachlässigt dabei die schnellen Variation der Wellenphase. Folglich können die WKB-Modelle, welche auf den WKB-Gleichungen basieren, die Welle-Welle-Wechselwirkung nicht beschreiben.

<sup>54</sup>Das Gleiche wurde schon von [Sutherland](#page-154-0) [\[2006\]](#page-154-0) gezeigt.

#### *5 Diskussion*

wurden zwei Situationen untersucht:

- 1. die schwach nichtlineare Ausbreitung eines "schmalen" hydrostatischen Schwerewellenpaketes in der homogenen Atmosphäre. Das Wellenpaket war so konstruiert, dass die vertikale Längenskala, auf der die Wellenamplitude variierte, fast die gleiche Größenordnung hatte wie die vertikale Längenskala, auf der die Wellenphase variierte;
- 2. die Ausbreitung eines nichthydrostatischen Schwerewellenpaketes mit großer Wellenamplitude, welches modulationsinstabil wird.

Die beiden Fälle wurden mit den beiden WKB-Modellen und dem wellenauflösenden schwach nichtlinearen Modell simuliert.

Obwohl die WKB-Annahme der Skalenseparation nicht erfullt war, konnten die WKB- ¨ Modelle überraschenderweise die schwach nichtlineare Ausbreitung des "schmalen" hydrostatischen Wellenpaketes gut wiedergeben. Die Ubereinstimmung zwischen den ¨ WKB-Modellen und dem Validierungsmodell war gut.

Im Gegensatz dazu hatten WKB-Modelle Schwierigkeiten mit dem nichthydrostatischen Wellenpaket, welches modulationsinstabil wird. Durch die Modulationsinstabilität wird das Wellenpaket sehr "schmal" und es entstehen starke, "spitze" Gradienten in dem welleninduzierten Wind, was zu Problemen in den WKB-Modellen fuhrt. Ob- ¨ wohl die WKB-Modelle die Stärke des Signals in dem welleninduzierten Wind und der Wellenenergie überschätzten, beschrieben sie den Ort, an dem die Modulationsinstabilität entsteht richtig.

Auch in den letzten zwei Testfällen entsteht durch die Wechselwirkung mit dem welleninduzierten Wind eine Kaustik in dem physikalischen Raum, was für die WKB-Modelle in dem Phasenraum kein technisches Problem darstellt.

### Die schwach nichtlineare Dynamik von Schwerewellen in der Atmosphäre mit variabler Dichte

Es wurden fünf Testfälle zur Überprüfung der WKB-Theorie in der schallfreien Approximation untersucht:

- 1. die schwach nichtlineare Ausbreitung eines hydrostatischen Schwerewellenpaketes in der homogenen Atmosphäre;
- 2. die Ausbreitung eines hydrostatischen Schwerewellenpaketes durch den großskaligen horizontalen Wind;
- 3. die Reflexion des gleichen hydrostatischen Schwerewellenpaketes durch den großskaligen horizontalen Wind;
- 4. die schwach nichtlineare Ausbreitung eines nichthydrostatischen Schwerewellenpaketes mit kleiner Wellenamplitude in der homogenen Atmosphäre;
- 5. die schwach nichtlineare Ausbreitung eines instabilen nichthydrostatischen Schwerewellenpaketes mit großer Wellenamplitude in der homogenen Atmosphäre.

In allen Testfällen wurde ein Wellenpaket ohne einen anfänglichen welleninduzierten Wind simuliert. Zur Validierung der Nichtboussinesq WKB-Modelle wurde das LES Modell PincFloit verwendet.

In den ersten drei Experimenten, in denen die hydrostatischen Wellenpakete untersucht wurden, war die Ubereinstimmenug zwischen den WKB-Modellen und dem ¨ Validierungsmodell gut. Die WKB-Modelle konnten das Wachstum der Wellenamplitude richtig wiedergeben. Obwohl die Nichtboussinesq WKB-Modelle eine viel gröbere Auflösung als die Boussinnesq WKB-Modelle verwendeten, konnten die WKB-Modelle alle wichtigen Strukturen, die Größe der Wellenenergie und des welleninduzierten Windes reproduzieren.

Bei den Simulationen von nichthydrostatischen Wellenpaketen hatten die Nichtboussinesq WKB-Modelle die gleichen Probleme wie schon die Boussinesq WKB-Modelle: Die Übereinstimmung zwischen den WKB-Modellen und dem Validierungsmodell war gut, solange das Wellenpaket stabil blieb. Durch die Wechselwirkung mit dem welleninduzierten Wind wurde aber das Wellenpaket mit kleiner Wellenamplitude modulationsinstabil und das Wellenpaket mit großer Wellenamplitude nicht nur modulationsinstabil sondern auch statisch instabil. Als die Wellenpakete instabil wurden, reproduzierten die WKB-Modelle den Entstehungsort der Instabilität richtig. Sie überschätzten aber die Wellenenergie und den welleninduzierten Wind. Dies ist darauf zurück zu führen, dass die WKB-Modelle im Gegensatz zum Validierungsmodell PincFloit keine Parametrisierungsschemata zur Beschreibung der Wellenbrechung und der nichtlineare Dissipation besitzen.

Zwei von uns untersuchte Fälle wurden auch von [Rieper](#page-153-0) *et al.* [\[2013b](#page-153-0)] mit einem Strahlenmodell im physikalischen Raum simuliert. In ihrer Arbeit zeigten sie, dass das physikalische Strahlenmodell die Wechselwirkung eines hydrostatischen Wellenpaketes mit dem großskaligen mittleren horizontalen Wind und die Ausbreitung des nichthydrostatischen Wellenpaketes nicht beschreiben kann, wenn sich eine Kaustik formt. Obwohl in allen von uns untersuchten Testfällen eine Kaustik entstand, blieben die WKB-Modelle in dem Phasenraum stabil und konnten die Wellenamplitude auch an den Stellen, an welchen sich eine Kaustik bildete, berechnen.

#### Fazit

In diese Arbeit wurde gezeigt, dass die schwach nichtlineare Dynamik von hydrostatischen Schwerewellenpaketen in dem variierenden Hintergrund mit der WKB-Theorie

#### *5 Diskussion*

beschrieben und mit den WKB-Modellen simuliert werden kann. Obwohl bei allen hier untersuchten Fällen eine Kaustik in dem physikalischen Raum entstand, blieben die WKB-Modelle stabil und waren in der Lage die Wellenamplitude zu bestimmen. Im Gegensatz dazu waren die WKB-Modelle nicht so erfolgreich bei den Simulationen von nichthydrostatischen Wellenpaketen: Obwohl die WKB-Modelle die Entstehung der Modulationsinstabilität und der statischen Instabilität beschrieben, überschätzten beide Modelle die Wellenenergie und den welleninduzierten Wind in den instabilen Regionen. Allgemein kann man dazu sagen, dass die WKB-Modelle erfolgreich die energiereichen hydrostatischen Schwerewellenpakete, welche in der Atmosphäre wichtigere Rolle als die nichthydrostatischen Schwerewellenpakete spielen, simulieren können und sogar, ohne etwas über die Brechung und die Dissipation der Schwerewellen zu wissen, die instabilen Bereiche von nichthydrostatischen Schwerewellen reproduzieren können.

In dieser Arbeit wurden nur anfänglich monochromatische, horizontal periodische, vertikal lokalisierte Schwerewellenpakete betrachtet. Bei solchen Wellenpaketen ist die Wellenwirkungsdichte in dem physikalischen und dem spektralen Raum lokalisiert.<sup>55</sup> Folglich ist bei hier untersuchten Testfällen das Euler WKB-Modell ineffizient, da dieses Modell die Wellenwirkungsdichte über den kompletten dem Wellenpaket verfügbaren Phasenraum integrieren muss. Da die Wellenwirkungsdichte in der Lagrange-Darstellung auf den Strahlen in dem Phasenraum erhalten bleibt, muss das Strahlenmodell dagegen die Strahlengleichungen nur über eine diskrete Anzahl von Wellenteilchen integrieren, welche das Wellenpaket repräsentieren. Folglich ist Strahlenmodell viel effizienter. Andererseits verwendet das Euler WKB-Modell ein robustes numerisches Schema (Finite-Volumen-Verfahren mit der Aufwind-Methode zweiter Ordnung, MUSCL) und braucht nicht den Wellenimpulsfluss zu glätten. Zusätzlich war die Übereinstimmung zwischen dem Euler WKB-Modell und den Validierungsmodellen öfter besser als die Ubereinstimmung zwischen dem Strahlenmodell und den Validierungsmodellen. Außerdem, wenn ein anfänglich breites Schwerewellenspektrum betrachtet wird, kann das Euler WKB-Modell effizienter sein.<sup>56</sup> Trotzdem wird das Euler WKB-Modell für ein realistisches Experiment, in dem die Ausbreitung eines 3D Schwerewellenpaketes in dem variierenden Hintergrund untersucht wird, wobei der Hintergrund nicht nur vertikal sondern auch horizontal variabel ist, eine sechsdimensionale (6D) Domäne zur Intergration der 6D Wellenwirkungsdichte erfordern. Das Strahlenmodell wird dagegen nur eine 3D Domäne zur Berechnung des Wellenfeedbackes auf den Hintergrund und zur Definition des Hintergrundes verwenden. Aus diesem Grund empfehle ich zur

<sup>55</sup>Z.B. wird ein Gaußsches Wellenpaket in dem spektralen Raum durch eine Delta-Funktion dargestellt. <sup>56</sup>Die Euler WKB-Modelle sind zur Beschreibung von ozeanischen Oberflächenwellen schon seit Längeren im Einsatz [\[Dietrich](#page-149-1) et al., [2011](#page-149-1); [Roland](#page-153-1) et al., [2009,](#page-153-1) [2012](#page-153-2)]. In diesen Modellen wird die Wellenwirkungsdichtegleichung in dem vierdimensionalen (4D) Ort-Wellenzahl oder in 4D Ort-Frequenz-Richtung Phasenraum numerisch integriert. Sicherlich kann dann auch ein 2D Schwerewellenproblem mit Euler WKB-Modell gelöst werden.

Beschreibung der 2D und 3D Schwerewellen das Strahlenmodell. Zusätzlich kann das Strahlenmodell viel leichter an ein anderes Modell zur Parametrisierung von Schwerewellen gekoppelt werden als das Euler WKB-Modell.

# 5.2 Ausblick

Eine Erweiterung von dieser Arbeit kann in viele unterschiedliche Richtungen gehen. Die zukünftigen Arbeiten mit den vorhandenen WKB-Modelle könnten sich mit den folgenden Aufgaben beschäftigen:

#### • Schwerewellenspektrum:

In dieser Arbeit wurden nur monochromatische Schwerewellenpakete untersucht. Als nächster Schritt wäre es interessant mit den vorhandenen WKB-Modellen ein Schwerewellenspektrum zu untersuchen. Dabei kann man untersuchen, wie gut die WKB-Modelle die Wechselwirkung zwischen den kleinskaligen Schwerewellenpaketen und dem durch sie induzierten Wind beschreiben können und ob die schwach nichtlineare Dynamik die Wechselwirkung zwischen den kleinskaligen Wellenpaketen ausreichend reproduzieren kann oder ob eine zusätzliche Beschreibung von Welle-Welle-Wechselwirkungen nötig ist.

#### • Großskalige Schwerewellen:

In dieser Arbeit wurde die schwach nichtlineare Wechselwirkung zwischen dem Schwerewellenpaket und dem station¨aren großskaligen Auftriebsfeld untersucht. Als nächstes wäre es interessant die Wechselwirkung zwischen dem kleinskaligen (parametrisierten) und dem großskaligen (aufgelösten) Schwerewellen zu studieren.<sup>57</sup>

#### • Verbesserung des Strahlenmodells:

Das in dieser Arbeit vorgestellte Strahlenmodell verwendet zur Annährung der Phasenraumfläche, welche durch das Wellenpaket eingenommen wird, kleine Rechtecke und deren zeitliche Variation, welche durch die Bestimmung einer Seite verfolgt wird. Somit wird auf diese Weise nur die Dehnungsdeformation der kleine Rechtecke betrachtet. In zukünftigen Arbeiten wäre es interessant zu untersuchen, ob eine effiziente Methode existiert, welche zur Beschreibung der Drehung und der Scherdeformation der Rechtecke angewandt werden kann und ob auf diese Weise eine bessere Approximation der Phasenraumfläche erreicht werden kann.

#### • Die kleinskalige Oszillationen:

Bei der Untersuchung der Schwerewellenausbreitung in dem variablen Hintergrund wurden im Rahmen der Boussinesq-Approximation kleinskalige Oszillatio-

 $57$ Eine ähnliche Studie wurde schon von [Medvedev & Klaassen](#page-152-0) [\[2000\]](#page-152-0) durchgeführt.

#### *5 Diskussion*

nen in dem welleninduzierten Wind beobachtet. Es wäre interessant zu untersuchen, welchen Effekt diese kleinskaligen Strukturen auf die Turbulenz ausüben. Zusätzlich wurde gezeigt, dass in der Atmosphäre mit variabler Dichte keine kleinskaligen Oszillationen in dem welleninduzierten Wind bei der Wechselwirkung von Schwerewellen mit dem großskaligen horizontalen Hintergrundwind erzeugt werden. In zukünftigen Arbeiten wäre es nötig zu prüfen, worauf diese Abwesenheit zurückzuführen ist und ob bei der Wechselwirkung mit dem großskaligen Hintergrundauftriebsfeld in der Atmosphäre mit variabler Dichte kleine Oszillationen in dem welleninduzierten Wind vorhanden sind.

#### • 2D und 3D Erweiterung:

In dieser Arbeit wurden nur Schwerewellenpakete mit höhenabhängigen Wellenamplituden untersucht. Da die hier entwickelt WKB-Theorie zur Beschreibung der Wechselwirkung zwischen den Schwerewellen und dem welleninduzierten Wind leicht in höhere Dimensionen erweiterbar ist, kann man auch die WKB-Modelle zur Untersuchung von 3D Schwerewellenpaketen in dem variierenden Hintergrund, welcher auch in alle drei räumliche Richtungen variabel ist, weiter entwickeln. Während das erweiterte Euler WKB-Modell dabei 6D wird und mit den jetzigen Rechnerressourcen nicht mehr tragbar wird, kann das erweiterte Strahlenmodell ohne Probleme auch zur Untersuchung von 3D Schwerewellen eingesetzt werden [\[Hertzog](#page-150-0) *et al.*, [2002;](#page-150-0) [Broutman & Eckermann,](#page-149-2) [2012](#page-149-2)]. Damit könnte man dann auch die horizontale Ausbreitung von Schwerewellen studieren. Die meisten aktuellen Parametrisierungsschemen für die Schwerewellen vernachlässigen die horizontale Ausbreitung von Schwerewellen und die horizontale Variation des Hintergrundes[, obwohl die neusten Studien zeigen, dass diese Effekte wichtig sind \[](#page-153-3)Song & Chun, [2008;](#page-153-3) [Hasha](#page-150-1) *et al.*, [2008](#page-150-1); [Senf & Achatz](#page-153-4), [2011](#page-153-4)]. In zukunftigen Arbeiten ¨ könnte versucht werden, das 3D Strahlenmodell als Parametrisierungsschema in ein Klima- oder Wettermodell einzubauen.

#### • Turbulenzschema:

Die Wellenamplitude des aufwärts propagierenden Schwerewellenpaketes in der Atmosphäre mit variabler Dichte wächst wegen der Dichteabnahme. Wenn die Wellenamplitude zu groß wird und das Kriterium für statische Instabilität erfüllt wird, brechen die Schwerewellen. Zurzeit können die WKB-Modelle die Brechung der Wellen nicht beschreiben. In zukünftigen Arbeiten ist es wichtig, ein Schema zur Beschreibung der Instabilität und der von ihr erzeugten Turbulenz in die Nichtboussinesq WKB-Modelle einzubauen. Dabei muss man zuerst abw¨agen, welch[e von den zurzeit vorhandenen Schemen](#page-152-1) [\[Lindzen](#page-151-0)[,](#page-152-1) [1981](#page-151-0); Marks & Ecker-mann, [1995\]](#page-152-1) man verwenden will. Zusätzlich werden nichthydrostatische Schwerewellen mit großer Wellenamplitude durch die Wechselwirkung mit dem welleninduzierten Wind modulationsinstabil, somit ist ein Parametrisierungsschema zur Beschreibung der Modulationsinstabilität [wie z. B. von [Scinocca & Sutherland](#page-153-5), [2010](#page-153-5)] notwendig.

In dieser Arbeit wurde durch den Einbau des Wellenfeedbackes auf den großskaligen horizontalen Wind ein wichtiger Schritt zur Erweiterung der WKB-Modelle gemacht. Aber wie man sieht, stellt diese Arbeit nur die Spitze des Eisbergs dar und es muss noch viel Arbeit in die WKB-Modelle investiert werden, bis sie alle wichtigen physikalischen Prozesse beschreiben können (z.B. Erweiterung in die höhere Dimensionen zum Lösen von 2D und 3D Problemen und Einbau eines Turbulenzschemas) und als mögliche Parametrisierung zur Beschreibung der Schwerewellendynamik einsetzbar sind.

## A.1 Die Energiegleichung in der Boussinesq-Approximation

Im Folgenden wird die Energiegleichung [\(2.54\)](#page-27-0) aus [\(2.52\)](#page-27-1) hergeleitet. Der Realteil der Gleichung [\(2.52\)](#page-27-1) liefert

$$
\frac{1}{2} \Re \left\{ \hat{u}_0^* \left( \frac{\partial \hat{u}_0}{\partial T} + \frac{\partial U}{\partial Z} \hat{w}_0 \right) + \hat{w}_0^* \left( \frac{\partial \hat{w}_0}{\partial T} + \frac{\partial p_0}{\partial Z} \right) + \frac{\hat{b}_0^*}{N^2} \frac{\partial \hat{b}_0}{\partial T} + \hat{p}_0^* \frac{\partial \hat{w}_0}{\partial Z} \right\} = \qquad (A.1)
$$
\n
$$
\frac{1}{4} \frac{\partial}{\partial T} \left( |\hat{u}_0|^2 + |\hat{w}|^2 + \frac{|\hat{b}_0|^2}{N^2} \right) + \frac{1}{2} \Re \left\{ \hat{w}_0^* \frac{\partial \hat{p}_0}{\partial Z} + \hat{p}_0^* \frac{\partial \hat{w}_0}{\partial Z} \right\} + \frac{1}{2} \Re \{ \hat{u}_0^* \hat{w}_0 \} \frac{\partial U}{\partial Z} = 0 \ .
$$

Mit die Definition der Wellenenergie [\(2.55\)](#page-27-2) kann Gleichung [\(A.1\)](#page-126-0) weiterhin umgeformt werden zu

<span id="page-126-3"></span><span id="page-126-0"></span>
$$
\frac{\partial E}{\partial T} + \underbrace{\frac{1}{2} \Re \left\{ \frac{\partial}{\partial Z} (\hat{p}_0^* \hat{w}_0) \right\}}_{Energy \; Energiefluss} + \underbrace{\frac{1}{2} \Re \{ \hat{u}_0^* \hat{w}_0 \} \frac{\partial U}{\partial Z}}_{Scherungsterm} = 0 \; . \tag{A.2}
$$

Der Energiefluss beschreibt den konservativen Transport von Energie, während der Scherungsterm die Quelle/Senke der Energie aufgrund der Scherung des Hintergrundwindes repräsentiert. Dies kann man durch eine weitere Umformung dieser beiden Terme leicht zeigen.

Zuerst wird die intrinsische Gruppengeschwindigkeit  $\hat{c}_{gz}$  mit Hilfe der Dispersionsrelation  $(2.46)$  definiert<sup>58</sup>

<span id="page-126-1"></span>
$$
\hat{c}_{gz} = \frac{\partial \hat{\omega}}{\partial m} = -\frac{\hat{\omega}^3 m}{N^2 k^2} \tag{A.3}
$$

Die intrinsische Gruppengeschwindigkeit  $\hat{c}_{qz}$ , die Polarisationsbeziehungen [\(2.47\)](#page-26-1) und die Energiedefinition [\(2.55\)](#page-27-2) können jetzt dazu benutzt werden, den Energiefluss

$$
\frac{1}{2} \Re \left\{ \frac{\partial}{\partial Z} (\hat{p}_0^* \hat{w}_0) \right\} = \frac{\partial}{\partial Z} \left( -\frac{\hat{\omega}^3 m}{N^2 k^2} \frac{|b_0|^2}{2N^2} \right) = \frac{\partial}{\partial Z} (\hat{c}_{gz} E) \tag{A.4}
$$

und den Scherungsterm

<span id="page-126-2"></span>
$$
\frac{1}{2} \Re{\{\hat{u}_0^*\hat{w}_0\}} \frac{\partial U}{\partial Z} = \left(-\frac{\hat{\omega}^2 m}{N^2 k} \frac{|b_0|^2}{2N^2}\right) \frac{\partial U}{\partial z} = \hat{c}_{gz} k \frac{E}{\hat{\omega}} \frac{\partial U}{\partial z}
$$
(A.5)

<sup>&</sup>lt;sup>58</sup>Bei der Herleitung der Energiegleichung wird der positive Zweig der Dispersionsrelation  $\hat{\omega}_+$  betrachtet. Eine analoge Rechnung gilt natürlich auch für den negativen Zweig.

weiter umzuformen. Das Einsetzen von  $(A.4)$  und  $(A.5)$  in  $(A.2)$  und die Rücktransformation von [\(A.2\)](#page-126-3) in schnelle Koordinaten  $z = Z/\epsilon$  und  $t = T/\epsilon$  liefert die Energiegleichung der Schwerewellen<sup>59</sup>

$$
\frac{\partial E}{\partial t} + \frac{\partial}{\partial z}(c_{gz}E) = -c_{gz}k \frac{E}{\hat{\omega}} \frac{\partial U}{\partial z}.
$$
 (A.6)

## A.2 Skalierung und Entdimensionalisierung

Im Folgenden werden die Hintergrundfelder und Schwerewellen skaliert und ein Skalenparameter  $\epsilon$  definiert. Der Skalenparameter  $\epsilon$  und die entdimensionalisierten Felder werden zur Herleitung der schallfreien Gleichungen [\(2.71\)](#page-32-0) aus den Eulergleichungen [\(2.65\)](#page-30-0) verwendet.

#### <span id="page-127-1"></span>A.2.1 Skalierung von Feldern

Es wird die Schwerewellenausbreitung in der isothermen Atmosphäre mit der konstanten Temperatur  $\overline{T} = T_0$  betrachtet. In der isothermen Atmosphäre ist die Referenzatmosphäre wie gefolgt definiert

$$
\overline{\rho}(z) = \rho_0 e^{-\frac{z}{H\rho}}, \qquad (A.7)
$$

$$
\overline{\pi}(z) = \pi_0 e^{-\frac{z}{H_{\theta}}},\tag{A.8}
$$

$$
\overline{\theta}(z) = \theta_0 e^{-\frac{z}{H_{\theta}}},\tag{A.9}
$$

wobei  $\overline{\rho}$ ,  $\overline{\pi}$ ,  $\overline{\theta}$  die Dichte, der Exner-Druck und die potentielle Temperatur der Referenzätmosphäre,  $\rho_0$ ,  $\pi_0$ ,  $\theta_0$  konstante Dichte, konstanter Exner-Druck und konstante potentielle Temperatur z. B. am Boden,

<span id="page-127-0"></span>
$$
H_{\theta} = \frac{c_p T_0}{g} \tag{A.10}
$$

die potentielle Skalenhöhe der Referenzatmosphäre und

$$
H_{\rho} = \frac{RT_0}{g} \tag{A.11}
$$

die Skalenhöhe der Referenzatmosphäre sind. Da die thermodynamischen Eigenschaf-ten der Referenzatmosphäre durch die Zustandsgleichung [\(2.64\)](#page-30-1) miteinander verknüpft sind, kann die Dichte der Referenzatmosphäre auch geschrieben werden als

<span id="page-127-2"></span>
$$
\overline{\rho} = \frac{p_0}{R\overline{\theta}} \overline{\pi}^{\frac{1-\kappa}{\kappa}} \tag{A.12}
$$

 $59$ Aus der Definition der intrinsischen Frequenz [\(2.46\)](#page-26-0) folgt, dass für die Schwerewellen die intrinsische und absolute vertikale Gruppengeschwindigkeit gleich sind: $c_{gz} = \hat{c}_{gz}.$ 

#### *A.2 Skalierung und Entdimensionalisierung*

Zur Entdimensionalisierung der Eulergleichungen [\(2.65\)](#page-30-0) werden der Exner-Druck und die potentielle Temperatur wie gefolgt skaliert

$$
\pi = \Pi_H \tilde{\pi} \,, \tag{A.13}
$$

$$
\theta = \Theta_H \tilde{\theta} \tag{A.14}
$$

wobei hier die Skalen der Referenzatmosphäre verwendet werden

$$
\Pi_H = 1 \tag{A.15}
$$

$$
\Theta_H = T_0 \tag{A.16}
$$

Die Schwerewellen breiten sich in der isothermen Atmosphäre aus und variieren dabei horizontal auf der Skala der Länge  $L_W = 1/K$  und vertikal auf der Skala  $H_W = 1/M$ , wobei K die typische horizontale Wellenlänge und M die typische vertikale Wellenlänge von Schwerewellen sind. Im Weiterem werden nur nichthydrostatische Schwerewellen,<sup>60</sup> deren horizontale und vertikale Wellenlängen gleich sind  $(K = M)$ , betrachtet. Daraus folgt, dass die Schwerewellen die gleiche horizontale und vertikale Skala besitzen

<span id="page-128-0"></span>
$$
L_W = H_W \tag{A.17}
$$

Die räumlichen Koordinaten werden dann definiert als

$$
x = L_W \tilde{x} \t{A.18}
$$

$$
z = L_W \tilde{z} \tag{A.19}
$$

Zusätzlich variieren die Schwerewellen auf einer zeitlichen Skala  $T_W = 1/\Omega_W$ , welche durch die Frequenzskala der Wellen  $\Omega_W$  bestimmt wird. Da die Frequenzskala  $\Omega_W$ und die Wellenlängenskala  $K$  näherungsweise durch die Boussinesq-Dispersionsrelation  $(2.23)$  verknüpft sind, gilt

$$
\Omega_W = N \tag{A.20}
$$

Somit gilt für die zeitliche Skala der Schwerewellen

<span id="page-128-1"></span>
$$
T_W = \frac{1}{N} \tag{A.21}
$$

und die zeitliche Koordinate kann definiert werden als

$$
t = T_W \tilde{t} \tag{A.22}
$$

 $\frac{60}{60}$ [Achatz](#page-148-0) et al. [\[2010](#page-148-0)] zeigten in ihrer Arbeit, dass mit diesen Skalen hergeleitete schallfreien Gleichungen auch für hydrostatische Schwerewellen gelten. Es muss nur darauf geachtet werden, dass der zur Lösung der schallfreien Gleichungen verwendete Ansatz später richtig skaliert wird.

Mit den Längenskalen [\(A.17\)](#page-128-0) und Zeitskala [\(A.21\)](#page-128-1) gilt für die Geschwindigkeitsskalen von Schwerewellen

$$
U_W = W_W = L_W N \tag{A.23}
$$

Diese Geschwindigkeitsskalen von Schwerewellen können zur Entdimensionalisierung von Geschwindigkeitsfeldern verwendet werden

$$
u = U_W \tilde{u} \t{,} \t(A.24)
$$

$$
w = W_W \tilde{w} . \tag{A.25}
$$

Als Nächstes müssen noch der Exner-Druck und die potentielle Temperatur von Schwerewellen skaliert werden. Es werden folgende Wellenfeldereigenschaften vorausgesetzt:

• Die Wellenlängenskala  $L_W$  ist viel kleiner als die Skalenhöhe der potentiellen Temperatur  $H_\theta$ . Dies ermöglicht zusammen mit [\(A.10\)](#page-127-0) die Definition eines kleinen Skalierungsparameters

<span id="page-129-0"></span>
$$
\epsilon = \frac{L_W}{H_\theta} = \frac{gL_W}{c_p T_0} < < 1 \tag{A.26}
$$

Mit der Definition der Brunt-Väisälä Frequenz  $(2.18)$  und  $(A.10)$  wird die isotherme Brunt-Väisälä Frequenz definiert werden als

$$
N = \sqrt{\frac{g}{H_{\theta}}} = \frac{g}{\sqrt{c_p T_0}}.
$$
\n(A.27)

Somit kann  $\epsilon$  auch geschrieben werden als

$$
\epsilon = \frac{L_W N^2}{g} \ . \tag{A.28}
$$

• Die obere Grenze für die Amplitude des Schwerewellenauftriebsfeldes ist durch die Bedingung für statische Stabiliät gegeben, sodass die Skalierung des Wellenauftriebsfeldes  $b^\prime$  definiert werden kann als

$$
b' = B_W \tilde{b} , \qquad (A.29)
$$

mit

$$
B_W = \frac{N^2}{K} = N^2 L_W = \epsilon g \ . \tag{A.30}
$$

• Es wird vorausgesetzt, dass auch in der Atmosphäre mit variabler Dichte die Boussinesq-Polarisationsbeziehungen [\(2.34\)](#page-21-0) näherungsweise gelten. Diese Polarisationsbeziehungen zusammen mit der Definition des Wellenauftriebsfeldes [\(2.17\)](#page-17-1), der Definition des Exner-Druckes [\(2.63\)](#page-30-2) liefert die folgende Skalierung für den Exner-Druck und die potentielle Temperatur der Schwerewellen

$$
\pi' = \Pi_W \tilde{\pi} \tag{A.31}
$$

$$
\theta' = \Theta_W \tilde{\theta} \tag{A.32}
$$

mit

$$
\Pi_W = \epsilon^2 \,,\tag{A.33}
$$

$$
\Theta_W = \epsilon T_0 \tag{A.34}
$$

Obwohl hier zur Skalierung der Schwerewellen nur die Boussinesq-Theorie angewandt wird, erlauben schwache Variationen des Exner-Druckes  $\Pi_W = \mathcal{O}(\epsilon^2)$  die Anwendung der schallfreien Approximation zur Untersuchung von Schwerewellen in der Atmosphäre mit variabler Dichte.

Zuallerletzt muss noch die höhen- und zeitabhängige großkalige Strömung, welche mit den Schwerewellen wechselwirkt, skaliert werden. Es wird dabei angenommen, dass die großskalige Strömung auf der gleichen vertikalen Skala wie auch die Referenzatmosphäre variiert. Somit ergibt sich mit [\(A.26\)](#page-129-0)

$$
H_H = H_\theta = \frac{L_W}{\epsilon} \,,\tag{A.35}
$$

wobei  $H_H$  hier die vertikale Skala der großskaligen Strömung bezeichnet. Zusätzlich wird vorausgesetzt, dass die Zeitskala der Strömung  $T_S$  kleiner ist als die Zeitskala der Schwerewellen und ist definiert als

$$
T_H = \frac{T_W}{\epsilon} \,. \tag{A.36}
$$

Daraus ergibt sich die folgende Geschwindigkeitsskala der Strömung

$$
W_H = U_W \tag{A.37}
$$

Zusätzlich wird angenommen, dass der großskalige horizontale Wind die gleiche Geschwindigkeitsskala wie der großskalige vertikale Wind besitzt

$$
U_H = W_H = U_W \tag{A.38}
$$

und die potentielle Temperatur und der Exner-Druck des großskaligen Hintergrundes die gleiche Skala wie die Schwerewellen besitzen

$$
\Pi_H = \Pi_W , \qquad (A.39)
$$

$$
\Theta_H = \Theta_W \tag{A.40}
$$

#### A.2.2 Entdimensionalisierung der Eulergleichungen

Im Folgendem werden mithilfe der Skalenanalyse aus [A.2.1](#page-127-1) die schallfreien Gleichungen aus den Eulergleichungen [\(2.65\)](#page-30-0) hergeleitet. Dafur werden die Felder wie folgt entdi- ¨ mensionalisiert

$$
x \to L_W \tilde{x},
$$
  
\n
$$
z \to H_W \tilde{z} = L_W \tilde{z}
$$
  
\n
$$
t \to T_W \tilde{t} = \frac{\tilde{z}}{N}
$$
  
\n
$$
u \to U_W \tilde{u} = L_W N \tilde{u}
$$
  
\n
$$
w \to W_W \tilde{w} = U_W \tilde{w}
$$
  
\n
$$
\theta \to T_0 \tilde{\theta}
$$
  
\n
$$
\pi \to \tilde{\pi}
$$
.

Hier bezeichnet  $\tilde{f}$  die entdimensionalisierte Größe f.

#### Die Impulsgleichungen

Als erstes wird die horizontale Impulsgleichung [\(2.65a\)](#page-34-0) mit den Skalen aus [A.2.1](#page-127-1) entdimensionalisiert. Für die materielle Ableitung des horizontalen Geschwindigkeitsfeldes ergibt sich

$$
\frac{Du}{Dt} = \frac{U_W}{T_W} \frac{D\tilde{u}}{D\tilde{t}} = \frac{U_W^2}{L_W} \frac{D\tilde{u}}{D\tilde{t}}.
$$
\n(A.41)

Die horizontale Ableitung des Exner-Druckes liefert

$$
c_p \theta \frac{\partial \pi}{\partial x} = \frac{c_p T_0}{L_W} \tilde{\theta} \frac{\partial \tilde{\pi}}{\partial \tilde{x}}
$$
(A.42)

Zusammengefasst mit der  $\epsilon$ -Definition [\(A.26\)](#page-129-0) liefert dies die entdimensionalisierte horizontale Impulsgleichung

$$
\epsilon^2 \frac{D\tilde{u}}{D\tilde{t}} + \tilde{\theta} \frac{\partial \tilde{\pi}}{\partial \tilde{x}} = 0
$$
\n(A.43)

Analog zur horizontalen Impulsgleichung wird die vertikale Impulsgleichung [\(2.65b\)](#page-34-1) entdimensionalisiert. Die entdimensionalisierte materielle Ableitung des vertikalen Geschwindigkeitsfeldes lautet

$$
\frac{Dw}{Dt} = \frac{U_W}{T_W} \frac{D\tilde{w}}{D\tilde{t}} = \frac{U_W^2}{L_W} \frac{D\tilde{w}}{D\tilde{t}}.
$$
\n(A.44)

Mit der vertikalen Ableitung des Exner-Druckes

$$
c_p \theta \frac{\partial \pi}{\partial z} = \frac{c_p T_0}{L_W} \tilde{\theta} \frac{\partial \tilde{\pi}}{\partial \tilde{z}}
$$
(A.45)

und der  $\epsilon$ -Definition [\(A.26\)](#page-129-0) lautet die entdimensionalisierte vertikale Impulsgleichung dann

$$
\epsilon^2 \frac{D\tilde{w}}{D\tilde{t}} + \tilde{\theta} \frac{\partial \tilde{\pi}}{\partial \tilde{z}} - \epsilon = 0
$$
 (A.46)

#### Entropie-, Exner-Druck- und Zustandsgleichungen

Die Entdimensionalisierung der Etropiegleichung [\(2.65c\)](#page-34-2) ist sehr einfach durchgefuhrt ¨

$$
\frac{D\theta}{Dt} = \frac{T_0}{T_W} \frac{D\tilde{\theta}}{D\tilde{t}} = 0 \qquad \Longrightarrow \qquad \frac{D\tilde{\theta}}{D\tilde{t}} = 0 \; . \tag{A.47}
$$

Genauso leicht folgt für die Exner-Druck-Gleichung ([2.65d\)](#page-34-3)

$$
\frac{D\pi}{Dt} + \frac{\kappa}{1-\kappa}\pi \left(\frac{\partial u}{\partial x} + \frac{\partial w}{\partial z}\right) = \frac{U_W}{L_W} \frac{D\tilde{\pi}}{D\tilde{t}} + \frac{\kappa}{1-\kappa}\tilde{\pi} \left(\frac{U_W}{L_W} \frac{\partial \tilde{u}}{\partial \tilde{x}} + \frac{U_W}{L_W} \frac{\partial \tilde{w}}{\partial \tilde{z}}\right) = 0
$$
\n
$$
\implies \frac{D\tilde{\pi}}{D\tilde{t}} + \frac{\kappa}{1-\kappa}\tilde{\pi} \left(\frac{\partial \tilde{u}}{\partial \tilde{x}} + \frac{\partial \tilde{w}}{\partial \tilde{z}}\right) = 0.
$$
\n(A.48)

Zur späteren Verwendung wird noch die Dichte und die Zustandsgleichung [\(A.12\)](#page-127-2) endimesnionalisiert. Die Dichte kann skaliert werden als  $\rho = \rho_0 \tilde{\rho}$ . Dies eingesetzt in  $(A.12)$ liefert die Formeln für die entdimensionalisierte Dichte

<span id="page-132-1"></span>
$$
\tilde{\rho} = \frac{\tilde{\pi}^{\frac{1-\kappa}{\kappa}}}{\tilde{\theta}} \ . \tag{A.49}
$$

### A.3 Die WKB-Entwicklung der schallfreien Gleichungen

In Folgenden wird die ausführliche  $\epsilon$ -Entwicklung der schallfreien Gleichungen [\(2.65\)](#page-30-0) mit dem allgemeinen Ansatz [\(2.74\)](#page-34-4) dargestellt. Bei der Entwicklung werden nur die führende Ordnung, welche zur Berechnung der Dispersionsrelation und der Polarisationsbeziehungen verwendet wird, und die nächstführende Ordnung, welche zur Bestimmung der zeitlichen Entwicklung der Wellenamplitude nötig ist, betrachtet. Hier werden die entdimensionalisierten Welleneigenschaften bezeichnet als  $\hat{\omega} = \tilde{\hat{\omega}}, k = \tilde{k}$ ,  $m = \tilde{m}.$ 

#### A.3.1 Die Exner-Druck-Gleichung

Als Vorbereitung zur  $\epsilon$ -Entwicklung wird die Exner-Druck-Gleichung [\(2.71d\)](#page-34-3) zuerst umgeformt

<span id="page-132-0"></span>
$$
\frac{\partial \tilde{\pi}}{\partial \tilde{t}} + \tilde{u} \frac{\partial \tilde{\pi}}{\partial \tilde{x}} + \tilde{w} \frac{\partial \tilde{\pi}}{\partial \tilde{z}} + \frac{\kappa}{1 - \kappa} \tilde{\pi} \left( \frac{\partial \tilde{u}}{\partial \tilde{x}} + \frac{\partial \tilde{w}}{\partial \tilde{z}} \right) = 0 \tag{A.50}
$$

Das Einsetzen des Ansatzes [\(2.74\)](#page-34-4) in [\(A.50\)](#page-132-0) liefert für die Zeitableitung der Dichte

$$
\frac{\partial \tilde{\pi}}{\partial \tilde{t}} = \sum_{j=2}^{\infty} \epsilon^{j+1} \frac{\partial \Pi_0^j}{\partial T} + \Re \sum_{j=2}^{\infty} \left( \epsilon^j (-i\omega) \Pi_1^j + \epsilon^{j+1} \frac{\partial \Pi_1^j}{\partial T} \right) e^{i \frac{\Phi}{\epsilon}}, \tag{A.51}
$$

für die Advektionsterme

$$
\tilde{u}\frac{\partial\tilde{\pi}}{\partial\tilde{x}} = \left(\sum_{j=0}^{\infty} \epsilon^j U_0^j + \Re \sum_{j=0}^{\infty} \epsilon^j U_1^j e^{i\frac{\Phi}{\epsilon}}\right) \Re \sum_{l=2}^{\infty} \epsilon^l i k \Pi_1^l e^{i\frac{\Phi}{\epsilon}} \tag{A.52}
$$

$$
\tilde{w}\frac{\partial\tilde{\pi}}{\partial\tilde{z}} = \left(\sum_{j=0}^{\infty} \epsilon^j W_0^j + \Re\sum_{j=0}^{\infty} \epsilon^j W_1^j e^{i\frac{\Phi}{\epsilon}}\right) \times
$$
\n(A.53)

$$
\left[\epsilon \frac{\mathrm{d} \Pi_0^0}{\mathrm{d} Z} + \sum_{l=2}^\infty \epsilon^{l+1} \frac{\partial \Pi_0^l}{\partial Z} + \Re \sum_{l=2}^\infty \left(\epsilon^l im \Pi_1^l + \epsilon^{l+1} \frac{\partial \Pi_1^l}{\partial Z}\right)e^{i\frac{\Phi}{\epsilon}}\right]
$$

und für den Geschwindigkeitsdivergenzterm

$$
\tilde{\pi}\left(\frac{\partial\tilde{u}}{\partial\tilde{x}} + \frac{\partial\tilde{w}}{\partial\tilde{z}}\right) = \left(\Pi_0^0 + \sum_{j=2}^\infty \epsilon^j \Pi_0^j + \Re \sum_{j=2}^\infty \epsilon^j \Pi_1^j e^{i\frac{\Phi}{\epsilon}}\right) \times \left[\Re \sum_{l=0}^\infty \epsilon^l ik U_1^l e^{i\frac{\Phi}{\epsilon}} + \sum_{l=0}^\infty \epsilon^{l+1} \frac{\partial W_0^l}{\partial Z} + \Re \sum_{l=0}^\infty \left(\epsilon^l im W_1^l + \epsilon^{l+1} \frac{\partial W_1^l}{\partial Z}\right) e^{i\frac{\Phi}{\epsilon}}\right].
$$
\n(A.54)

Hier wurde Definition [\(2.40\)](#page-24-0), welche den Zusammenhang zwischen den Wellenvariablen (der Wellenlänge m und der Wellenfrequenz  $\omega$ ) und der höhen- und zeitabhängigen Wellenphase Θ beschreibt, verwendet. Zur Erinnerung: die Phase Φ ist definiert als

$$
\Phi = \epsilon k \tilde{x} + \Theta(Z, T) \tag{A.55}
$$

#### Die führende Ordnung  $O(1)$

Die führende Ordnung der Exner-Druck-Gleichung hat nur einen Wellenanteil und liefert die aus der Boussinesq-Theorie bekannte Bedingung, dass in der führenden Ordnung das Geschwindigkeitsfeld der Wellen divergenzfrei ist

<span id="page-133-1"></span><span id="page-133-0"></span>
$$
ikU_1^0 + imW_1^0 = 0.
$$
 (A.56)

#### Die nächsthöhere Ordnung  $\mathcal{O}(\epsilon)$

Die nächsthöhere Ordnung der Exner-Druck-Gleichung liefert

$$
\left(W_0^0 + \Re\{W_1^0 e^{i\frac{\Phi}{\epsilon}}\}\right) \frac{\mathrm{d}\Pi_0^0}{\mathrm{d}Z} + \frac{\kappa}{1-\kappa} \Pi_0^0 \frac{\mathrm{d}W_0^0}{\mathrm{d}Z} \tag{A.57}
$$

*A.3 Die WKB-Entwicklung der schallfreien Gleichungen*

$$
+\,\frac{\kappa}{1-\kappa}\Pi_0^0\Re\left\{\left(ikU_1^1+imW_1^1+\frac{\partial W_1^0}{\partial Z}\right)e^{i\frac{\Phi}{\epsilon}}\right\}=0\ .
$$

Das Sortieren nach e-Anteilen liefert den  $e^0$ -Anteil der Gleichung [\(A.57\)](#page-133-0)

<span id="page-134-1"></span>
$$
W_0^0 \frac{d\Pi_0^0}{dZ} + \frac{\kappa}{1-\kappa} \Pi_0^0 \frac{dW_0^0}{dZ} = 0
$$
 (A.58)

und den  $e^{i\frac{\Phi}{\epsilon}}$ -Anteil der Gleichung [\(A.57\)](#page-133-0)

$$
ikU_1^1 + imW_1^1 = -\frac{1 - \kappa W_1^0}{\kappa} \frac{\partial \Pi_0^0}{\Pi_0^0} - \frac{\partial W_1^0}{\partial Z}
$$
  
= 
$$
-\frac{1}{\Pi_0^{0\frac{1 - \kappa}{\kappa}} \frac{\partial}{\partial Z} \left[ \Pi_0^{0\frac{1 - \kappa}{\kappa}} W_1^0 \right].
$$
 (A.59)

### A.3.2 Die Entropiegleichung

Die  $\epsilon$ -Entwicklung der umgeformten Entropiegleichung [\(2.71c\)](#page-34-2)

$$
\frac{\partial \tilde{\theta}}{\partial \tilde{t}} + \tilde{u} \frac{\partial \tilde{\theta}}{\partial \tilde{x}} + \tilde{w} \frac{\partial \tilde{\theta}}{\partial \tilde{z}} = 0
$$
 (A.60)

liefert für die Zeitableitung der potentiellen Temperatur

$$
\frac{\partial \tilde{\theta}}{\partial \tilde{t}} = \sum_{j=1}^{\infty} \epsilon^{j+1} \frac{\partial \theta_0^j}{\partial T} + \Re \sum_{j=1}^{\infty} \left( \epsilon^j (-i\omega) \theta_1^j + \epsilon^{j+1} \frac{\partial \theta_1^j}{\partial T} \right) e^{i \frac{\Phi}{\epsilon}} \tag{A.61}
$$

und die Advektionsterme

$$
\tilde{u}\frac{\partial\tilde{\theta}}{\partial\tilde{x}} = \left(\sum_{j=0}^{\infty} \epsilon^j U_0^j + \Re \sum_{j=0}^{\infty} \epsilon^j U_1^j e^{i\frac{\Phi}{\epsilon}}\right) \Re \sum_{l=1}^{\infty} \epsilon^l i k \theta_1^l e^{i\frac{\Phi}{\epsilon}}\n\tag{A.62}
$$

$$
\tilde{w}\frac{\partial\tilde{\theta}}{\partial\tilde{z}} = \left(\sum_{j=0}^{\infty} \epsilon^{j+1} W_0^j + \Re \sum_{j=0}^{\infty} \epsilon^{j+1} W_1^j e^{i\frac{\Phi}{\epsilon}}\right) \frac{\mathrm{d}\theta_0^0}{\mathrm{d}Z} \tag{A.63}
$$

$$
\left. + \left( \sum_{j=0}^{\infty} \epsilon^j W_0^j + \Re \sum_{j=0}^{\infty} \epsilon^j W_1^j e^{i \frac{\Phi}{\epsilon}} \right) \left[ \sum_{l=1}^{\infty} \epsilon^{l+1} \frac{\partial \theta_0^l}{\partial Z} + \Re \sum_{l=1}^{\infty} \left( \epsilon^l im \theta_1^l + \epsilon^{l+1} \frac{\partial \theta_1^l}{\partial Z} \right) e^{i \frac{\Phi}{\epsilon}} \right]
$$

#### Die führende Ordnung  $\mathcal{O}(\epsilon)$

Die führende Ordnung der Etropiegleichung lautet

<span id="page-134-0"></span>
$$
\mathcal{R}\{-i\omega\theta_1^1 e^{i\frac{\Phi}{\epsilon}}\} + U_0^0 \mathcal{R}\{ik\theta_1^1 e^{i\frac{\Phi}{\epsilon}}\} + \mathcal{R}\{U_1^0 e^{i\frac{\Phi}{\epsilon}}\} \mathcal{R}\{ik\theta_1^1 e^{i\frac{\Phi}{\epsilon}}\} + W_0^0 \frac{\mathrm{d}\theta_0^0}{\mathrm{d}Z} \qquad (A.64)
$$
  
+ 
$$
\mathcal{R}\{W_1^0 e^{i\frac{\Phi}{\epsilon}}\} \frac{\mathrm{d}\theta_0^0}{\mathrm{d}Z} + W_0^0 \mathcal{R}\{im\theta_1^1 e^{i\frac{\Phi}{\epsilon}}\} + \mathcal{R}\{W_1^0 e^{i\frac{\Phi}{\epsilon}}\} \mathcal{R}\{im\theta_1^1 e^{i\frac{\Phi}{\epsilon}}\} = 0.
$$

Die Welle-Welle-Terme der Gleichung verschwinden, weil das Wellengeschwindigkeitsfeld in führender Ordnung divergenzfrei ist (siehe Gleichung  $(A.56)$  $(A.56)$ ).

Der  $e^0$ -Anteil der Gleichung [\(A.64\)](#page-134-0) liefert eine wichtige Aussage über die großskalige Strömung: In der führenden Ordnung existiert kein großskaliger Vertikalwind

<span id="page-135-4"></span><span id="page-135-0"></span>
$$
W_0^0 = 0 \tag{A.65}
$$

Somit lautet der  $e^{i\frac{\Phi}{\epsilon}}$ -Anteil der Gleichung [\(A.64\)](#page-134-0)

$$
-i\hat{\omega}\theta_1^1 + W_1^0 \frac{\mathrm{d}\theta_0^0}{\mathrm{d}Z} = 0 \tag{A.66}
$$

Hier wurde die Definition der intrinsischen Frequenz [\(2.44\)](#page-25-0) verwendet. [\(A.66\)](#page-135-0) kann weiterhin mithilfe der Definition des Wellenauftriebes [\(2.17\)](#page-17-1)

<span id="page-135-2"></span><span id="page-135-1"></span>
$$
B_1^1 = \frac{\theta_1^1}{\theta_0^0} \tag{A.67}
$$

und der Definition der Brunt-Väisälä Frequenz [\(2.18\)](#page-17-0)

<span id="page-135-5"></span>
$$
N_0^2 = \frac{1}{\theta_0^0} \frac{\mathrm{d}\theta_0^0}{\mathrm{d}Z} \tag{A.68}
$$

in die aus der Boussinesq-Theorie bekannte Form umgeformt werden

<span id="page-135-3"></span>
$$
-i\hat{\omega}B_1^1 + N_0^2 W_1^0 = 0.
$$
\n(A.69)

# Die nächsthöhere Ordnung  $\mathcal{O}\left(\epsilon^2\right)$

Die nächsthöhere Ordnung der Entropiegleichung ergibt

$$
\frac{\partial \theta_0^1}{\partial T} + \Re \{-i\omega \theta_1^2 e^{i\frac{\Phi}{\epsilon}}\} + \Re \left\{ \frac{\partial \theta_1^1}{\partial T} e^{i\frac{\Phi}{\epsilon}} \right\} + \left( U_0^0 + \Re \{ U_1^0 e^{i\frac{\Phi}{\epsilon}} \} \right) \Re \{ik\theta_1^2 e^{i\frac{\Phi}{\epsilon}}\} \tag{A.70}
$$
\n
$$
+ \left( U_0^1 + \Re \{ U_1^1 e^{i\frac{\Phi}{\epsilon}} \} \right) \Re \{ik\theta_1^1 e^{i\frac{\Phi}{\epsilon}} \} + \Re \{ W_1^0 e^{i\frac{\Phi}{\epsilon}} \} \left( \frac{\partial \theta_0^1}{\partial Z} + \Re \{im\theta_1^2 e^{i\frac{\Phi}{\epsilon}} \} + \Re \left\{ \frac{\partial \theta_1^1}{\partial Z} e^{i\frac{\Phi}{\epsilon}} \right\} \right)
$$
\n
$$
+ \left( W_0^1 + \Re \{ W_1^1 e^{i\frac{\Phi}{\epsilon}} \} \right) \Re \{im\theta_1^1 e^{i\frac{\Phi}{\epsilon}} \} + \left( W_0^1 + \Re \{ W_1^1 e^{i\frac{\Phi}{\epsilon}} \} \right) \frac{d\theta_0^0}{dZ} = 0 \ .
$$

Mit den Ergebnissen aus der Exner-Druck-Gleichung [\(A.56\)](#page-133-1), [\(A.59\)](#page-134-1) und der Definition der intrinsischen Frequenz [\(2.44\)](#page-25-0) kann diese Gleichung wie gefolgt umgeformt werden

$$
\frac{\partial \theta_0^1}{\partial T} + \Re \{-i\hat{\omega}\theta_1^2 e^{i\frac{\Phi}{\epsilon}}\} + \Re \left\{ \frac{\partial \theta_1^1}{\partial T} e^{i\frac{\Phi}{\epsilon}} \right\} + \left(kU_0^1 + mW_0^1\right) \Re \{i\theta_1^1 e^{i\frac{\Phi}{\epsilon}}\} \tag{A.71}
$$
\n
$$
- \Re \left\{ \frac{1}{\Pi_0^{0\frac{1-\kappa}{\kappa}}} \frac{\partial}{\partial Z} \left[W_1^0 \Pi_0^{0\frac{1-\kappa}{\kappa}}\right] e^{i\frac{\Phi}{\epsilon}} \right\} \Re \{\theta_1^1 e^{i\frac{\Phi}{\epsilon}}\}
$$

<span id="page-136-0"></span>*A.3 Die WKB-Entwicklung der schallfreien Gleichungen*

+ 
$$
\Re\{W_1^0 e^{i\frac{\Phi}{\epsilon}}\} \left(\frac{\partial \theta_0^1}{\partial Z} + \Re\{\frac{\partial \theta_1^1}{\partial Z} e^{i\frac{\Phi}{\epsilon}}\}\right) + \left(W_0^1 + \Re\{W_1^1 e^{i\frac{\Phi}{\epsilon}}\}\right) \frac{d\theta_0^0}{dZ} = 0
$$
.

Weiteres Sortieren nach e-Odnungen liefert den e<sup>0</sup>-Anteil der Gleichung, welcher das großskalige Auftriebsfeld $\theta_0^1$ beschreibt,

<span id="page-136-1"></span>
$$
\frac{\partial \theta_0^1}{\partial T} + W_0^1 \frac{\mathrm{d}\theta_0^0}{\mathrm{d}Z} = -\frac{1}{2} \frac{1}{\Pi_0^{0\frac{1-\kappa}{\kappa}}} \frac{\partial}{\partial Z} \left[ \Pi_0^{0\frac{1-\kappa}{\kappa}} \Re \left( W_1^0 \theta_1^{1*} \right) \right] \tag{A.72}
$$

und den  $e^{i\frac{\Phi}{\epsilon}}$ -Anteil, welcher die Wellenvariationen beschreibt

$$
-i\hat{\omega}B_1^2 + N_0^2 W_1^1 = -\frac{\partial B_1^1}{\partial T} - (ikU_0^1 + imW_0^1)B_1^1 - \frac{W_1^0}{\theta_0^0} \frac{\partial \theta_0^1}{\partial Z} ,\qquad (A.73)
$$

wobei hier die Gleichungen [\(A.67\)](#page-135-1), [\(A.68\)](#page-135-2) verwendet wurden. An dieser Stelle ist es wichtig zu erwähnen, dass Gleichung [\(A.71\)](#page-135-3) auch einen Anteil enthält, welcher proportional zu  $e^{i\frac{2\Phi}{\epsilon}}$  ist. Der  $e^{i\frac{2\Phi}{\epsilon}}$ -Anteil liefert die Information über die höhere Harmonische [\[Achatz](#page-148-0) *et al.*, [2010\]](#page-148-0). Da in dieser Arbeit keine Wechselwirkung mit den höheren Harmonischen betrachtet wird, wird der  $e^{i\frac{2\Phi}{\epsilon}}$ -Anteil in Gleichung [\(A.71\)](#page-135-3) und in allen weiteren Gleichungen vernachlässigt.

#### A.3.3 Die Vertikale Geschwindigkeitsgleichung

Das Einsetzen des Ansatzes [\(2.74\)](#page-34-4) in die vertikale Impulsgleichung [\(2.71b\)](#page-34-1)

$$
\epsilon^2 \frac{\partial \tilde{w}}{\partial \tilde{t}} + \epsilon^2 \left( \tilde{u} \frac{\partial \tilde{w}}{\partial \tilde{x}} + \tilde{w} \frac{\partial \tilde{w}}{\partial \tilde{z}} \right) + \tilde{\theta} \frac{\partial \tilde{\pi}}{\partial \tilde{z}} - \epsilon = 0 \tag{A.74}
$$

liefert für die zeitliche Ableitung der vertikalen Geschwindigkeit

$$
\epsilon^2 \frac{\partial \tilde{w}}{\partial \tilde{t}} = \sum_{j=0}^{\infty} \epsilon^{j+3} \frac{\partial W_0^j}{\partial T} + \Re \sum_{j=0}^{\infty} \left( \epsilon^{j+2} (-i\omega) W_1^j + \epsilon^{j+3} \frac{\partial W_1^j}{\partial T} \right) e^{i \frac{\Phi}{\epsilon}} \tag{A.75}
$$

für die Advektionsterme

$$
\epsilon^2 \tilde{u} \frac{\partial \tilde{w}}{\partial \tilde{x}} = \left( \sum_{j=0}^{\infty} \epsilon^{j+2} U_0^j + \Re \sum_{j=0}^{\infty} \epsilon^{j+2} U_1^j e^{i \frac{\Phi}{\epsilon}} \right) \Re \sum_{l=0}^{\infty} \epsilon^l i k W_1^l e^{i \frac{\Phi}{\epsilon}} \tag{A.76}
$$

$$
\epsilon^2 \tilde{w} \frac{\partial \tilde{w}}{\partial \tilde{z}} = \left( \sum_{j=0}^{\infty} \epsilon^{j+2} W_0^j + \Re \sum_{j=0}^{\infty} \epsilon^{j+2} W_1^j e^{\frac{\Phi}{\epsilon}} \right) \times
$$
\n
$$
\begin{bmatrix}\n\infty & \text{and} & \infty & \text{and} & \infty \\
\int \epsilon^{j+2} W_1^j e^{\frac{\Phi}{\epsilon}} & \text{and} & \infty & \infty\n\end{bmatrix} \times
$$
\n
$$
\begin{bmatrix}\n\infty & \text{and} & \infty & \text{and} & \infty \\
\int \epsilon^{j+2} W_1^j e^{\frac{\Phi}{\epsilon}} & \text{and} & \infty & \infty\n\end{bmatrix} \times
$$
\n
$$
\begin{bmatrix}\n\infty & \text{and} & \infty & \infty \\
\int \epsilon^{j+2} W_1^j e^{\frac{\Phi}{\epsilon}} & \text{and} & \infty & \infty\n\end{bmatrix} \times
$$

$$
\left[\sum_{l=0}^{\infty}\epsilon^{l+1}\frac{\partial W_0^l}{\partial Z}+\Re\sum_{l=0}^{\infty}\left(\epsilon^l im W_1^l+\epsilon^{l+1}\frac{\partial W_1^l}{\partial Z}\right)e^{i\frac{\Phi}{\epsilon}}\right]
$$

und für die vertikale Ableitung des Exner-Druckes

$$
\tilde{\theta} \frac{\partial \tilde{\Pi}}{\partial \tilde{z}} = \left( \theta_0^0 + \sum_{j=1}^{\infty} \epsilon^j \theta_0^j + \Re \sum_{j=1}^{\infty} \epsilon^j \theta_1^j e^{i \frac{\Phi}{\epsilon}} \right) \times \left[ \epsilon \frac{\mathrm{d} \Pi_0^0}{\mathrm{d} Z} + \sum_{l=2}^{\infty} \epsilon^{l+1} \frac{\partial \Pi_0^l}{\partial Z} + \Re \sum_{l=2}^{\infty} \left( \epsilon^l im \Pi_1^l + \epsilon^{l+1} \frac{\partial \Pi_1^l}{\partial Z} \right) e^{i \frac{\Phi}{\epsilon}} \right] .
$$
\n(A.78)

# Die führenden Ordnungen  $\mathcal{O}\left(\epsilon\right)$  und  $\mathcal{O}\left(\epsilon^2\right)$

Die führende Ordnung  $\mathcal{O}(\epsilon)$  der vertikalen Impulsgleichung besagt, dass die Referenzatmosphäre im hydrostatischen Gleichgewicht ist

<span id="page-137-0"></span>
$$
\frac{\mathrm{d}\Pi_0^0}{\mathrm{d}Z} = -\frac{1}{\theta_0^0} \ . \tag{A.79}
$$

Die führende Ordnung der vertikalen Impulsgleichung, welche einen Wellenanteil enthält, ist die  $\mathcal{O}\left(\epsilon^2\right)$ -Ordnung

$$
\Re\left\{-i\omega W_1^0 e^{i\frac{\Phi}{\epsilon}}\right\} + \left(U_0^0 + \Re\{U_1^0 e^{i\frac{\Phi}{\epsilon}}\}\right) \Re\{ikW_1^0 e^{i\frac{\Phi}{\epsilon}}\}\n+ \Re\{W_1^0 e^{i\frac{\Phi}{\epsilon}}\} \Re\{imW_1^0 e^{i\frac{\Phi}{\epsilon}}\} + \theta_0^0 \Re\{im\Pi_1^2 e^{i\frac{\Phi}{\epsilon}}\} + \left(\theta_0^1 + \Re\{\theta_1^1 e^{i\frac{\Phi}{\epsilon}}\}\right) \frac{d\Pi_0^0}{dZ} = 0
$$
\n(A.80)

Die Welle-Welle-Terme können wieder mit Gleichung [\(A.56\)](#page-133-1) eliminiert werden. So beschreibt der  $e^0$ -Anteil der Gleichung

$$
\theta_0^1 \frac{\partial \Pi_0^0}{\partial Z} = 0 \tag{A.81}
$$

<span id="page-137-2"></span>Daraus folgt mit [\(A.79\)](#page-137-0), dass das großskalige Auftriebsfeld in der führenden Ordnung nicht existiert

$$
\theta_0^1 = 0 \tag{A.82}
$$

<span id="page-137-3"></span>Der zur  $e^{i\frac{\Phi}{\epsilon}}$  proportionale Anteil der Gleichung liefert zusammen mit [\(A.67\)](#page-135-1) und [\(2.44\)](#page-25-0), die schon aus der Boussinesq-Theorie bekannte Beziehung zwischen den Wellenamplituden

$$
i\hat{\omega}W_1^0 - B_1^1 + im\theta_0^0 \Pi_1^2 = 0.
$$
 (A.83)

Mit diesen Ergebnissen folgt aus der Gleichung [\(A.72\)](#page-136-0), dass der großskalige vertikale Wind auch in der nächstführenden Ordnung verschwindet

<span id="page-137-1"></span>
$$
W_0^1 = 0 \tag{A.84}
$$

# Die nächsthöhere Ordnung  $\mathcal{O}\left(\epsilon^3\right)$

Die nächsthöhere Ordnung der vertikalen Impulsgleichung lautet

$$
\frac{\partial W_0^1}{\partial T} + \Re\left\{ \left( \frac{\partial W_1^0}{\partial T} - i\omega W_1^1 \right) e^{i\frac{\Phi}{\epsilon}} \right\} + \left( U_0^0 + \Re\{ U_1^0 e^{i\frac{\Phi}{\epsilon}} \} \right) \Re\left\{ i k W_1^1 e^{i\frac{\Phi}{\epsilon}} \right\} \qquad (A.85)
$$
\n
$$
+ \left( U_0^1 + \Re\{ U_1^1 e^{i\frac{\Phi}{\epsilon}} \} \right) \Re\left\{ i k W_1^0 e^{i\frac{\Phi}{\epsilon}} \right\} + \left( W_0^1 + \Re\{ W_1^1 e^{i\frac{\Phi}{\epsilon}} \} \right) \Re\left\{ i m W_1^0 e^{i\frac{\Phi}{\epsilon}} \right\}
$$
\n
$$
+ \left( W_0^0 + \Re\{ W_1^0 e^{i\frac{\Phi}{\epsilon}} \} \right) \left[ \frac{\partial W_0^0}{\partial Z} + \Re\left\{ \left( i m W_1^1 + \frac{\partial W_1^0}{\partial Z} \right) e^{i\frac{\Phi}{\epsilon}} \right\} \right]
$$
\n
$$
+ \theta_0^0 \left[ \frac{\partial \Pi_0^2}{\partial Z} + \Re\left\{ \left( i m \Pi_1^3 + \frac{\partial \Pi_1^2}{\partial Z} \right) e^{i\frac{\Phi}{\epsilon}} \right\} \right] + \theta_0^1 \left[ \frac{\partial \Pi_0^1}{\partial Z} + \Re\left\{ \left( i m \Pi_1^2 + \frac{\partial \Pi_1^1}{\partial Z} \right) e^{i\frac{\Phi}{\epsilon}} \right\} \right]
$$
\n
$$
+ \Re\{\theta_1^1 e^{i\frac{\Phi}{\epsilon}}\} \Re\left\{ i m \Pi_1^2 e^{i\frac{\Phi}{\epsilon}} \right\} + \left[ \theta_0^2 + \Re\{\theta_1^2 e^{i\frac{\Phi}{\epsilon}} \} \right] \frac{\text{d}\Pi_0^0}{\text{d}Z} = 0
$$
\n(A.85)

Nachdem die Welle-Welle-Terme mit  $(A.56)$  und die Terme, welche mit  $W_0^0$   $(A.65)$ ,  $W_0^1$  [\(A.84\)](#page-137-1) und  $\theta_0^1$  [\(A.82\)](#page-137-2) multipliziert sind, eliminiert werden, kann diese Gleichung weiterhin mit [\(2.44\)](#page-25-0), [\(A.59\)](#page-134-1), [\(A.79\)](#page-137-0) und [\(A.67\)](#page-135-1) umgeformt werden

$$
\Re\left\{\left(\frac{\partial W_{1}^{0}}{\partial T} - i\hat{\omega}W_{1}^{1}\right)e^{i\frac{\Phi}{\epsilon}}\right\} + \Re\left\{ikU_{0}^{1}W_{1}^{0}e^{i\frac{\Phi}{\epsilon}}\right\}
$$
\n
$$
- \Re\left\{\frac{1}{\Pi_{0}^{0\frac{1-\kappa}{\kappa}}}\frac{\partial}{\partial Z}\left[\Pi_{0}^{0\frac{1-\kappa}{\kappa}}W_{1}^{0}\right]e^{i\frac{\Phi}{\epsilon}}\right\} \Re\left\{W_{1}^{0}e^{i\frac{\Phi}{\epsilon}}\right\} + \Re\{W_{1}^{0}e^{i\frac{\Phi}{\epsilon}}\} \Re\left\{\frac{\partial W_{1}^{0}}{\partial Z}e^{i\frac{\Phi}{\epsilon}}\right\}
$$
\n
$$
+ \theta_{0}^{0}\left[\frac{\partial\Pi_{0}^{2}}{\partial Z} + \Re\left\{\left(im\Pi_{1}^{3} + \frac{\partial\Pi_{1}^{2}}{\partial Z}\right)e^{i\frac{\Phi}{\epsilon}}\right\}\right] + \Re\{\theta_{1}^{1}e^{i\frac{\Phi}{\epsilon}}\} \Re\left\{im\Pi_{1}^{2}e^{i\frac{\Phi}{\epsilon}}\right\} - B_{0}^{2} - \Re\{B_{1}^{2}e^{i\frac{\Phi}{\epsilon}}\} = 0.
$$
\n(A.86)

Diese Gleichung liefert die Gleichung für die großskaligen Felder ( $e^{0}$ -Anteil)

$$
\theta_0^0 \frac{\partial \Pi_0^2}{\partial Z} - B_0^2 = -\frac{1}{2\Pi_0^{0^{\frac{1-\kappa}{\kappa}}}} \frac{\partial}{\partial Z} \left[ \Pi_0^{0^{\frac{1-\kappa}{\kappa}}}|W_1^0|^2 \right] - \frac{1}{2} \Re \left\{ i m \Pi_1^2 \Theta_1^{1*} \right\}
$$
(A.87)

und die Gleichung für die Wellenamplituden $(e^{i\frac{\Phi}{\epsilon}}\text{-} \text{Anteil})$ 

<span id="page-138-1"></span><span id="page-138-0"></span>
$$
-i\hat{\omega}W_1^1 - B_1^2 + im\theta_0^0 \Pi_1^3 = -\frac{\partial W_1^0}{\partial T} - \theta_0^0 \frac{\partial \Pi_1^2}{\partial Z} - ikU_0^1 W_1^0. \tag{A.88}
$$

#### A.3.4 Die horizontale Geschwindigkeitsgleichung

Zuletzt wird noch die horizontale Impulsgleichung  $(2.71a)$  der  $\epsilon$ -Entwicklung unterzogen. Der Ansatz [\(2.74\)](#page-34-4) eingesetzt in die horizontale Impulsgleichung [\(2.71a\)](#page-34-0)

$$
\epsilon^2 \frac{\partial \tilde{u}}{\partial \tilde{t}} + \epsilon^2 \left( \tilde{u} \frac{\partial \tilde{u}}{\partial \tilde{x}} + \tilde{w} \frac{\partial \tilde{u}}{\partial \tilde{z}} \right) + \tilde{\theta} \frac{\partial \tilde{\pi}}{\partial \tilde{x}} = 0 , \qquad (A.89)
$$

liefert für die zeitliche Ableitung des horizontalen Windes

$$
\epsilon^2 \frac{\partial \tilde{u}}{\partial \tilde{t}} = \sum_{j=0}^{\infty} \epsilon^{j+3} \frac{\partial U_0^j}{\partial T} + \Re \sum_{j=0}^{\infty} \left( \epsilon^{j+2} (-i\omega) U_1^j + \epsilon^{j+3} \frac{\partial U_1^j}{\partial T} \right) e^{i \frac{\Phi}{\epsilon}} \tag{A.90}
$$

für die Advektionsterme

$$
\epsilon^2 \tilde{u} \frac{\partial \tilde{u}}{\partial \tilde{x}} = \left( \sum_{j=0}^{\infty} \epsilon^{j+2} U_0^j + \Re \sum_{j=0}^{\infty} \epsilon^{j+2} U_1^j e^{i \frac{\Phi}{\epsilon}} \right) \Re \sum_{l=0}^{\infty} \epsilon^l i k U_1^l e^{i \frac{\Phi}{\epsilon}} \tag{A.91}
$$

$$
\epsilon^2 \tilde{w} \frac{\partial \tilde{u}}{\partial \tilde{z}} = \left( \sum_{j=0}^{\infty} \epsilon^{j+2} W_0^j + \Re \sum_{j=0}^{\infty} \epsilon^{j+2} W_1^j e^{i \frac{\Phi}{\epsilon}} \right) \times \left[ \sum_{l=0}^{\infty} \epsilon^{l+1} \frac{\partial U_0^l}{\partial Z} + \Re \sum_{l=0}^{\infty} \left( \epsilon^l im U_1^l + \epsilon^{l+1} \frac{\partial U_1^l}{\partial Z} \right) e^{i \frac{\Phi}{\epsilon}} \right]
$$
(A.92)

und für die horizontale Ableitung des Exner-Druckes

$$
\tilde{\theta}\frac{\partial \tilde{\Pi}}{\partial \tilde{x}} = \left[\theta_0^0 + \sum_{j=1}^{\infty} \epsilon^j \theta_0^j + \Re \sum_{j=1}^{\infty} \epsilon^j \theta_1^j e^{i\frac{\Phi}{\epsilon}}\right] \Re \sum_{l=2}^{\infty} \epsilon^l i k \Pi_1^l e^{i\frac{\Phi}{\epsilon}}.
$$
 (A.93)

# Die führende Ordnung  $\mathcal{O}\left(\epsilon^2\right)$

Die führende Ordnung der horizontalen Impulsgleichung liefert mit [\(2.44\)](#page-25-0) die schon aus der Boussinesq-Theorie bekannte Polarisationsbeziehung

<span id="page-139-0"></span>
$$
-i\hat{\omega}U_1^0 + ik\theta_0^0\Pi_1^2 = 0.
$$
 (A.94)

# Die nächsthöhere Ordnung  $\mathcal{O}\left(\epsilon^3\right)$

Die nächsthöhere Ordnung der horizontalen Impulsgleichung lautet mit [\(A.65\)](#page-135-4), [\(A.82\)](#page-137-2), [\(A.84\)](#page-137-1)

$$
\frac{\partial U_0^0}{\partial T} - \Re \left\{ i\omega U_1^1 e^{i\frac{\Phi}{\epsilon}} \right\} + \Re \left\{ \frac{\partial U_1^0}{\partial T} e^{i\frac{\Phi}{\epsilon}} \right\} + \left[ U_0^0 + \Re \left\{ U_1^0 e^{i\frac{\Phi}{\epsilon}} \right\} \right] \Re \left\{ i k U_1^1 e^{i\frac{\Phi}{\epsilon}} \right\} \qquad (A.95)
$$
\n
$$
+ \left[ U_0^1 + \Re \left\{ U_1^1 e^{i\frac{\Phi}{\epsilon}} \right\} \right] \Re \left\{ i k U_1^0 e^{i\frac{\Phi}{\epsilon}} \right\} + \Re \{ W_1^0 e^{i\frac{\Phi}{\epsilon}} \} \left[ \frac{\partial U_0^0}{\partial Z} + \Re \left\{ i m U_1^1 e^{i\frac{\Phi}{\epsilon}} \right\} + \Re \left\{ \frac{\partial U_1^0}{\partial Z} e^{i\frac{\Phi}{\epsilon}} \right\} \right]
$$
\n
$$
+ \Re \{ W_1^1 e^{i\frac{\Phi}{\epsilon}} \} \Re \left\{ i m U_1^0 e^{i\frac{\Phi}{\epsilon}} \right\} + \theta_0^0 \Re \left\{ i k \Pi_1^3 e^{i\frac{\Phi}{\epsilon}} \right\} + \Re \{ \theta_1^1 e^{i\frac{\Phi}{\epsilon}} \} Re \left\{ i k \Pi_1^2 e^{i\frac{\Phi}{\epsilon}} \right\} = 0 \ .
$$

Nach der Eliminierung der Welle-Welle-Terme mit [\(A.56\)](#page-133-1) und durch das Einsetzen von [\(A.59\)](#page-134-1) erhählt man die Gleichung für die Wellenamplituden ( $e^{i\frac{\Phi}{\epsilon}}$ -Anteil der Gleichung)

<span id="page-139-1"></span>
$$
-i\hat{\omega}U_1^1 + ik\theta_0^0\Pi_1^3 = -\frac{\partial U_1^0}{\partial T} - ikU_0^1U_1^0 - W_1^0\frac{\partial U_0^0}{\partial Z}
$$
 (A.96)

und die Gleichung für den großskaligen horizontalen Wind

$$
\frac{\partial U_0^0}{\partial T} = -\frac{1}{2\Pi_0^{0\frac{1-\kappa}{\kappa}}} \Re \left\{ U_1^{0*} \frac{\partial}{\partial Z} \left[ W_1^0 \Pi_0^{0\frac{1-\kappa}{\kappa}} \right] \right\} - \frac{1}{2} \Re \left\{ W_1^0 \frac{\partial U_1^{0*}}{\partial Z} \right\} - \frac{1}{2} \Re \left\{ i k \theta_1^{1*} \Pi_1^2 \right\}
$$
\n
$$
= -\frac{1}{2\Pi_0^{0\frac{1-\kappa}{\kappa}}} \Re \left\{ \frac{\partial}{\partial Z} \left[ \Pi_0^{0\frac{1-\kappa}{\kappa}} U_1^{0*} W_1^0 \right] \right\} - \frac{1}{2} \Re \left\{ i k \theta_1^{1*} \Pi_1^2 \right\} \ .
$$
\n(A.97)

Weiterhin gilt mit der Definition der Dichte  $\rho_0^0$  [\(A.49\)](#page-132-1) und der Definition der Brunt-Väisälä Frequenz  $N_0$  [\(A.68\)](#page-135-2)

$$
\frac{\partial U_0^0}{\partial T} = -\frac{1}{2\rho_0^0 \theta_0^0} \Re \left\{ \frac{\partial}{\partial Z} \left[ \rho_0^0 \theta_0^0 U_1^{0*} W_1^0 \right] \right\} - \frac{1}{2} \Re \left\{ ik \theta_1^{1*} \Pi_1^2 \right\} \tag{A.98}
$$
\n
$$
= -\frac{1}{2\rho_0^0} \Re \left\{ \frac{\partial}{\partial Z} \left[ \rho_0^0 U_1^{0*} W_1^0 \right] \right\} - \frac{N_0^2}{2} \Re \left\{ \frac{\partial}{\partial Z} \left[ U_1^{0*} W_1^0 \right] \right\} - \frac{1}{2} \Re \left\{ ik \theta_1^{1*} \Pi_1^2 \right\} \tag{A.99}
$$

Unter Ausnutzung der Polarisationsbeziehung [\(2.77\)](#page-35-0), welche sich aus den fuhrenden ¨ Ordnungen [\(A.56\)](#page-133-1), [\(A.66\)](#page-135-0), [\(A.83\)](#page-137-3) und [\(A.94\)](#page-139-0) herleiten lassen, kann man zeigen, dass die letzten zwei Terme in Gleichung [\(A.98\)](#page-140-0) identisch sind. Somit lautet die Gleichung für den großskaligen horizontalen Wind

<span id="page-140-1"></span><span id="page-140-0"></span>
$$
\frac{\partial U_0^0}{\partial T} = -\frac{1}{2\rho_0^0} \Re \left\{ \frac{\partial}{\partial Z} \left[ \rho_0^0 U_1^{0*} W_1^0 \right] \right\} \ . \tag{A.100}
$$

#### A.3.5 Zusammenfassung der Ergebnisse

Die Wellenamplituden in der führenden Ordnung werden mit dem folgenden Gleichungssystem beschrieben $61$ 

$$
-i\hat{\omega}U_1^0 + ik\theta_0^0\Pi_1^2 = 0 , \qquad (A.101a)
$$

$$
i\hat{\omega}W_1^0 - B_1^1 + im\theta_0^0 \Pi_1^2 = 0 , \qquad (A.101b)
$$

$$
-i\hat{\omega}B_1^1 + N_0^2 W_1^0 = 0 , \qquad (A.101c)
$$

$$
ikU_1^0 + imW_1^0 = 0.
$$
 (A.101d)

 $\overline{61}$ Die Gleichungen [\(A.56\)](#page-133-1), [\(A.69\)](#page-135-5), [\(A.83\)](#page-137-3), [\(A.94\)](#page-139-0) wurden zusammengefasst.

Für die Wellenamplituden in der nächsthöheren Ordnung gilt dagegen das folgende Gleichungssystem $62$ 

$$
-i\hat{\omega}U_1^1 + ik\theta_0^0\Pi_1^3 = -\frac{\partial U_1^0}{\partial T} - ikU_0^1U_1^0 - W_1^0\frac{\partial U_0^0}{\partial Z}, \qquad (A.102a)
$$

$$
-i\hat{\omega}W_1^1 - B_1^2 + im\theta_0^0 \Pi_1^3 = -\frac{\partial W_1^0}{\partial T} - ikU_0^1 W_1^0 - \theta_0^0 \frac{\partial \Pi_1^2}{\partial Z} , \qquad (A.102b)
$$

$$
-i\hat{\omega}B_1^2 + N_0^2 W_1^1 = -\frac{\partial B_1^1}{\partial T} - ikU_0^1 B_1^1 , \qquad (A.102c)
$$

$$
ikU_1^1 + imW_1^1 = -\frac{1}{\prod_0^{0^1-\kappa} \frac{\partial}{\partial Z} \left[ \prod_0^{0^1-\kappa} W_1^0 \right] .
$$
 (A.102d)

Die Referenzatmospäre und die großskalige Felder werden mit folgenden Gleichungen  $b$ eschrieben<sup>63</sup>

$$
\frac{d\Pi_0^0}{dZ} = -\frac{1}{\theta_0^0} \,,\tag{A.103a}
$$

$$
W_0^0 = 0 \t{,} \t(A.103b)
$$

$$
\theta_0^1 = 0 \tag{A.103c}
$$

$$
W_0^1 = 0 \tag{A.103d}
$$

$$
\frac{\partial U_0^0}{\partial T} = -\frac{1}{2\rho_0^0} \Re \left\{ \frac{\partial}{\partial Z} \left[ \rho_0^0 U_1^{0*} W_1^0 \right] \right\} , \qquad (A.103e)
$$

$$
-\theta_0^0 \frac{\partial \Pi_0^2}{\partial Z} - B_0^2 = -\frac{1}{2\Pi_0^{0^{\frac{1-\kappa}{\kappa}}}} \frac{\partial}{\partial Z} \left[ \Pi_0^{0^{\frac{1-\kappa}{\kappa}}}|W_1^0|^2 \right] - \frac{1}{2} \Re \left\{ i m \Pi_1^2 \Theta_1^{1*} \right\} \ . \tag{A.103f}
$$

# A.4 Vergleich zwischen der linearen und schwach nichtlinearen Dynamik in der Boussinesq-Flüssigkeit

Im Folgenden wird die lineare und schwach nichtlineare Dynamik im Rahmen der Boussinesq-Approximation untersucht.

In Abschnitt [4.1.1](#page-71-0) wurde im dem ersten Testfall - Testfall mit der homogenen Atmosphäre - die Wechselwirkung zwischen dem Schwerewellenpaket und dem welleniduzierten Wind betrachtet. Um die lineare und schwach nichtlineare Ausbreitung eines Wellenpaketes zu untersuchen, wird ein Wellenpaket mit kleiner und großer Wellenamplitude simuliert: Das gleiche Wellenpaket wird mit der entdimensionalisierten Wellen-

<sup>62</sup>Die Gleichungen [\(A.59\)](#page-134-1), [\(A.73\)](#page-136-1), [\(A.88\)](#page-138-0), [\(A.96\)](#page-139-1) wurden zusammengefasst, wobei bei der Gleichung [\(A.73\)](#page-136-1) die Eigenschaft des großskaligen Auftriebfeldes [\(A.82\)](#page-137-2) und die Eigenschaft des großskaligen Vertikalwindes [\(A.84\)](#page-137-1) ausgenutzt wurden.

<sup>63</sup>Hier wurden die Gleichungen [\(A.79\)](#page-137-0), [\(A.65\)](#page-135-4), [\(A.82\)](#page-137-2), [\(A.84\)](#page-137-1), [\(A.100\)](#page-140-1), [\(A.87\)](#page-138-1) zusammengefasst.

amplitude  $a_0 = 0.1$  und  $a_0 = 0.8$  initialisiert. In Tabelle [4.1](#page-72-0) sind die weiteren physikalischen Eigenschaften des Wellenpaketes zusammengefasst. Das Wellenpaket wird hier ohne den anfänglichen welleninduzierten Wind  $(U(z, t = 0) = 0)$  betrachtet.

Zur Simulation der linearen Dynamik wurde das wellenauflösende schwach nichtlineare Modell ohne den Impulstransfer von Wellen verwendet.<sup>64</sup> Dieses Modell wird hier als lineares Modell bezeichnet. Um die schwach nichtlineare Ausbreitung des Wellenpaketes besser verstehen zu können, wurde die schwach nichtlineare Dynamik nicht nur mit dem wellenauflösenden schwach nichtlinearen Modell sondern auch mit dem Strahlenmodell simuliert. Zur Simulation wurden die gleichen Modellparameter, welche in Tabelle [4.2](#page-72-1) zusammengefasst sind, verwendet. Dabei verwendete das lineare Modell die gleichen Modellparameter wie das schwach nichtlineare wellenauflösende Modell.

In Abbildung [A.1a](#page-143-0) ist die Wellenenergie E des Wellenpaketes mit Wellenamplitude  $a = 0.1$  als Funktion von Zeit und Höhe dargestellt. Aus der Wellenenergie folgt, dass die schwach nichtlineare Ausbreitung des Wellenpaketes mit kleinen Wellenamplituden mit der linearen Dynamik beschrieben werden kann. Die Erklärung für dieses Verhalten liefert Abbildung [A.2a.](#page-144-0) Weil die Wellenamplitude der Schwerewellen klein ist, wird durch Schwerewellen ein sehr schwacher Wind induziert. Dieser welleninduzierte Wind ist nicht in der Lage das Verhalten von dem Wellenpaket stark zu beeinflussen. Somit bleibt die Wellenlänge der Wellen fast konstant und das Wellenpaket breitet sich linear aus. Dieses Ergebnis bestätigt die von [Sutherland](#page-154-0) [\[2006\]](#page-154-0) gemachte Aussage, dass die Wechselwirkung eines Wellenpaketes mit kleiner Amplitude mit dem welleninduzierten Wind durch die lineare Dynamik beschrieben werden kann.

Abbildung [A.1b](#page-143-1) zeigt die Wellenenergie des Wellenpaketes mit der Wellenamplitude  $a_0 = 0.8$  simuliert mit dem linearen Modell, dem wellenauflösenden schwach nichtlinearen Modell und dem Strahlenmodell. Im Gegensatz zum Wellenpaket mit kleiner Amplitude wird das Wellenpaket mit großer Amplitude durch die Wechselwirkung mit dem welleninduzierten Wind stark modifiziert. Dieses Verhalten kann mit Hilfe der WKB-Theorie erklärt werden und ist in Abbildung [A.2b](#page-144-1) veranschaulicht.

Aus Gleichung [\(2.95b\)](#page-41-1) folgt, dass der starke welleninduzierte Wind die Wellenlänge der Wellen modifiziert. So wird  $\dot{m}$  an der oberen Flanke des Wellenpaketes positiv und an der unteren Flanke negativ. Dies verursacht die Veränderung der Wellenlänge der Wellen: Die Wellenlänge an der unteren Flanke des Wellenpaketes wird kleiner und die Wellenlänge an der oberen Flanke größer. Im Gegenzug dafür wird die Gruppengeschwindigkeit so modifiziert, dass die untere Flanke des Wellenpaketes abgebremst und die obere Flanke des Wellenpaketes beschleunigt wird: Das Wellenpaket wird breiter.

Aus Abbildung [A.1b](#page-143-1) folgt, dass die Wechselwirkung zwischen dem Schwerewellenpaket mit großer Wellenamplitude und dem welleninduzierten Wind im Gegensatz zur

<sup>64</sup>Um die lineare Dynamik zu simulieren wird in dem schwach nichtlinearen Modell Gleichung [\(3.23d\)](#page-67-0), welche den welleninduzierten Wind berechnet, ausgeschaltet.

<span id="page-143-0"></span>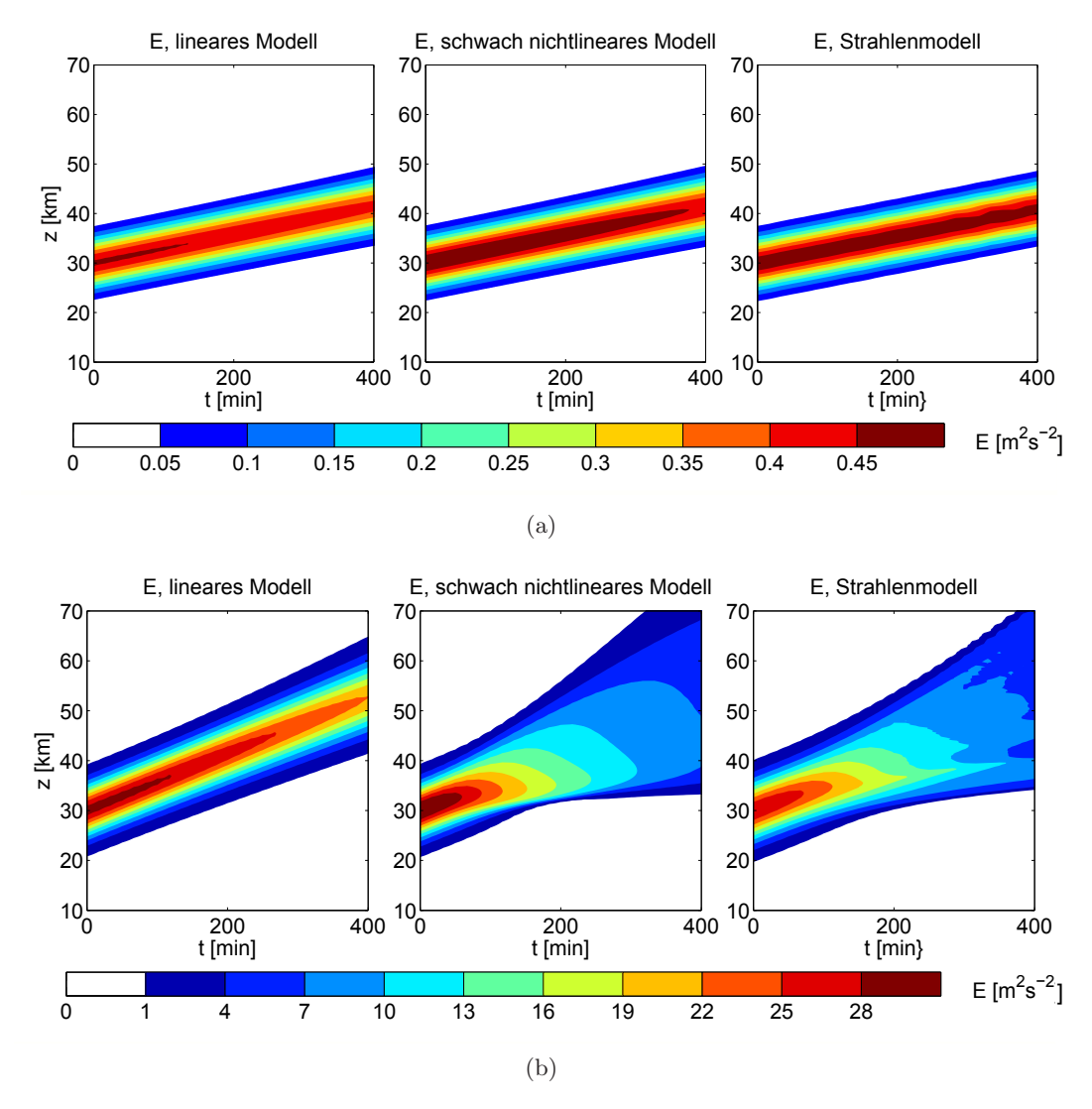

<span id="page-143-1"></span>Abbildung A.1: Die Wellenenergie des Wellenpaketes mit kleiner Wellenamplitude  $a_0 = 0.1$  (a) und großer Wellenamplitude  $a_0 = 0.8$  (b) simuliert mit dem linearen Modell, dem wellenauflösenden schwach nichtlinearen Modell und dem Strahlenmodell.

Wechselwirkung zwischen dem Schwerewellenpaket mit kleiner Wellenamplitude und dem welleninduzierten Wind nicht mehr mit der linearen Dynamik sondern nur durch die schwach nichtlineare Dynamik beschrieben werden kann.
#### *A.5 Statische Stabilit¨at eines Schwerewellenpaketes im variablen Hintergrund*

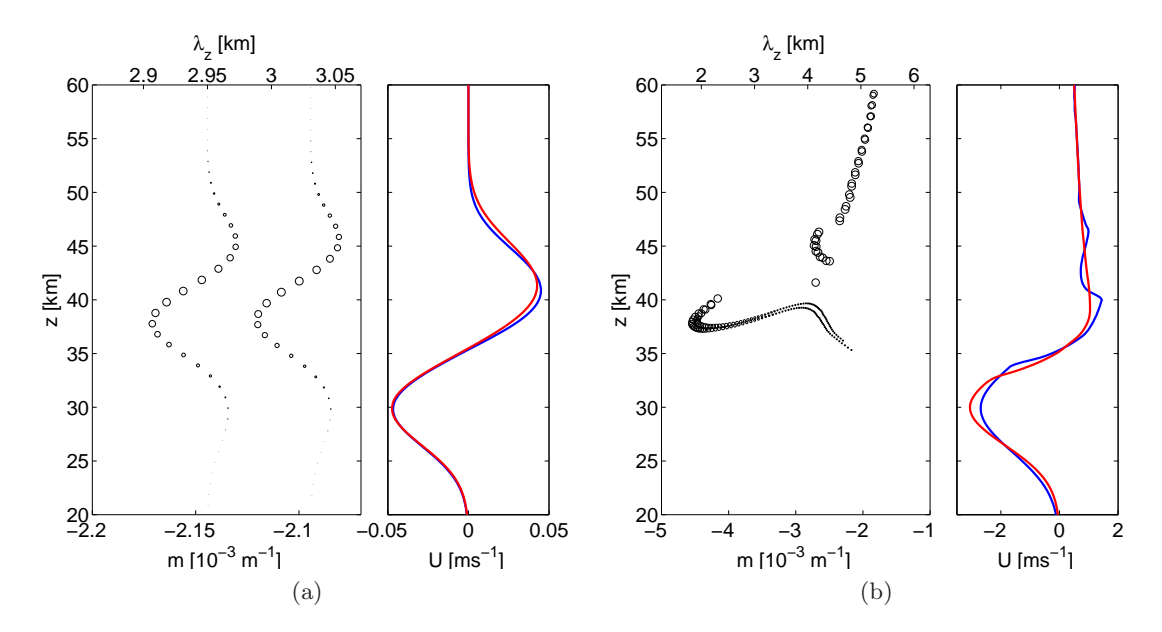

Abbildung A.2: Eine Momentaufnahme zum Integrationszeitpunkt  $t = 200$  min von dem Wellenpaket mit kleiner Wellenamplitude  $a_0 = 0.1$  (a) und großer Wellenamplitude  $a_0 = 0.8$  (b) zeigt die Wellenteilchenverteilung (die Größe der Kreise sind proportional zur  $\mathcal{N}(z, m, t)/max(\mathcal{N}(z, m, t = 0))$  aus dem Strahlenmodell (links) und den welleninduzierten Wind aus dem schwach nichtlinearen wellenauflösenden Modell (rot) und dem Strahlenmodell (blau) (rechts).

# A.5 Statische Stabilität eines Schwerewellenpaketes im variablen Hintergrund

Die Strömung in der Boussinesq-Flüssigkeit (beschrieben durch das Gleichungssystem  $(2.19)$ ) ist statisch stabil, wenn der lokale vertikale Gradient des Auftriebsfeldes überall kleiner als die mittlere quadratische Brunt-Väisälä Frequenz  $N^2$  ist. Bezogen auf die Wechselwirkung mit dem Schwerewellenpaket ist die Strömung überall stabil, wenn die Amplitude des Wellenauftriebsfeldes

<span id="page-144-0"></span>
$$
\hat{b} = \frac{aN^2}{m} \tag{A.104}
$$

die Bedingung erfüllt  $|a| < 1$ . Im Folgenden wird beschrieben, unter welchen Bedingungen ein anfänglich statisch stabiles Wellenpaket mit entdimensionalisierter Wellenamplitude  $|a| < 1$  durch die Wechselwirkung mit dem großskaligen Auftriebsfeld  $B(z)$ statisch instabil werden kann.

Dazu sei angenommen, dass ein Wellenpaket, welches eine vertikale Wellenzahl  $m_0$ und eine entdimensionalisierte Amplitude  $a_0$  zum Zeitpunkt  $t_0$  besitzt und anfänglich um  $z_0$  zentriert ist, durch die Atmosphäre mit höhenabhängiger Schichtung - mit der Brunt-Väisälä Frequenz  $N(z_0) = N_0$  im Zentrum des Wellenpaketes - propagiert. Aus

### *Anhang*

dem Kriterium für statische Instabilität würde man erwarten, dass das System statisch instabil wird, wenn das Wellenpaket durch den Bereich propagiert, in dem der Hintergrund am wenigsten stabil ist, und somit statische Instabilität nur möglich ist, wenn die Bedingung  $|a_0| > \min(N^2/N_0^2)$  erfüllt ist. Wie sich zeigen wird, ist aber genau das Gegenteil der Fall. Wellenzahl und -amplitude ändern sich im Laufe der Ausbreitung des Wellenpaketes. Mit Hilfe der WKB-Theorie wird im Folgenden gezeigt, dass das System nur dann statisch instabil wird, wenn das Wellenpaket durch den Bereich propagiert, in dem der Hintergrund am stabilsten ist  $(N > N_0)$ .

Um das Problem zu vereinfachen, wird nur die lineare Ausbreitung der Wellen in einer Atmosphäre ohne Hintergrundwind betrachtet. Damit kann man aus Gleichung [\(2.95c\)](#page-40-0) ableiten, dass die Wellenfrequenz  $\omega$  als eine Erhaltungsgröße mit der Gruppengeschwindigkeit transportiert wird. Aus der Dispersionsrelation [\(2.93\)](#page-39-0) folgt dann die Höhenabhängigkeit der vertikalen Wellenzahl  $m$ 

$$
m^{2}(z_{c}) = \frac{N^{2}(z_{c})}{N_{0}^{2}}(k^{2} + m_{0}^{2}) - k^{2}.
$$
 (A.105)

Hier repräsentiert  $z_c(t)$  die Position des Wellenpaketzentrums zum beliebigen Zeitpunkt t.

Die zeitliche Entwicklung der Wellenwirkung im Zentrum des Wellenpaketes $\boldsymbol{A}_c$  =  $A(z_c)$  folgt aus Gleichung [\(2.106\)](#page-42-0)

<span id="page-145-0"></span>
$$
\frac{\mathrm{d}A_c}{\mathrm{d}t} = \frac{\mathrm{d}A_c}{\mathrm{d}z_c}\frac{\mathrm{d}z_c}{\mathrm{d}t} = c_{gz}\frac{\mathrm{d}A_c}{\mathrm{d}z_c} = -A_c\frac{\mathrm{d}c_{gz}}{\mathrm{d}z_c} \ . \tag{A.106}
$$

Gleichung [\(A.106\)](#page-145-0) impliziert, dass  $c_{qz}A_c$  konstant ist. Dieses Ergebnis wird durch den verschwindenden Hintergrundwind und eine Hintergrundschichtung, die nur höhenabhängig ist, bedingt, was eine zeitunabhängige Wellenfrequenz  $\omega$  zur Folge hat.

Mit den Gleichungen [\(2.105\)](#page-42-1), [\(A.104\)](#page-144-0), [\(2.95a\)](#page-41-0) und [\(A.106\)](#page-145-0) erhält man schließlich eine Beziehung zwischen der anfänglichen Wellenamplitude  $a_0$  und der Wellenamplitude im Zentrum des Wellenpaketes zum späteren Zeitpunkt  $a(z_c)$ 

$$
|a(z_c)|^2 = \left(\frac{m(z_c)}{m_0}\right)|a_0|^2
$$
 (A.107)

$$
= |a_0|^2 \left[ \frac{N^2(z_c)}{N_0^2} \left( \frac{k^2}{m_0^2} + 1 \right) - \frac{k^2}{m_0^2} \right]^{\frac{1}{2}} . \tag{A.108}
$$

Aus dieser Beziehung folgt, dass ein anfangs stabiles Wellenpaket ( $|a_0| < 1$ ) nur dann statisch instabil ( $|a(z_c)| > 1$ ) werden kann, wenn die folgende Bedingung erfüllt wird

$$
\frac{N^2(z)}{N_0^2} > \frac{|a_0|^{-4} + (k/m_0)^2}{1 + (k/m_0)^2} > 1.
$$
\n(A.109)

#### *A.5 Statische Stabilit¨at eines Schwerewellenpaketes im variablen Hintergrund*

Somit tritt Instabilität nur dann auf, wenn  $N(z)$  größer als  $N_0$  wird.

Falls die Variation der Schichtung durch ein großskaliges Auftriebsfeld mit der entdimensionalisierten Amplitude  $a_{back}$  verursacht wird, dann ist max $(N^2) = N_0^2(1+|a_{back}|)$ . Somit ist die statische Instabilität nur möglich, wenn

<span id="page-146-0"></span>
$$
|a_{back}| > \frac{|a_0|^{-4} - 1}{1 + (k/m_0)^2} . \tag{A.110}
$$

Wendet man [\(A.110\)](#page-146-0) z. B. auf den Fall des hydrostatischen Wellenpakets in einer Atmo-sphäre mit variierender Schichtung aus Abschnitt [4.1.1](#page-78-0) an, so muss für das großskalige Auftriebsfeld mit der Amplitude  $|a_{back}| \rightarrow 1$  die Schwerewellenamplitude  $|a_0| > 0.76$ sein, damit das Wellenpaket statisch instabil wird  $(|a_{back}| > 1)$ .

In dem allgemeinen Fall wird in einem System, in welchem die gegenseitige Wechselwirkung zwischen den Wellen und den welleninduzierten Hintergrundwind zugelassen ist, die Wechselwirkung zwischen dem statisch stabilen hydrodynamischen Wellenpaket und statisch stabiler Schichtung wahrscheinlich nie zur statischen Instabilität führen.

# Literaturverzeichnis

- Achatz, U., Klein, R., & Senf, F. 2010. Gravity waves, scale asymptotics and the pseudo-incompressible equations. *J. Fluid Mech.*, 663, 120–147.
- Acheson, D. J. 1976. On over-reflexion. *J. Fluid Mech.*, 77, 433–472.
- Alexander, M. J., & Dunkerton, T. J. 1999. A spectral parameterization of mean-flow forcing due to breaking gravity waves. *J. Atmos. Sci.*, 56, 4167–4182.
- Alexander, M. J., Geller, M., McLandress, C., Polavarapu, S., Preusse, P., Sassi, F., Sato, K., Eckermann, S. D., Ern, M., Hertzog, A., Kawatani, Y., Pulido, M., Shaw, T. A., Sigmond, M., Vincent, R., & Watanabe, S. 2010. Recent developments in gravity-wave effects in climate models and the global distribution of gravity-wave momentum flux from observations and models. *Quart. J. R. Met. Soc.*, 136, 1103– 1124.
- Andrews, D. G., & Mcintyre, M. E. 1978a. An exact theory of nonlinear waves on a Lagrangian-mean flow. *J. Fluid Mech.*, 89, 609–646.
- Andrews, D. G., & Mcintyre, M. E. 1978b. On wave-action and its relatives. *J. Fluid Mech.*, 89, 647–664.
- Benoit, M., Marcos, F., & Becq, F. 1996. Development of a third generation shallowwater wave model with unstructured spatial meshing. *Pages 465–478 of: Proceedings of 25th International Conference on Coastal Engineering*. New York: Am. Soc. of Civ. Eng.
- Booij, N., Ris, R., & Holthuijsen, L. 1999. A third-generation wave model for coastal regions. 1. Model description and validation. *J. Geophys. Res.*, 104, 7649–7666.
- Boussinesq, J. 1903. *Théorie analytique de la chaleur: mise en harmonie avec la thermodynamique et avec la théorie mécanique de la lumière*. Vol. 2. Gauthier-Villars.
- Bretherton, F. 1966. The propagation of groups of internal gravity waves in a shear flow. *Quart. J. Roy. Met. Soc.*, 92, 466–480.
- Bretherton, F. 1969. Momentum transport by gravity waves. *Quart. J. R. Met. Soc.*, 95, 213–243.

#### *Literaturverzeichnis*

- Bretherton, F., & Garrett, C. 1968. Wavetrains in inhomogeneous moving media. *Proc. Roy. Soc. Lond. A*, 302, 529–554.
- Broutman, D. 1984. The focusing of short internal waves by an inertial wave. *Geophys. Astrophys. Fluid Dyn.*, 30, 199–225.
- Broutman, D. 1986. On internal wave caustics. *J. Phys. Oceanogr.*, 16, 1625–1635.
- Broutman, D., & Eckermann, S. D. 2012. Analysis of a ray-tracing model for gravity waves generated by tropospheric convection. *J. Geophys. Res.*, 117, D05132.
- Broutman, D., & Rottman, J. W. 2002. Maslov's method for stationary hydrostatic mountain waves. *Quart. J. R. Meteor. Soc.*, 128, 1159–1172.
- Broutman, D., Rottman, J. W., & Eckermann, S. D. 2003. A simplified Fourier method for nonhydrostatic mountain waves. *J. Atmos. Sci.*, 60, 2686–2696.
- Broutman, D., Rottman, J., & Eckermann, S. D. 2004. Ray methods for internal waves in the atmosphere and ocean. *Annu. Rev. Fluid Mech.*, 36, 233–253.
- Broutman, D., Ma, J., Eckermann, S. D., & Lindeman, J. 2006. Fourier-ray modeling of transient trapped lee waves. *Mon. Wea. Rev.*, 134, 2849–2856.
- Bühler, O., McIntyre, M. E., & Scinocca, J. F. 1999. On shear-generated gravity waves that reach the mesosphere. Part I: Wave generation. *J. Atmos. Sci.*, 56, 3749 – 3763.
- Clark, T. L., Hauf, T., & Kuettner, J. P. 1986. Convectively forced internal gravity waves: Results from two-dimensional numerical experiments. *Quart. J. R. Met. Soc.*, 112, 899–925.
- Davies, T., Staniforth, A., Wood, N., & Thuburn, J. 2003. Validity of anelastic and other equation sets as inferred from normal-mode analysis. *Quart. J. R. Met. Soc.*, 129, 2761–2775.
- Dewar, R. 1970. Interaction between hydromagnetic waves and a time-dependent, inhomogeneous medium. *Phys. Fluids*, 13, 2710–2720.
- Dietrich, J., Zijlema, M., Westerink, J., Holthuijsen, L., Dawson, C., Luettich, R. Jr., Jensen, R., Smith, J., Stelling, G., & Stone, G. 2011. Modeling hurricane waves and storm surge using integrally-coupled, scalable computations. *Coast. Eng.*, 58, 45–65.
- Dosser, H., & Sutherland, B. R. 2011. Anelastic internal wave packet evolution and stability. *J. Atmos. Sci.*, 68, 2844–2859.
- Dubrulle, B., & Nazarenko, S. 1997. Interaction of turbulence and large-scale vortices in incompressible 2D fluids. *Physica D*, 110, 123 – 138.
- Durran, D. R. 1989. Improving the anelastic approximation. *J. Atmos. Sci.*, 46, 1453– 1461.
- Durran, D. R. 2008. A physically motivated approach for filtering acoustic waves from the equations governing compressible stratified flow. *J. Fluid Mech.*, 601, 365–379.
- Durran, D. R. 2010. *Numerical Methods for Fluid Dynamics*. Springer.
- Eckermann, S. D. 1992. Ray-tracing simulation of the global propagation of inertia gravity waves through the zonally averaged middle atmosphere. *J. Geophys. Res.*, 97, 15,849–15,866.
- Eckermann, S. D., & Marks, C. 1996. An idealized ray model of gravity wave-tidal interactions. *J. Geophys. Res.*, 101, 21,195–21,212.
- Fovell, R., Durran, D., & Holton, J. R. 1992. Numerical simulations of convectively generated stratospheric gravity waves. *J. Atmos. Sci.*, 49, 1427 – 1442.
- Fritts, D., & Alexander, M. J. 2003. Gravity wave dynamics and effects in the middle atmosphere. *Rev. Geophys.*, 41, 1003.
- Fritts, D., & Dunkerton, T. J. 1984. A quasi-linear study of gravity-wave saturation and self-acceleration. *J. Atmos. Sci.*, 41, 3272 – 3289.
- Grimshaw, R. 1975a. Internal gravity waves: critical layer absorption in a rotating fluid. *J. Fluid Mech.*, 70, 287–304.
- Grimshaw, R. 1975b. Nonlinear internal gravity waves and their interaction with the mean wind. *J. Atmos. Sci.*, 32, 1779–1793.
- Grimshaw, R. 1975c. Nonlinear internal gravity waves in a rotating fuid. *J. Fluid Mech.*, 71, 497–512.
- Hasha, A., Bler, O., & Scinocca, J. 2008. Gravity wave refraction by three-dimensionally varying winds and the global transport of angular momentum. *J. Atmos. Sci.*, 65, 2892–2906.
- Hayes, W. D. 1970a. Conservation of action and modal wave action. *Proc. Roy. Soc. Land. A*, 320, 187–208.
- Hayes, W. D. 1970b. Kinematic wave theory. *Proc. Roy. Soc. Land. A*, 320, 209–226.
- Hertzog, A., Souprayen, C., & Hauchecorne, A. 2002. Eikonal simulations for the formation and the maintenance of atmospheric gravity wave spectra. *J. Geophys. Res.*, 107, D12:4145.
- Hickel, S., Adams, N., & Domaradzki, A. 2006. An adaptive local deconvolution method for implicit LES. *J. Comput. Phys.*, 213, 413–436.
- Hines, C. O. 1997a. Doppler-spread parameterization of gravity-wave momentum deposition in the middle atmosphere. Part 1: Basic formulation. *J. Atmos. Terr. Phys.*, 59, 371–386.
- Hines, C. O. 1997b. Doppler-spread parameterization of gravity-wave momentum deposition in the middle atmosphere. Part 2: Broad and quasi-monochromatic spectra, and implementation. *J. Atmos. Terr. Phys.*, 59, 387 – 400.
- Holton, J. R. 1982. The role of gravity wave induced drag and diffusion in the momentum budget of the mesosphere. *J. Atmos. Sci.*, 39, 791–799.
- Holton, J. R. 1983. The influence of gravity wave breaking on the general circulation of the middle atmosphere. *J. Atmos. Sci.*, 40, 2497–2507.
- Holton, J. R. 2004. *An Introduction to Dynamic Meteorology*. Elsevier Academic Press.
- Holton, J. R., Haynes, P. H., McIntyre, M. E., Douglass, A. R., Rood, R. B., & Pfister, L. 1995. Stratosphere-troposphere exchange. *Rev. of Geophys.*, 33, 403–439.
- Houghton, J. T. 1978. The stratosphere and mesosphere. *Quart. J. R. Met. Soc.*, 104, 1–29.
- Kemm, F. 2010. A comparative study of TVD-limiters: Well-known limiters and an introduction of new ones. *Int. J. Numer. Meth. Fluids*, 67, 404–440.
- Kim, Y.-J., Eckermann, S. D., & Chun, H.-Y. 2003. An Overview of the Past, Present and Future of Gravity-Wave Drag Parameterization for Numerical Climate and Weather Prediction Models. *Atmosphere-Ocean*, 41, 65–98.
- Klein, R. 2009. Asymptotics, structure, and integration of soundproof atmospheric flow equations. *Theor. Comput. Fluid Dyn.*, 23, 161–195.
- Klein, R., Achatz, U, Bresch, D., Knio, O. M., & Smolarkiewicz, P. K. 2010. Regime of Validity of Soundproof Atmospheric Flow Models. *J. Atmos. Sci.*, 67, 3226–3237.
- Lighthill, J. 1978. *Waves in Fluids*. Cambridge University Press.
- Lindzen, R. S. 1981. Turbulence and stress owing to gravity wave and tidal breakdown. *J. of Geophys. Res. Oceans*, 86, 9707–9714.
- Lipps, F. B., & Hemler, R. S. 1982. A Scale Analysis of Deep Moist Convection and Some Related Numerical Calculations. *J. Atmos. Sci.*, 39, 2192–2210.
- Marks, C. J., & Eckermann, S. D. 1995. A three-dimensional nonhydrostatic raytracing model for gravity waves: Formulation and preliminary results for the middle atmosphere. *J. Atmos. Sci.*, 52, 1959–1984.
- Maslov, V. P., & Fedoriuk, M. E. 1981. *Approximation in Quantum Mechanics*. Reidel.
- McFarlane, N. A. 1987. The effect of orographically excited gravity wave drag on the general circulation of the lower stratosphere and troposphere. *J. Atmos. Sci.*, 44, 1775–1800.
- Medvedev, A.S., & Klaassen, G.P. 2000. Parameterization of gravity wave momentum deposition based on nonlinear wave interactions: basic formulation and sensitivity tests. *J. Atmos. Terres. Phys.*, 62, 1015 – 1033.
- Messiah, A. 1961. *Quantum Mechanics*. North-Holland Publication.
- Müller, P. 1976. On the diffusion of momentum and mass by iternal gravity waves. *J. Fluid Mech.*, 77, 789–823.
- Muraschko, J., Fruman, M. D., Achatz, U., Hickel, S., & Toledo, Y. 2014. On the application of WKB theory for the simulation of the weakly nonlinear dynamics of gravity waves. *Quart. J. R. Met. Soc.*, doi: 10.1002/qj.2381.
- Nappo, C. J. 2002. *An introduction to Atmospheric Gravity Waves*. Elsevier Science.
- Ogura, Y., & Phillips, N. A. 1962. Scale analysis of deep and shallow convection in the atmosphere. *J. Atmos. Sci.*, 19, 173–179.
- O'Sullivan, D., & Dunkerton, T. J. 1995. Generation of inertiagravity waves in a simulated life cycle of baroclinic instability. *J. Atmos. Sci.*, 52, 3695–3716.
- Palmer, T. N., Shutts, G. J., & Swinbank, R. 1986. Alleviation of a systematic westerly bias in general circulation and numerical weather prediction models through an orographic gravity wave drag parametrization. *Quart. J. R. Met. Soc.*, 112, 1001–1039.
- Pichler, H. 1997. *Dynamik der Atmosphäre*. Spektrum Akademischer Verlag.
- Plougonven, R., & Snyder, C. 2005. Gravity waves excited by jets: Propagation versus generation. *Geophys. Res, Let.*, 32, L18802.
- Remmler, S., & Hickel, S. 2012. Direct and large eddy simulation of stratified turbulence. *Int. J. Heat Fluid Flow*, 35, 13–24.
- Remmler, Sebastian, & Hickel, Stefan. 2013. Spectral structure of stratified turbulence: direct numerical simulations and predictions by large eddy simulation. *Theor. Comp.l Fluid Dyn.*, 27, 319–336.
- Rieper, F., Hickel, S., & Achatz, U. 2013a. A conservative integration of the pseudoincompressible equations with implicit turbulence parameterization. *Mon. Wea. Rev.*, 141, 861–886.
- Rieper, F., Achatz, U., & Klein, R. 2013b. Range of validity of an extended WKB theory for atmospheric gravity waves: one-dimensional and two-dimensional case. *J. Fluid Mech.*, 729, 330–363.
- Roland, A., Cucco, A., Ferrarin, C., Hsu, T.-W., Liau, J.-M., Ou, S.-H., Umgiesser, G., & Zanke, U. 2009. On the development and verification of a 2-D coupled wave-current model on unstructured meshes. *J. Marine Syst.*, 78, S244–S254.
- Roland, A., Zhang, Y. J., Wang, H. V., Meng, Y., Teng, Y.-C., Maderich, V., Brovchenko, I., Dutour-Sikiric, M., & Zanke, U. 2012. A fully coupled 3D wave-current interaction model onunstructured grids. *J. Geophys. Res.*, 117, C00J33:1–18.
- Sawyer, J. S. 1959. The introduction of the effects of topography into methods of numerical forecasting. *Quart. J. R. Met. Soc.*, 85, 31–43.
- Schoeberl, M. R. 1978. Stratospheric warmings: Observations and theory. *Rev. Geophys.*, 16, 521–538.
- Scinocca, J., & Sutherland, B. 2010. Self-acceleration in the parameterization of orographic gravity wave drag. *J. Atmos. Sci.*, 67, 2537–2546.
- Senf, F. 2012. *On the interaction between thermal tides and gravity waves in the middle atmosphere.* Dissertation, Goethe-Universitt Frankfurt am Main, Institut für Atmosphre und Umwelt.
- Senf, F., & Achatz, U. 2011. On the impact of middle-atmosphere thermal tides on the propagation and dissipation of gravity waves. *J. Geophys. Res.*, 116, D24110.
- Shaw, T. A., & Shepherd, T. G. 2009. A theoretical framework for energy and momentum consistency in subgrid-scale parameterization for climate models. *J. Atmos. Sci.*, 66, 3095–3114.
- Smagorinsky, J. 1963. General circulation experiments with the primitive equations. *Mon. Weath. Rev.*, 91, 99–164.
- Song, I.-S., & Chun, H.-Y. 2008. A Lagrangian spectral parameterization of gravity wave drag induced by cumulus convection. *J. Atmos. Sci.*, 65, 1204–1224.
- Spiegel, E. A., & Veronis, G. 1960. On the Boussinesq approximation for a compressible fluid. *ApJ*, 131, 442.
- Sutherland, B. R. 2001. Finite-amplitude internal wavepacket dispersion and breaking. *J. Fluid Mech.*, 429, 343–380.
- Sutherland, B. R. 2006. Weakly nonlinear internal gravity wavepackets. *J. Fluid Mech.*, 569, 249–258.
- Sutherland, B. R. 2010. *Internal Gravity Waves*. Cambridge University Press.
- Tolman, H. L. 1991. A third-generation model for wind waves onslowly varying, unsteady and inhomogeneous depths andcurrents. *J. Phys. Oceanogr.*, 21, 782–797.
- Vallis, G. K. 2006. *Atmospheric and Oceanic Fluid Dynamics*. Cambridge University Press.
- van Leer, B. 1979. Towards the ultimate conservative difference scheme. V. A second order sequel to Godunov's method. *J. Comput. Phys.*, 32, 101–136.
- Walterscheid, R. 2000. Propagation of small-scale gravity waves through large-scale internal wave fields: Eikonal effects at low-frequency approximation critical levels. *J. Geophys. Res.*, 105, 18,027–18,038.
- WAMDI Group. 1988. The WAM model  $-$  A third generation ocean waveprediction model. *J. Phys. Oceanogr.*, 18, 1775–1810.
- Whitham, G. 1974. *Linear and Nonlinear Waves*. Pure and Applied Mathematics Series. Wiley-Interscience.
- Wilhelmson, R., & Ogura, Y. 1972. The pressure perturbation and the numerical modeling of a cloud. *J. Atmos. Sci.*, 29, 1295–1307.

## Danksagung

Diese Arbeit entstand während meiner Tätigkeit als wissenschaftliche Mitarbeiterin am Institut für Atmosphäre und Umwelt des Fachbereichs Geowissenschaften/Geographie der Goethe-Universität im Frankfurt am Main im Rahmen eines DFG Projektes MetSröm (Skalenübergreifende Modellierung in der Strömungsmechanik und Meteorologie).

An dieser Stelle möchte ich allen danken, die mich während meiner Promotionzeit unterstützt haben!

Besonders bedanken möchte ich mich beim Herrn Prof. Dr. Ulrich Achatz dafür, dass er mir die Möglichkeit eröffnete, an diesem Projekt zu arbeiten und mir somit mein Horizont zu erweitern. Ich danke ihm für seine Unterstützung, seine Hilfe und seine Geduld. Darüber hinaus bedanke ich mich bei Herrn Prof. Dr. Rupert Klein für die Zweitbegutachtung dieser Arbeit.

Mein besonderer Dank gilt auch Herrn Dr. Mark D. Fruman, der mich nicht nur immer unterstützte, sondern auch immer ein offenes Ohr für mich hatte, viele anregende Diskussionen mit mir fuhrte und mir stets bei Problemen mit dem Programmcode ¨ weiterhalf.

Ebenso gilt mein Dank Herrn Dr.-Ing. Stefan Hickel, der mir sein Modell INCA zur Verfügung stellte, und Herrn Dr. Felix Rieper, der mir sein Modell PincFloit zur Verfügung stellte und mir mit meinen numerischen Problemen half.

Mein weiterer Dank gilt Herrn Dr. Christian Böinghoff und Herrn Dipl.-Meteorologen Sebastian Borchert für Ihre detaillierte und fachkundige Prüfung dieser Arbeit, welche mir geholfen hat, diese Arbeit zu verbessern.

Vielen herzlichen Dank an alle meine Kollegen, die mir beim Fertigstellen dieser Arbeit halfen und bei den Gesprächen mir interessante Denkstöße gegeben haben.

Der wichtigste Dank gilt meinen Eltern für ihre Unterstützung in allen Lebenslagen, ihre Geduld und ihre Förderung meines Studiums. Sie haben mich auf meinem Weg stets bestärkt.

# Lebenslauf

## Persönliche Daten

Jewgenija Muraschko Diplom-Physikerin Geboren am 4. Juli 1983 in Ivano-Frankovsk, Ukraine ledig

## Schulbildung

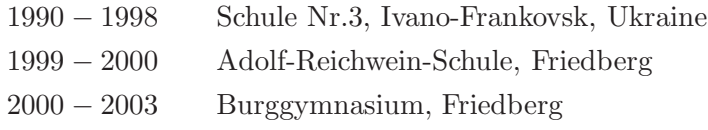

## Studium

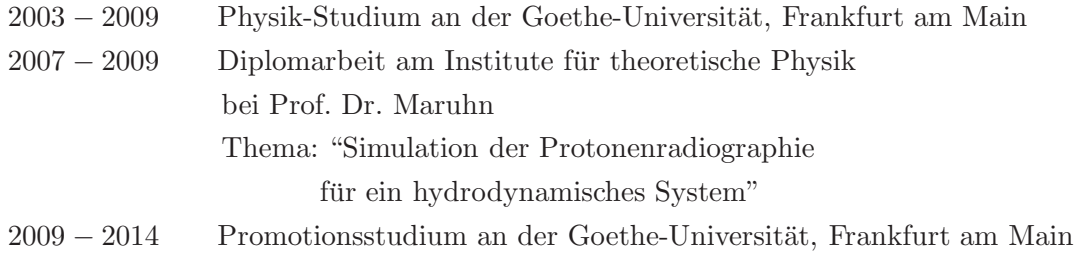

## Berufsweg

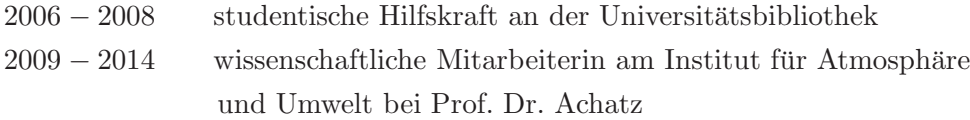